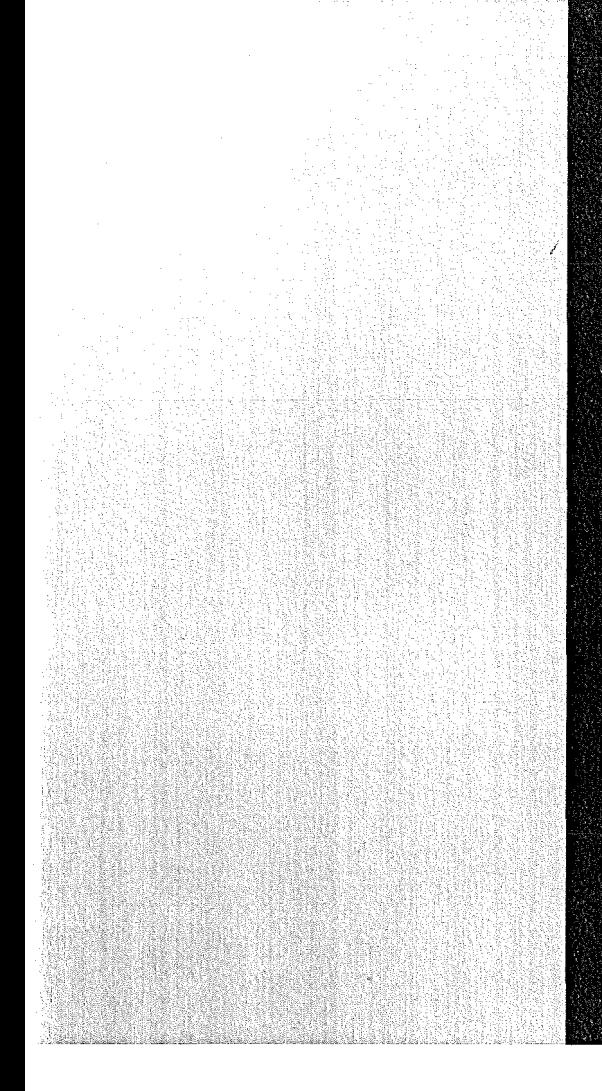

# KERNFORSCHUNGSZENTRUM

# **KARLSRUHE**

August 1977

KFK 2496 IKE-Ber.2-32

Projekt Nukleare Sicherheit Institut für Reaktorentwicklung

### **DOKUMENTATION SSYST·1**

## Ein **Programmsystem zur Beschreibung des LWR·Brennstabverhaltens bei Kühlmittelverluststörfällen**

Zusammengestellt von W. Gulden (Institut für Kernenergetik, Universität Stuttgart) unter Mitarbeit von S. Dagbjartsson, A. Fiege, R. Meyder, S. Raff, W. Sengpiel (Gesellschaft für Kernforschung mbH, Karlsruhe) J. Brestrich, L. Ehnis, R. Rühle, M. Schindler, R. Schützle, H. Unger ,(Institut für Kernenergetik, Universität Stuttgart)

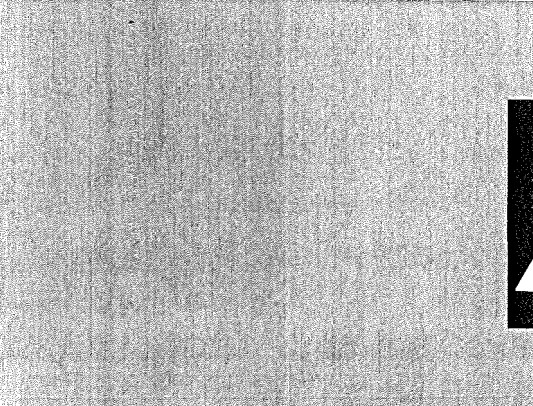

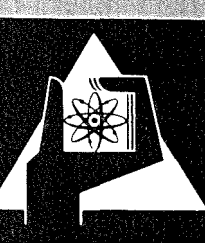

**GESELLSCHAFT FÜR KERNFORSCHUNG M.B.H.** 

**KARLSRUHE** 

Als Manuskript vervielfältigt

Für diesen Bericht behalten wir uns alle Rechte vor

 $\hat{i}$ 

GESELLSCHAFT FÜR KERNFORSCHUNG M. B. H. KARLSRUHE

 $\bar{z}$ 

KFK 2496

IKE-Ber. 2-32

Projekt Nukleare Sicherheit Institut für Reaktorentwicklung

D 0 K U M E N TAT ION

S S Y S T - I

## Ein Programmsystem zur Beschreibung des LWR-Brennstabverhaltens bei Kühlmittelverluststörfällen

Zusammengestellt von W. Gulden

(Institut für Kernenergetik, Universität Stuttgart)

unter Mitarbeit von

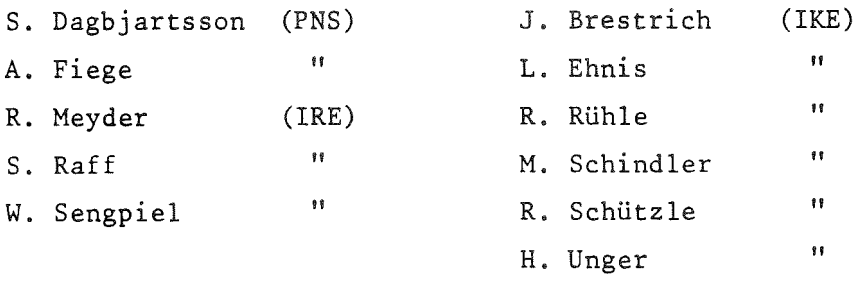

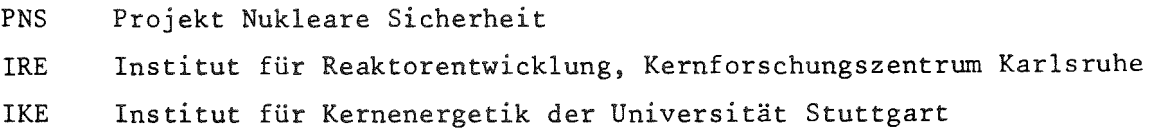

Gesellschaft für Kernforschung mbH, Karlsruhe

### Kur <sup>z</sup> <sup>f</sup> ass u n g

Die in Fortran TV programmierten Moduln des Programmsystems SSYST+) ermöglichen die genaue Analyse eines LWR-Brennstabs während eines postulierten Kühlmittelverluststörfalls. Mit ihnen steht ein Werkzeug zur Verfügung, um die Wechselwirkung von Wärmeleitung im Brennstab, Wärmeübergang im Spalt, Verformung von Brennstoff und Hüllrohr, Druck im Kühlmittel sowie Thermo- und Fluiddynamik im Kühlkanal zu betrachten und gegebenenfalls Zaitpunkt und Ort der Entstehung einer Beule bzw. das Versagen des Hüllrohrs zu berechnen. Sie können sowohl zur Vorausberechnung von Störfällen am LWR als auch zur Unterstützung bei der Auslegung von Experimenten herangezogen werden. Problemabhängiges Kombinieren der einzelnen Moduln ist auf einfache Weise möglich.

SSYST steht zur Verfügung auf einer eDe 6600 und einer IBM 370/ 168.

+) Das Programmsystem SSYST aur genauen Analyse des Brennstabverhaltens wird im Auftrag des Projekts Nukleare Sicherheit (PNS) der Gesellschaft für Kernforschung, Karlsruhe (GfK), in enger Zusammenarbeit zwischen dem Institut für Reaktorentwicklung (IRE) der GfK und dem Institut für Kernenergetik (IKE) der Universität Stuttgart entwickelt.

SSYST-I

A Computer Code system to analyse the fuel rod behaviour during a Loss of Coolant accident

The modules of the SSYST<sup>+)</sup> program system allow the detailed analysis of an LWR fuel rod in the course of a postulated 1055 of-coolant accident. They provide a tool for considering the interaction between the heat conduction in the fuel rod, heat transfer in the gap, fuel **and** cladding tube deformation, pressure in the coolant, as weIl as thermal and fluid dynamics in the cooling channel and for calculating the time and location of ballooning and rod failure, respectively. They can be used both to precalculate the behavior of fuel rods during LWR accidents and in support of the design of experiments. Depending on the problem to be solved, the individual modules can be easily combined.

SSYST is programmed in FORTRAN IV and available on a CDC 6600 and an IBM 370/168.

+)The SSYST program system for the detailed analysis of LWR fuel rod behavior is being developed on behalf of the Nuclear Safety Projekt (PNS) of Gesellschaft für Kernforschung, Karlsruhe (GfK) in close cooperation with the Institute of Reactor Development (IRE) of GfK and the Institute of Nuclear Energetics (IKE) of Stuttgart University.

# I n h alt

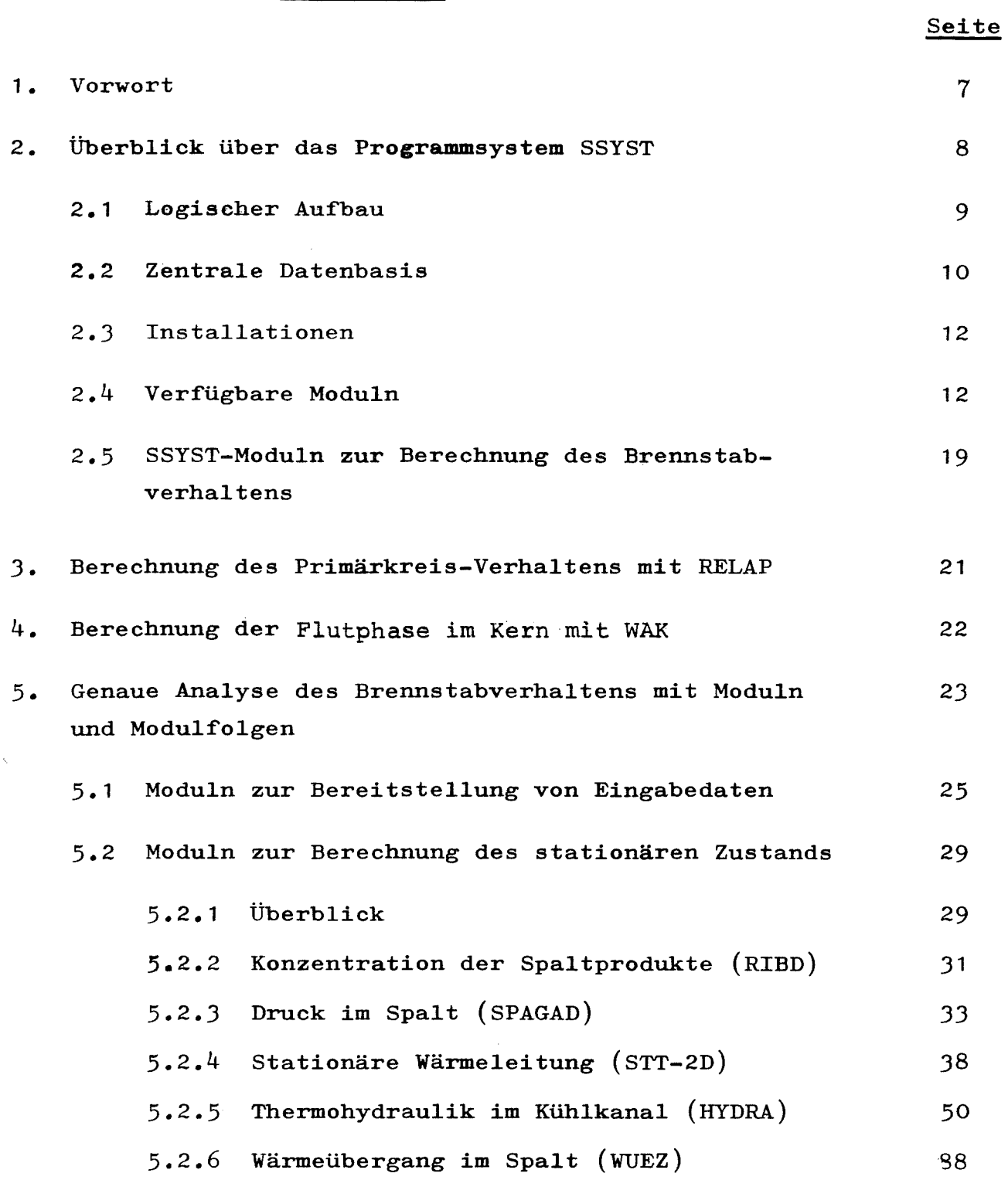

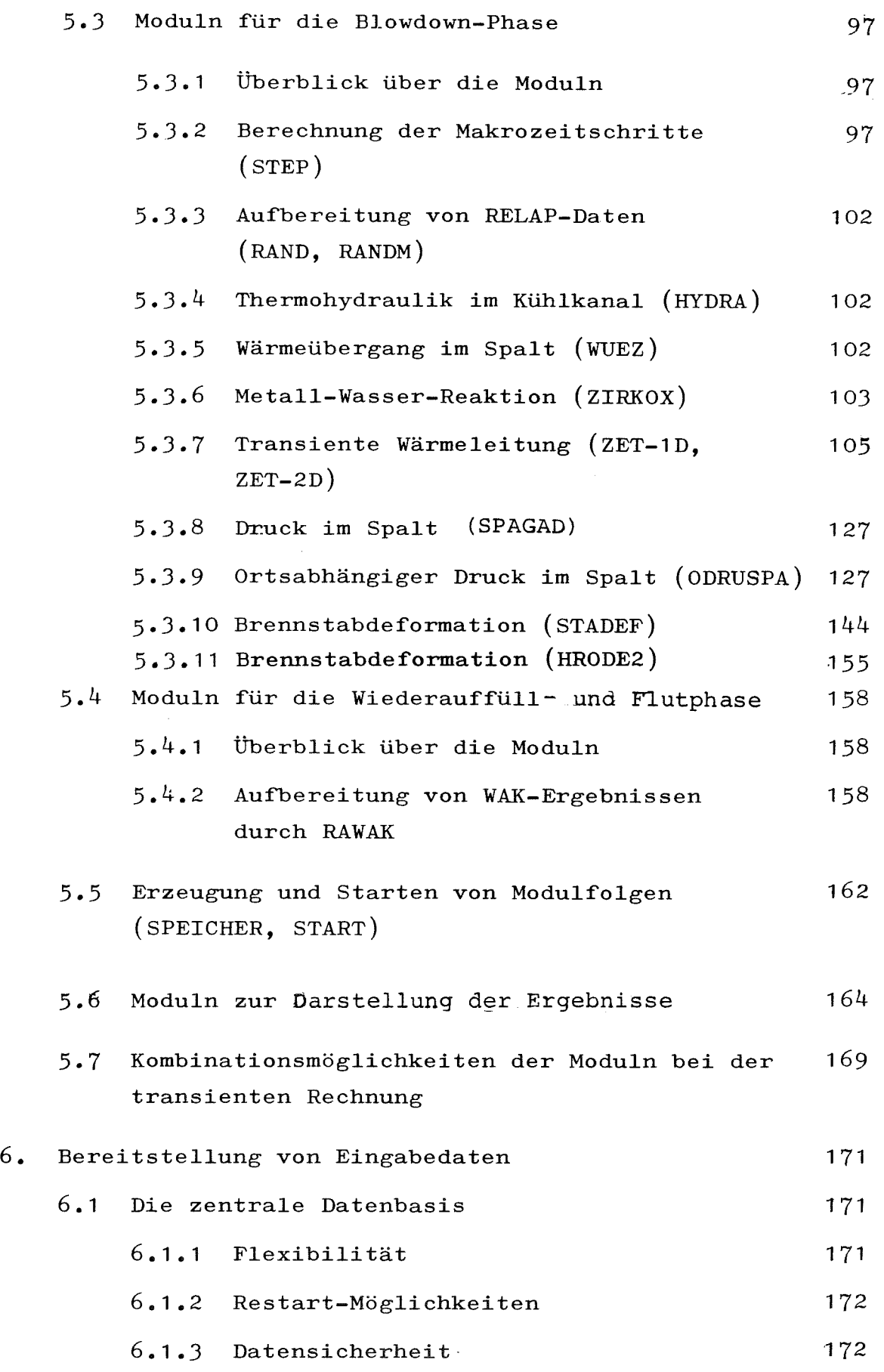

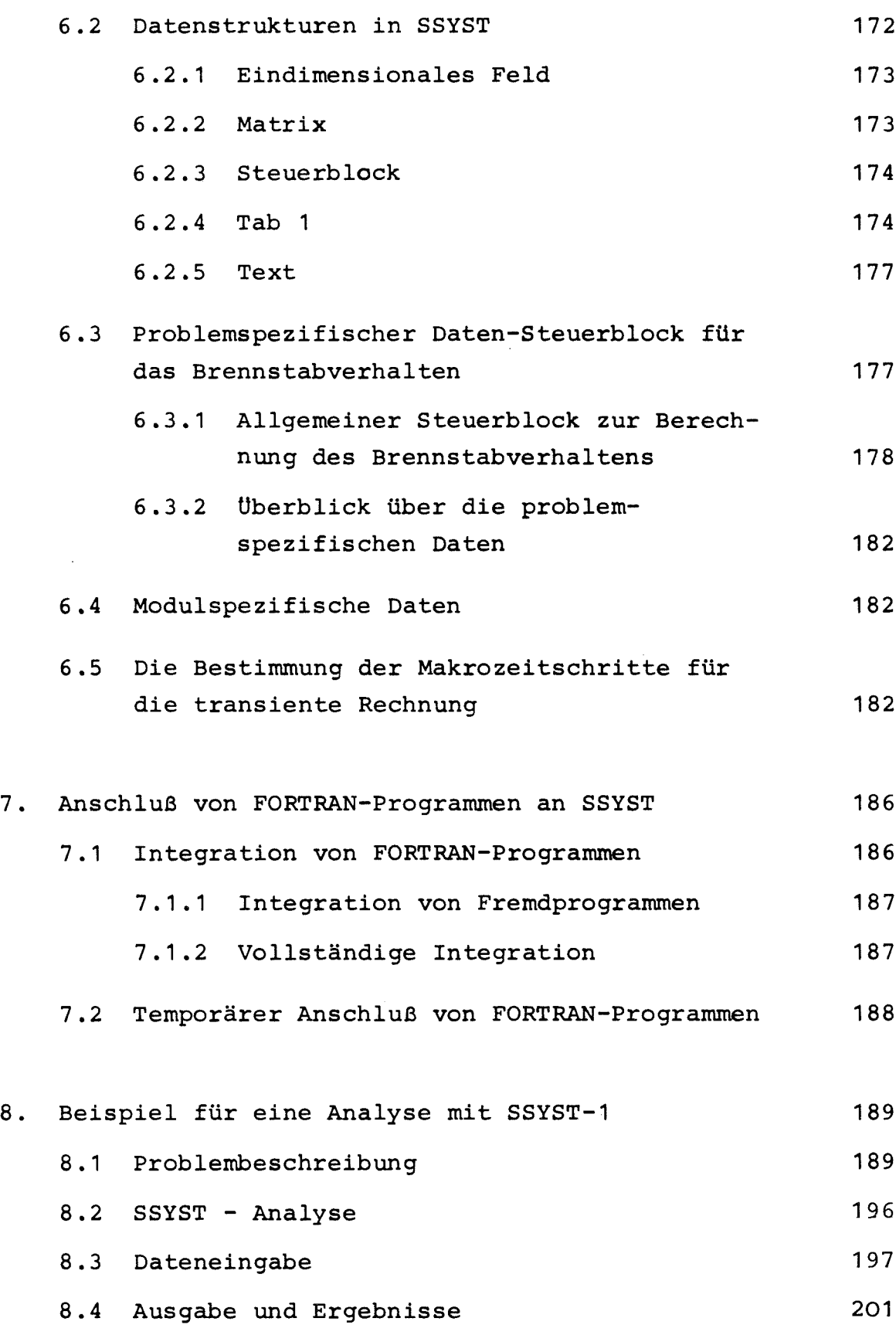

### Verzeichnis der Abbildungen

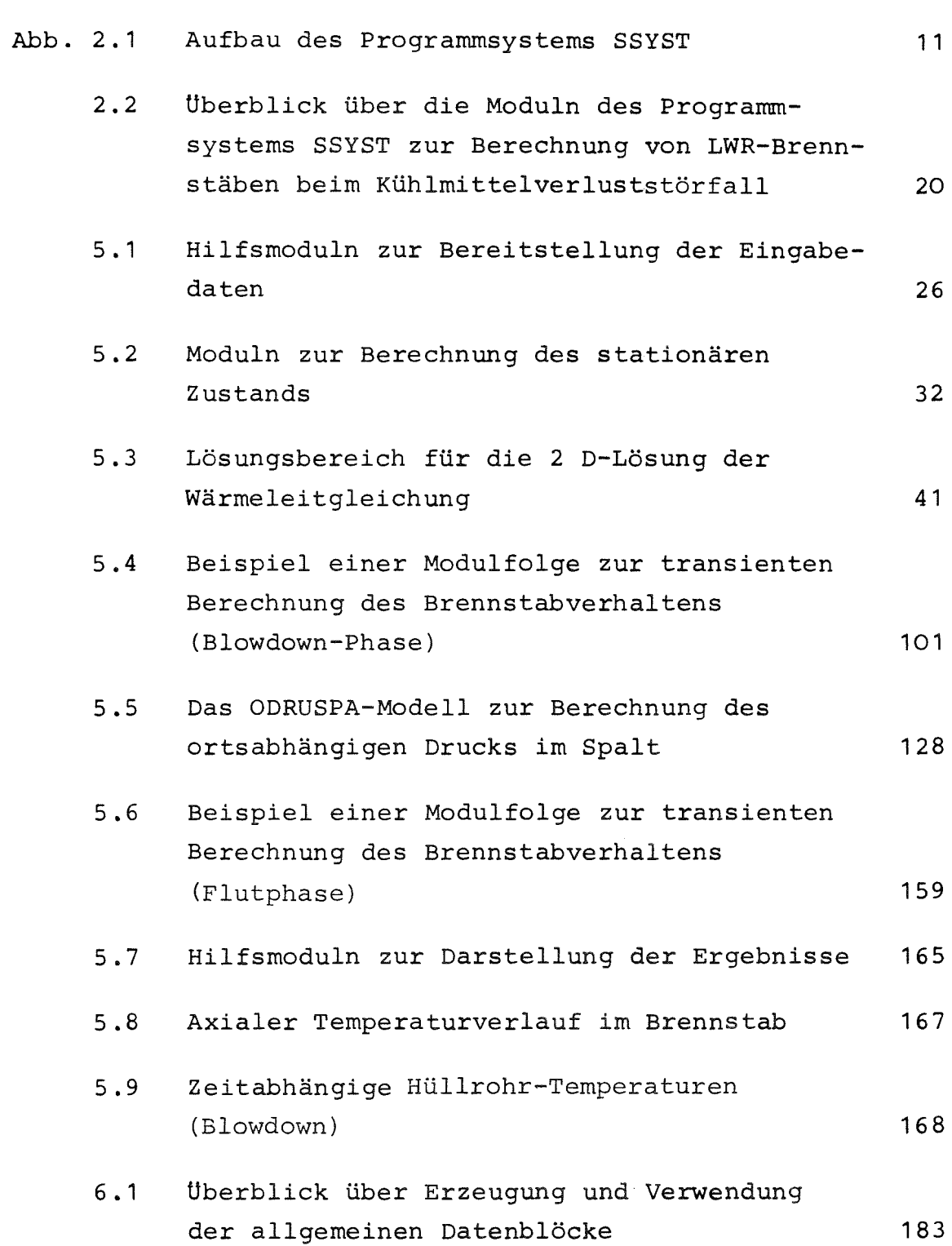

Seite

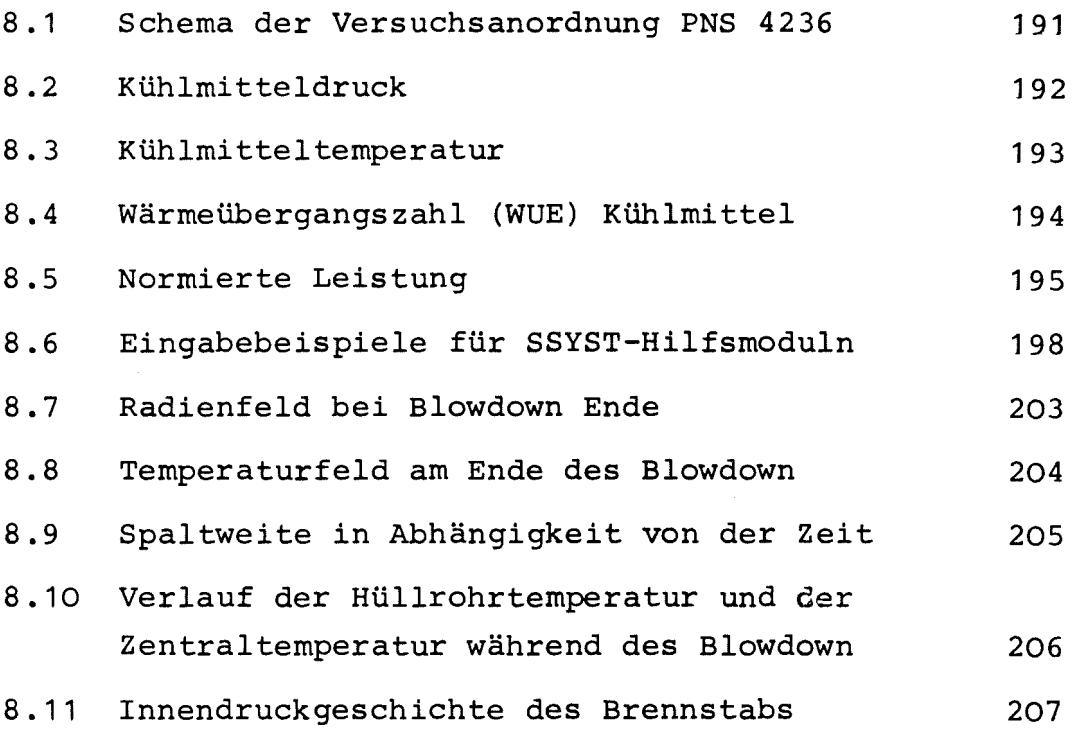

#### **1.** Vor <sup>w</sup> <sup>0</sup> r t

SSYST-l entstand im Rahmen des Projektes Nukleare Sicherheit (PNS) der Gesellschaft für Kernforschung, Karlsruhe in den Jahren 1973 bis 1975.

An Konzeption, Diskussion, Verwirklichung und Test sowohl des Gesamtsystems als auch einzelner Komponenten waren und sind noch folgende Fachleute des PNS, des Instituts für Kernenergetik der Universität Stuttgart (IKE) und des Instituts für Reaktorentwicklung (IRE) der GfK beteiligt:

Konzeption:

```
Dagbartsson (PNS)
Ehnis (IKE)
Fiege (PNS)
Gulden (IKE)
Kirsch (IRE)
Meyder (IRE)
Rühle (IKE)
Unger (IKE)
```
Verwirklichung einzelner Komponenten:

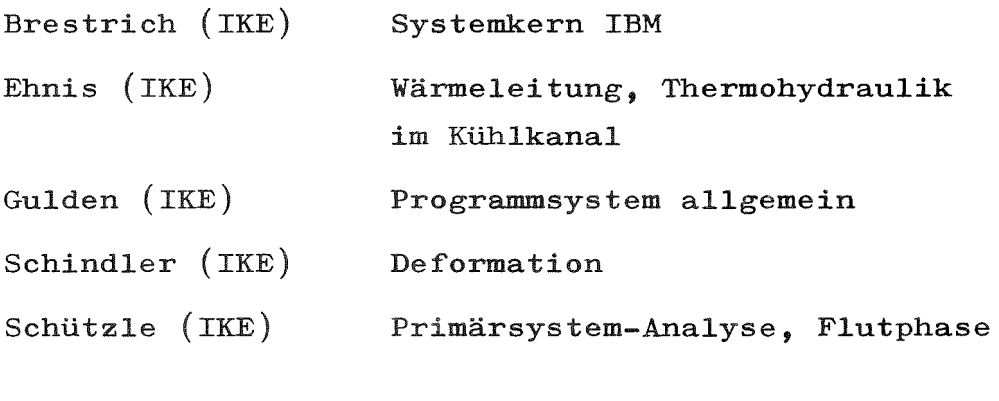

Verifikation:

Meyder (IRE) Raff (IRE)

Sengpiel (IRE)

Verschiedene Mitarbeiter des IKE

2. Überblick liber das Programmsystem SSYST

Bearbeiter: Gulden

SSYST (Sicherheitssystem) ist ein modular aufgebautes Programmsystem mit zentraler Datenbasis, das sowohl zur Berechnung des LWR-Brennstabverhaltens bei einem Störfall (z. B. Kühlmittelverluststörfall) als auch zur Unterstützung bei der Aüslegung von Experimenten herangezogen werden kann.

Unter dem Begriff Modul wird eine unabhängig arbeitende Programmeinheit verstanden, die durch definierte sogenannte "Interfaces" mit dem librigen System kommuniziert. So wird z.B. die Temperaturverteilung im Brennstab von einem Modul 1 berechnet, die Deformation von Brennstoff und Hülle von einem Modul 2, usw. Die so definierten Moduln sind nahezu beliebig kombinierbar.

Die allgemeinen Komponenten von SSYST,wie logischer Aufbau, Dateiverwaltung, Modulsteuerung, d. h. der Systemkern sowie allgemeine Hilfsmoduln zur Manipulation von Daten und Moduln wurden von dem am IKE Stuttgart entwickelten technisch-wissenschaftlichen Programmsystem RSYST  $/1/$ ,  $/2/$  übernommen.

#### 2,1 Logischer Aufbau

SSYST besteht aus einer Datenbasis, einem Datenbasisverwaltungsprogramm, einem Steuerprogramm und Moduln, die die eigentlichen Rechnungen ausführen. In Abb. 1.1 ist dieser Aufbau dargestellt. Die ausgezogenen Linien geben den Datenfluß, die gestrichelten den Verlauf der Programmkontrolle wieder.

Alle Daten sind in der Datenbasis gespeichert und werden über das Datenbasisverwaltungsprogramm an die Moduln geliefert oder von diesen in der Datenbasis gespeichert. Datenübergabe zwischen Moduln kann nur über Datenbasisverwalter und Datenbasis erfolgen.

Das Steuerprogramm steuert die Reihenfolge, in der Moduln ausgeführt werden. Im allgemeinen wird die Modulfolge über Steuerkommandos in der Eingabe festgelegt, sie kann jedoch auch von Moduln aus erfolgen. Das Steuerprogramm ermittelt den als nächsten auszuführenden Modul, lädt ihn und gibt die Kontrolle an den Modul. Hat der Modul seine Aufgaben beendet, so gibt er die Kontrolle an das Steuerprogramm zurück.

Datenbasisverwaltungs- und Steuerprogramm sind beide modular aufgebaut, liegen jedoch stets resident im Kernspeicher. Sie **bil**den zusammen mit einem Modul zur Initialisierung das Systems den Systemkern.

Die Zahl der Moduln kann beliebig erweitert werden. Neben Standardmoduln, die stets zur Verfügung stehen, kann der Benutzer während seines Jobs beliebige eigene Moduln zufügen, ohne das Gesamtsystem neu zu laden oder zu beeinflussen.

- 9 -

 $- 10 -$ 

#### 2.2 Zentrale Datenbasis

Alle Informationen in SSYST sind in Datenblöcken gespeichert. Datenblöcke können z. B. Geometriebeschreibungen, Temperaturfelder, Programme (Moduln) oder Programmteile, aber auch Texte zur Dokumentation des Systems oder Eingabefolgen zur Steuerung enthalten.

Alle Datenblöcke sind in der Datenbasis zusammengefaßt und werden von den Routinen des Systemkerns verwaltet. Sie werden über ihre Identifizierungsnmmmer im direkten Zugriff adressiert und als Block zu und von den Moduln transferiert.

Die Datenbasis setzt sich aus einer permanenten Bibliothek (BIB), die erhalten bleibt, und einer temporären oder Unterbibliothek (UBI), die nur während eines Rechenlaufs existiert. zusammen. Die temporäre Bibliothek hat sich für die Speicherung von Zwischenergebnissen gut bewährt. Der Benutzer entscheidet im Steuerwortkommando, das einen Modul startet, ob Blöcke auf BIB oder UBI liegen sollen. Jeder Benutzer hat das Recht, seine Daten der permanenten Bibliothek hinzuzufügen oder sie von dort zu löschen. Ein Teil der permanenten Bibliothek (BASIS) darf vom normalen Benutzer nur gelesen werden, er wird von besonders autorisierten Personen verändert und enthält wichtige Grunddaten (Beispiel: Materialdaten wie Wärmeleitfähigkeit usw.).

Die von SSYST erzeugten Datenmengen sind viel zu groß, als daß sie ständig auf teuren, direkt zugreifbaren Speichermedien gespeichert werden könnten. Es wurde deshalb eine Möglichkeit geschaffen, Bibliotheken oder Teile davon in sequentieller Form auf Magnetbänder zu kopieren. Die sequentielle Form der Datenbasis eignet sich auch, um Daten von Programmen, die nicht in SSYST eingebaut sind, zu übernehmen oder an sie zu übergeben.

Der Transfer von Datenblöcken von einer zur anderen der drei Bibliotheksformen erfolgt über einfabhe Steuerkommandos in der Eingabefolge des Benutzers.

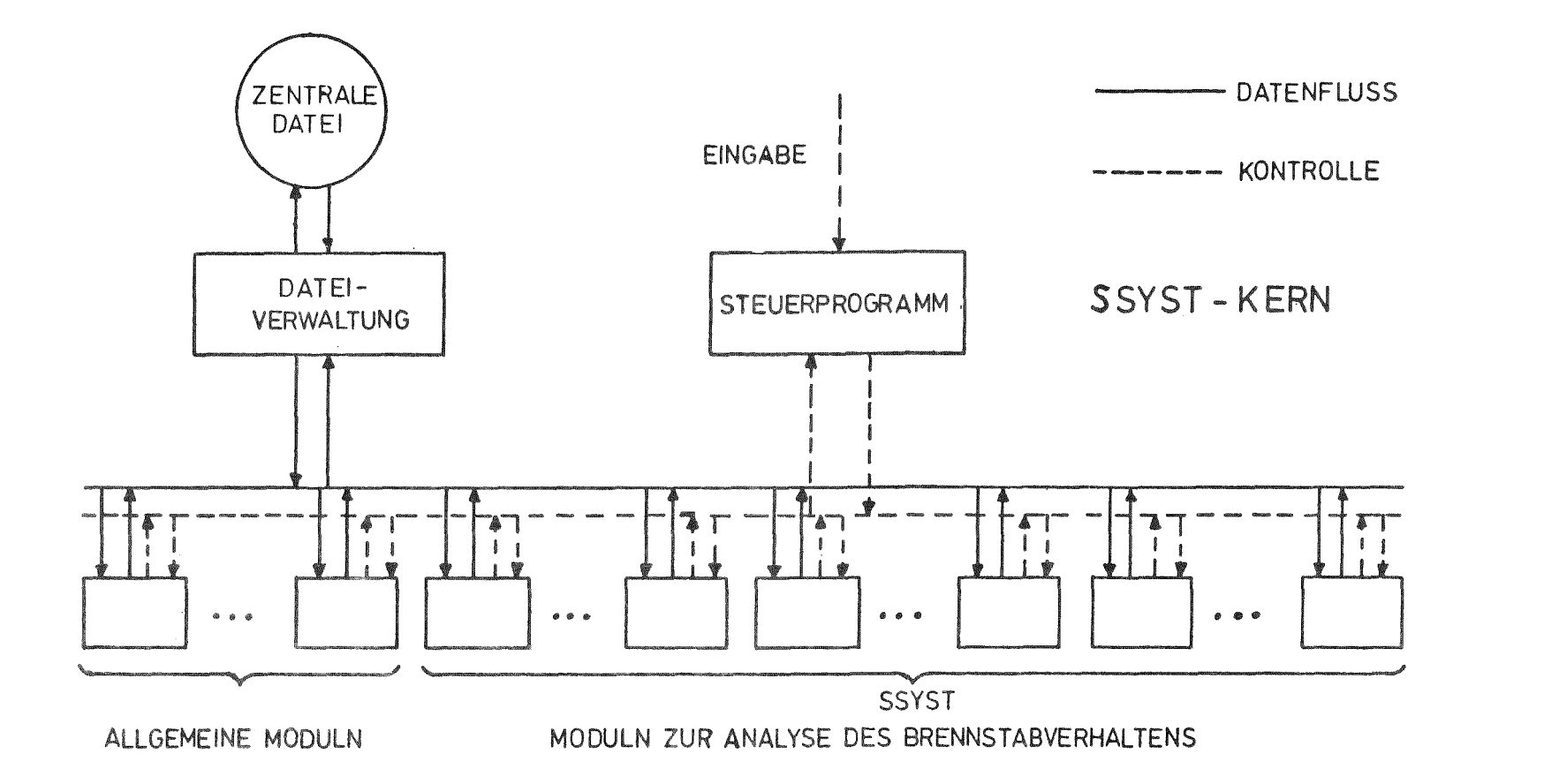

Abb. 2.1: Aufbau des Programmsystems SSYST

 $\sim$ 

#### ~3 Installationen

Das Programmsystem ist sowohl auf der CDC 6600 (Universität Stuttgart) als auch auf der IBM 370/168 (Kernforschungszentrum Karlsruhe) verfügbar.

Die einzelnen Moduln sind alle in Fortran IV geschrieben. Die IBM-Version des Systemkerns ist bis auf <sup>4</sup> Assembler-Statements ebenfalls in Fortran IV programmiert. Weitere computertechnische Hinweise für die IBM-Version sind in  $/3/$  zu finden.

Der Systemkern der CDC-Version enthält einige Compass-Unterprogramme, der größte Teil ist jedoch ebenfalls in Fortran IV geschrieben.

### 2,4 Verfügbare Moduln

Die folgende tabellarische Aufstellung gibt einen Überblick über die vorhandenen Moduln und über den Au1bau der Steuerbefehle (Stand: Dezember 1975). Für SSYST stehen neben den eigentlichen Reaktorsicnerheitsmoduln, die Wärmeleitung, Thermohydraulik, Freisetzung von Spaltprodukten, Hü11rohrdeformation usw. betre1'fen, die allgemeinen Moduln von RSYST zur Manipulation und Darstellung von allgemeinen und speziellen Datenblöcken, zur Realisierung von Sprachelementen und zur Durchführung mathematischer Operationen zur Verfügung.

Detaillierte Eingabebeschreibungen für die einzelnen Moduln sind enthalten in /4/ (allgemeine RSYST-Moduln) und in /5/ für die SSYST-Moduln zur Berechnung des Brennstabverhaltens.

STFUFDWORTE FUER SSYST a companient companies and companies and companies and companies and companies and companies and companies and companies and companies and companies and companies and companies and companies and companies and companies and

1. STÄRT VON SSYST 

L.KARTE

- SP 4-12 BENUTZERNAME (I INKSBUENNIG)
- Sp 24 MONUS (NUR WENN FCS FUER UBI VERWENDET WIRD) =0 NEUE UBI
	- =1 UEBERNEHMEN DER UBI AUS VORHERIGEM RSYST-AUFRUF
- LECS (RECHTSBUENDIG OKTAL)  $SP 49-60$ LAENGE DES ECS FUER DIE UBI WENN LECS=0 IST, LIEGT DIE UBI AUF DER PLATTE
- 2. STFUEPAEFEHLE

DIE STEUERBEFEHLE FOLGEN IN BELIERIGER REIHENFOLGE. HINTER JENEM STEUERBEFEHL SIND DIF FUER DEN MODUL ERFORDERLICHEN EINGABEDATEN ANZUGEBEN.

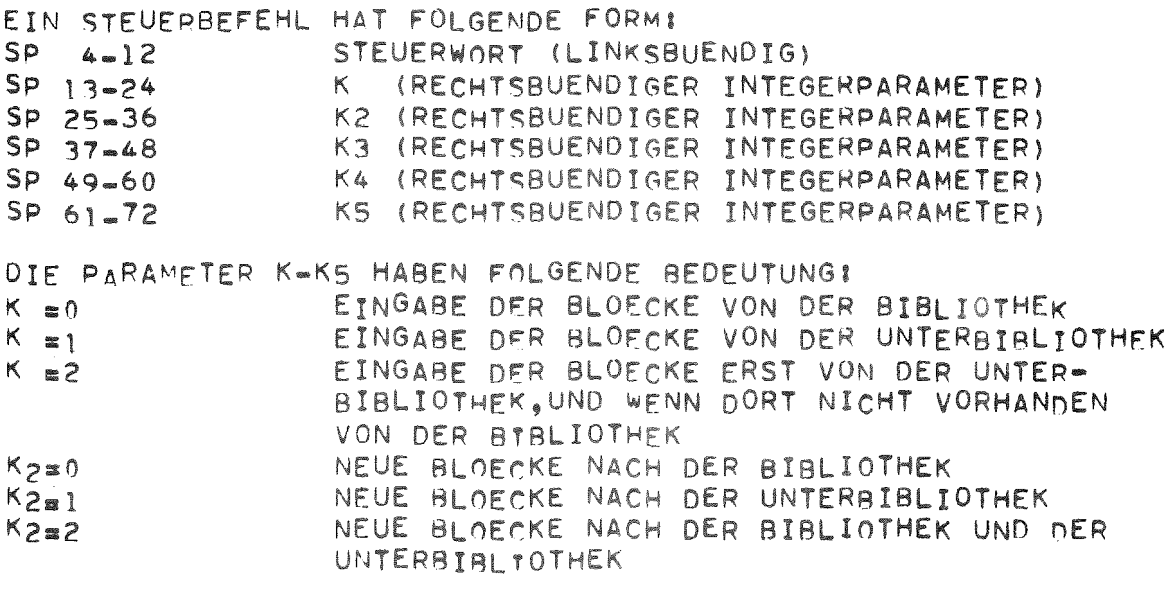

BEI DEN STEUERWORTEN ZUR BIBLIOTHEKSMANIPULATION HABEN 

K UND K2 EINE ANDERE BEDEUTUNG 

K3-K5 HABEN REI JEDEM MONUL SPEZIELLE BEDEUTUNGEN.MEIST IST K3 ETNE CHARAKTERISTISCHE EINGABERLOCKNUMMER UND K4 EINE AUSGABERLOCKNUMMER.

SPRACHELEMENTE

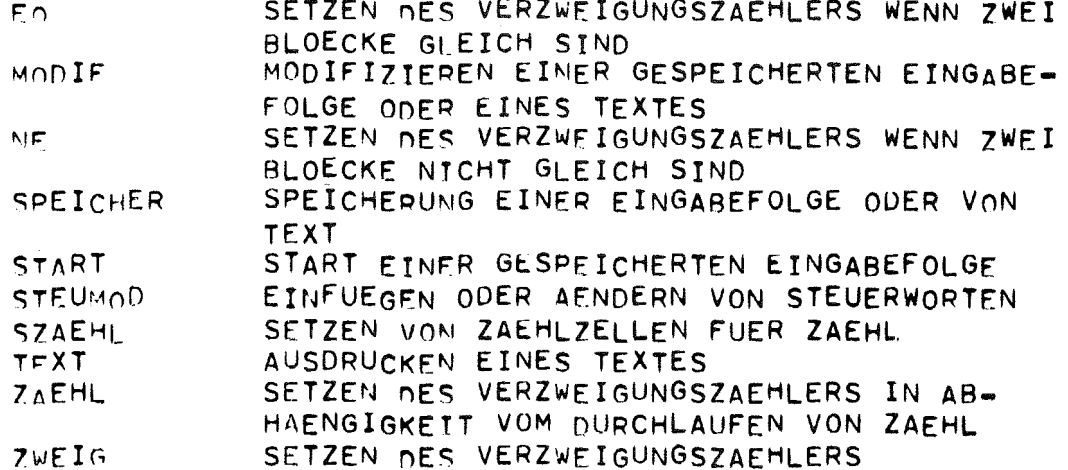

BIBLIOTHEKSMANIPULATION

BEI DEN STEUERWORTEN ZUR BIBLIOTHEKSMANIPULATION (1-20) GIRT K DIE ZAHL DER BLOECKE AN, DIE ZU BEHANDELN SIND. K=0 REDEUTET ALLE BLOECKE. NUR BEI DEN BEFEHLEN 9-14 WIRD AUS SICHERHEITSGRUENDEN RET K=0 KEIN RLOCK VERARBEITET. K<0 REDEUTET, ES WERDEN /K/ BEREICHE ANGEGEBEN. WENN K#0 FOLGEN UNMITTELRAR AUF DFN STEUERBEFEHL ENTWENER K BLOCKMUMMFRN ODER 2/K/ BERFICHSNUMMERN. DIESE DATEN WERDEN MIT REAI EINGELESEM. DIE NUMMERN MUESSEN NICHT AUFSTEIGEND SEIN. WIRD REI REAI-REAG DIE EINGABE UERER BLOCKNUMMERN VER-WENDET, DANN WERDEN DIE DATENBLOECKE JEWEILS VON DER BIBLIOTHEK GEHOLT, DEREN NAME IM STEUERWORT STEHT. BEI DEN REFEHLEN 3-8 UND 15,16 GIRT K2 DIE GERAETENUMMER AN VON DER, RZW. AUF DIE BLOECKE GEHOLT ODER GESCHRIEBEN WERDEN.  $175K$ SIND ERIANBT FUER NICHTGEBLOCKTE BAENDER (ALTE BAENDER) URI-LIST LISTE DER UNTERRIBLIOTHEK  $\mathbf{1}$ LISTE DER BIBLIOTHEK AIB-LIST  $\overline{2}$ IST K3=1 DANN WIRD JEDER BLOCK AUF FEHLER UNTERSUCHT. BLOECKE DFR BIBL. (K2=0) ODER VON TAPEK2 MTSCH-UBI  $\overline{3}$ WERDEN ZUR UNTERRIBL. HINZUGEFUEGT.BLOECKE MIT NUMMERN, DIE IN DER UNTERBIBLIOTHEK SCHON VORKOMMEN WERDEN NICHT UEBERNOMMEN. WIE 3, NUR DASS BLOECKE VON DER UNTERBIBL. MTSCH-BIR ODER TAPEK2 AUF DIE BIBL. UEBERNOMMEN WERDEN WIE 3, BLOFCKE MIT GLEICHEN NUMMERN WERDEN ERMI-UBI 5 JEDOCH FRSETZT. WIE 4, BLOECKE MIT GLEICHEN NUMMERN WERDEN 6  $FRMI = RIB$ JEDOCH ERSETZT. BLOECKE AUF DER UNTERBIBL., DIE GLEICHE FRS-URI  $\overline{\mathbf{r}}$ NUMMERN WTE BLOECKE AUF DER BIBL. ODER TAPEK2 HAREN WERDEN DURCH DIESE ERSETTT. BLOECKE AUF DER RIBLIOTHEK, DIE GLEICHE  $\mathbf{B}$ ERS-RTB

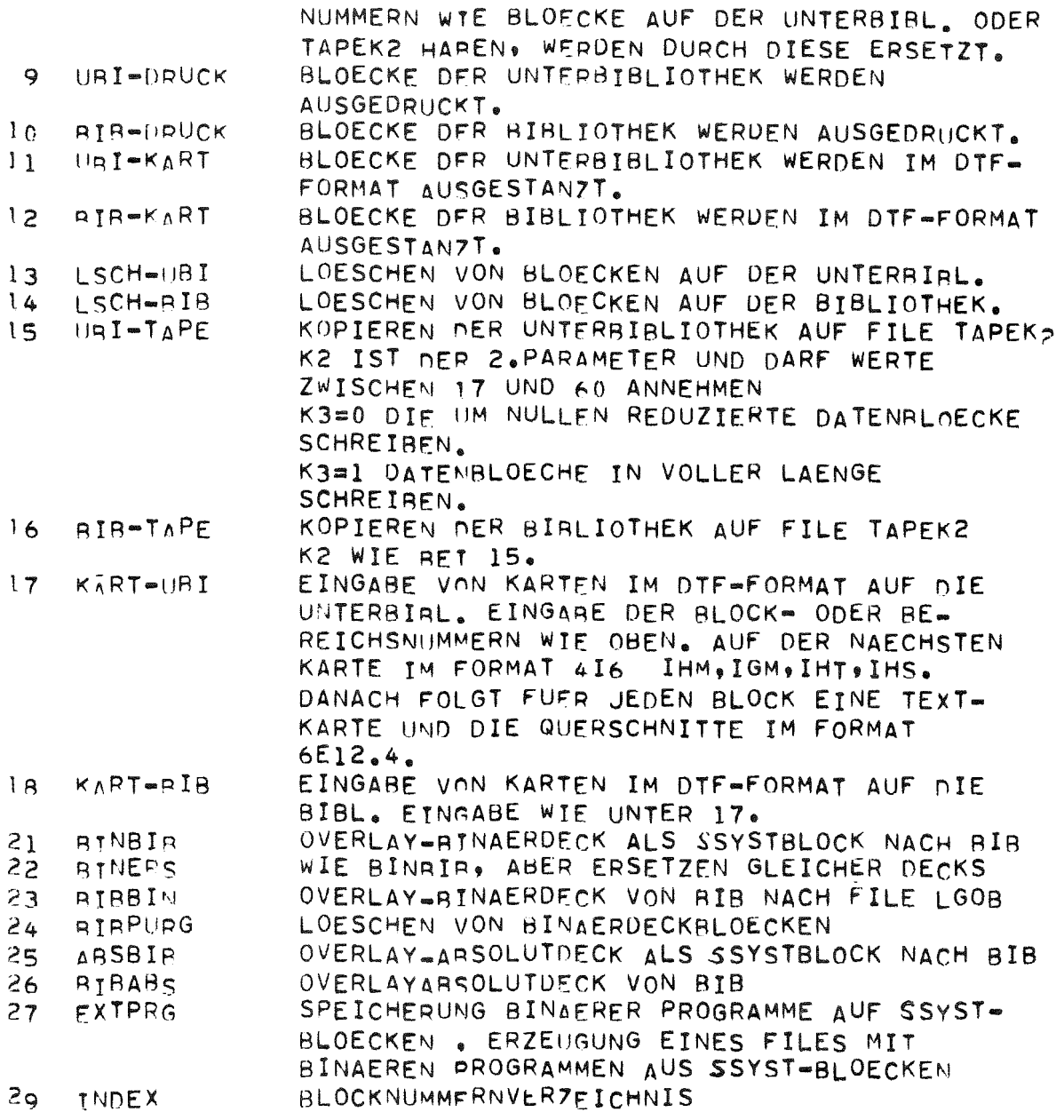

### EINLESEN VON DATENBLOECKEN

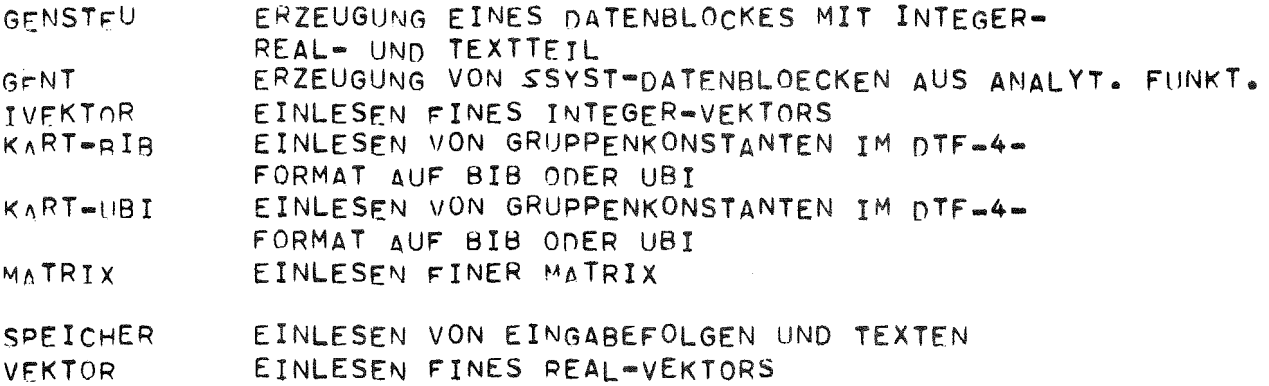

DARSTELLUMG VON DATENBLOECKEN **コネミシシダン ダミジジジジジジン キョ ビキシシシシシシシシシ** 

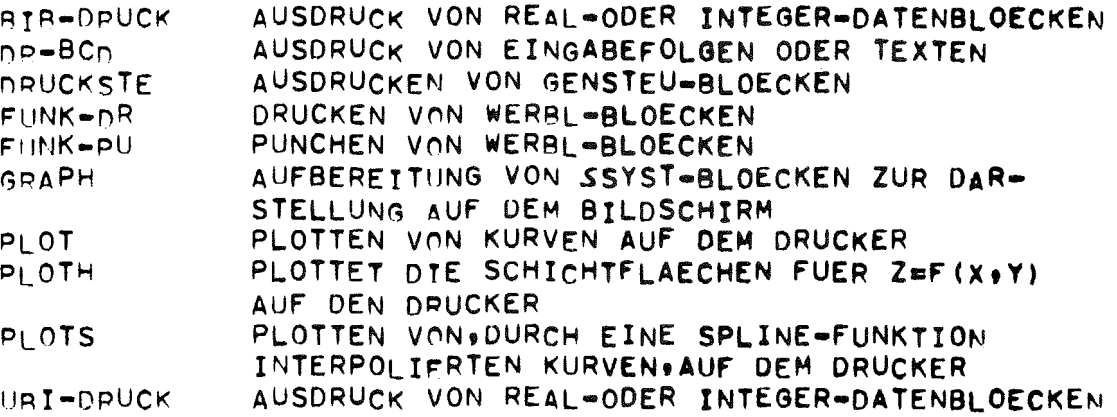

MANIPULATION VON ALLGEMEINEN DATENBLOECKEN

はなしきそんはってまってもじったはじゅうできなんなものだとすですのからもないもでなか?

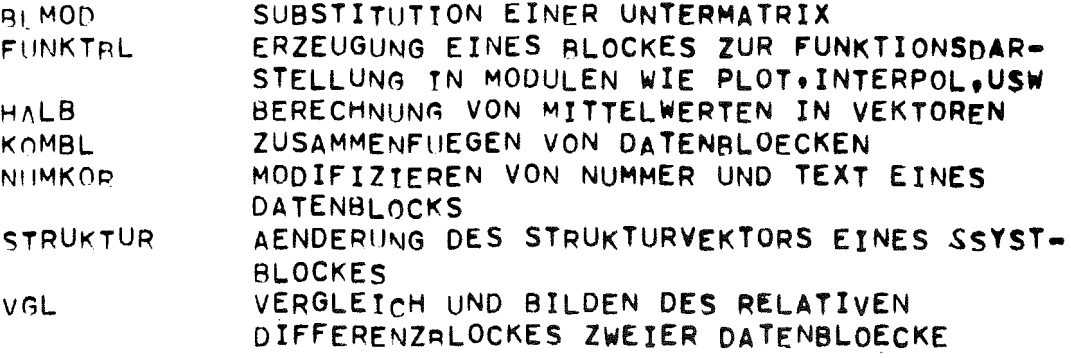

MATHEMATISCHE OPERATIONEN

\*\*\*\*\*\*\*\*\*\*\*\*\*\*\*\*\*\*\*\*\*\*\*\*

 $\sim$ 

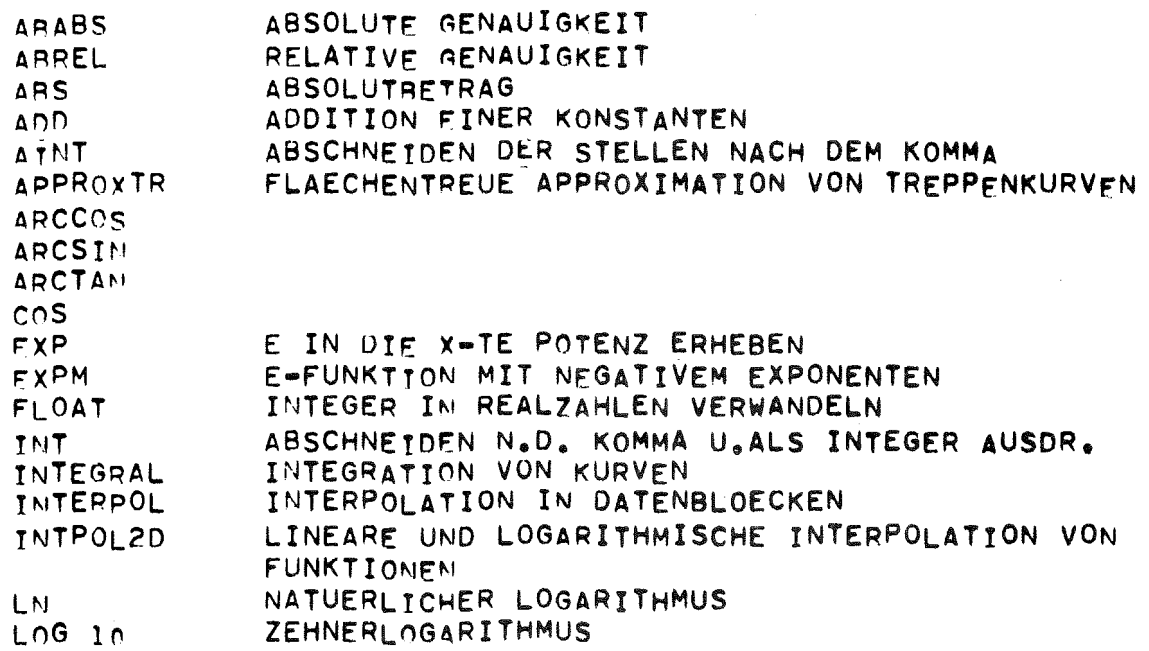

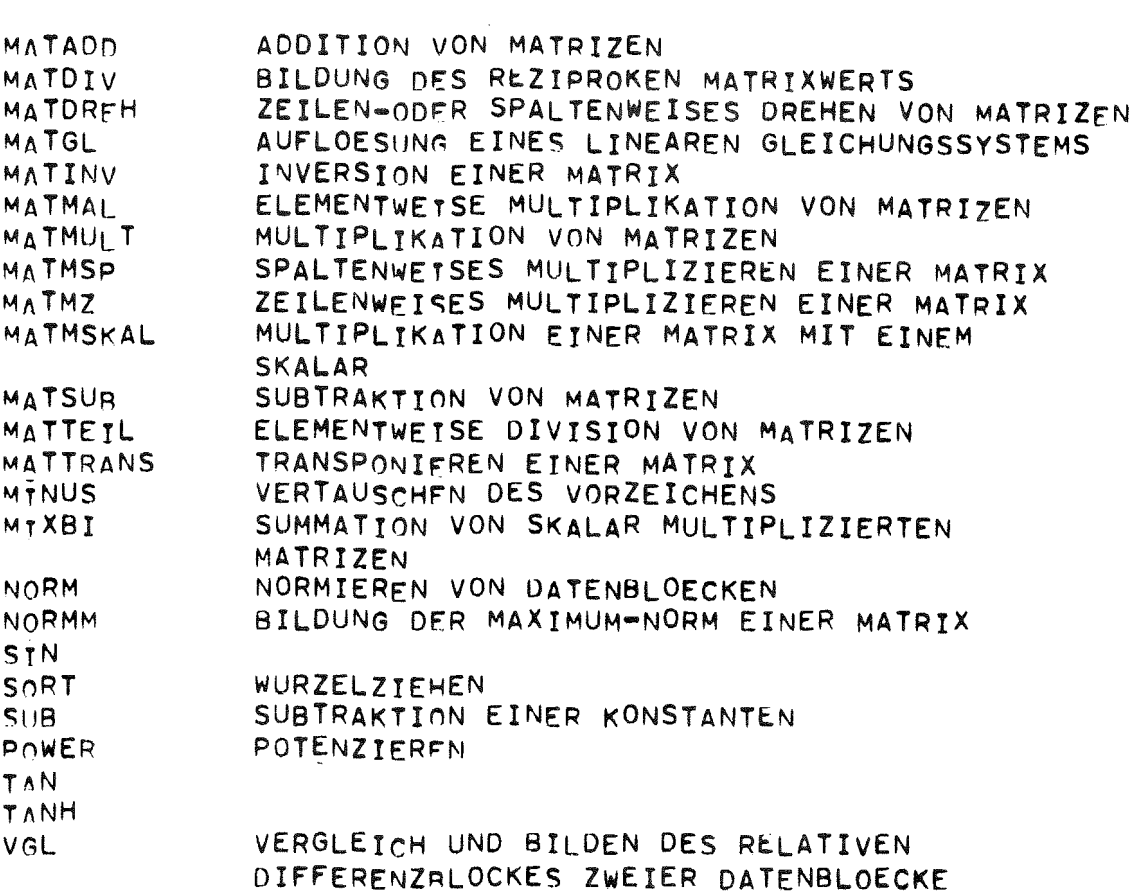

REAKTORSICHERHEIT

.<br>Organization de la Company (2 de 20 de 20 de 20 de

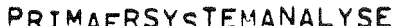

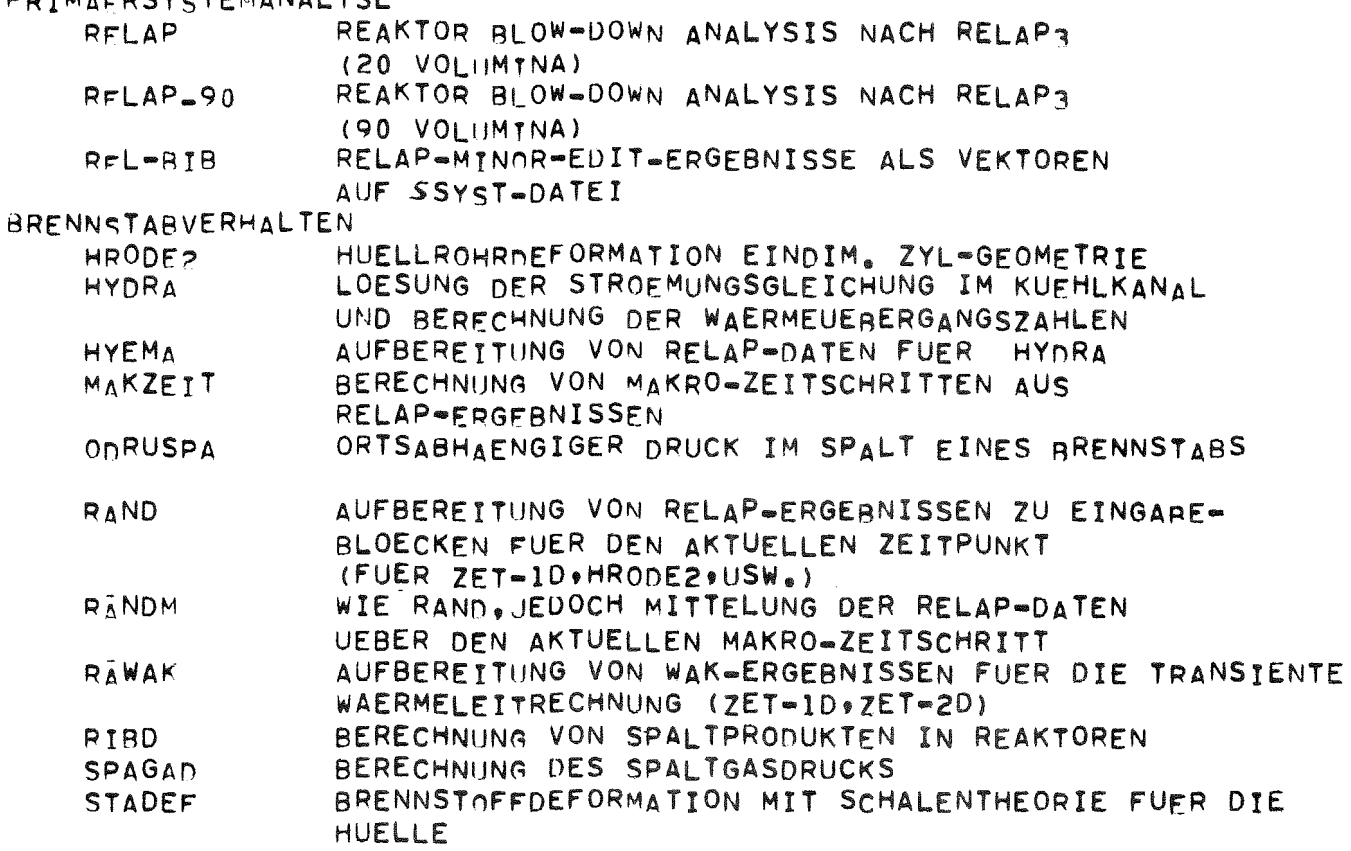

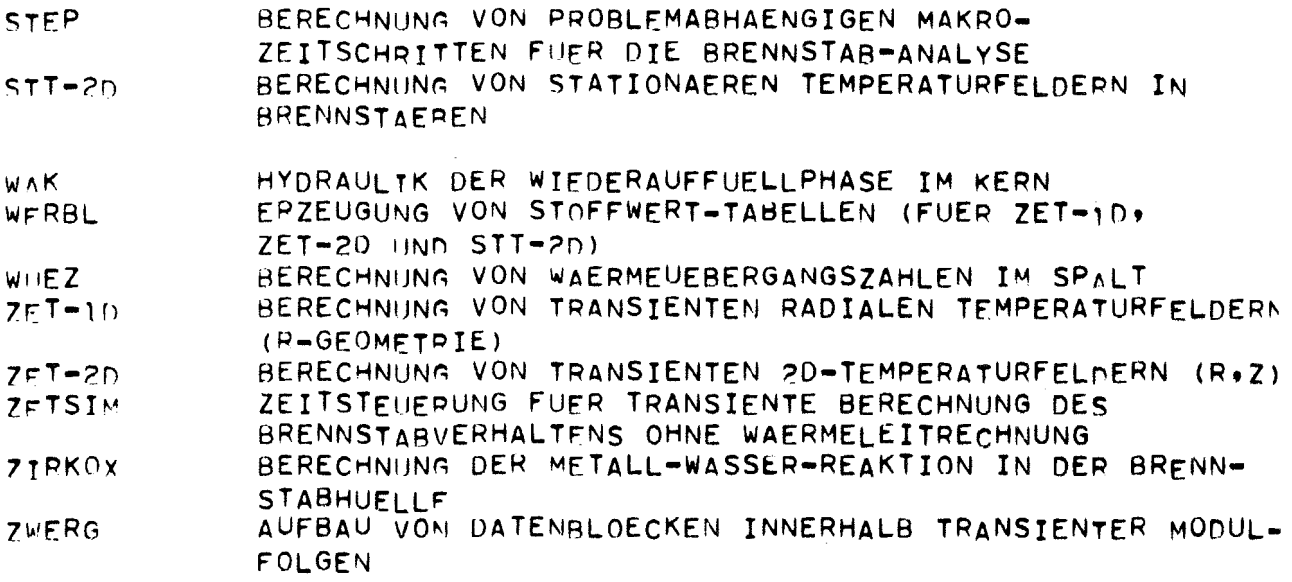

### 2.5 SSYST-Moduln zur Berechnung des Brennstabverhaltens

Einen Überblick über die wichtigsten SSYST-Moduln, die zur Berechnung des Brennstabverhaltens eingesetzt werden können, gibt Abb. 2.2.

Die Analyse eines Kühlmittelverlustunfalls läßt sich unterteilen in Blowdown- und Wiederauffüllphase. Für die Blowdownphase stehen der aus dem Programm RELAP3 /6/ entwickelte Modul RELAP und das an SSYST gekoppelte Programm RELAP4 /7/ zur Verfügung, mit denen das Verhalten des Primärkreislaufs bei Störfällen berechnet werden kann.

Für die Berechnung der Wiederauffüllphase wird in der augenblicklichen Version der Modul WAK verwendet, bei dem es sich um eine an SSYST angeschlossene Version des Programms WAK /8/ handelt.

Da das Programmsystem modular aufgebaut ist und eindeutige Datenschnittstellen besitzt, können RELAP und WAK ohne großen Aufwand  $durch - falls verfügbar - besere Programme ersetzt we rden.$ 

Die Ergebnisse der RELAP-Rechnung werden von verschiedenen "Modulfolgen zur genauen Analyse eines Brennstabes" als zeitabhängige Randbedingungen weiterverarbeitet. Zur Weiterverarbeitung der WAK-Ergebnisse stehen ähnliche Modulfolgen zur Verfügung.

Die Kopplung von Blowdown und Wiederauffüllung mit der genauen Analyse eines Brennstabes ist nur in eine Richtung möglich. Eine Beeinflussung der Blowdown- und Wiederauffüll-Rechnung durch ein sich bei der genauen Brennstabanalyse z. B. ergebendes Aufblähen des Hüllrohrs kann zur Zeit nicht berücksichtigt werden.

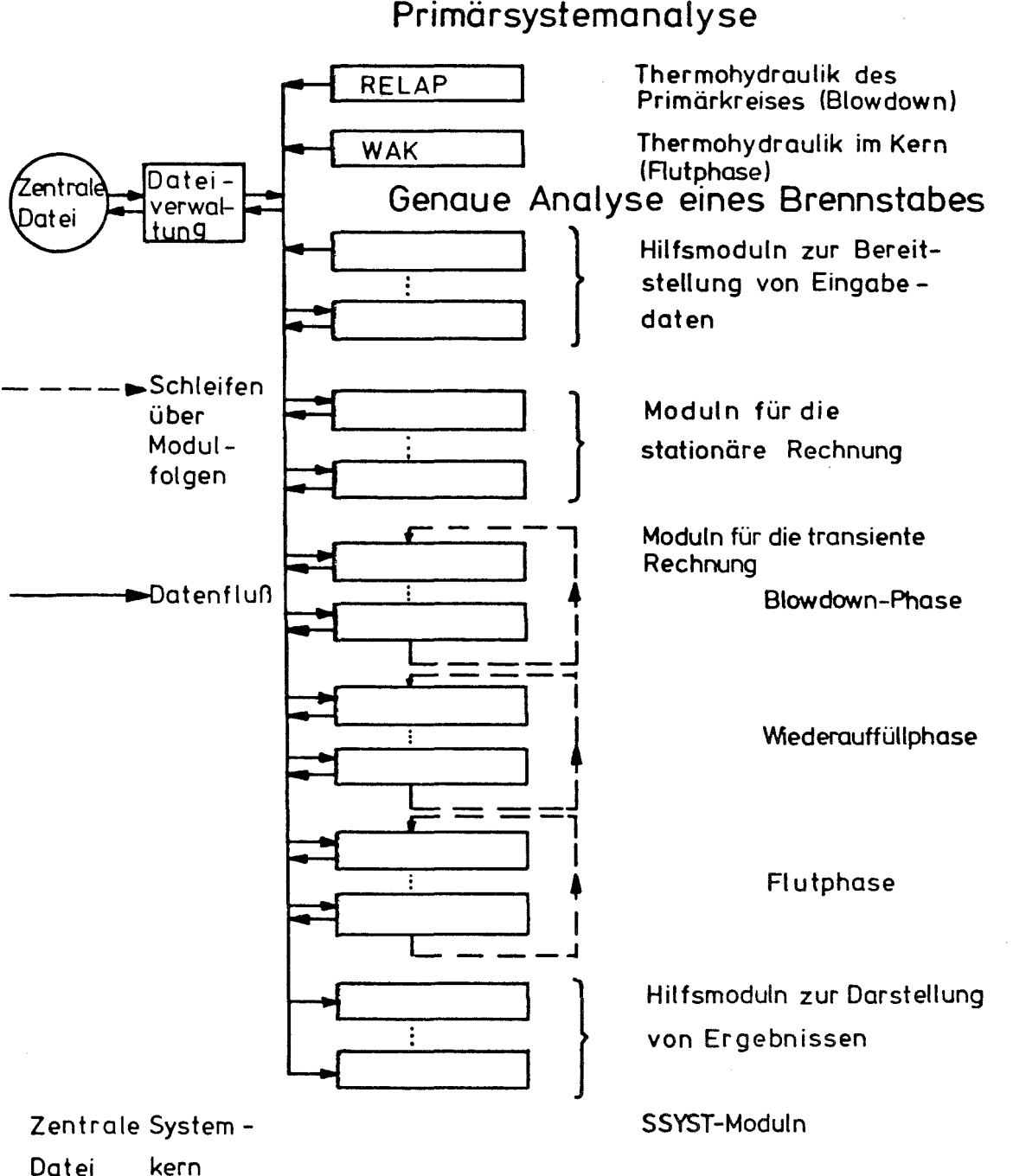

Primärsystemanalyse

Abb. 2.2: Überblick über die Moduln des Programmsystems SSYST zur Berechnung von LWR-Brennstäben beim Kühlmittelverluststörfall

3. Berechnung des Primärkreis-Verhaltens mit RELAP

Bearbeiter: Gulden, Schützle

Der Modul RELAP, bei dem es sich um das an SSYST angeschlossene Programm RELAP3 handelt, und das ebenfalls an SSYST gekoppelte Programm RELAP4, beschreiben das Verhalten von wassergekühlten Kernreaktoren während eines Unfalls, hervorgerufen durch Kühlmittelverlust, Pumpenausfall oder Leistungsexkursion. Zur Berechnung des Brennstabverhaltens werden aus der RELAP-Rechnung folgende zeitabhängige Daten benötigt:

- normierter Leistungsverlauf (normalized power) und entweder
- Druck und Temperatur des Kühlmittels
- \_ Wärmelibergangskoeffizient zwischen Brennstaboberfläcbe und Kühlmittel

für eine oder mehrere axiale Kernzonen, wenn der angrenzende Kühlkanal bei der genauen Analyse eines Brennstabs nicht in die Rechnung einbezogen wird

oder

- Druck, Massenstrom und Enthalpie

am Ein- und Austritt des Kerns, wenn der angrenzende Kühlkanal bei der genauen Analyse in die Rechnung einbezogen wird (Modul f-ITDRA ),

4. Berechnung der Flutphase im Kern mit WAK

Bearbeiter: Schützle

Der Modul WAK, bei dem es sich um eine an SSYST angeschlossene Version des Programmes WAK  $/8/$  handelt, berechnet die Flutgeschwindigkeit in einem Kühlkanal abhängig vom Druckaufbau im oberen Plenum (steam binding) und den Einspeiseraten im kalten und heißen Strang des Kühlkreislaufs. Die Benetzung der heißen Brennstäbe erfolgt stets auf der Höhe des Wasserspiegels, die gesamte örtliche Speicherwärme im Brennstab wird dabei an das Kühlmittel abgeführt. Unterhalb der Benetzungsfront wird die durch Nachzerfall erzeugte Leistung an das Kühlwasser übertragen. Oberhalb des Wasserspiegels wird ein konstanter Wärmestrom vorgegeben.

Zur genauen Analyse des Brennstabs muß WAK folgende Daten zeitabhängig bereitstellen:

- Wasserspiegelhöhe (= Benetzungsfronthöhe) im Kern
- Nachzerfallsleistung
- Zeitvektor

Außerdem wird die axiale Leistungsverteilung übergeben.

### 5. Genaue Analyse des Brennstabverhaltens mit Moduln und Modulfolgen

Bearbeiter: Brestrich, Ehnis, Gulden, Schindler, Schützle

Zur Untersuchung des Verhaltens eines Brennstabs unter Berücksichtigung der wechselseitigen Beeinflussung von Wärmeleitung, Geometrieänderung, Druck im Spalt und Thermohydraulik im Kühlkanal stehen mehrere SSYST-Moduln zur Verfügung. Einen Überblick über die verschiedenen Modulgruppen gibt Abb. 2.2, die einzelnen Moduln sind in den Abb. 5.1 - 5.5 schematisch dargestellt.

Die Moduln müssen nicht alle verwendet werden; sie lassen sich je nach Problemstellung und Genauigkeitsanforderungen in allen physikalisch sinnvollen Kombinationen zu Modulfolgen zusammenfassen.

Bei der Untersuchung von Detailproblemen - wie **z.** B. der Nachoder Vorabrechnung von experimentellen Anordnungen - wird normalerweise nur eine Untermenge der verfügbaren Moduln eingesetzt werden. Falls **z.** B. lediglich das Dehnungsverhalten einer Hülle untersucht werden soll - bei vorgegebenenem (gemessenem) transienten Temperatur- und Druckverlauf - werden die Wärmeleit- und Druck-Moduln nicht benötigt. In diesem Fall wird man mit Hilfsmoduln die experimentellen Daten in der Struktur der Ergebnisdaten der Wärmeleit- und Druckmoduln bereitstellen.

Bei einer genauen Analyse eines Brennstabes während der Blowdown-Phase müssen aus der Kühlmittelverlustunfall-Rechnung die Nachzerfallsleistung, der Druckverlauf im Kühlmittel und entweder die Enthalpie und der Massenstrom des Kühlmittels in der Umgebung des zu untersuchenden Brennstabs oder die Wärmeübergangszahl für den Wärmeübergang zwischen Hüllrohroberfläche und Kühlmittel und die Temperatur des Kühlmittels als Funktion der Zeit bekannt sein. Normalerweise werden diese Daten aus einer RELAP-Rechnung stammen. Bei einer genauen Analyse während der Wiederauffüllphase werden folgende zeitabhängige Daten benötigt, die normalerweise aus einer WAK-Rechnung stammen: axiale Leistungsverteilung, Nachzerfallsleistung und Flutgeschwindigkeit.

Da diese zeitabhängigen Daten jedoch alle als Vektoren oder Matrizen weiterverarbeitet werden, könnten ohne großen Aufwand auch Ergebnisse aus anderen Rechenprogrammen über die Moduln VEKTOR und MATRIX bereitgestellt werden.

Der gesamte Rechenablauf läßt sich in vier Schritte unterteilen:

- Bereitstellung von Eingabedaten
- Stationäre Rechnung
- Transiente Rechnung Blowdown-Phase
- Transiente Rechnung Wiederauffüll-Phase.

In den folgenden Abschnitten werden die einzelnen Moduln genauer beschrieben.

Die zentrale Datenbasis ist für SSYST von fundamentaler Bedeutung. Jeder Modul holt seine Eingabedaten von und schreibt seine wichtigsten Ausgabedaten auf diese Datei; ein direkter Datentransfer von Modul zu Modul ist nicht erlaubt. Die Daten der Datei liegen als SsYST-Blöcke vor, die unterschiedliche Strukturen besitzen können. Die am häufigsten auftretenden Datenstrukturen sind vom Typ Steuerblock, Matrix, Vektor oder Tabl. Die Erzeugung und Darstellung dieser Datenblöcke kann mit den in Abb. 5.1 enthaltenen Hilfsmoduln erfolgen, die größtenteils von RSYST übernommen wurden und deren Eingabebeschreibungen im RSYST-Report /4/ zu finden sind.

### GENSTEU. DRUCKSTE

Ein mit GENSTEU erzeugter Datenblock, der mit DRUCKSTE ausgedruckt werden kann, enthält einen Integer-, einen Real- und einen Textteil. In Blöcke dieser Datenstruktur sind normalerweise einzelne Eingabegrößen eines Moduls zusammengefaßt.

### MATRIX, VEKTOR, IVEKTOR, BIB-DRUCK, DEI-DRUCK

Zum Speichern von Datenfeldern stehen die für SSYST wichtigsten Datenstrukturen "Matrix" und "Vektor" bereit. Temperaturfelder, Geometriebeschreibung oder die Ergebnisse aus Blowdown- und Wiederauffüllrechnung z. B. sind als Matrizen oder Vektoren bereitzustellen.

Zu ihrer Erzeugung stehen die Hilfsmoduln MATRIX (Real- und Integermatrix), VEKTOR (Realvektor) und IVEKTOR (Integervektor) bereit. Darstellen (Ausdrucken) lassen sich diese Blöcke mit den Moduln BIB-DRUCK oder UBI-DRUCK.

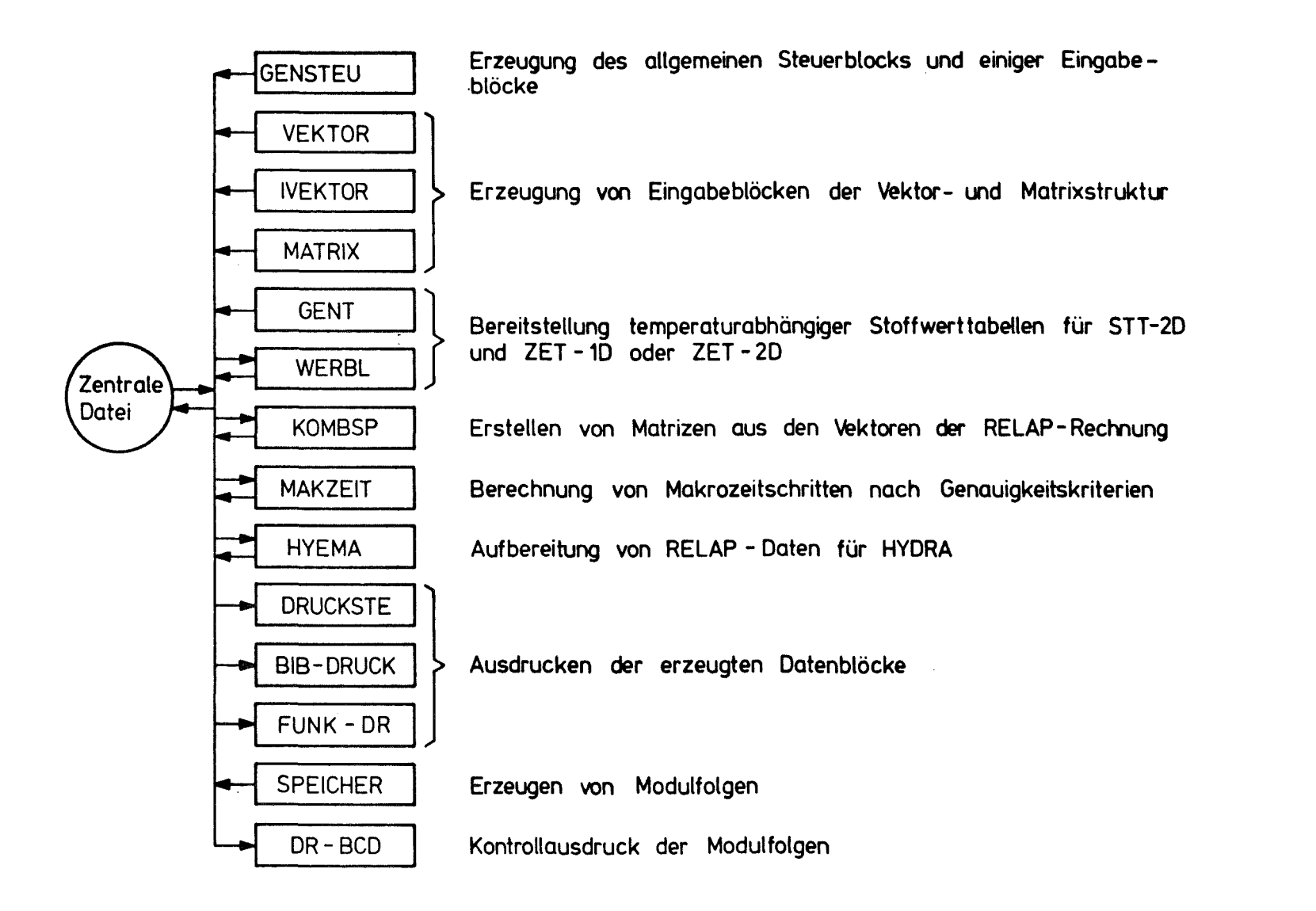

Abb. 5.1; Hilfsmoduln zur Bereitstellung der Eingabedaten

 $\mathbf{v}$  $\Omega$  $\blacksquare$ 

 $\mathbf{1}$ 

Zum Beispiel kann bei bekanntem stationärem Temperaturfeld der Aufruf eines stationären Wärmeleiteodes entfallen. In diesem Fall wird das Temperaturfeld über den Modul MATRIX in die Datenbasis von SSYST eingegeben.

#### GENT, WERBL, FUNK-DR

Die dritte wichtige Struktur, die Tabl-Struktur, besteht aus Wertepaaren und Interpolationsvorschriften. Sie eignet sich gut zur Darstellung von Funktionen. Beispiel: temperaturabhängige Stoffwerttabellen, die Wärmeleitzahlen, spezifische Wärme und Dichte als Funktion der Temperatur enthalten. Der Modul GENT erzeugt Wertepaare und zugehörige Interpolationsvorschriften als Vektoren aus analytischen Funktionen bei vorgegebener Genauigkeit. Aus diesen Vektoren oder anderen Eingabegrößen erzeugt WERBL einen der oben erwähnten Tabl-Struktur-Datenblock, der mit FUNK-DR ausgedruckt werden kann. Die Wärmeleitmoduln erwarten z. B. ihre Materialdaten wie Wärmeleitzahl, spezifische Wärme und Dichte als Funktion der Temperatur in der Tab1-Struktur.

#### REL-BIB, KOMBSP, MAKZEIT, HYEMA

Zur Aufbereitung der RELAP-Daten als Eingabe für die folgenden Moduln können noch einige Hilfsmoduln herangezogen werden:

REL-BIB schreibt ausgewählte Ergebnisdaten aus der RELAP-Rechnung (Minor-Edit) als Vektoren auf die zentrale Datei. Mit KOMBSP können diese Vektoren zu Matrizen zusammengefaßt werden (als Eingabe für die Moduln RAND und RANDM). MAKZEIT erzeugt einen Makrozeit-Vektor, der die Grenzen der Makrozeitschritte für die anschließend beschriebene Modulfolge nach physikalischen Kriterien aus den RELAP-Daten bestimmt.

HYEMA schließlich faßt die zeitabhängigen Massenströme und Enthalpien am Kerneintritt bzw. -austritt, die normalerweise aus einer RELAP-Rechnung stammen, unter Berücksichtigung der Strömungsumkehr zu je einem vorzeichenbehafteten Datenvektor zusammen. Diese beiden Datenvektoren werden vom Modul HYDRA als Eingabedaten weiterverarbeitet.

### 5.2 Moduln zur Berechnung des stationären Zustands

### 5.2.1 Überblick über die Moduln

Die stationäre Rechnung definiert den Ausgangszustand des Brennstabs vor Eintritt des Kühlmittelverlustunfalls und liefert als Ergebnis den Druck im Spalt und die Temperaturverteilung im Brennstab. Man kann auf diese Rechnung verzichten, wenn die folgenden Daten bekannt und als Datenblöcke bereitgestellt sind:

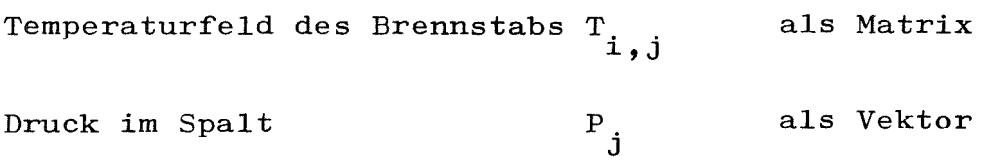

Innerhalb SSYST stehen folgende Rechenmodelle bzw. Moduln zur Verfügung:

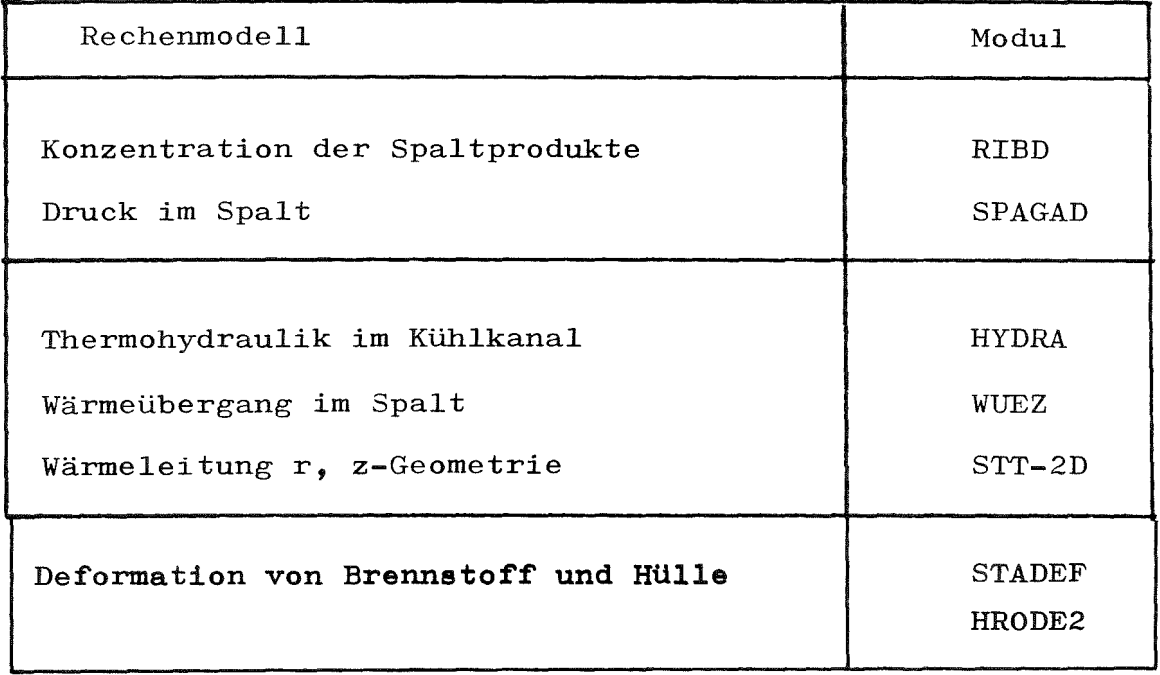

Diese Moduln können - je nach Genauigkeitsanforderungen - miteinander kombiniert werden. In Abb. 5.2 sind zwei Kombinationsmöglichkeiten schematisch dargestellt. Genügt es, die Hydraulik des Kühlkanals lediglich über (ortsabhängige) Randbedingungen der Wärmeleitrechnung zu berücksicntigen, dann benötigt man zur Berechnung der Temperaturverteilung lediglich den Modul STT-2D.

Soll dagegen die wechselseitige Beeinflussung von Wärmeleitung und Strahlung im Spalt (Modul WUEZ), Druck im Spalt (Modul SPAGAD). Temperatur im Brennstab (Modul STT-2D), Deformation von Hütte und Brennstoff (Modul STADEF) und Thermohydraulik im Kühlkanal (Modul HYDRA) berücksichtigt werden, kann das z.B. durch eine wie in Abb. 5.2 schematisch dargestellte Iteration der Moduln HYDRA, WUEZ, STT-2D, SPAGAD, STADEF und EQ geschehen. Der Iterationsprozeß wird vom Modul EQ dann beendet, wenn sich das Temperatur<sup>4</sup> feld von dem des vorhergehenden Iterationsschrittes um weniger als einen vorzugebenden Wert unterscheidet.

### 5.2.2 Konzentration der Spaltprodukte (RIBD)

### Bearbeiter: Ehnis

Beim Modul RIBD handelt es sich um ein auf einfache Weise an SSYST angeschlossenes Programm gleichen Namens /10/, das verschiedene Daten für Radioisotope, die beim Betrieb eines Kernreaktors durch Kernspaltung und Zerfall von Radionukliden entstehen, berechnet. Die möglichen Aufban- und Zerfallsketten sind in einer zum Programm RIBD gehörenden Bibliothek zusammengetaßt, die alle notwendigen Daten zur Beschreibung dieser Ketten für 450 Spalt- und Zerfallsprodukte enthält.

Aus dieser Vielfalt der von RIBD berechneten Daten sind für die Berechnung des Brennstabverhaltens lediglich die Konzentrationen der Spaltprodukte unmittelbar vor dem postulierten KÜhlmittelverlustunfall von Interesse. Diese Daten - Ordnungszahl, Konzentration und chem. Symbol für jedes Spaltprodukt - werden vom Modul automatisch als Datenblock der Struktur Steuerblock auf' die zentrale Datei geschrieben.

Die eigentliche Berechnung des Spaltgasdrucks erfolgt aus diesen Daten mit Hilfe des Moduls SPAGAD. Die Bibliothek der Zerfallsketten (siehe  $/10/$ ) ist auf der zentralen Datei als ein Datenblock bereitgestellt. Eine genaue Beschreibung des Programms RIBD ist ebenfalls in  $f$ **ro** $/$  enthalten.
# Näherungsweise. Berücksichtigung des Hydraulik - Kühlkanals

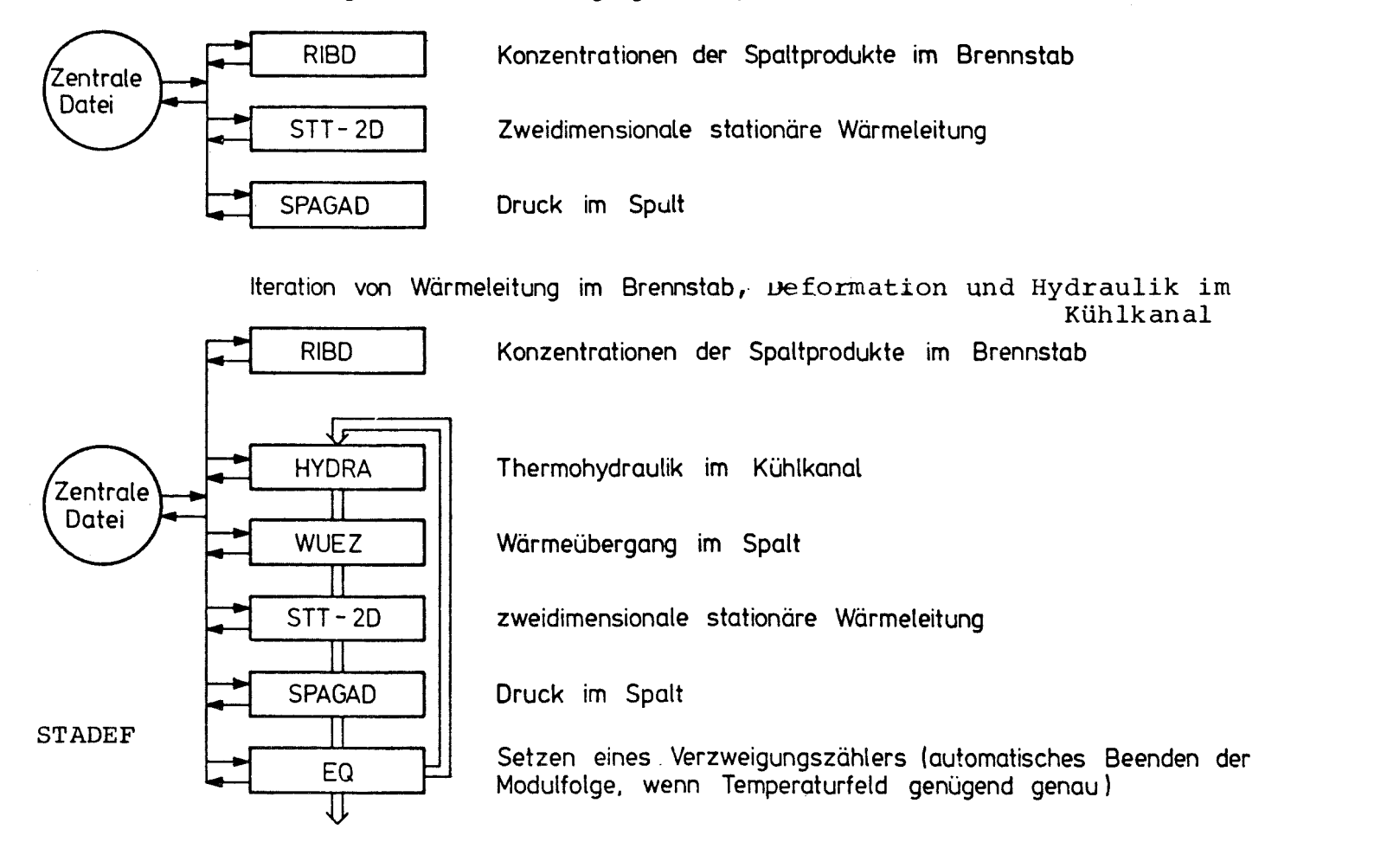

Abb. 5.2: Moduln zur Berechnung des stationären Zustandes

# 2.2.3 Druck im Spalt (SPAGAD)

Bearbeiter: Brestrich

Sind die Konzentrationen der Spaltprodukte bekannt und kennt man ebenfalls die Temperaturverteilung im Brennstab, dann läßt sich aus den bei diesen Temperaturen gasförmigen Spaltprodukten und der Helium-Konzentration im Spalt der im Spalt herrschende Druck berechnen.

Im Modul SPAGAD /11/ wird der Druck beeinflußt durch das freie Volumen im Stab, die Temperatur des freien Volumens und die freigesetzte Spaltgasmenge.

Das freie Volumen wird erstens durch die Geometrie bestimmt (Dehnungen etc.), wweitens durch offene Poren und radiale Risse, die Verbindung zur Oberfläche haben.

Als maßgebende Temperatur für die Berechnung des Gasdrucks wird die volumgemittelte Temperatur in Plenum und Spalt vorgegeben.

Die freigesetzte Spaltgasmenge bestimmt sich aus den festen Spaltprodukten des abgebrannten Urans -235, die unter der im Brennstoff herrschenden Temperatur in den dampfförmigen Zustand übergehen. Die Menge des freigesetzten Spaltgases wird durch Rück pralleffekt (temperaturunabhängig, bis  $600\;\mathop{\rm {}^{o}C}\nolimits_{\bullet}$  proportional Oberfläche), Knock-out-Effekt (nur nahe Oberfläche, dieser proportional), Diffusion (stark temperaturabhängig), Gasblasenwanderung, mechanische Effekte und Effekte des chemischen Potentials beeinflußt. renge des flergesetzten Spartgases wird durch hat (temperaturunabhängig, bis 600 °C, proportional, Knock-out-Effekt (nur nahe Oberfläche, dieser p<br>Diffusion (stark temperaturabhängig), Gasblasenw<br>hanische Effekte und Effe

In SPAGAD wird eine globale Gasfreisetzung in Abhängigkeit von drei Temperaturbereichen nach D. SMIDT, Reaktortechnik, /12/ berechnet. Sie berücksichtigt den plastischen Bereich mit Temperaturen 1700 <sup>o</sup>C, den Kriechbereich zwischen 1300 <sup>o</sup>C und 1700 <sup>o</sup>C und den Bereich unterhalb Temperaturen von 1300  $^{\circ}$ C. Die Gasfrei-

setzung wird für alle Elemente gleich groß angenommen. Der Druck im Spalt setzt sich zusammen aus dem Druck von Helium sowie den gasförmigen Spaltprodukten Xenon und Krypton und den Partialdrücken der Spaltprodukte, die aufgrund der Claussius-Clapeyron'schen Beziehung in den dampfförmigen Zustand übergegangen sind. Der Partialdruck eines dampfförmigen Spaltproduktes wird hierbei über die Zahl der freigesetzten Mole aus der oben erwähnten globalen Gasfreisetzung bestimmt (ideales Gasgesetz ) •

Das verbrauchte Uranvolumen V zum Unfallzeitpunkt ist gegeben durch die Stableistung und die je kg Uran freigesetzte Energie:

$$
V_{u} = \frac{P_{\text{Stab}} \cdot t}{E_{\int_{u_{235}} \cdot g_{u_{235}}}}
$$
\n(SR1)

\nwobei P<sub>Stab</sub> die Stableistung [in MW],

t die Betriebsdauer bis zum Unfallzeitpunkt in Tagen  $[d]$ 

$$
E_{f,235}^{\text{die freiwerdende Energie je kg U-235 }[in]
$$
  
MWd/kg U-235] und

 $S$ U235 die Dichte von U-235  $\left[\text{in kg/m}^3\right]$  bei Betriebstemperatur bedeutet.

Das freie Gasvolumen

$$
V_{\text{frei}} = V_{\text{Spalt}} \mathbf{F} V_{\text{Plenum}} + \frac{1}{2} V_{\text{Poren}} + (V_{\text{u}} - V_{\text{sp}}) \qquad (SP. 2)
$$

setzt sich aus dem Volumen des Spalts zwischen Brennstoff und Hültrohr, dem Plenumvolumen, dem mit der Oberfläche in Verbindung stehenden Porenvolumen '(ungefähr die Hälfte

des gesamten Porenvolumens) zusammen. Hinzu tritt noch ein Volumenanteil, der durch das verbrauchte Uran-235 (V<sub>u</sub>) und die<br>festen Spaltprodukte (V<sub>Sp</sub>) bestimmt wird.

Das Porenvolumen bestimmt sich aus Brennstoffvolumen  $(\rm{v}_{\rm{B}})$ , dem Dishingvolumenanteil (DAT) und dem Verhältnis (DB) der realen zur theoretischen Dichte von UO<sub>2</sub> nach der Beziehung

$$
V_{\text{poren}} = V_{B} (1 - DB + DAT) \qquad (SP. 3)
$$

Das Volumen der festen Spaltprodukte wird kleiner, je mehr Spaltprodukte in den dampfförmigen Zustand libergehen. Dies wird beschrieben durch den Ansatz

$$
V_{Sp} = \sum_{\mathbf{k}} V_{T,\mathbf{k}} - \frac{T_{BR}}{T_2} \sum_{\ell} V_{T,\ell} \qquad (SP.4)
$$

$$
(k \neq X_{e,K}) \qquad (l \in \mathbf{k})
$$

mit  $T_{BR}$  der minimalen Temperatur im Brennstoff (Temperatur am Brennstoffrand) und

 $T_{2}$ 

der mittleren Temperatur im freien Gasvolumen.

spezifischen Volumen V<sub>S, k</sub> und der Zahl der Grammatome n<sup>o</sup>k zum konfallzeitpunkt nach der Beziehung: Der erste Term gibt das Volumen der festen Spaltprodukte an. Der zweite Term beinhaltet die Anteileder Spaltprodukte 1, die in den dampfförmigen Zustand übergegangen sind.  $V_{T,k}$  ist das Teilvolumen des festen Spaltprodukts k. Es bestimmt sich aus dem

- 36 -

$$
V_{T, k} = V_{S, k} \cdot u_{k}^{o} \cdot A T
$$
 (SP 5)

Hierin bedeutet

$$
AT = \frac{P_{stat} \cdot t}{E_{f, geramt}}
$$
 (SP 6)

<sup>mit E</sup>f,gesamt<sup>, der</sup> gesamten freiwerdenden Energie (in MWd) das Gewicht der Spaltprodukte im Stab.

Für die globale Gasfreisetzung gilt die Formel:

$$
\hbar_{i} = (0.1V_{1} + 0.5V_{2} + 0.95V_{3}) - \frac{\hat{\kappa}_{i}}{V_{1} + V_{2} + V_{3}}
$$
 (SP 7)

o<br>n<sub>i</sub> ist die Molzahl bzw. Grammatomzahl zum Unfallzeitpunkt V bezeichnet das Volumen mit Temperaturen bis 1300  $^{\circ}$ C,  $\rm{v}_{2}$  das Volumen mit Temperaturen zwischen 1300 und 1700  $\rm{^o C}$  und  $\rm v_{\rm j}$  das Volumen mit Temperaturen über 1700  $\rm ^o_C$  im Brennstoff.

Der Druck im Spalt läßt sich damit berechnen gemäß:

$$
P = P_{\text{He}} + P_{\text{Xe}} + P_{\text{Kr}} + \sum_{i} P_{i}
$$
 (SP 8)

Darin bedeutet  $\mathcal{P}_{\mathrm{He}}^{\parallel}$  den Druck des Heliums,  $_{\mathrm{Xe}}^{\mathrm{P}}$  und  $_{\mathrm{Kr}}^{\mathrm{P}}$  den der gasförmigen Spaltprodukte Xenon und Krypton und P<sub>i</sub>den Partialdruck des in den dampfförmigen Zustand übergegangenen Spaltproduktes i.

P , P und P werden nach dem idealen Gasgesetz aus dem An-<br>He , Xe , Kr fangszustand berechnet. Für die Partialdrücke der Spaltprodukte gilt:

 $\mathcal{A}^{\mathcal{A}}$ 

$$
Pi = \frac{n_i \ R \ T_{BR}}{V_{frei}}
$$
 (SP 9)  
(R = allgemeine Gaskonstante)

Eine genaue Beschreibung des Moduls ist in /11/ gegeben.

 $\sim 10^{-1}$ 

 $\mathcal{L}^{\text{max}}_{\text{max}}$ 

# 5.2.4 Stationäre Wärmeleitung (STT-2D)

Bearbeiter: Ehnis

Der SSYST-Modul STT-2D löst die zweidimensionale stationäre Wärmeleit(WL)-Gleichung für Zylindergeometrie  $(r, z)$ . Für einen zweidimensionalen Brennstab (r,z-Geometrie) kann ein zweidimensionales Temperaturfeld mit axialer Wärmeleitung berechnet werden.

Der Zylinder kann ein Hohlzylinder und aus beliebig vielen Materialien aufgebaut sein. Auch können Spalte zwischen Materialien mittels Wärmeübergangszahlen berücksichtigt werden. Am unteren und oberen äußeren und inneren Rand (Hohlzylinder) können verschiedene wärmetechnisch wichtige Randbedingungsfunktionen vorgegeben werden. Die Rechnung beginnt mit einem vorzugebendem Temperaturfeld.

# Theoretische Ansätze und Annahmen zur Lösung der WL-Gleichung

#### Lösung der Differentialgleichung

Die zu lösende elliptische partielle Differentialgleichung lautet allgemein

 $\nabla \lambda (r, z) \nabla T (r, z) + \omega (r, z) = \mathcal{O}$  (ST.1)

*A* Wärmeleitzahl

W Wärmequelldichte

Durch Integration der Gleichung (ST.1) über ein homogenes Volumen V<sub>i</sub>erhält man durch Umformungen

 $-39 -$ 

$$
\int_{\sigma_i} \lambda_i \text{ grad } T_i \text{ d}\sigma + \int_{V_i} \omega_i \text{ d}V = 0
$$
 (sr.2)

Diese Wärmeleitgleichung wird mit numerischen Verfahren gelöst, da eine geschlossene Lösung für beliebig variable Koeffizienten praktisch nicht möglich ist. Der Lösungsbereich wird nach dem Finiten Differenzenverfahren /13/, /14/, /15/ in Haschen (Knoten) unterteilt (s. Abb. 5.3). Jede Masche ist gekennzeichnet durch spezielie Geometrie- und Materialdaten sowie ihre Temperatur, die innerhalb der Masche konstant sein soll. Durch Anwendung des Differenzenverfahrens folgt aus der Differentialgleichung (ST.2) ein lineares Differenzengleichungssystem für den Lösungsbereich mit den Temperaturen in den Maschenknoten als Unbekannte.

Durch Taylorentwicklung der Temperaturen an den Maschenoberflächen und durch Berücksichtigung der Wärmestromkontinuität erhält man für eine Masche i,j folgende Differenzengleichung  $(s,$  Abb. 5.3)  $/13/$ :

 $4 \pi r_{i+1/2} \Delta Z_j \lambda_{i,j}$   $\frac{T_{i+1/2} - T_{i,j}}{\Delta r_i + \Delta r_i + 1}$ 

 $-4 \pi r_{i-1/2} \Delta Z_j \lambda_{i,j}$   $\frac{\tau_{i,j} - \tau_{i-1j}}{\Delta r_i + \Delta r_{i-1} (\lambda_{i,j} / \lambda_{i-1,j})}$ 

$$
+ 2 \pi \Delta r_i (r_{i+1/2} + r_{i-1/2}) \lambda_{i,j} \frac{T_{i,j+1} - T_{i,j}}{\Delta Z_j + \Delta Z_{j+1} (\lambda_{i,j} / \lambda_{i,j+1})}
$$

$$
-2\pi\Delta r_{i} (r_{i+1/2} + r_{i-1/2}) \lambda_{i,j} \frac{T_{i,j} - T_{i,j-1}}{\Delta Z_{j} + \Delta Z_{j-1} (\lambda_{i,j} / \lambda_{i,j-1})}
$$

$$
+ 2\pi r_i \Delta r_i \Delta Z_j \omega_{i,j} = 0 \qquad (57.3)
$$

 $\mathcal{L}^{\text{max}}_{\text{max}}$  .

Diese Gleichung (ST.3) läßt sich in abgekürzter Form darstellen:

$$
\sum_{i=0}^{4} \alpha_i T_i + \omega \Delta V = 0
$$
 (sr.4)

 $\mathcal{L}^{\mathcal{L}}$ 

 $m$ it

$$
d_o = -\sum_{i=1}^{4} d_i \qquad (ST.5)
$$

Die Differenzengleichungen aller Maschen N bilden das Differenzengleichungssystem

$$
\sum_{j=1}^{N} \mathcal{L}_{i,j} \cdot T_{i,j} = k_{i} \qquad i = 1, 2, 3, ... N \qquad (ST.6)
$$

oder

 $\sim 10^7$ 

$$
O\nu \times \overline{T} = R
$$

 $\alpha$  ist die Koeffizientenmatrix mit den Kopplungskoeffizienten der einzelnen Knotentemperaturen. Durch eine konsistente Anordnung /13/ der Maschen erhält  $\mathcal{O}V$  eine besondere Struktur, bei der einzelne Maschenzeilen ein tridiagonales Gleichungssystem bilden, die untereinander wieder ein tridiagonales Blocksystem bilden.

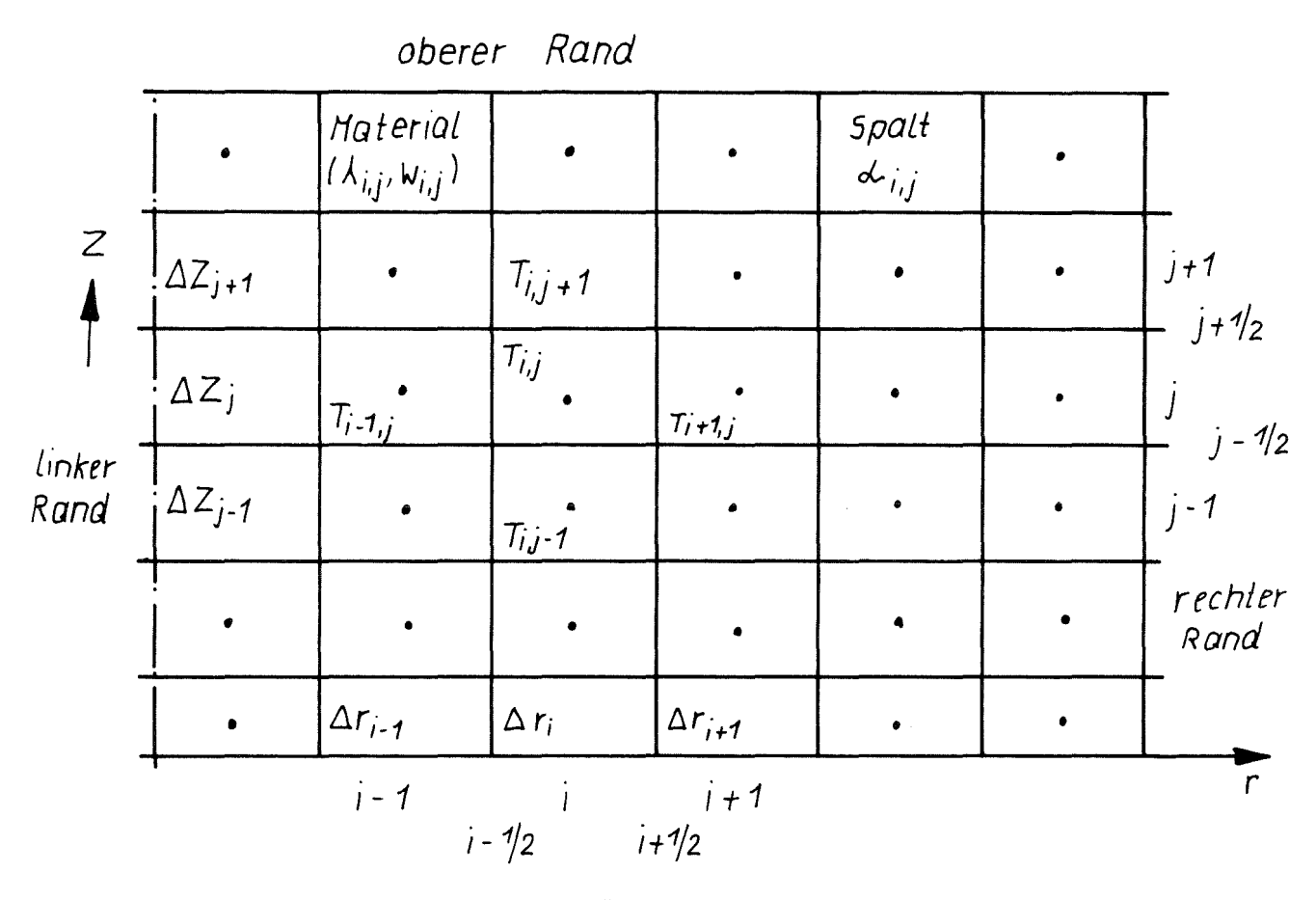

unterer Rand

Abb. 5.3: Lösungsbereich für die 2D-Lösung der Wärmeleitgleichung

 $\overline{T}$  ist der Temperaturvektor und  $\mathcal{R}$  ein Vektor mit Quelltermen. Das Gleichungssystem (ST.6) wird numerisch durch Iterationsverfahren gelöst. Als Iterationsverfahren wird die sukzessive Linienüberrelaxation-(SLOR)Methode verwendet, die bei positiv definiter Koeffizientenmatrix  $\mathcal{O} \mathcal{V}$  mit beliebiger Genauigkeit auf die Lösung des Differenzengleichungssystems führt /1/.

Für die Auflösung einer Zeile nach dem SLOR-Verfahren läßt sich allgemein angeben:

$$
\overline{B_j} \times \overline{T_j} = \overline{K_j} - \overline{D_j} \times \overline{T_{j-1}} - \overline{C_j} \times \overline{T_{j+1}} = \overline{K_j}
$$
 (ST.7)

nd  $\bar{\textbf{C}}_{\textbf{j}}$  sind die untere bzw. obere Dreiecksmatrix und  $\bar{\textbf{B}}_{\textbf{j}}$  ist<br>Koeffizientenmatrix mit Kopplungsgliedern der Maschenpunkte der Zeile. Das Gleichungssystem (ST.7) läßt sich durch eine nu-  $\bar{\textbf{b}}_{\textbf{j}}$  und<br>die Ko merisch geeignete Form des Gaußschen Algorithmus /13/ auflösen. Für die Relaxation gilt vereinfacht

$$
T^{n} = T^{n-1} + \omega (T^{n} - T^{n-1})
$$

- <sup>n</sup> **•••** Iterationsschritt
- $\omega$  ... Überrelaxationsfaktor

#### Randbedingungen

Die möglichen Randbedingungen auf dem Rand <sup>R</sup> sind in der allgemeinen Randbedingungsfunktion

$$
A \cdot T_R + B \lambda (R) grad T_R = C \qquad (ST.8)
$$

enthalten. Durch Wahl der Parameter A, Bund <sup>C</sup> können folgende wärmetechnischen Randbedingungen realisiert werden:

1. konstante Randtemperatur T $_{\rm R}$  = const  $B = 0$   $T_R = \frac{C}{A} = const$ 

2. konstanter Randwärmestrom:  $q = -\lambda$  grad  $T$  = const R

$$
B = -1, A = 0 \longrightarrow \dot{q} = -\lambda (R) grad T_R = C = const. (ST. 10)
$$

3. Randombedingung mit 
$$
\dot{q} = \alpha \left( T_R - T_K \right)
$$

$$
B = 1, \quad A = d, \quad C = d \cdot T_K \longrightarrow
$$
  
\n
$$
\dot{q} = -\lambda (R) \text{ grad } T_R = A \cdot T_R - C = d \cdot (T_R - T_K)
$$
\n
$$
(ST.11)
$$

Die Randbedingungsfunktion (ST.8) ersetzt entsprechende Differenzengleichungsglieder in Gleichung (ST.7).

Es ist

$$
\text{grad } T_R = \frac{\partial T_R}{\partial r} = 2 \left[ \frac{C}{2BA_R + A_{\Delta r_R}} - \frac{A \cdot T_R}{2BA_R + A_{\Delta r_R}} \right] \quad (\text{ST.10})
$$

## Annahmen und Voraussetzungen

Die geometrische Definition des orthogonalen Maschensystems, r- und z-Koordinaten, ist dem Benutzer überlassen. Der Diskretisierungsfehler hängt davon ab. Jeder Masche ist über Zuordnungsziffern (= Materialreihenfolge) ein Material zugeordnet. Die Stoffdaten dieser Materialien (Wärmeleitzahl, spezifische Wärme, Dichte) werden aus vorgegebenen Interpolationstabellen (TAB1- Struktur) temperaturabhängig berechnet. Die temperaturabhängigen Daten werden jeweils mit den Temperaturen des vorhergehenden Iterationsschritts bestimmt.

Eine beliebige Anzahl von Spalten zwischen Festkörpern (Gasspalte), die durch eine Wärmeübergangszahl  $\alpha'$  charakterisiert werden können, sind zugelassen; sie sind durch negative Zuordnungsziffern zu kennzeichnen. Die Definition des zugehörigen Materialblocks entspricht dem des Standardblocks (s.o.), wobei anstelle der Wärmeleitzahlen Wärmeübergangszahlen bereitzustellen sind. Der Modul bildet sich dabei aus der vorgegebenen  $\sigma$ -Zahl eine fiktive Wärmeleitzahl  $\lambda_{\texttt{f}}$  über die Beziehung

$$
\lambda_f = \sigma \cdot S \qquad \qquad s = \text{Spaltbreite (ST.12)}
$$

Die axiale Wärmeleitung im Spalt wird unterdrückt.

Das Programm erlaubt es, auf vorgegebenen Maschenlinien Temperaturen zu berechnen. Diese Temperaturberechnung erfolgt durch eine lineare Interpolation zwischen den benachbarten Knotentemperaturen, korrigiert mit den entsprechenden Wärmeleit- und Geometriedaten. Es gilt (vergI. Abb. 5.3)

$$
T_{i-1/2} = T_i - \frac{\Delta r_i}{\Delta r_i + \Delta r_{i-1} \frac{\lambda_i}{\lambda_{i-1}}}
$$
  $(T_i - T_{i-1})$  (sr.13)

Am linken und rechten Rand wird die Randtemperatur aus der Randknotentemperatur und der Randbedingungsfunktion berechnet.

Es ist

$$
T_R = \frac{2B\lambda_R \cdot T_i + C \cdot \Delta r_R}{2B\lambda_R + A\Delta r_R}
$$
 (ST.14)

Eine Fehlerabschätzung für die Lösungsmethode ist kaum möglich durch die verschiedenen beliebig temperaturabhängigen Stoffdaten und die nicht-äquidistante Geometrie. Eine Abschätzung des Fehlers kann man durch Sensitivitätsstudien der einzelnen Parameter erhalten.

# 5.2.4.2 Eigenschaften des Moduls

STT-2D wurde als Modul des Programmsystems SSYST programmiert und greift ganz auf dessen Systemkern und Datenorganisation zurück. Der Modul ist dYnamisch programmiert und damit der Kernspeicherbedarf problemabhängig. Alle notwendigen Steuergrößen erhält der Modul aus dem allgemeinen SSYST-Steuerblock und seinem speziellen Steuerblock. Dadurch wird der Modul variabel in seinem Arbeits- (bzw. Aufruf-)rhythmus. Alle Eingabedaten müssen vor Rechenbeginn als Bibliotheksblöcke in der erforderlichen standardisierten Struktur bereitgestellt sein.

Die temperaturabhängigen Stoffwertdaten (Wärmeleitzahl, spez. Wärme, Dichte oder, falls es sich um einen Gasspalt handelt: Wärmeübergangszahl, spez. Wärme, Dichte) erwartet der Modul in Tabellenform mit TAB1-Struktur, die mit dem Modul WERBL erstellt werden können.

Für den am weitesten rechts liegenden Spalt können Wärmeübergangszahlen  $\sigma$  direkt aus einem Datenblock übernommen werden. Dieser Datenblock kann z. B. vom Modul WUEZ berechnet werden.

In diesem Fall werden die im Materialdatenblock enthaltenen Wärmeübergangszahlen nicht verwendet.

Die Interpolation einer Wärmeübergangszahl  $\alpha$  kann temperaturabhängig  $\alpha = f(T)$  oder spaltbreitenabhängig  $\alpha = f(s)$  vorgegeben werden.

Es kann ein Feld mit Maschenlinien-Nummern vorgegeben werden, an denen jeweils der axiale Temperaturverlauf berechnet und ausgedruckt wird.

Der Modul führt eine Bilanzrechnung über die produzierte Wärmemenge durch. Nach einer definierten Zahl von Iterationen wird jeweils die über den Rand abgeführte Wärmemenge bilanziert und mit der produzierten verglichen:

$$
\frac{\dot{Q}_{\text{Queue}} - Q_{\text{Rand}}}{\text{Queue}} \cdot 100 = BEPS \quad \left[\frac{\%}{\%}\right]
$$

 $\sim 10$ 

BEPS ist ein Abbruchkriterium für die Iteration. Ein weiteres Kriterium für den Iterationsabbruch ist das Erreichen des maximal zulässigen relativen Temperaturunterschiedes zwischen zwei Iterationen

$$
\frac{T_i^{n+1} - T_i^n}{T_i^{n+1}} = EPSI
$$

<sup>i</sup> •.• 1,2,3 **••• <sup>N</sup>** <sup>N</sup> = Zahl der Maschen

n ... Iterationsschritt

### steuerung des Moduls

Der Modul besitzt verschiedene Möglichkeiten zur Steuerung der Iteration und internen Rechenalgorithmen (z. B. Koeffizienten, Bilanzrechnung.) •

- 1. Abbruch der Iteration bei
	- a) Erreichen des maximal zulässigen rel. Temperaturunterschieds und Erreichen der vorgegebenen Bilanzgenauigkeit
	- b) Erreichen der für den Modulaufruf maximalen Iterationsschrittzahl LZMAXI
- 2. Durchführung einer neuen Koeffizientenrechnung bei
	- a) Erreichen einer vorgegebenen Temperaturänderung TEPS im Kontrollpunkt oder entlang des am weitesten rechts liegenden Gasspalts.
	- b) Erreichen der maximalen Zeitechrittzahl LPMAX zwischen zwei Koeffizientenrechnungen
- J. Ausdrucken von Temperaturfeldern nach einer maximalen Zeitschrittzahl LDRUM.

#### Notwendige Eingabedaten

1. Allgemeiner Steuerblock für SSYST-Moduln mit

Zahl der radialen Maschen IMM

Zahl der axialen Maschen JMM

Matrix mit Anfangstemperaturdaten T  $[IMM, JMM]$ 

Matrix mit Radienkoordinaten R [IMM+1, Vektor mit Höhenkoordinaten Z [JMM+1] Matrix für linke Randbedingungskoeffizienten LRBD [JMM, 3] Matrix für rechte Randbedingungskoeffizienten RRBD [JMM, 3 ] Matrix für untere Randbedingungen URBD [IMM,3] Matrix für obere Randbedingungen ORBD [IMM, 3] Matrix für Wärmequelldichten OMEG [IMM, JMM] wählbar: Vektor mit direkten Wärmeübergangszahlen ALPH [JMM]

Materialdatenblöcke

2. Spezieller Steuerblock für den Modul

Zahl der einzulesenden Materialien IMAT Materialblocknummern

Maximale Iterationsschrittzahl für einen Modulaufruf LZMAX

Maximale Iterationsschrittzahl für eine neue Koeffizientenrechnung LPMAXI

Maximale Iterationsschrittzahl zum Ausdrucken von Temperaturfeldern LDRUM

Blocknummern für Vektor mit radialen Maschenlinien-Nummern für Temperaturrechnung

Maximale Temperaturänderung im Kontrollpunkt zur Durchführung einer Koeffizientenrechnung TEPS

Der Modul gibt Daten auf die SSYST-Datenbibliothek in Form von Blöcken und auf die Drucker aus.

Auf die Datenbibliothek werden gebracht:

- 1. aktuelle Temperaturmatrix
- 2. aktueller Temperaturblock mit axialen Temperaturverläufen am rechten Außenrand und entlang des am weitesten rechts liegenden Spalts.

Auf dem Drucker können ausgegeben werden:

- **1.** Die eingelesenen Steuerdaten und Datenblöcke
- 2. \usdruck für jeden Iterationsschritt mit Iterationsschrittnummer, Problemzeit, maximal relativer Temperaturunterschied, produzierte Wärmemenge: (Quellen) und abgeführter Wärmemenge (Rand).
- 3. Ausdruck der Knotentemperaturen
- 4. Ausdruck der Temperaturen entlang dem linken und rechten Rand
- 5. Ausdruck der Temperaturen auf Maechenlinien

#### 5.2.5 Thermohydraulik im Kühlkanal (HYDRA)

Bearbeiter: Ehnis

#### 5.2.5.1 Einleitung

Das Programm HYDRA /16/ löst die eindimensionalen Strömungsgleichungen und berechnet die Wärmeübergangszahlen im Kühlkanal eines LWR (Leichtwasserreaktors).

Zur Herleitung der transienten eindimensionalen Strömungsgleichung werden die Kontinuitäts-, die Impuls- und die Energiegleichung benutzt (Abschnitt  $5.2.5.2$ ).

Die Lösung der 1-D Strömungsgleichungen geschieht mit Hilfe von Differenzenverfahren. Dem Benutzer werden folgende zwei Verfahren zur Verfügung gestellt: ein explizites Verfahren und das Zweischrittverfahren von'McCormack (siehe Abschnitt 5.2.5.3).

Für das explizite Verfahren wird der Stabilitäts- und Konsistenzbeweis durchgeführt.

Zur Lösung der 1-D Strömungsgleichungen muß der Wärmestrom von der Staboberfläche ans Fluid bekannt sein. Den Wärmestrom erhält man aus Wärmeübergangszahlen, welche vom Zustand des Fluids und der Wandtemperatur abhängen. Der Zustand von Wasser und Wasserdampf ist über die Zustandsgleichungen (Dampftafel) definiert.

Im Normalbetrieb kommt beim Druckwasserreaktor konvektiver Wärmeübergang an die unterkühlte Flüssigkeit bzw. Wärmeübergang mit Dampfblasenbildung am Brennstab vor. Bei einem Reaktorunfall kann sich der Flüssigkeitszustand so ändern (Druckabfall, Dampfbildung), daß der kritische Wärmestrom überschritten wird und Übergangs- bzw. Filmsieden auftritt. Diese Wärmeübergangsbeziehungen sind in Abschnitt 5.2.5.4 erläutert und im Programm HYDRA enthalten.

Der durch Wärmeleitung (Programm ZET1-D) aus dem Brennstab fließende Wärmestrom muß von der Brennstaboberfläche durch Wärmeübergang (Programm HYDRA) ans Fluid gegeben werden.

Aus diesem physikalischen Zusammenhang folgt, daß das Programm HYDRA nur in Zusammenhang mit dem Programm ZET1-D verwendet werden kann. Die Verknüpfung beider Programme wird in den Randbedingungen (Abschnitt 5.2.5.5) berücksichtigt.

# '.2.5.2 Aufstellen der Differentialgleichung für eindimensionale Strömungen in Kühlkanälen

Das Kühlmittel (Fluid) tritt an der Unterseite des Reaktors ein. Es hat dabei die Geschwindigkeit  $U_{\overline{E}}$ , die Eingangsenthalpie  $h_{\overline{E}}$ und die Dichte $\,{}^{\mathcal{G}}\,$ E

Tm Reaktorkern strömt das Fluid im Künlkanal entlang des Brennstabes, der den Wärmestrom  $\phi = f(t, z)$  an das Kühlmittel abgibt. Dabei verändert sich der Zustand des Fluids. Es verläßt den Kühlkanal mit der Geschwindigkeit  $\bm{\mathtt{U}_{\overline{\mathbf{A}}}}$ , der Ausgangsenthalpie h $_{\mathbf{A}}$ und der Dichte  $S_{\Lambda}$ .

Bei den folgenden Betrachtungen wird angenommen, daß der Druckgradient entlang des Stabes Null ist.

$$
\frac{\partial P}{\partial z} = 0 \tag{HY.1}
$$

Zur Berechnung des Flüssigkeitszustandes entlang des Stabes werden die Kontinuitäts-, dle Impuls- und die Energiegleichung /17/ berücksichtigt. Die Reibungsterme werden bei der Betrachtung vernachlässigt.

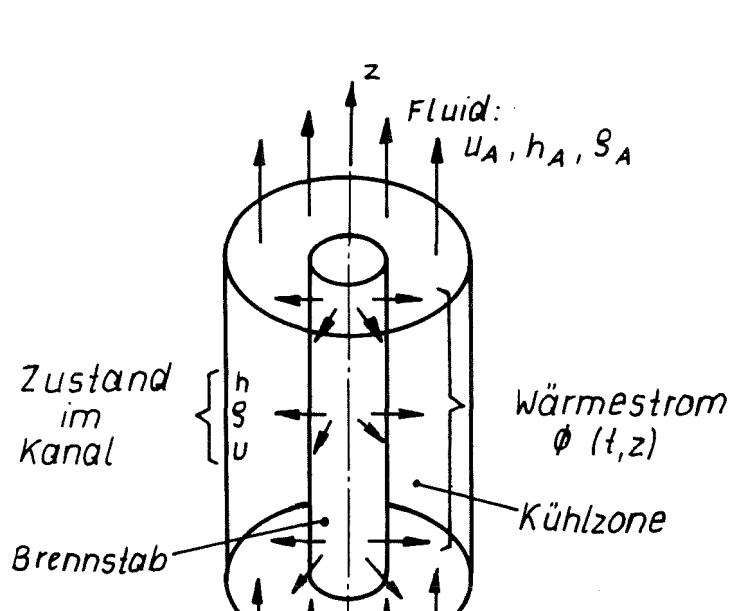

Fluid:  $U_{\varepsilon}$ ,  $h_{\varepsilon}$ ,  $S_{\varepsilon}$ 

Brennstab und Künlkanal

# Kontinuitätsgleichung

$$
\frac{\partial g}{\partial t} + \frac{\partial}{\partial z} (g^u) = 0
$$
 (HY.2)

wobei

$$
g u = \dot{m} \tag{HY.3}
$$

 $\bar{z}$ 

Die Änderung des Massenstromes entlang des Stabes hängt von der zeitlichen Dichteänderung des Fluids ab.

Impulsgleichung (1-dimensional)

$$
\frac{\partial \dot{m}}{\partial t} + \frac{\partial}{\partial z} \left( \frac{\dot{m}^2}{S} + P \right) = 0
$$
 (HY.4)

Die Änderung des Impulses entlang des Stabes hängt von der zeitlichen Änderung des Massenstroms und der Druckänderung entlang des Stabes ab.

Aus Gleichung (HY.4) folgt mit (HY.3) und (HY.1)

$$
\frac{\partial}{\partial t} (g u) + \frac{\partial}{\partial z} (u \dot{m}) = 0
$$
 (HY.5)

Umformen der Gleichung (HY.5) ergibt:

$$
U \frac{\partial g}{\partial t} + S \frac{\partial u}{\partial t} + U \frac{\partial m}{\partial z} + \dot{m} \frac{\partial u}{\partial z} = 0
$$
 (HY.5a)

Einsetzen der Kontinuitätsgleichung (HY.2) in die Impulsgleichung  $(HY.5.a)$  ergibt:

$$
- u \frac{\partial \dot{\mathbf{n}}}{\partial \mathbf{r}} + g \frac{\partial u}{\partial t} + u \frac{\partial \dot{\mathbf{n}}}{\partial z} + g u \frac{\partial u}{\partial z} = 0
$$
 (HY.6)

 $S$  kann man ausklammern:

$$
S\left(\frac{\partial u}{\partial t} + u \frac{\partial u}{\partial z}\right) = 0 \quad (\text{HY.6a})
$$

Energiegleichung

$$
\frac{\partial}{\partial t}\left[g\left(e+\frac{u^2}{2}\right)\right] + \frac{\partial}{\partial z}\left[g\,u\left(e+\frac{u^2}{2}+\frac{\rho}{g}\right)\right] = \phi \qquad (\text{HY.7})
$$

Die Energie E setzt sich aus der Inneren Energie m. e, der Strömungsenergie m<sup>1</sup> $\frac{U^2}{2}$  und einem Druckterm zusammen. Die Energie E ändert sich entlang des Stabes in Abhängigkeit von der zeitlichen Änderung der Energie und dem Wärmestrom.

Für die Innere Energie gilt der Zusammenhang

$$
e = h - v\rho = h\frac{\rho}{g} \tag{HY.8}
$$

Setzt man für die Innere Energie den Ausdruck für die Enthalpie (HY.8) in die Energiegleichung (HY.7) ein, so erhält man:

$$
\frac{\partial}{\partial t}\left[g\left(h-\frac{P}{S}+\frac{u^2}{2}\right)\right]+\frac{\partial}{\partial z}\left[g\left(u\left(h-\frac{p'}{S}+\frac{u^2}{2}+\frac{p'}{S}\right)\right]=\cancel{0}
$$
 (HY.9)

Umformen der Gleichung (HY.9) ergibt:

$$
\left(h+\frac{u^2}{2}\right)\left[\frac{\partial g}{\partial t}+\frac{\partial}{\partial z}\left(gu\right)\right]+g\left(\frac{\partial h}{\partial t}+u\frac{\partial h}{\partial z}\right)+g u\left(\frac{\partial u}{\partial t}+u\frac{\partial u}{\partial z}\right)=\cancel{\phi}+\frac{\partial p}{\partial t}
$$

Der erste und der dritte Term der Gleichung fallen durch die Kontinuitätsgleichung (HY.2) und durch die Impulsgleichung (HY.6a) weg. Dadurch erhält man aus (HY.9a) zusammen mit Gleichung (HY.3) die gesuchte partielle Differentialgleichung.

$$
S \frac{\partial h}{\partial t} + \dot{m} \frac{\partial h}{\partial z} = \phi + \frac{\partial \rho}{\partial t}
$$
 (HY.10)

Zur Lösung dieser partiellen Differentialgleichung benötigt man die Randbedingung

$$
h(z_o, t) \tag{HY.11}
$$

und die Anfangsbedingung

$$
h(z, t_0) \tag{HY.12}
$$

Die Anfangsbedingung (HY.12) erhält man aus der Gleichung (HY.10) für den stationären Fall  $\frac{\partial h}{\partial t} = 0$  und  $\frac{\partial p}{\partial t} = 0$ 

$$
\dot{m} \frac{\partial h}{\partial z} = \phi \tag{HY.13}
$$

# Überführung der partiellen Differentialgleichung in Differenzengleichung (explizites Verfahren)

Das Gebiet, in dem die Differentialgleichung gelöst werden soll, wird mit einem Netz Maschenlinien überzogen und dadurch diskretisiert.

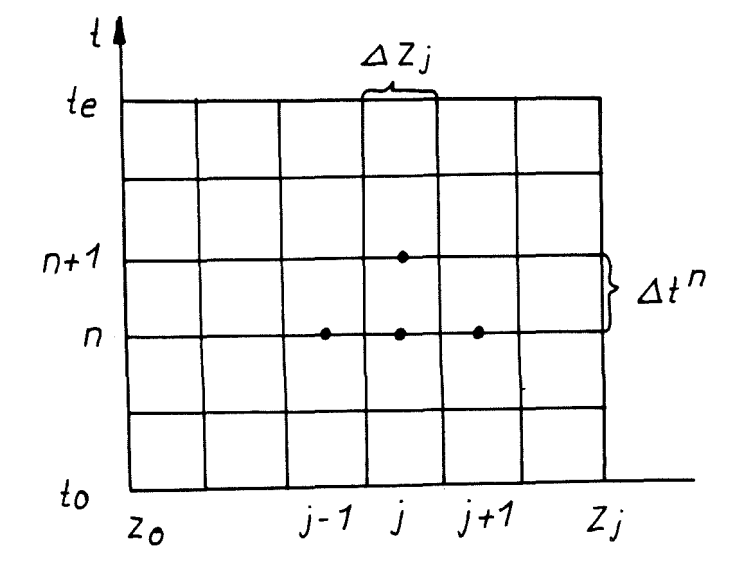

Lösungsgebiet

Die Randbedingung muß bei z = z<sub>o</sub> gegeben sein, die Anfangsbedingung bei t  $\bullet$   $^{\bullet}$ .

Die Differentialgleichung wird im Zeitraum auf den Maschengrenzen angesetzt, im Ortsraum der Maschenmitte (Basisgebiet).

Da Stetigkeitsbedingungen zu erfüllen sind und die Stoffwerte der einzelnen Maschen nicht gleich sind, muß die Differentialgleichung (HY.10) über das Basisgebiet integriert werden.

 $-57 -$ 

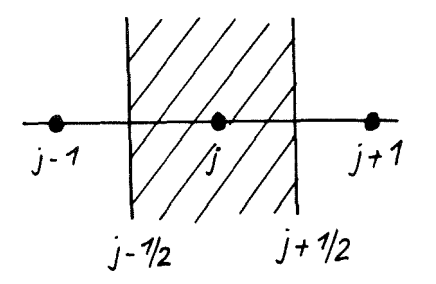

Festlegung des Basisgebietes

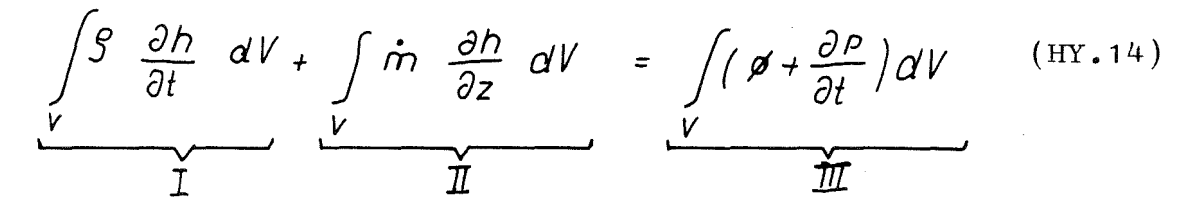

Integral I:

$$
\int_{V} \mathcal{G} \frac{\partial h}{\partial t} dV = \int_{Z_j - \eta_Z}^{Z_j + \eta_Z} \mathcal{G} \frac{\partial h}{\partial t} \Big|_{j}^{\eta} dz d0
$$
 (HY.15)

Taylorentwicklung für  $\left.\frac{\partial h}{\partial t}\right|_{j}^{n}$ 

$$
h_j^{n+1} = h_j^n + \Delta t \frac{\partial h}{\partial t}\Big|_j^n + \frac{\Delta t^2}{2} \frac{\partial^2 h}{\partial t^2}\Big|_j^n + \cdots \qquad \qquad (HY.16)
$$

Für  $\Delta t \rightarrow 0$  ist die Vernachlässigung der Glieder höherer Ordnung zulässig.

Aus (HY.16) folgt:

$$
\frac{\partial h}{\partial t}\Big|_{j}^{n} = \frac{n_{j}^{n+1} - n_{j}^{n}}{\Delta t^{n}}
$$
 (HY.16a)

*g* wird über das Basisgebiet als konstant angenommen. Damit folgt aus (HY.15):

$$
\int_{S}^{\frac{z_j}{\partial t}+1/2} \beta \frac{\partial h}{\partial t}\Big|_{j}^{n} dz \Delta O = S_{j}^{n} \frac{n_{j}^{n+1} - n_{j}^{n}}{\Delta t^{n}} \Delta z_{j} \Delta O
$$
 (HY.17)

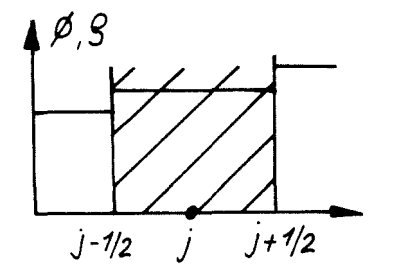

 $S$  und  $\emptyset$  über Basisgebiet

# Integral II:

Für das Integral II kann man mit dem Gaußschen Satz schreiben:

$$
\int_{V} \dot{m} \frac{\partial h}{\partial z} dV = \oint_{O} \dot{m}h dO
$$
 (HY.18)

Für den Massenstrom m wird angenommen, daß er am Rand des Basisgebietes stetig ist.

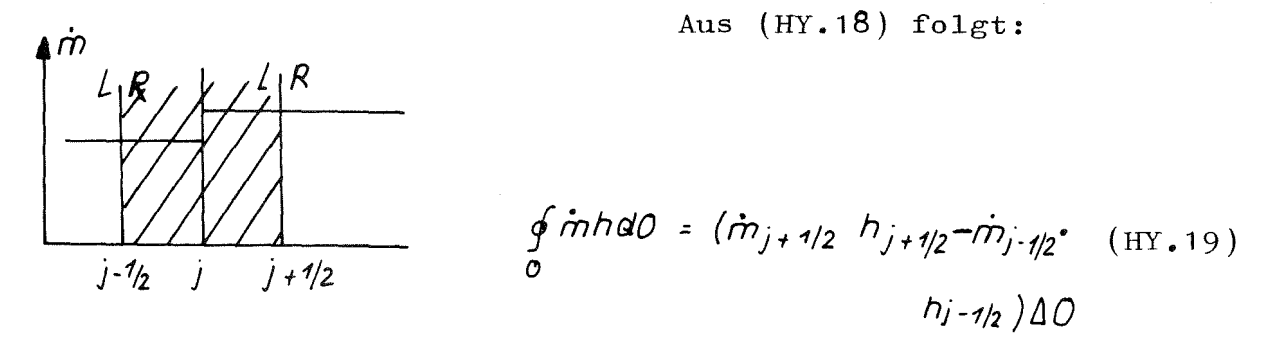

Massenstrom

Aus der Stetigkeitsbedingung für m folgt:

$$
m_{j\pm\frac{1}{2}}^{l} = m_{j\pm\frac{1}{2}}^{R} = m_{j\pm\frac{1}{2}} \tag{HY.20}
$$

Mit (HY.19) folgt für das Integral II:

$$
\int \pi r \frac{\partial h}{\partial z} dV = (\dot{m}_{j+1/2} h_{j+1/2} - \dot{m}_{j-1/2} h_{j-1/2}) \Delta O \qquad (\text{HY.21})
$$

Integral III:

$$
\int_{V} (\emptyset + \frac{\partial \rho}{\partial t}) dV = \int_{Zj-1/2}^{Zj+1/2} (\emptyset + \frac{\partial \rho}{\partial t}) dZ \Delta O
$$
 (HY.22)

 $\emptyset$  ist wie  $\emptyset$  über das Basisgebiet konstant. Da p von z unabhängig ist (siehe Gleichung (HY.1), folgt aus (HY.22)

$$
\int_{Z_j - 1/2}^{Z_j + 1/2} (\vec{\rho} + \frac{\partial P}{\partial t}) \, dz \Delta O = \left[ \vec{\rho}_j^{\,n} + \left( \frac{\partial P}{\partial t} \right)^n \right] \Delta Z_j \, \Delta O \tag{HY.23}
$$

Setzt man die Lösungen für die einzelnen Integrale (HY.17), (HY.21), (HY.2J) in die Gleichung (HY.14) ein, dividiert durch  $\Delta$ 0 und löst nach  $\mathrm{h}^{ \mathrm{n+1} }_{ \pm}$  auf, so bekommt man folgendes explizi-J tes Differenzverfahren:

$$
h_j^{n+1} = h_j^n + \frac{\Delta t^n}{\hat{g}_j^n} \left[ \emptyset_j^n + \left( \frac{\partial \rho}{\partial t} \right)^n - \frac{1}{\Delta z_j} \left[ \hat{m}_j^n + \hat{\eta}_2 \hat{h}_{j+1}^n - \hat{m}_j^n + \hat{\eta}_2 \hat{h}_{j+1}^n \right] \right] \qquad (\text{HY. 24})
$$

Ein besseres Verfahren erhält man, wenn für  $\frac{n}{i}$  in Gleichung (HY.24)

$$
h_j^0 = 0.5 (h_{j+1/2}^0 + h_{j-1/2}^0)
$$
 (HY.25)

gesetzt wird.

Im Lösungsgebiet sehen die Differenzen folgendermaßen aus:

$$
* : \frac{\partial h}{\partial t} \qquad 0: \frac{\partial h}{\partial z}
$$

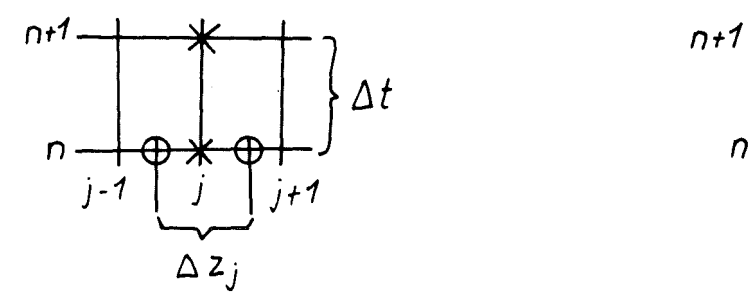

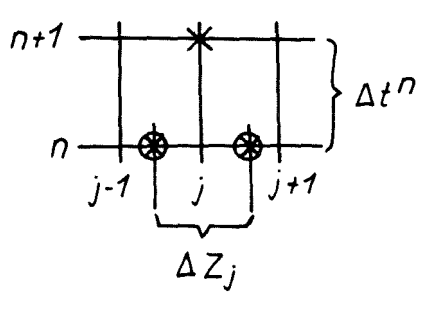

Differenzen zu GGleichung (HY.24)

Differenzen zu Gleichung (HY.25)

## Lösung der Differenzengleichung

Da Gleichung (H).24) ein explizites Differenzenschema darstellt, läßt sich die Enthalpie zur Zeit n + 1 direkt aus den Werten zur Zeit n berechnen.

Vor Beginn der Rechnung müssen die Zeitschrittweite  $\Delta t^n$  und die Ortsschrittweite  $\Delta z$  festgelegt werden.

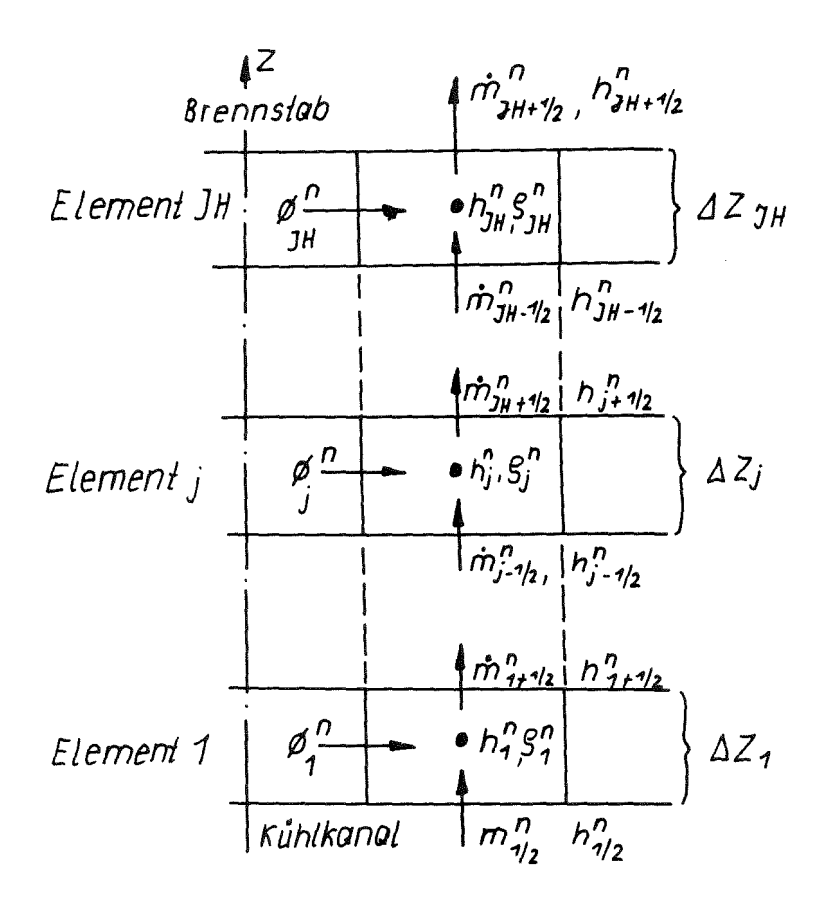

Elemente des Kühlkanals für Differenzschema

Außerdem benötigt. man folgende Werte zu jedem Zeitschritt n:

den Druckgradienten  $\left(\frac{\partial P}{\partial t}\right)''$ den Massenstrom an den Ber**ü**hrungspunkten  $m_j^{\prime \prime} \overline{a}$ die spezifische Dichte des Fluids  $\mathcal{G}_j^{\eta}$ die Enthalpie am Eingang des Kühlkanals  $h_{\eta/2}^{\prime\prime}$ 

## Als Anfangsbedingung benötigt man:

Die Enthalpie zur Zeit t = t (n = 1) an den Berührungsstellen.

Die Werte  $n \frac{n}{1/2}$ ,  $\frac{n}{m} \frac{n}{1/2}$  und  $\left(\frac{\partial P}{\partial t}\right)^n$  müssen als Funktion der Zeit zu Beginn der' Rechnung gegeben sein.

Die Dichte  $S$   $\frac{n}{i}$  erhält man aus der Dampftafel zu den Enthalpiewerten  $\begin{smallmatrix}J&n\&j\end{smallmatrix}$  und dem dazugehörigen Systemdruck  $\begin{smallmatrix}n\end{smallmatrix}$ .

Die Anfangsbedingungen für  $h_{j\pm 1/2}$  erhält man aus der Differentialgleichung (HY.26).

Aus  $(HY.43)$  folgt mit

$$
\left.\frac{\partial h}{\partial z}\right|_{j} = \frac{h_{j+1/2} - h_{j-1/2}}{\Delta z_{j}} \quad (\text{HY.26})
$$

$$
h_{j+1/2} = h_{j-1/2} + \frac{\Delta z_j \cdot \phi_j}{\dot{m}_j}
$$
 (HY.27)

berechnen. Aus Gleichung (HY.26) kann man die Anfangsverteilung h j±1/2

Die Beziehung (HY.27) läßt sich leicht physikalisch erklären: Setzt man für  $\phi_{j}$ 

$$
\phi_j = \frac{2 R_j \pi}{A_{sj}} \dot{q}_j \qquad \qquad \text{(HY.28)}
$$

in Gleichung (HY.27) ein:

$$
h_{j+\frac{1}{2}} = h_{j-\frac{1}{2}} + \frac{\Delta z_j \, 2R_j \, \pi}{A_{sj} \, \dot{m}_j} \, \dot{q}_j \tag{HY.28a}
$$

= Durchströmte Fläche des Kühlkanals (siehe Ab- $\overline{A}S$  j bildung "Geometrie des Stabelements")

$$
R_j = \text{Radius des Brennstabes}
$$
\n
$$
2\pi R_j = U_j \text{ Umfang des Stabes}
$$
\n
$$
U_j \Delta Z_j = A_{\dot{B}_j} \text{ Wärmeübergangsfläche des Brennstabes}
$$
\n
$$
AB_j q_j = \dot{Q}_j \text{ Wärmestrom pro Element j des Brennstabes}
$$
\n
$$
A_{S_j} m_j = M_j \text{ per absolute Massenstrom durch das Kühlelement.}
$$

Mit diesen Beziehungen erhält man aus Gleichung (HY.28a)

$$
h_{j+1/2} = h_{j-1/2} + \frac{a_j}{N}
$$
 (HY.28b)

. (h ist auf den Massenstrom bezogen, deshalb muß <sup>Q</sup> auch auf den Massenstrom  $M_{\rm g}$  bezogen werden). J

Die Enthalpie am Ausgang des Kühlkanalelements erhält man aus der Enthalpie am Eingang des Kühlkanalelements zuzüglich des in das Kühlkanalelement einströmenden Wärmestromes.

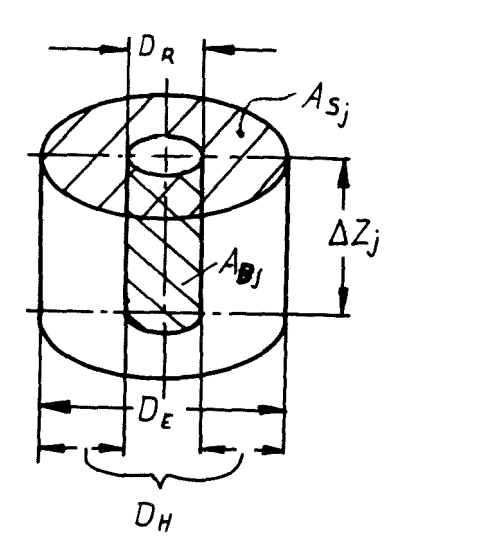

*DR* :: *2R*  $D_H$  =  $D_E - D_R$ *D*<sub>*H*</sub> = *hydrauL*. **Durchmesser** 

Geometrie des Stabelementes

## stabilitätsanalyse

Bei der Auswahl einer Methode zur Lösung der Differentialgleichung ist die Stabilität der Rechnung ausschlaggebend. Der Fehler bei der Berechnung der Transienten darf sich nicht vergrößern.

Untersuchung der Stabilität der Differenzengleichung durch die NE1JMANNSCHE STABlLITÄTSANALYSE (siehe /16/):

Allgemeine Form der Differenzengleichungen

$$
\overline{H}_1 h^{n+1} = \overline{H}_0 h^n
$$
 (HY.29)

n+1<br>Entwickeln von Fourierreihen für h<sup>n</sup>und h

$$
h^{n+1} = \sum_{k=-\infty}^{+\infty} v^{n+1} (k) e^{-\sum_{k=-\infty}^{+\infty} i k j \Delta z}
$$
  

$$
h^{n} = \sum_{k=-\infty}^{+\infty} v^{n} (k) e^{-\sum_{k=-\infty}^{+\infty} i k j \Delta z}
$$
 (HY.30)

Die Ansätze (HY.30) werden in die Gleichung (HY.29) eingesetzt. Die neue Gleichung ist erfüllt, wenn sie für jedes Element der Summe erfüllt ist.

$$
\overline{B}_1 \quad v^{n+1} \left( K \right) = \overline{B}_0 \quad v^n \left( k \right) \tag{HY.31}
$$

wobei

$$
\overline{B}_1 = \overline{H}_1 e^{\sum_{j} i k j \Delta z}
$$
\n
$$
\overline{B}_0 = \overline{H}_0 e^{\sum_{j} i k j \Delta z}
$$
\n(HY.32)

aus (HY.31) folgt

$$
v^{n+1} (k) = \overline{G} v^n (k)
$$
 (HY.33)

wobei

$$
\overline{G} = \overline{B}_{1}^{-1} \overline{B}_{0} \qquad (\text{HY.34})
$$

Damit sich keine Komponente aufschaukelt, muß gelten

$$
|\gamma^{n+1}(k)| \leq |\gamma^{n}(k)| \qquad (\text{HY.35})
$$

 $-65 -$ 

Aus (HY.35) folgt die Bedingung für die Stabilität der Differen-- zengleichung. Die Eigenwerte von <sup>G</sup> müssen kleiner <sup>1</sup> sein:

$$
\bar{G} \leq 1 \tag{HY.36}
$$

<sup>G</sup> wird als Ampllkationsfaktor bezeichnet.

Wird das Neumannsche Stabilitätskriterium auf Gleichung (HY.25 und (HY.24) angewandt, so folgt:

$$
h_j^{n+1} = \frac{1}{2} \left[ h_{j+1/2}^n + h_{j-1/2}^n \right] - \propto \left[ h_{j+1/2}^n - h_{j-1/2}^n \right] + \beta \qquad (\text{HY.37})
$$

1vobei

$$
\alpha = \frac{m_j^n \Delta t^n}{\int s_j^n \Delta z_j} \tag{HY,38}
$$
\n
$$
\beta = \frac{\Delta t^n}{\int s_j^n} \left[ \phi_j^n + \left( \frac{\partial \rho}{\partial t} \right)^n \right]
$$

Einsetzen von Fourierreihen (HY.30) und (HY.J7) ergibt

$$
V^{n+1}{}_{|k|e}{}^{ikj4z} = \frac{1}{2}V^{n}{}_{|k|e}{}^{ikj+1/2\Delta z} + \frac{1}{2}V^{n}{}_{|k|e}{}^{ikj-1/2\Delta z}
$$
  
 
$$
-\propto V^{n}{}_{|k|e}{}^{ikj+1/2\Delta z} + \propto V^{n}{}_{|k|e}{}^{ikj-1/2\Delta z}
$$
 (HY.39)

ikj $\Delta$  z Dividieren durch  $e^{iKJ\Delta z}$  und Zusammenfassen ergibt:

$$
v^{n+1}(k) = Gv^n(k) + \beta e^{-ikj\Delta Z}
$$
 (HY.40)

 $\ddot{\phantom{a}}$ 

wobei

$$
G = \frac{1}{2} \left( e^{ik \frac{1}{2} \Delta Z} + e^{-ik \frac{1}{2} \Delta Z} \right) + \propto \left( e^{-ik \frac{1}{2} \Delta Z} - e^{ik \frac{1}{2} \Delta Z} \right)
$$
 (HY.41)

Mit der Eulerschen Formel (HY.42) Gleichung (HY.41) umgewandelt führt zu Gleichung (HY.43)

$$
e^{ix} = \cos x + i \sin x
$$
  
\n
$$
e^{-ix} = \cos x - i \sin x
$$
  
\n
$$
G = \cos k \frac{1}{2} \Delta z - 2 \ll i \sin k \frac{1}{2} \Delta z
$$
  
\n(iii.42)

$$
(\mathrm{HY.}43)
$$

 $\mathcal{L}^{\text{max}}$ 

Für die Stabilität muß der Eigenwert von G innerhalb des Einheitskreises liegen.

D. h. 
$$
|G| \le 1
$$
  
\n
$$
|G| = \sqrt{\cos^2 k \frac{1}{2} \Delta Z + 4 \alpha^2 \sin^2 k \frac{1}{2} \Delta Z}
$$
 (HY.44)  
\n
$$
\cos^2 x = 1 - \sin^2 x
$$
 (HY.45)

Aus  $(HY, 44)$  folgt mit  $(HY, 45)$ :

$$
|G| = \sqrt{1 + (4 \propto 2 - 1) \sin^2 k \frac{1}{2} \Delta z}
$$
  $\leq 1$  (HY.46)
Da sin  ${}^2K \frac{1}{2}\Delta Z$ , immer  $\geq 0$  ist, folgt aus (HY.46)

$$
4 \propto^{2} - 1 \leq 0
$$
  

$$
\propto \leq \frac{1}{2}
$$
 (HY.47)

 $\lambda$ 

bzw.

Die Werte für (HY.38) in (HY.47) eingesetzt, ergibt:

$$
\frac{\dot{m}_j^n \Delta t^n}{S_j^n \Delta z_j} \leq \frac{1}{2}
$$
 (HY.48)

Aus Bedingung (HY.48) für die Stabilität erkennt man, daß es nicht genügt, nur  $\Delta t$  bzw.  $\Delta z$  beliebig klein zu machen, damit das Verfahren stabil bleibt. Hat man z. B.  $\Delta z$  festgelegt, so bekommt man für

$$
\Delta t^{\prime} \leq \frac{S_j^{\prime \prime}}{2 \cdot \dot{m}_j^{\prime \prime}} \Delta Z_j
$$
 (HY.49)

(Zeitschnitt nach kleinstem  $S\begin{array}{ccc} n \\ n \end{array}$  und größtem  $\hat{m}^n$  festlegen).

#### Konsistenz

Die Konsistenzbedingung ist erfüllt, wenn die Differenzengleichung gegen die Differentialgleichung konvergiert.

$$
\frac{\partial h}{\partial t} + \frac{\dot{m}}{S} \frac{\partial h}{\partial z} - \frac{1}{S} \phi - \frac{1}{S} \frac{\partial P}{\partial t} = Lh - s = 0
$$
 (HY.50)

Differenzengleichung (HY.24):

$$
h_j^{n+1} - h_j^n + \frac{\Delta t^n m_j^n}{S_j^n \Delta Z_j} \left( h_{j+1/2}^n - h_{j-1/2}^n \right) - \frac{\Delta t}{S_j^n} \left[ \varnothing_j^n + \left( \frac{\partial P}{\partial t} \right)^n \right] = Ax - b
$$

Konsistenzbedingung:

$$
\lim_{n \to \infty} (Ax - b) = Lh - s = 0
$$
 (HY.51)

Zum Beweis werden die Reihenentwicklungen für  $h^{m+1}_{j}$  und  $h^{n}_{j+1/2}$ in die Differenzengleichung eingesetzt:

$$
h_{j}^{n+1} = h_{j}^{n} + \Delta t \frac{\partial h}{\partial t} \Big|_{j}^{n} + \frac{\Delta t^{2}}{2} \frac{\partial^{2} h}{\partial t^{2}} \Big|_{j}^{n} + \frac{\Delta t^{3}}{6} \frac{\partial^{3} h}{\partial t^{3}} \Big|_{j}^{n} + \cdots
$$
  
\n
$$
h_{j+1/2}^{n} = h_{j-1/2}^{n} + \Delta z \frac{\partial h}{\partial z} \Big|_{j}^{n} + \frac{\Delta z^{2}}{2} \frac{\partial h^{2}}{\partial z^{2}} \Big|_{j}^{n} + \frac{\Delta z^{3}}{6} \frac{\partial^{3} h}{\partial z^{3}} \Big|_{j}^{n} + \cdots
$$
\n(HY.52)

 $(HY, 76)$  in  $(HY, 48)$  eingesetzt:

$$
h_{j}^{n} - h_{j}^{n} + \Delta t \frac{\partial h}{\partial t} \Big|_{j}^{n} + \frac{\Delta t^{2}}{2} \frac{\partial^{2} h}{\partial t^{2}} \Big|_{j}^{n} + \frac{\Delta t^{3}}{6} \frac{\partial^{3} h}{\partial z^{3}} \Big|_{j}^{n} + \cdots +
$$
  

$$
\frac{\Delta t^{n} \dot{m}_{j}^{n}}{S_{j}^{n} \Delta z_{j}} \Big[ h_{j}^{n} - h_{j}^{n} \Big] + \Delta z \frac{\partial h}{\partial z} \Big|_{j}^{n} + \frac{\Delta z^{2}}{2} \frac{\partial^{2} h}{\partial z^{2}} \Big|_{j}^{n} + \frac{\Delta z^{3}}{6} \frac{\partial^{3} h}{\partial z^{3}} \Big|_{j}^{n} + \cdots \Big] +
$$
  

$$
- \frac{\Delta t^{n}}{S_{j}^{n}} \Big[ \emptyset_{j}^{n} + \frac{\partial \rho}{\partial t} \Big] \stackrel{i}{=} 0
$$
 (HY.53)

Gleichung (HY.53) zusammengefaßt:

$$
\Delta t \left[ \frac{\partial h}{\partial t} + \frac{\dot{m}}{9} \frac{\partial h}{\partial z} - \frac{1}{9} \phi - \frac{1}{9} \frac{\partial \rho}{\partial t} \right] + \frac{\Delta t^2}{2} \frac{\partial^2 h}{\partial t^2} + \frac{\Delta t^3}{6} \frac{\partial^3 h}{\partial t^3} + \cdots
$$
  

$$
\frac{\Delta t \dot{m}}{9 \Delta z} \left[ \frac{\Delta z^2}{2} \frac{\partial^2 h}{\partial z^2} + \frac{\Delta z^3}{6} \frac{\partial^3 h}{\partial z^3} + \cdots \right] \stackrel{!}{=} 0
$$
 (HY.53a)

Der 1. Term der Gleichung entspricht der Differentialgleichung (HY.10) und wird Null.

Der Rest der Gleichung muß gegen Null gehen, damit die Konsistenzbedingung erfüllt ist.

Setzt man die Ableitungen  $\frac{\partial^h h}{\partial t^h}$ 

$$
\frac{\partial^n h}{\partial t^n} = -\left(\frac{\dot{m}}{g}\right)^n \frac{\partial^n h}{\partial z^n}
$$
 (HY.54)

Setzt man Gleichung (HY.54) in (HY.53b) ein, so folgt aus den Restgliedern:

$$
\frac{\Delta t^2}{z} \left(\frac{\dot{m}}{g}\right)^2 \frac{\partial^2 h}{\partial z^2} - \frac{\Delta t^3}{6} \left(\frac{\dot{m}}{g}\right)^3 \frac{\partial^3 h}{\partial z^3} + \cdots +
$$

$$
\frac{\Delta t \dot{m}}{\Delta z \delta} \left[ \frac{\Delta z^2}{2} \frac{\partial^2 h}{\partial z^2} + \frac{4 z^3}{6} \frac{\partial^3 h}{\partial z^3} + \cdots \right] \stackrel{!}{=} 0 \quad (\text{HY.53b})
$$

Für  $\Delta$  t  $\rightarrow$  0 geht Gleichung (HY.53b) $\rightarrow$  0 Für  $\Delta$  z  $\rightarrow$  0 bleiben die ersten Terme bestehen. Umformen von (HY.53b) ergibt:

$$
\frac{\dot{m}}{S} \frac{\Delta t^2}{2} \frac{\partial^2 h}{\partial z^2} \left[ \left( \frac{\dot{m}}{S} \right) - \frac{\Delta z}{\Delta t} \right] + \frac{\dot{m} \Delta t^3}{S} \frac{\partial^3 h}{\partial z^3} \left[ \left( \frac{\dot{m}}{S} \right)^2 \frac{\Delta z^2}{\Delta t^2} \right] + \cdot \cdot \frac{1}{S} \mathcal{O}_{\text{(HY.55)}}
$$

Die Gleichung (HY.55) ist für  $\frac{\Delta z}{\Delta t} = \frac{\dot{m}}{S}$  erfüllt.

Aus Gleichung (HY.55) ist ersichtlich, daß die Konsistenz nur erfüllt ist, wenn  $\Delta$  z und  $\Delta$ t in entsprechendem Verhältnis stehen. Eine Verkleinerung von nur  $\Delta$  z oder nur  $\Delta$ t bringt keine Verbesserung.

 $\frac{\Delta Z}{\Delta t} = \frac{\dot{m}}{9}$ entspricht der Richtung der Charakteristiken der Differentialgleichung.

### Konvergenz

Die Konvergenz ist erfüllt, wenn die Lösung der Differenzengleichung

 $Ax = b$ 

gegen die Lösung der Differentialgle1.chung

 $Lh = s$ 

konvergiert,

 $d_{\bullet}$  h.  $lim \t x = h$ 

 $n \rightarrow \infty$ 

Nach dem THEOREM VON LAX (siehe /16/) ist ein numerisches Verfahren konvergent, wenn es stabil und konsistent ist.

# Lösung der partiellen Differentialgleichung nach dem Verfahren von MCCORMACK

Das Verfahren von MCCORMACK ist ein Zweischritt-(Predictor, Corrector)Verfahren, das im Ranmen der CFL-Bedingungen stabil ist  $(sjehe z. B. /15/).$ 

Der 1. Schritt dieses Verfahrens entspricht dem expliziten Verfahren (Gleichung HY.24) mit dem Unterschied, daß für

$$
\left.\frac{\partial h}{\partial z}\right|_{j}^{n}
$$

d1e Vorwärtsdifferenz benutzt wird:

$$
\left(\frac{\partial h}{\partial z}\right)_j^n = \frac{h_{j+1}^n - h_j^n}{\Delta z_j}
$$
 (HY.56)

Für den Massenstrom  $\mathring{\mathfrak{m}}_{\mathfrak{z}}$  wird in diesem Fall angenommen, daß er über die Masche konstant ist. Damit erhält. man den 1. Schritt des Verfahrens:

$$
\widetilde{h_{j}}^{n+1} = h_{j}^{n} - \frac{\Delta t^{n}}{g_{j}^{n}} \left[ \not B_{j}^{n} + \left( \frac{\partial \rho}{\partial t} \right)^{n} - \frac{1}{\Delta z_{j}} \left( m_{j+1}^{n} h_{j+1}^{n} - m_{j}^{n} h_{j}^{n} \right) \right]
$$
(HY.57)

 $1$  ist, wird nicht  $h^{n+1}_{j}$ , son-<br>berechnet, der durch einen 2. Schritt (Corrector) korrigiert wird (Rückwärtsdifferenz). Da dieser 1. Schritt immer instabil ist, dern ein Rohwert  $\overbrace{n_j}^{n+1}$  (Predictor)

2. Schritt:  
\n
$$
h_j^{n+1} = 0.5 |\tilde{h}_j^{n+1} - h_j^n| - \frac{\Delta t^n}{\tilde{g}_j^{n+1}} \left[ \beta_j^{n+1} + \left( \frac{\partial \rho}{\partial t} \right)^{n+1} - \frac{1}{2\Delta Z_j} (\dot{m}_j^{n+1} \tilde{h}_j^{n+1} - \dot{m}_{j-1}^{n+1} \tilde{h}_{j-1}^{n+1}) \right]
$$
 (HY.58)

Im Läsungsgebiet erhält man folgende Differenzen:

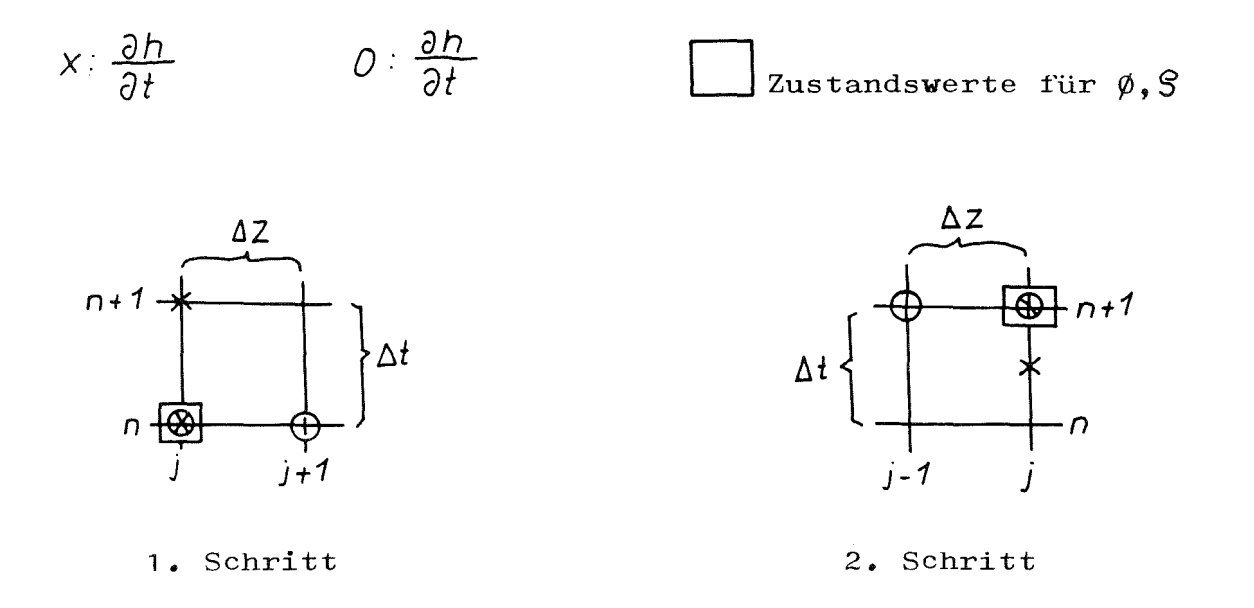

Die Lösung mit Rand- und Anfangsbedingungen erfolgt entsprechend dem expliziten Verfahren.

 $\mathcal{A}^{\mathcal{A}}$ 

#### 5.2.5.4 Wärmeübergangsmodelle

Zur Lösung der Differenzengleichungen (HY.24), *(HY.S6)* und (HY.57) benöti ${\tt gt}$  man für jede Masche j den Wärmestrom  $\varphi_{\tt j}^{\tt n},$  den der Brennstab an das Fluid abgibt.

Im Druckwasserreaktor wird die Wärme im wesentlichen durch erzwungene Konvektion an das unterkühlte Fluid (Convebtion to subcooled liquid) Übertragen. Die Oberflächentemperatur des Brennstabes kann an besonders heißen Stellen über der Sättigungstemperatur liegen. In diesem Fall tritt Blasensieden (Nucleate Boiling) auf. Bei Normalbetrieb bleibt das Fluid beim Austritt aus dem Reaktor unterkühlt. Eine in jeder Hinsicht folgenschwere Abwelchung vom Normaizustand ist der sogenannte GaU (Qrößter anzunehmender Unfall), bei dem durch einen doppelendigen Bruch der Hauptkühlmittelleitung sehr hohe Druck- und Massenstrom-Transienten im Reaktorkern ausgelöst werden. Dabei wird mit verhältnismäßig geringer Verzögerung die kritische Heizflächenbelastung überschritten und das Gebiet des Übergangs- bzw. Filmsiedens erreicht. Die dabei möglichen Wärmeübergangsvorgänge werden bei der Berechnung des Wärmestromes  $\emptyset$  berück sichtigt.

 $\emptyset$  ist nach Gleichung (HY.28):

$$
\varphi_j = \frac{2 \pi R_j}{A_{S_j}} \dot{q}_j
$$

Wobei fiir die Wärmestromdichte gilt:

$$
\dot{q}_j = \propto (T_w - T_F)
$$

(HY.59)

 $\sigma$  = Wärmeübergangszahl

Bei gegebener Leistungsdichte q und bekannter Wärmeübergangszahl oC stellt sich eine bestimmte Temperaturdifferenz zwischen Stabhülle  $(T_{\Gamma})$  und Fluid  $(T_{\overline{n}})$  ein.

Tritt ein Wechsel in den Kühlmkttelphasen ein, so kann sich die Wärmeübergangszahl um mehrere Größenordnungen verringern. Da der Reaktorkern ein System mit aufgeprägter Leistungsdichte ist, äußerst sich dies zwangsläufig in einer starken Erhöhung der Hüllrohrtemperatur, die zum Versagen der Brennstabhülle führen kann.

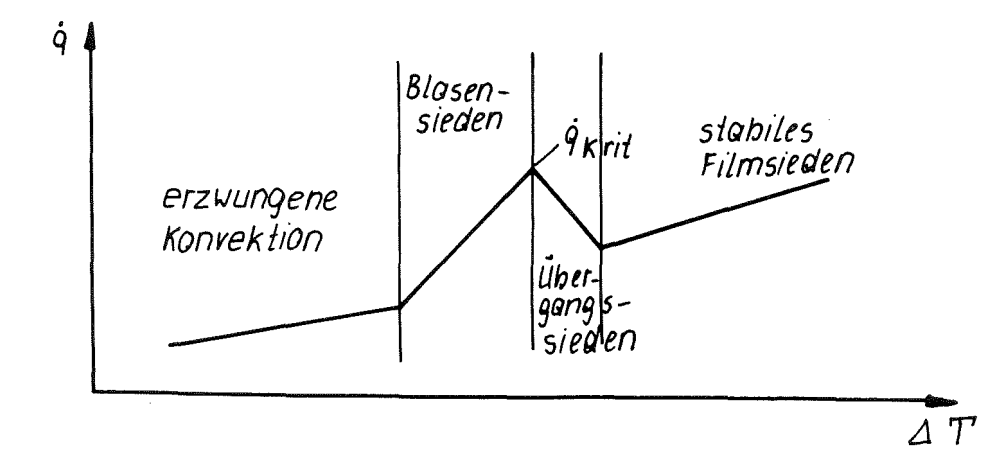

Wärmeübergangsphasen

### Wärmeübergangsvorgänge vor der kritischen Helzflächenbelastung

### Erzwungene Konvektion bei unterkühltem Fluid

Bei unterkühltem Fluid ( $T_F < T_{SAT}$ ) und einem konvektiven Wärmeübergang gibt es die Beziehung

$$
N_{\rm u} = A \quad Pr^{\rm m} \quad Re \tag{HY.60}
$$

wobei die Nußelt-Zahl Nu aus

$$
N_{\rm u} = \frac{\alpha C D_{\rm H}}{\lambda} \tag{HY.61}
$$

berechnet wird.

Gleichung (HY.85) nach  $\alpha$  aufgelöst und in Gleichung (HY.60) eingesetzt, ergibt:

$$
\propto - A \frac{\lambda}{D_H} \quad Pr^m \quad Re^n \tag{HY.62}
$$

wobei die Prandtlzahl:

$$
P_r = \frac{\eta \, c_\rho}{\lambda} \tag{HY.63}
$$

und die Reynoldszahl:

$$
\text{Re} = \frac{\mathbf{\dot{m}} \quad \mathbf{D}_{\text{H}}}{\eta} \tag{HY.64}
$$

Nach Einsetzen der Formeln für die Reynolds- und Prandtlzahl in die Gleichung (HY.62) erhält man nach DITTUS BOELTER /18/ die Beziehung für:

$$
\propto = 0.023 \frac{\lambda}{D_H} \left( \frac{P_0}{\lambda} \right)^{0.333} \left( \frac{\dot{m} D_H}{\lambda} \right)^{0.8} \quad (\text{HY.65})
$$

Setzt man alle Werte im MKS-System ein, so hat  $\&$  die Dimension

$$
\lbrack \text{ } w/m^2 \text{ } \text{ } grad \text{.}
$$

### Blasensieden

Liegt die Wandtemperatur über der Sättigungstemperatur (T<sub>w</sub>  $>$  T<sub>SAT</sub>) und die Fluidtemperatur unter der Sättigungstemperatur  $(T_F^{\bullet} < T_{SAT}^{\bullet})$ , so bilden sich an der Wand Dampfblasen. Diese kondensieren in der unterkühlten Flüssigkeit wieder.

Ansatz für die Wärmeübertragung bei unterkühltem Sieden:

$$
\Delta T_{SAT} = A \cdot \dot{q}^m \cdot e^{(-pn)}
$$
 (HY.66)

dabei bedeutet:

$$
\Delta T_{SAT} = T_{w} - T_{SAT}
$$
 (HY.67)

die Überhitzung der Wand, q die Wärmestromdichte und p den Druck.

Der Wärmeübergang bei unterkühltem Sieden ist unabhängig von der Strömungsgeschwindigkeit.

Nach JENS LOTTES /19/ erhält man aus (HY.66) für:

$$
\dot{q} = \left( \frac{\Delta T_{SAT} e^{P/900}}{44.7} \right)^{4}
$$
 (HY.68)

Die Größen haben folgende Dimensionen:

$$
\rho \qquad \qquad \text{L} \text{ psia J}
$$
\n
$$
\Delta T_{SAT} \qquad \text{L} \text{ deg } F \text{ J}
$$
\n
$$
\qquad \qquad \rho \qquad \qquad \text{L}^{Btu} / f l^2 \text{ sec J}
$$

Rechnet man im MKS-System, so folgt aus Gleichung (HY.68):

$$
\dot{q} = (12628 \cdot \Delta T_{SAT} \times exp(1.61147 \times 10^{-7}) \times p) \qquad \qquad (HY.68a)
$$

### Blasenverdampfung (Forced convection Vaporisation)

Die Wand ist bei diesem Vorgang mit einem dünnen Fluidfilm bedeckt, an dessen Oberfläche die Verdampfung in das Dampf enthaltende Fluid erfolgt.

Blasenverdampfung besteht aus konvektivem Wärmeübergang an den dünnen Fluidfilm und Verdampfung in der Grenzschicht zwischen Flüssigkeit und Dampf.

Diesem Sachverhalt trägt folgender Ansatz Rechnung:

$$
\alpha \in B \cdot \alpha_0 \left(\frac{1}{x_{tt}}\right)^K
$$
 (HY.69)

 $\alpha$  ist Wärmeübergangszanl bei erzwungener Konvektion aus der Nußelt-Beziehung.

$$
\propto = A \frac{\lambda}{D_H} P_{\text{r}}^m R_{\text{e}}^n \tag{HY.62}
$$

$$
\frac{1}{x_{tt}} \approx \left(\frac{x}{1-x}\right)^{0.9} \tag{HY.70}
$$

Die Abhängigkeit von X<sub>tt</sub> (Lockhart-Martinelli-Parameter) bedeutet, daß mit steigendem Dampfgehalt ein kontinuierliches Anwachsen der Wärmeübergangszahl erfolgt.

Nach der Beziehung von SCHROCK-GROSSMANN /20/ für Blasenverdampfung folgt aus (HY.69)

$$
\propto 2.5 \propto \left(\frac{4}{x_{tt}}\right)^{0.75} \tag{HY.71}
$$

Bei  $\alpha$  muß bei der Berechnung der Reynoldszahl die Änderung der Strömung durch den Dampfgehalt berücksichtigt werden.

$$
\mathcal{L}_0 = 0.023 \frac{\lambda}{D_H} P_f^{0.333} \left[ \frac{m \cdot D_H}{P_f} (1 - x) \right]^{0.8}
$$
 (HY.72)

Nach Schrock-Grossmann wird X wie folgt berechnet:

$$
\frac{1}{x_{tt}} = \left(\frac{x}{1-x}\right)^{0.9} \cdot \left(\frac{g_f}{g_g}\right)^{0.5} \cdot \left(\frac{\eta_g}{\eta_f}\right)^{0.1}
$$
 (HY.73)

In Abhängigkeit des Dampfgehaltes benützt man für die Berechnung des Wärmeübergangs folgende Kombinationen von Schrock-Grossmann (SG), Dittus Boelter (DB) und Jens Lottes (JL): /9/

$$
x = \text{Dampfgehalt}
$$

$$
x \le 0 \qquad \dot{q} = \dot{q}_{Jl}
$$
  
\n
$$
0 < x \le 0.1 \qquad \dot{q} = \dot{q}_{Jl} + \frac{x}{\theta \cdot 1} \left( \dot{q}_{S6} - \dot{q}_{Jl} \right)
$$
  
\n
$$
0.1 < x \le 0.6 \qquad \dot{q} = \dot{q}_{S6} + \frac{x - 0.6}{\theta \cdot 4} \left( \dot{q}_{D8} - \dot{q}_{S6} \right)
$$
  
\n
$$
x > 0.6 \qquad \dot{q} = \dot{q}_{S6}
$$
  
\n(HY.74)

### Kritische Heizflächenbelastung

Die kritische Heizflächenbelastung (Critical Heat Flux), bei deren Überschreiten der Vorgang des Blasensiedens in den des Übergangssiedens bzw. Filmsiedens umschlägt, bedeutet einen plötzlichen Abfall der Wärmeübergangszahl mit den möglichen Folgen einer Überhitzung (Burnout).

Für die kritische Heizflächenbelastung werden abhängig vom Druck drei Wärmeübergangsbeziehungen benutzt:

#### Die Beziehung von BABCOCK WILCOX (BW2) /21/

Die Konstanten wurden so umgerechnet, daß alle Werte im MKS-System einzusetzen sind.

$$
\dot{q}_{Krit.} = 0.248 \left( \frac{1.1509 - 16.0265 D_{H}}{[2.2522 \cdot 10^{-3} \cdot \text{mJ}^{4}]} \right).
$$
\n(0.3702 \cdot 10^{8} [4.3604 \cdot 10^{-4} \cdot \text{mJ}^{8} - 4.8169 \cdot 10^{-2} (h\_{g} - h\_{f}) \cdot x \cdot \text{m}]\n(0.3702 \cdot 10^{8} [4.3604 \cdot 10^{-4} \cdot \text{mJ}^{8} - 4.8169 \cdot 10^{-2} (h\_{g} - h\_{f}) \cdot x \cdot \text{m}]}

$$
A = 0.29728 + 3.0064 \cdot 10^{-8} \cdot p
$$
  

$$
B = 9.9317 \cdot 10^{-8} \cdot p = 0.53558
$$

 $\sim$ 

 $(HY.75)$ 

$$
\frac{\text{Die Beziehung von BARNETT} / 22}{\dot{q}_{krit}} = 3.1528 \cdot 10^{6} \left[ \frac{A + B (h_f - h_{in})}{C + L} \right]
$$

$$
A = 67.45 \cdot D_{HE}^{0.68} \cdot 6N^{0.492} \left[1 - 0.744 \cdot e^{(-6.512 \cdot D_{HF} \cdot 6N)}\right]
$$
  
\n
$$
B = 0.2587 \cdot D_{HE}^{1.261} \cdot 6N^{0.817}
$$
  
\n
$$
C = 185 \frac{1.415}{00} \cdot 6N^{0.212} \qquad (HY.76)
$$

L = Brennstablänge bis zur betrachteten Masche

L = 39.3701 . 
$$
(Z_j - Z_j)
$$
  
\nn<sub>in</sub> = Eingangsenthalpie des Fluids  
\n $G_N = 7.3701$ .  $10^{-4}$ .  $/m^2$   
\n $D_{HE} = \frac{D_E^2 - D_R^2}{D_R}$   
\n $D_H = D_E - D_R$ 

### Die Beziehung von MODIFIED BARNETT /23/

Gegenüber der Beziehung von Barnett werden folgende Größen modifiziert:

$$
A = 73.71 D_{HE}^{0.68} \cdot 6N^{0.663} \cdot \frac{2.0686 \cdot 10^{6}}{hg - h_{f}} \left[ 1 - 0.315 e^{(-11.34 \cdot D_{H} \cdot G_{N})} \right]
$$
  
\n
$$
B = 0.104 D_{HE}^{1.445} \cdot G_{N}^{0.681}
$$
  
\n
$$
C = 45.55 D_{H}^{0.0817} \cdot G_{N}^{0.5866}
$$
 (HY.77)

Die Benützung von BW2, Barnett oder Modified Barnett hängt vom Druck im Kühlkanal ab (siehe /9/)

$$
P \text{ in } L^{N}/m^{2}
$$
\n
$$
P \leq 5.10^{6} \qquad \dot{q}_{\text{krit}} = \dot{q}_{\text{Hobgar}}
$$
\n
$$
5.10^{6} \leq P \leq 7.10^{6} \qquad \dot{q}_{\text{krit}} = \dot{q}_{\text{Hobgar}} + \frac{P-5.10^{6}}{2.10^{6}} \left( \dot{q}_{\text{bar}} - \dot{q}_{\text{Hobgar}} \right)
$$
\n
$$
7.10^{6} \leq P \leq 9.10^{6} \qquad \dot{q}_{\text{krit}} = \dot{q}_{\text{Bar}}
$$
\n
$$
9.10^{6} \leq P \leq 10.10^{6} \qquad \dot{q}_{\text{krit}} = \dot{q}_{\text{Bar}} + \frac{P-9.10^{6}}{1.10^{6}} \left( \dot{q}_{\text{Bw2}} - \dot{q}_{\text{Bar}} \right)
$$

$$
p > 40 \t10^6 \t\t \dot{q}_{krit} = \dot{q}_{BU2}
$$

Sinkt der Massenstrom unter 10 $^{\texttt{-5}}$ minimalen Wärmestromdichte  $\frac{\dot{\text{d}}}{\text{krit}}$ die aufgrund von experimentellen Messungen immer vorhanden ist  $/24/$ .  $\left[\begin{smallmatrix} 2 & 0 \ \text{kg/m}^2 & \text{s} \end{smallmatrix}\right]$  , so wird mit einer  $\int \frac{1}{2.84}$  . 10<sup>4</sup>  $\int \sqrt{m}^{2}$  gerechnet,

### Wärmeübergang nach der kritischen Heizflächenbelastung

## Übergangssieden (Transition Boiling)

Nach Überschreiten der kritischen Heizflächenbelastung schließt sich ein Übergangsgebiet (Übergangssieden oder instabiles Film-  $\mathsf{sieden}$  an.

Der Wärmestrom beim Übergangssieden berechnet sich nach MCDONOUGH, MILICH und KING /24/ nach folgender Beziehung:

$$
\dot{\mathbf{q}} = \dot{\mathbf{q}}_{\text{krit}} - c \left( \mathbf{T}_{\text{w}} - \mathbf{T}_{\text{w}}, \text{krit} \right) \qquad \left[ \mathbf{W/m}^2 \right] \qquad (\text{HY.78})
$$

wobei T<sub>w,</sub>krit nach der Beziehung von Jens Lottes für  $\dot{q} = \dot{q}_{krit}$ berechnet wird. <sup>c</sup> ist eine Funktion des Druckes:

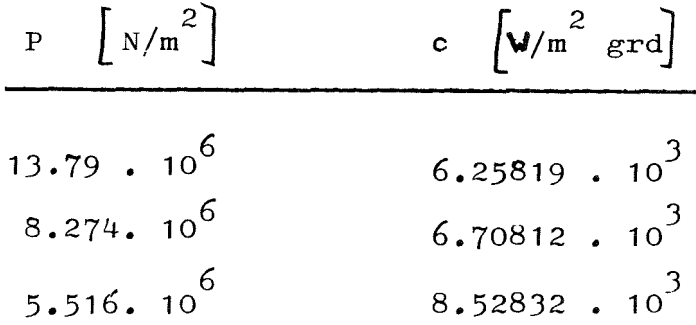

### Stabiles Filmsieden (Stable Film Boiling)

Steigt die Temperaturdirferenz weiter, so tritt stabiles Filmsieden auf.

Es tritt ein konvektiver Wärmeübergang auf, der dem Ansatz (HY.60) entspricht:

$$
N_{\text{UD}} = A \quad \text{Re}^m \quad \text{Pr}^n \tag{HY.79}
$$

Eine Korrektur der Reynolds- und Nußeltzahl ist erforderlich:

$$
N_{\mathbf{u}} = N_{\mathbf{U}\mathbf{D}} \cdot \mathbf{f}(\mathbf{x}) \tag{HY.80}
$$

Nach GROENEFELD /25/ erhält man folgende Beziehung für stabiles Filmsieden:

$$
c = 3.27 \t10^{-3} \frac{\lambda}{D} [Pr_{V,w}]^{1.32} [(\frac{Dm}{2g}) \{x + \frac{g_g}{g_f}(1-x)\}]^{0.901} \t{.} Y^{-1.5}
$$
  

$$
Y = 1 - 0.1 (1-x)^{0.4} (\frac{g_f}{g_g} - 1)^{0.4}
$$
 (HY.81)

Kühlmittel in gasförmigem Zustand

Der Dampfgehalt des Kühlmittels kann so stark steigen, daß das Fluid einen gasförmigen Zustand erreicht  $(x = 1)$ . Für diesen Fall wird der Wärmeübergang nach DITTUS BOELTER berechnet, wobei alle Zustandswerte für Gas  $(x = 1)$  in Gleichung  $(HY, 65)$  einzusetzen sind.

Kopplung de3 Wärmeleitvorganges im Brennstab mit dem Wärmeübergangsvorgang vom Stab an das Fluid

Die Randbedingung für das Wärmeleitproblem lautet:

$$
A T_w + B \lambda \quad grad T_w = C \qquad (HY.82)
$$

aus den Randbedingungen folgt:

$$
A = \mathcal{L}, B = -1 \text{ und } C = \mathcal{L} T_{F} \qquad (\text{HY.83})
$$

mit  $(HY.83)$  folgt aus  $(HY.82)$ :

$$
-\lambda \text{ grad } T_{w} = \underbrace{\sim (T_{w} - T_{f})}_{\dot{q}_{f}}
$$
\n(HY.84)

Der Wärmestrom **-q ,** der durch die Brennstabhülle geht, ist gleich s dem Wärmestrom  $\mathbf{q}_p$ , der vom Fluid aufgenommen wird. Gleichung (HY.84) zeigt den physikalischen Zusammenhang zwischen $\mathcal{L}$ , T<sub>w</sub> und  $T_{\text{F}}$ .

Tm stationären Zustand werden die Wärmeleitgleichungen und die Strömungsgleichungen mit den Wärmeübergangszahlen so lange iteriert, bis die Randbedingungen für beide Gleichungen erfüllt sind.

Bei der Berechnung der Transienten geht man folgendermaßen vor:

**1.** Der Wärmeleitmodul (ZET1-D) berechnet

 $T_{\mathbf{w}}^{\dagger}$  $n+1$  aus  $\mathcal{L}$  <sup>n</sup> und  $T_F^n$ .

2. Der Modul HYDRA berechnet  $\propto$   $^{\mathrm{n+1}}$  und  $\mathrm{T}_{_{\mathrm{E}}}^{\mathrm{n+1}}$  aus  $\mathrm{T}_{_{\mathrm{E}}}^{\mathrm{n+1}}$ w

### Verzeichnis der Abkürzungen

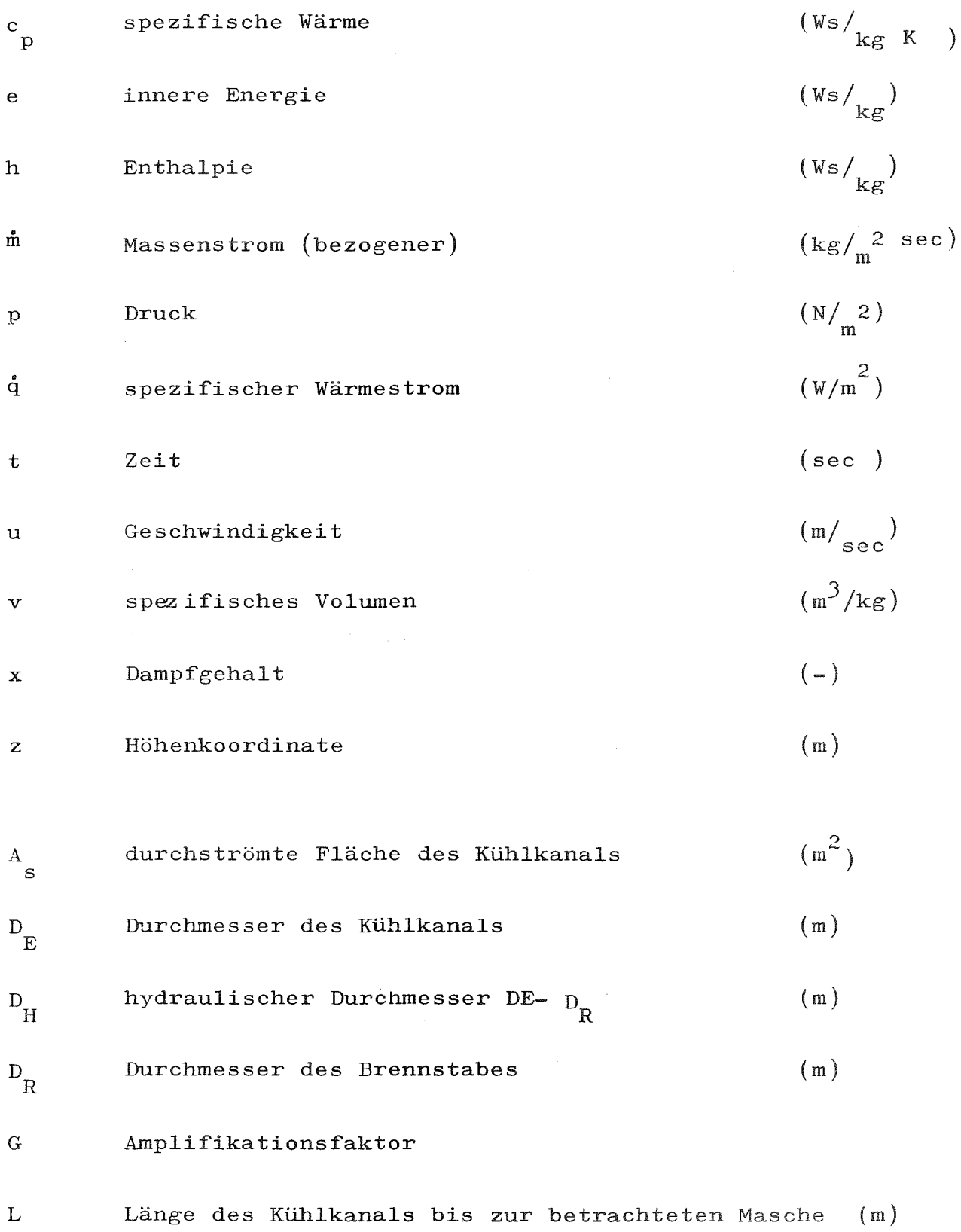

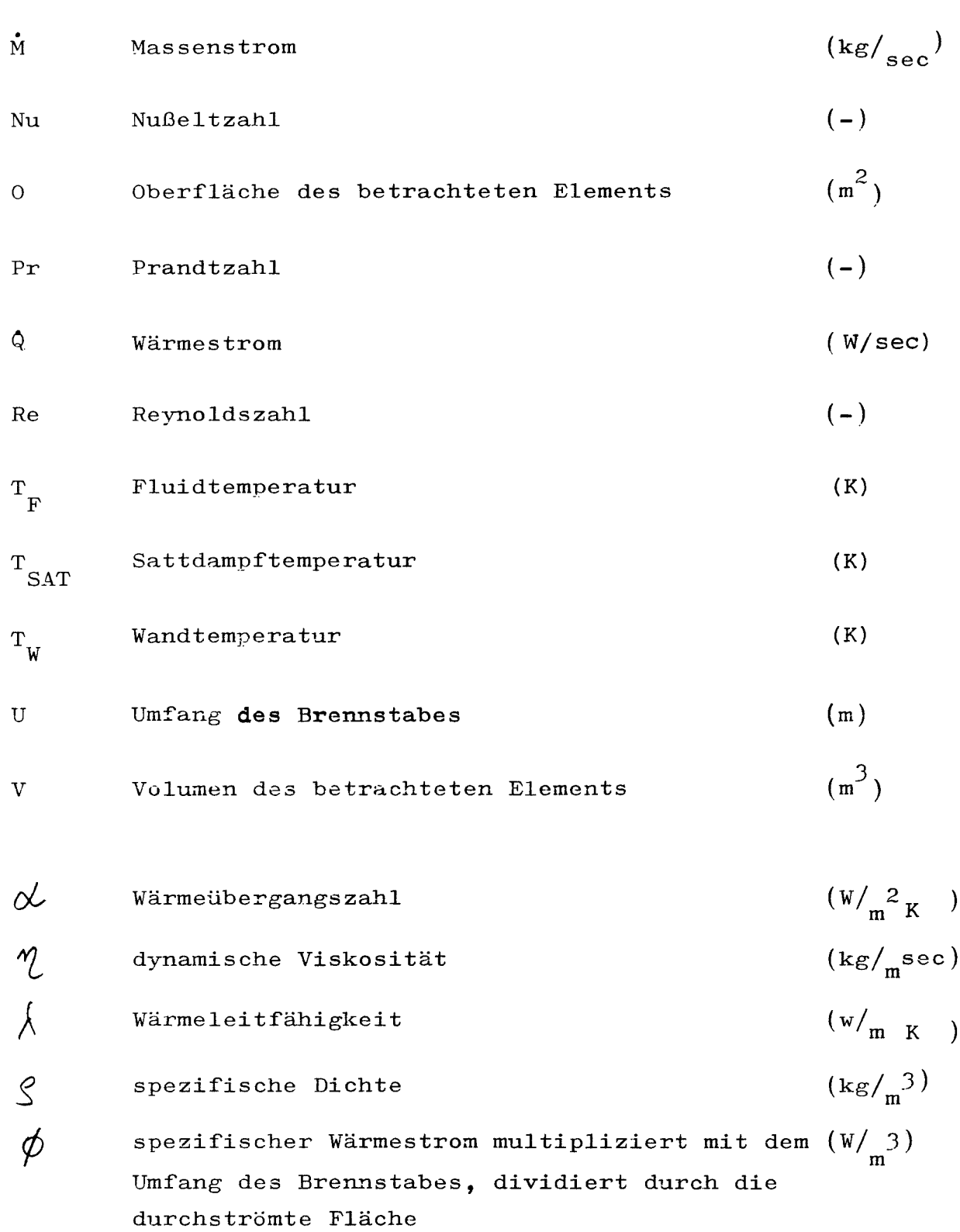

Indizes:

 $\label{eq:2.1} \mathcal{L}(\mathcal{L}^{\text{max}}_{\text{max}}(\mathcal{L}^{\text{max}}_{\text{max}}(\mathcal{L}^{\text{max}}_{\text{max}}(\mathcal{L}^{\text{max}}_{\text{max}})))$ 

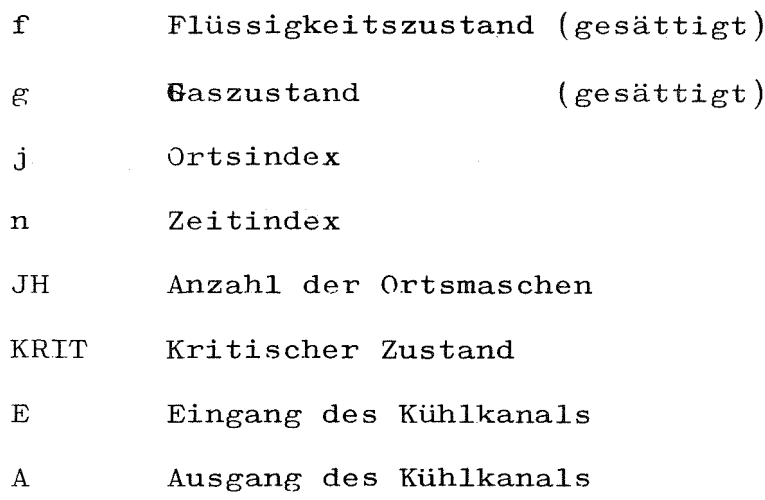

 $\mathcal{L}^{\text{max}}_{\text{max}}$  and  $\mathcal{L}^{\text{max}}_{\text{max}}$ 

### 5.2.6 Wärmeübergang im Spalt (WUEZ)

### Bearbeiter: Ehnis

Der Wärmetransport durch den Gasspalt von Brennstäben kann mit folgenden thermo-physikalischen Vorgängen beschrieben werden:

- a) Strahlung
- b) Leitung
- c) Leitung bei Kontakt Hülle-Brennstoff

Eine exakte Beschreibung dieser Transportvorgänge im Spalt ist sehr kompliziert und kaum möglich. Gewisse Voraussetzungen und Vernachlässigungen erlauben es jedoch, ein Modell aufzubauen, mit dem man einen Näherungswert für die Wärmeübergangszahl berechnen kann. Dieser Berechnungsformalismus ist in Form eines SSYST-Moduls (WUEZ /26/) programmiert.

### Rechenmodell für die Bestimmung von Wärmeübergangszahlen

Das nachstehend vorgestellte Rechenmodell stammt aus einem Bericht /27/, in dem weitere Literaturangaben stehen. Das Modell gilt für normale Betriebszustände des Brennstabs, wobei axialer Wärmetransport und Asymmetrien vernachlässigt und quasi-stationärer Zustand angenommen wird. Die Wärmestromdichte  $d$  im Spalt setzt sich folgendermaßen zusammen:

$$
\dot{\mathbf{q}} = \dot{\mathbf{q}}_{\rm c} + \dot{\mathbf{q}}_{\rm R} \tag{WU.1}
$$

 $c = Leitung, R = Strahlung$ 

Daraus läßt sich für die Wärmeübergangszahl <sup>h</sup> folgende Auf'teilung ableiten:

$$
h = h_c + h_R \qquad (WU.2)
$$

Die Berechnung dieser einzelnen Beiträge wird hergeleitet.

### Berechnung des Leitungsanteils des Spaltgases

Die von der Leitung abhängige Wärmeübergangszahl h\_ hängt vom Spaltgasdruck P, der Temperatur T, der Spaltbreite S und der Spaltgaszusammensetzung ab.

Als Spaltgase werden die Gase Helium, Krypton und Xenon genommen. Weitere Spaltgase können ohne weiteres mitberücksichtigt werden, sofern die entsprecnenden Daten bekannt sind.

Für die Berechnung der Wärmeleitzahl  $\lambda$  des Gasgemisches gel- $\mathbf{m}$ ten folgende Zusammenhänge:

Wärmeleitzahlen der Spaltgase bei Atmosphärendruck (1 atm)

$$
(\lambda_o)_i = \lambda_i^o + \lambda_i^1 T + \lambda_i^2 T^2 \qquad \qquad \text{L} \frac{W}{cmk} \text{]}
$$

 $(WU.3)$ 

 $\int^{n}$  n = 0,1,2 Polynom-Koeffizienten

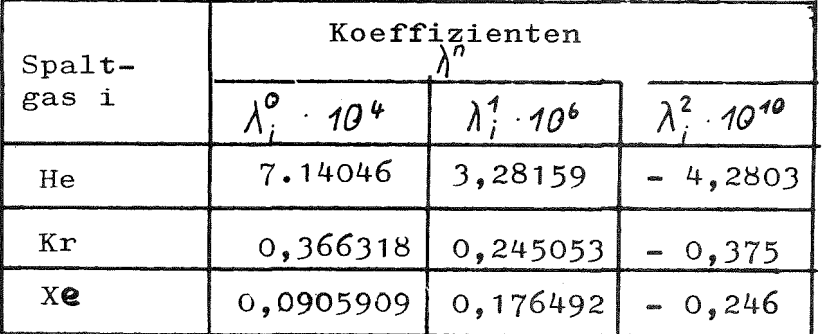

Polynom-Koeffizienten für Wärmeleitzanlen von Spaltgasen (500  $(T \lt 1500 K, \theta = 1 atm)$ 

Korrektur der Wärmeleitzahlen ( $\lambda$ <sub>0</sub>)<sub>1</sub> auf den Spaltgasdruck  $P$  [atm]

$$
\lambda_i = (\lambda_o)_i + K1_i \left(\frac{p}{T}\right)^{k2i} \qquad (w0.4)
$$

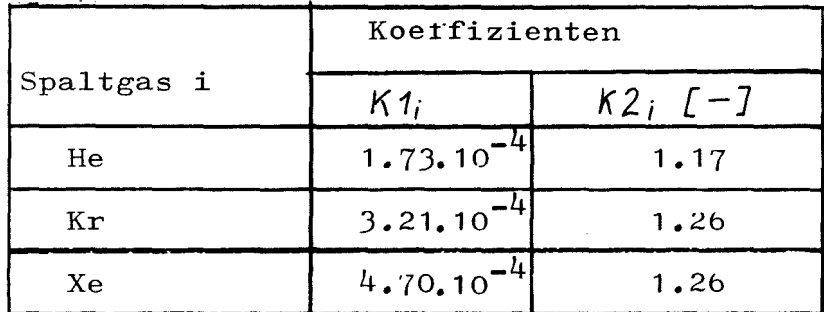

Korrekturkoeffizienten für Wärmeleitzahlen von Spaltgasen

Für die Berecnnung der Wärmeleitzahl $\lambda$  des Spaltgasgemisches aus den Wärmeleitzahlen der Einzelkomponenten wird die Formel von Lindsay/Bromley /28/ benutzt. Es gilt

$$
\lambda_{m} = \sum_{i=1}^{n} \frac{\lambda_{i}}{1 + \sum_{\substack{k=1 \ k \neq i}}^{n} A_{i,k} \left(\frac{x_{k}}{x_{i}}\right)}
$$
 (wu.5)

**E**s ist

$$
A_{i,k} = \frac{1}{4} \left\{ 1 + \left[ \frac{\lambda_i}{\lambda_k} \left( \frac{M_i}{H_K} \right)^{0.25} \cdot \frac{1 + \frac{S_i}{T}}{1 + \frac{S_K}{T}} \right] \right\}^2 \cdot \frac{1 + |S_{ik}|T|}{1 + |S_i|T|}
$$
\n(WU.6)

Massenzahl des Spaltgases i  $M_i$ 

Mol- oder Druckanteilverhältnis des Spaltgases i  $X_i$ 

Die Koeffizienten  $A_{i,k}$  ersetzen den Viskositätsterm in der Originalformel /28/ durch einen entsprechenden Wärmeleitterm.

Die Werte S sind die Sutherland-Konstanten, wobei gilt

$$
S_{ik} = \sqrt{S_i \cdot S_k}
$$

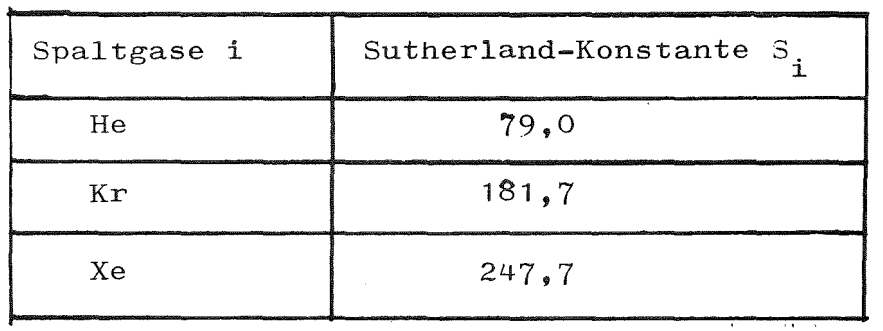

Sutherland-Konstante für die Spaltgase

Unter Berücksichtigung von Anpassungseffekten an der Festkörper-Gas-Oberfläche erhält man für die Wärmeübergangszahl h an ringförmigen Spalten infolge Wärmeleitung den Ausdruck

$$
h_c = \frac{\lambda_m}{r_H (\ln r_H/r_B + g_B/r_B + g_H/r_H)}
$$
 (WU.7)

Es bedeuten

H ... Hülle

Brennstoff  $\mathbf{B}$ 

Radius  $\mathbf{r}$ 

Anpassungskoeffizient  $\mathbf{g}$ 

 $\sim 10^{-1}$ 

Für die Berechnung der Koeffizienten  $g$  und  $g$  gilt:

$$
g_{l} = 6.7819 \cdot 10^{-4} \frac{(2-\overline{a}_{l})}{\overline{a}_{l}} \cdot \frac{\sqrt{\tau_{l}} \cdot \lambda_{m}}{P}
$$
 (w.u.8)

 $L = H$ , B für Hülle und Brennstoff

Die Koeffizienten a<sub>1</sub> lassen sich aus den Werten a der Spaltgase i nach dem Mischungsgesetz berechnen

$$
\overline{q}_i = \frac{\sum a_{i,l} \cdot x_i}{\sum_i x_i}
$$

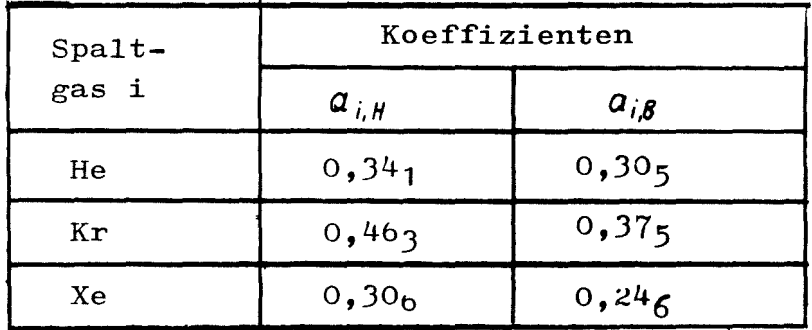

Anpassungskoeffiziente für Spaltgase

Diese Beziehungen sind nur gültig für:

$$
\begin{array}{rcl}\n\left| \begin{array}{cc}\n\varepsilon_{B} & \ll & \left( r_{H} - r_{B} \right) \\
\varepsilon_{H} & \ll & \left( r_{H} - r_{B} \right) \\
\end{array} \right|\n\end{array}
$$

#### Berecnnung des Strahlungsanteils

Der Wärmeaustausch durch Strahlung wird nur in radialer Richtung berücksichtigt.

Der Gasspalt in einem Brennstab kann in erster Näherung als ein Spalt zwischen zwei unendlich langen, koaxialen Zylindern betrachtet werden, da die Spaltbreite <sup>S</sup> sehr klein gegen die Länge L ist  $(L \nightharpoondown s)$ .

Damit gilt für den Wärmestrom /3/

$$
\dot{q}_R = \frac{\mathcal{E}_B \cdot \beta \cdot (T_B^4 - T_H^4)}{1 + \mathcal{E}_B \left[ 1/\mathcal{E}_H - 1 \right] (r_B / r_H)}
$$
 (wv.9)

*e* = Emissionszahl

<sup>ß</sup> = Stefan-Boltzmann-Konstante

Für die Wärmeübergangszahl  $h_R$  infolge Strahlung gilt:

$$
h_R = \frac{\dot{q}_R}{T_B - T_H}
$$
 (WU.10)

### Berechnung deB Wärmeleitanteils bei Festkörperkontakt

Tst der Gesamtdruck im Spalt kleiner <sup>0</sup> (Vorzeichen!), so wird der positive Wert als Anpreßdruck durch Festkörperkontakt interpretiert und dle Wärmeübergangszahl nach Gleichung (WU.11) berechnet.

Für den Fall, daß zwischen Brennstof'ftablette und Hüllrohr kein Spaltvorhanden ist, wird die Wärmedurchgangszahl mit Hilfe der Beziehung von Ross und Stoute (29) berechnet. Sie lautet:

$$
h_c = \frac{k_m \left( p_c + 200 \right)}{a_o \left( R^{\frac{q}{2}} \right) + \left( \frac{k_f}{C \cdot (R_1 + R_2) + (q_1 + q_2)} \right)} \quad (w = 11)
$$

mit

$$
k_m = \frac{2k_1k_2}{k_1+k_2}
$$

und

$$
R = \left(\frac{R_1^2 + R_2^2}{2}\right) \frac{1}{2}
$$

Es bedeuten:

- h  $\frac{1}{c}$  = Wärmedurchgangszahl  $(W/cm^{2.0}c)$
- Wärmeleitfähigkeit von Zircaloy-2 bei der  $k_1$  $=$  $\texttt{H\"ullrohrinnentemperatur (W/cm } ^{\textbf{O}} \texttt{C})$
- Wärmeleitfähigkeit von UO<sub>,</sub> bei der Brenn- $=$  $k_{2}$ stoffoberflächentemperatur (W/cm <sup>o</sup>C)

$$
P_c = \text{Kontaktdruck} (kg/cm^2)
$$

$$
a_{0} = 0,5 \text{ cm}^{1/2}
$$

arithmetisch gemittelte Rauhtiefe der Zircaloy-2-  $R_{1}$ = Hüllrohroberfläche (cm)

| $R_2$        | = arithmetic of the $U_2$ -Pellet-<br>{}<br>{} $2$                |
|--------------|-------------------------------------------------------------------|
| $H$          | = Meyer-Härte der Zircaloy-2-0berfläche (kg/cm <sup>2</sup> )     |
| $k_f$        | = Wärmeleitfähigkeit des Füllgases (W/cm <sup>o</sup> C)          |
| $C$          | = 2,5                                                             |
| $\epsilon_1$ | mittlere Wärmeübergangslängen des Füllgases an<br>{} $\epsilon_2$ |

Es wird gesetzt (nach Ross, Staute /29/) :

 $\sim$   $\sim$ 

$$
R_1 = 0,4 . 10^{-3} cm
$$
  
\n
$$
R_2 = 0,125 . 10^{-3} cm
$$
  
\n
$$
H = 0,2165 . 10^{5} kg/cm^{2}
$$

$$
g_1 + g_2 = \begin{cases} 10 \cdot 10^{-4} & \text{für Helium} \\ 5 \cdot 10^{-4} & \text{für Argon} \\ 1 \cdot 10^{-4} & \text{für Krypton} \\ 1 \cdot 10^{-4} & \text{für Xenon} \end{cases}
$$

 $\sim 10^6$ 

#### SSYST-Modul WUEZ

Der SSYST-Modul WUEZ berechnet Wärmeübergangszahlen in Gasspalten von Brennstäben entsprechend den oben angegebenen Formalismen. Diese Wärmeübergangszahlen können von anderen SSYST-Moduln (ZET-1D, ZET-2D, STT-2D) verwendet werden. WUEZ erhält seine sämtlichen Eingabedaten aus Bibliotheksblöcken, die mit dem Steuerblock-System /4/ geholt werden.

Es werden folgende Datenblöcke benötigt

- 1. Steuerblock für das Problem
- 2. Zuordnungsmatrix
- 3. Gesamtdruck im Spalt
- 4. Spaltgas-Partialdrücke
- 5. Aktuelle Hüllrohr- und Brennstofftemperaturen
- *b.* Aktuelles Temperaturfeld
- 7. Aktuelle radiale Koordinaten
- ~. Emissionszahlen an Spalträndern
- 9. Stoffdatenblock für Brennstoff  $(00, 0)$
- 10. Stoffdatenblock für Hülle (Zr)

11. Spezieller WL-Steuerblock (nur bei Festkörperkontakt) Diese Blöcke stehen nach SSYST-Konvention bereit. Rechnungsablauf: Aus der Zuordnungsmatrix wird der Spalt bestimmt (Koordinaten- • stützsteIlen). Dann wird für jede axiale Masche die Wärmeübergangszahl berechnet aus Gesamtdruck, Spaltgasdrücken von He, Kr und Xe, Temperaturen, Radien und Emissionszahlen. Ist der Gesamtdruck im Spalt kleiner ° (Vorzeichen!), so wird der positive Wert als Anpreßdruck durch Festkörperkontakt interpretiert und die Wärmeübergangszahl nach Gleichung (WU.11) berechnet. Die Wärmeübergangszahlen werden als Vektorblock auf die Bibliothek gebracht.

#### 5.3 Moduln für die Blowdown-Phase

### ~1 Überblick über die Moduln

Die in Abb. 5.4 skizzierte Modulfolge Ist ein Beispiel für eine genaue transiente Rechnung während der Blowdown-Phase. Auch hier hat man - entsprechend der Konzeption von SSYST - die Möglichkeit, nur eine Untermenge dieser Moduln zu kombinieren und einzusetzen - je nach dem zu lösenden Problem.

#### 5.3.2 Ermittlung der Makrozeitschritte (STEPl

Bei den transienten Rechnungen wird die Zeitintegration normalerweise in den Moduln ZET-1D oder ZET-2D durcngeführt. Diese beiden Moduln führen die Zeitintegration so lange fort, bis sie entweder durch eine vorgegebene Zeitgrenze oder ein internes Abbruchkriterium zur Beendigung der Rechenfolge gezwungen werden und die Regie abgeben. Erst dann können andere Moduln in Aktion treten. Es besteht nur über den Modul STEP eine Möglichkeit, von anderen Moduln aus auf diese Regieabgabe Einfluß zu nehmen.

Der Modul STEP /30/ berechnet eine Zeitgrenze TAUMAK, die Endzeit von Makrozeitschritten, an denen die Moduln ZET-1D oder ZET-2D die Zeit integration unterbrechen, um anderen Moduln die Möglichkeit zu neuen Rechnungen zu geben.

### Berechnung von TAUMAK

Der Benutzer hat die Möglichkeit, die maximal zulässigen Makrozeitschritte und damit die Zeitintegrationsschranken in Form eines Vektors (Eingabeblock) vorzugeben. Erfordern physikalisch bedingte Ereignisse, z. B. große Änderung in den Randbedingungen aus RELAP-Rechnungen oder große Dehnungen aus HRODE2, die Wahl eines kleineren Makrozeitschritts, so berechnet STEP entsprechend diesen Bedingungen durch Extrapolation dieser Daten einen kleineren Makrozeitschritt.

Es gilt für die Zeitscnranke TAUMAK:

a) TAUMAK $_{\rm E}$  ist über den Eingabeblock (Vektor TAUMA (I)) mit Makrozeitschritten vorgegeben. Bei jedem Aufruf von ZET-1D wird neu gesetzt durch Fortschaltung:

$$
I = I + 1
$$
  
TaUMAK<sub>E</sub> = TaUMA (I)

b) TAUMAK wird über eine vorgegebene maximal zulässige Temperaturänderung  $\triangle$  T oder über eine maximal zulässige Dehnungsänderung  $\Delta \mathcal{L}$  interpoliert.

Für die Interpolation von TAUMAK über die Temperaturänderung  $\Delta T$  gilt:

Aus vorhergenenden Rechenschritten sind die Temperaturen T<sub>i</sub> zu den Endzeiten der letzten 3 Makrozeitschritte bekannt.

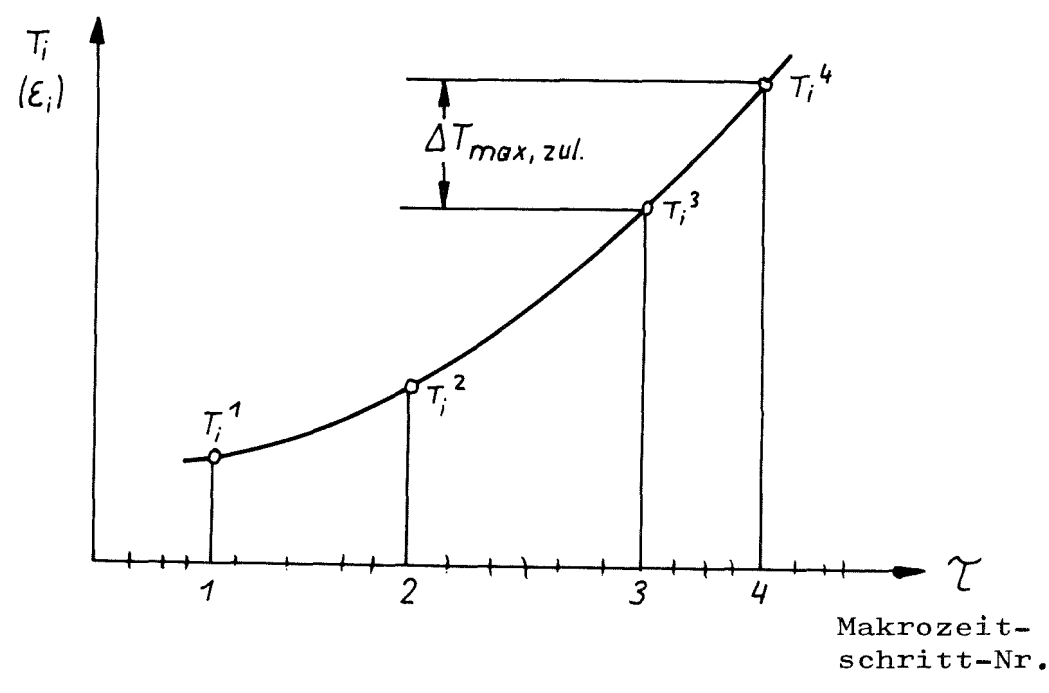

Extrapolation der Makrozeitschranke

Für den Temperaturpunkt i kann aus den bekannten Temperaturen Für den Temperaturbunkt i kann aus den bekannten Temperaturen<br>T<sub>1</sub>, T<sub>1</sub> und T<sub>1</sub>, an der Stelle i, aus den letzten 3 Makrozeitschranken 1 1 mperaturbunkt i kann aus den<br>
nd T<sub>i</sub> an der Stelle i, aus d<br>
TAUMAK<sup>1</sup>, TAUMAK<sup>2</sup> und TAUMAK<sup>3</sup><br>
durch quadratische Interpolat , TAUMAK $^2$  und TAUMAK $^3$  und über den Wert  $\Delta$  T (T<sub>1</sub><sup>4</sup>) durch quadratische Interpolation eine neue Makrozeit-<br>schranke TAUMAK<sup>4</sup><sub>c</sub> berecnnet werden.  $\Delta$  T

Auf dieselbe Weise kann aus einem zeitiichen Vorlauf der maximal zulässigen Dehnungsänderung eine Makrozeitschranke TAUMAK<sub>AF</sub> interpoliert werden.

Für die Wahl von TAUMAK gilt nun

$$
\text{taumak} = \text{min} \quad [\text{taumak}_{E}, \text{taumak}_{\Delta T}, \text{taumak}_{\Delta \ell}]
$$

<sup>i</sup> kann einen speziellen Kontrollpunkt darstellen oder eine Reihe von Punkten. Es gilt dann

$$
\texttt{TAWMAK}_{\texttt{T}} = \texttt{MIN} \left[ \texttt{TAWMAK}_{\Delta \texttt{T}}^{\texttt{i}} \right]
$$

#### Organisation

Die zur Extrapolation notwendigen Datenblöcke mit den Temperaturen  $T_{\rm i}$ <sup>1</sup>,  $T_{\rm i}$ <sup>2</sup>,  $T_{\rm i}$ <sup>3</sup> und den Makrozeitschranken TAUMAK müssen durch eine ie zur Extr<br>  $\frac{1}{i}$ ,  $\frac{2}{i}$ ,  $\frac{1}{i}$ <br>
nterne Verw interne Verwaltung bereit und auf dem aktuellsten Stand gehalten werden. Die ältesten Werte werden jeweils "vergessen" und durch die neuesten ersetzt. Die Änderung erfolgt vor der Extrapolation, wobei auf die richtige Reihenfolge der Daten zu achten ist. Durch eine Kennzeichnung mit der zugehörigen Problemzeit werden die Daten richtig erkannt. Alle Daten werden in einen Bibliotheksblock gepackt.

Für die Extrapolation der ersten 3 Makrozeitschranken werden die im Makrozeitvektor TAUMA vorgegebenen Werte verwendet. Durch einen Eingabetrigger können die Extrapolationskriterien vorgegeben werden:

Trigger für Berechnung des Grenzzeitwerts

- $= 0,$ nur der vorgegebene Makroze1tvektor wird berücksichtigt
- $= 1,$ der vorgegebene Makrozeitvektor und der Temperaturverlauf wird berücksichtigt
- $= 2,$ der vorgegeoene Makrozeitvektor und der Dehnungsverlauf wird berücksichtigt
- $= 3,$ alle <sup>3</sup> möglichen Kriterien werden oerücksichtigt

Mögliche paraboliscne Extrapolationsmodi (MEX) die von STEP benutzt werden:

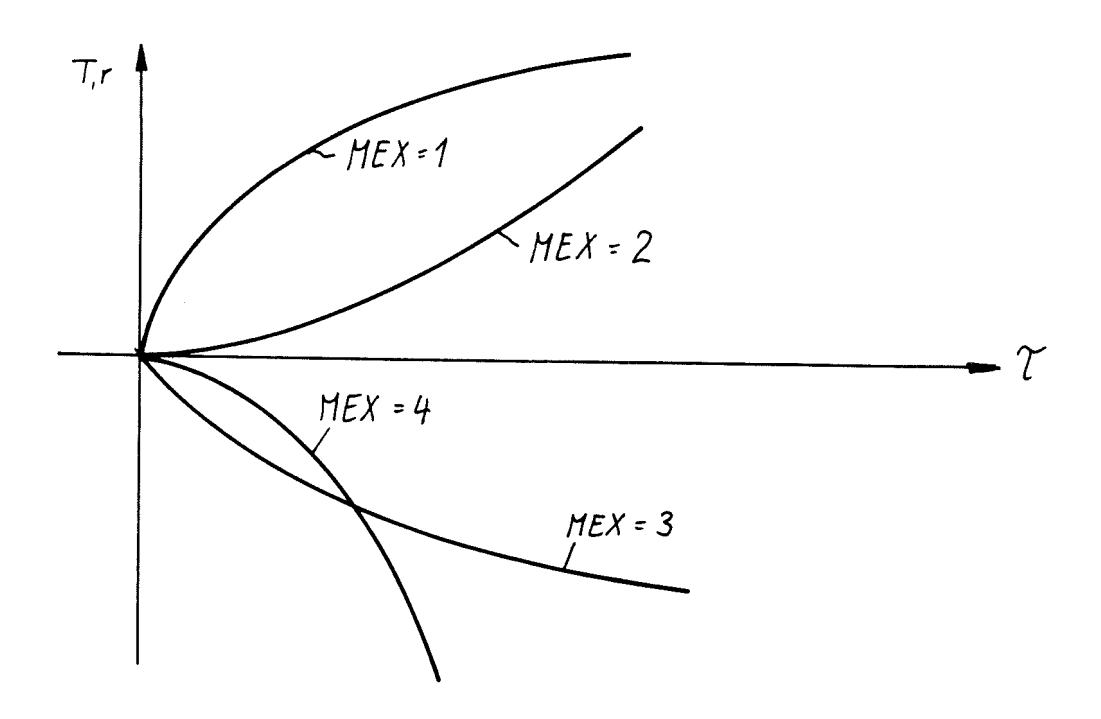

Kurven mit einer Steigung /m/ $\zeta$ 10<sup>-2</sup> werden linear extrapoliert. **-8** Für /m/ < <sup>1</sup> ° wird ein großer Wert für TAUMAK gesetzt.

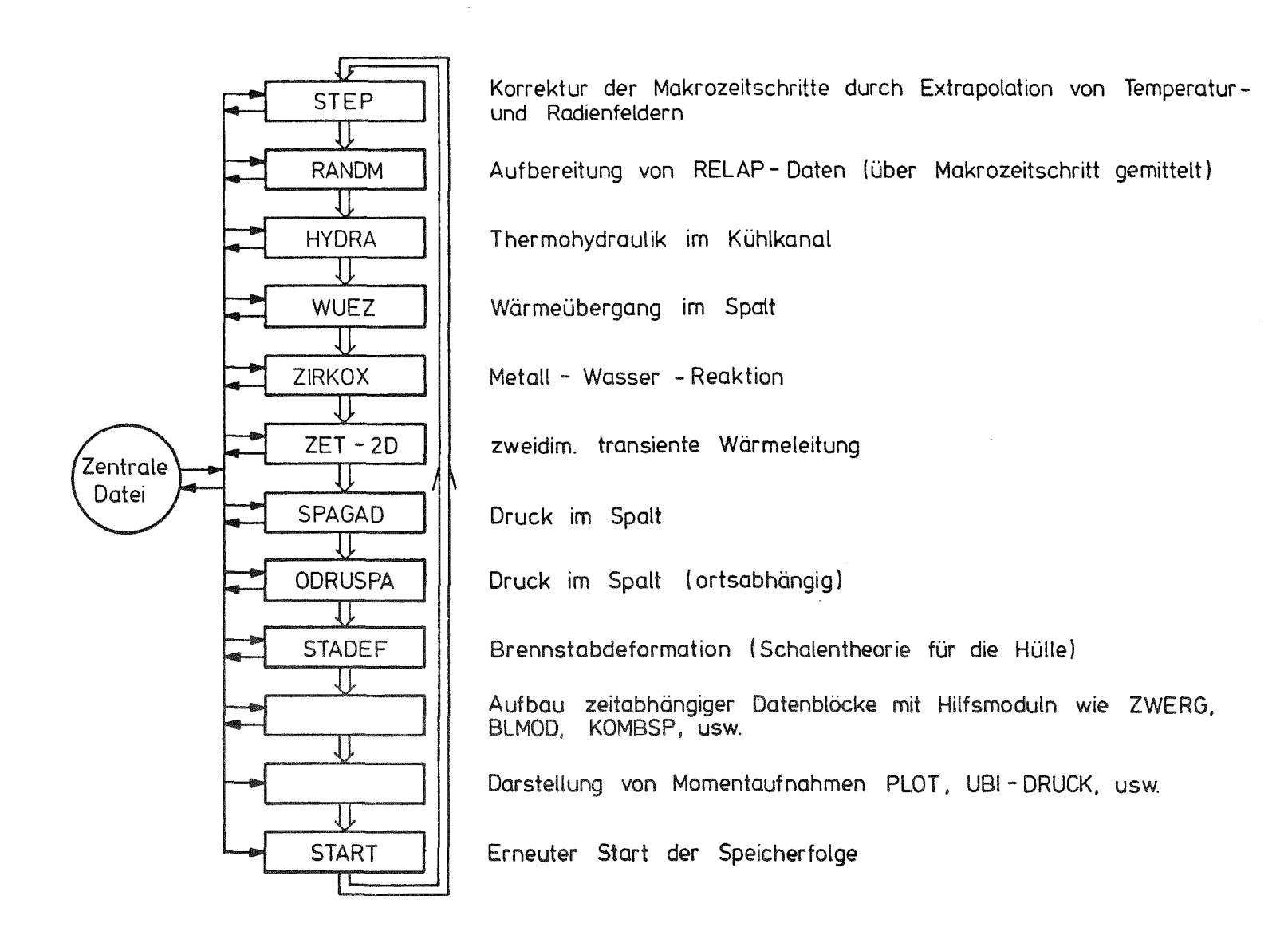

## Abb. 5.4: Beispiel ainer Modulfolge zur transienten Berechnung des Brennstabverhaltens {Blowdown-Phase)

#### 5.3.3 Aufbereitung von RELAP-Daten (RAND, RANDM)

Sollen Randbedingungen für die transiente Rechnung wie Druck und Temperatur im Kühlmittel, Wärmeübergang zwischen Hüllrohroberfläche und Kühlmittel und die Wärmequelldichte-Verteilung im Brennstab aus der RELAP-Rechnung für den aktuellen Zeitpunkt übernommen werden, kann das mit Hilfe des Moduls RAND erfolgen. Er übernimmt die für einen bestimmten Zeitpunkt gültigen Werte aus den HELAP-Ergebnisdaten und bereitet sie für die nachfolgenden Moduln  $auf.$ 

Analog zu RAND stellt R\NDM die Randbedingungen wie Druck und Temperatur im Kühlmittel, Wärmeübergang zwischen Hüllrohroberfläche und KÜhlmittel und die Wärmequelldichteverteilung im Brennstab für die transiente Rechnung aus Daten bereit, die von einer RELAP-Rechnung kommen können. RANDM übernimmt jedoch den von STEP berechneten Makrozeitschritt und mittelt seine Ergebnisdaten über diesen Zeitbereich.

#### 5.3.4 Thermohydraulik im KÜhlkanal (HYDRA)

Der Modul HYDRA ist so aufgebaut, daß er sowohl für die stationäre aLs aucn für die transiente Rechnung eingesetzt werden kann. Siehe Abschnitt 5.2.5.

## 5.3,5 Wärmeübergang im Spalt (WUEZ)

Der Modul WUEZ ist so aufgebaut, daß er sowohl für die stationäre als auch für die transiente Rechnung eingesetzt werden kann. Siehe Abschnitt 5.2.6.

#### 5.3.6 Metall-Wasser-Reaktion (ZIRKOX)

Mit dem Modul ZIRKOX kann die bei der exothermen Reaktion

ul ZIRKOX kann die bei der  
Zr + 2 H<sub>2</sub><sup>0</sup> 
$$
\rightarrow
$$
 Zr0<sub>2</sub> + 2H<sub>2</sub>

freiwerdende Reaktionswärme als zusätzliche Quelle fur die Wärmeleitrechnung bereitgestellt werden.

Nach Baker und Just /31/ genügt die Reaktionsrate der Beziehung

$$
\frac{dD}{dt} = K \frac{1}{D} exp\left(-\frac{T_r}{T}\right)
$$
 (2R.1)

Dabei ist D die Schichtdicke des Zirkonoxids, T die Temperatur der Metall-Oxid-Grenzfläcne, K und  $\mathrm{T_r}$  sind Materialkonstanten. Unter der Voraussetzung, daß sicn die Temperatur während eines Zeitschritts nicht stark ändert, folgt durch Integration von (ZR.1) für die Schicntdicke am Ende des Zeitschritts  $\sigma$ t

$$
D = \left[D_o^2 + 2K \exp\left(-\frac{r_r}{T}\right) \mathcal{J}t\right]^{1/2}
$$
 (2R.2)

mit D<sub>o</sub> als dem Anfangswert der Schichtdicke.

<sup>T</sup> bedeutet in (ZR.1) jeweils die Temperatur an der Grenzfläche Zirkon-Zirkonoxid. Bei der Auswertung von (ZR.2) wird die Temperatur derjenigen radialen Masche verwendet, in der die Reaktionsfläche zu Beginn des Zeitschritts lag.

Die Warmequelldichte errechnet sich aus

$$
\dot{q} = \frac{\rho L}{\delta t} \frac{F_r}{F_m} \tag{ZR.3}
$$
Der Zähler in (ZR.3) beschreibt die insgesamt während des betrachteten Zeitschritts freigesetzte Wärme.  $\rho$  ist dabei die Dichte des verbrauchten Metalls, L die spezifische Reaktionswärme und

$$
F_r = D^2 - D_o^2 + 2 \tau_a (D - D_o)
$$

die von der Reaktionszone überstrichene Fläche (mit r dem Rohr-a außenradius). <sup>F</sup> ist die Maschenquerschnittsfläche. Werden wäh-m rend des Zeitschritts eine oder mehrere Maschengrenzen von der Reaktionszone überschritten, so bedeutet <sup>F</sup> die Gesamtfläche al-m ler beteiligten Maschen. EntspreChend tritt die Wärmequelldichte in allen diesen Maschen auf.

Die nach (ZR.3) berechnete Wärmequelldichte wird zu bereits vorhandenen (z. B. durch den Modul RAND erzeugten) zuaddiert.

Ein Datenblock, der die relativen Oxidschichtdicken (bezogen auf' die Hüllrohrwandstärke) enthält, wird vom Modul selbst auf der Datenbasis gehalten. Dieser Block kann auch bei der Dehnungsrechnung in der Weise berücksichtigt werden, daß die Oxidscnicht keine Spannungen aufnehmen kann.

#### Transiente Wärmeleitung (ZET-1D, ZET-2D)  $5.3.7$

Bearbeiter: Ehnis

# Eindimensionale Wärmeleitung (ZET-1DI

Der SSYST-Modul ZET-1D löst die elndimensionale instationäre Wärmeleit(WL)-Gleichung für Zylindergeometrie (r, z) in radialer Ricntung (r). Für einen zweidlmensionalen Brennstab (r,z-Geometrle) kann ein zweidimensionales Temperaturfeld ohne axiale Wärmeleitung berechnet werden.

Der Zylinder kann ein Hohlzylinder und aus beliebig vielen Materialien aufgebaut sein. Auch können Spalte zwischen Materialien durch Wärmeübergangszahlen herücksichtigt werden. Am äußeren und inneren Rand (Hohlzylinder) können verschiedene wärmetechnisch wichtige Randbedingungsfunktionen vorgegeben werden. Die Zeitintegration (Transiente) wird durch eine beliebige Zeitkoordinatenachse definiert. Der Modul besitzt verschiedene Mechanismen zur steuerung der Zeitintegration. Der Modul kann eine variable Geometrie berücksichtigen, d. h. die radialen Maschen von einem axialen Segment zum anderen können verschieden sein. Die Zahl der Maschen in jedem Segment ist jedoch gleich!

# Theoretische Ansätze und Annahmen zur Lösung der WL-Gleichung

### Lösung der Differentialgleichung

Die zu lösende parabolische partielle Differentialgleichung lautet allgemein:

$$
C_P(r,T) - S(r,T) \cdot \frac{\partial T(r)}{\partial \tau} = \nabla \lambda(r,T) \nabla T(r) + \omega(r) (z_{-1,1})
$$

$$
\begin{array}{c}\n\uparrow \cdots \text{Zeit} \\
\uparrow \cdots \text{Temperature} \\
\downarrow \cdots \text{Wärmequelldichte}\n\end{array}\n\qquad\n\begin{array}{c}\n\uparrow \cdots \text{Spec. Wärme} \\
\uparrow \cdots \text{Spez. Wärme} \\
\downarrow \cdots \text{Wärmeleitzahl}\n\end{array}\n\qquad\n\begin{array}{c}\n\text{material- und} \\
\downarrow \text{temperature} \\
\downarrow \text{maperaturab-} \\
\downarrow \text{mageraturab-} \\
\downarrow \text{miserab-} \\
\downarrow \text{miserab} \\
\end{array}
$$

Durch Integration der Gleichung (Z1.1) über ein homogenes Volumen V<sub>i</sub> erhält man durch Umformungen

$$
\int_{V_i} C_{P_i} S_i \frac{\partial T_i}{\partial \Upsilon} dV = \int_{\sigma_i} \lambda_i \text{ grad } T d\Upsilon + \int_{V_i} \omega_i dV \qquad (21.2)
$$

Diese Wärmeleitgleichung wird mit numerischen Verfahren gelöst, da eine geschlossene Lösung für beliebig variable Koeffizienten praktisch nicht möglich ist. Der Lösungsbereich wird nach dem Finiten Differenzenverfahren  $/13/$ ,  $/14/$ ,  $/15/$  in Maschen (Knoten) unterteilt (s. Abb. 5.3). Jede Masche ist gekennzeichnet durch spezielle Geometrie- und Materialdaten sowie ihre Temperatur, die innerhalb der Masche konstant sein soll. Durch Anwendung des Differenzenverfahrens folgt aus der Differentialgleichung (Z1.2) ein Differenzengleichungssystem für den Lösungsbereich mit den Temperaturen in den Maschenknoten als Unbekannte.

Aus Gleichung (Z12) folgt für eine Masche i durch Annäherung des Oberflächengradienten mit einer nach dem 2. Glied abgebrochenen Taylorreihe und Kontinuitätsbedingungen die folgende Differenzengleichung (vergl. Abb.  $5.3$ ).

$$
C_{P_i} S_i V_i \frac{\partial T_i}{\partial \Upsilon} = -\frac{4 \pi \lambda_i r_i - \frac{\eta_2}{2} \cdot (T_i - T_i - 1)}{\Delta r_i + \Delta r_{i-1} \cdot \frac{\lambda_i}{\lambda_i - 1}} + \frac{4 \pi \lambda_i r_i + \frac{\eta_2}{2} \cdot (T_i + \eta - T_i)}{\Delta r_i + \Delta r_{i+1} \cdot \frac{\lambda_i}{\lambda_i + 1}} \qquad (21.3)
$$

Die Zeitabhängigkeit der Gleichung (Z1.3) wird nach der Methode von Crank-Nicholson berücksichtigt, was sich auf den Aufbau des Differenzengleichungssystems auswirkt /15/. Diese Methode arbeitet mit einem gemischten expliziten-impliziten Auflösungsverfahren und ist stabil bezüglich der Lösungen /32/. In stark vereinfachter Form kann Gleichung (Z1.3) bezüglich der Zeitintegration formal geschrieben werden.

$$
\frac{T_i^{n+1} - T_i^{n}}{\Delta T} = \frac{T_{i+1}^{m} - 2T_i^{m} - T_{i-1}}{(\Delta x)^2}
$$
 (21.4)

Abhängig von der Wahl von m erhält man verschiedene Auflösungsmethoden. Die Methode von Crank-Nicholson führt auf die Gleichung

$$
\frac{T_{i+1}^{n+1} - T_i^n}{\Delta \tau} = \frac{1}{2} \sigma \frac{(\delta^2 T)_i^{n+1} + (\delta^2 T)_i^n}{(\Delta x)^2}
$$
(21.5)

wobei  $(d^2T)_i = T_{i+1} - 2T_i + T_{i-1}$ 

$$
(Z1, 6)
$$

Dieser Ansatz auf Gleichung (Z1.3) angewandt, führt auf folgende formale Gleichung

$$
m \frac{T_1^{n+1} - T_i^n}{\Delta \Upsilon} = D (T_{i+1} - T_i)^n - a (T_i - T_{i-1})^n
$$
  
+ b (T\_{i+1} - T\_i)^{n+1} - a (T\_i - T\_{i-1})^{n+1}  
+ Q\_i (z\_1, z)

Das Gleichungssystem dieser Differenzengleichungen ist ein tridiagonales Gleichungssystem, das mit dem Gaußschen Eliminationsverfahren direkt gelöst werden kann /13/.

#### Randbedingungen

Die möglichen Randbedingungen auf dem Rand <sup>R</sup> sind in der allgemeinen Randbedingungsfunktion

$$
A \cdot T_R + B \lambda \quad (R) \text{ grad } T_R = C \qquad (21.8)
$$

enthalten. Durch Wahl der Parameter A, Bund <sup>C</sup> können folgende wärmetechnischen Randbedingungen realisiert werden:

1. konstante Randtemperatur  $T_R$  =  $const$ 

$$
B = 0 \longrightarrow T_R = \frac{C}{A} = const. \qquad (A = 1, T_R = C) \qquad (21.9)
$$

2. konstanter Randwärmestrom:  $\phi = -$  grad T =const  $B = -1$ ,  $A = 0$  —

$$
\dot{q} = -\lambda \ (R) \ grad \ T_R = C = const. \tag{21.10}
$$

 $A = \alpha$ ,  $C = \alpha \cdot T_K$  —– 3. Randbedingung mit  $\dot{q} = \alpha \cdot (T_R - T_K)$  $\dot{q}$  = -  $\lambda$  (R) grad  $T_R$  =  $A \cdot T_R$  -  $C = d \cdot (T_R - T_R)$  (z1.11) Die Randbedingungsfunktion (Z1.8) ersetzt entsprechende Differenzengleichungsglieder in Gleichung (Zl.7)

Es ist

$$
grad T_R = \frac{\partial T_R}{\partial r} \Big|_R = 2 \left[ \frac{C}{2B \lambda_R + A \Delta r_R} - \frac{(z_{1.12})}{2B \lambda_R + A \Delta r_R} \right]
$$

Annahmen und Voraussetzungen

Die geometrische Definition des orthogonalen Maschensystems, r- und z-Koordinaten,ist dem Benutzer überlassen. Der Diskretisierungsfehler hängt davon ab. Jeder Masche ist über Zuordnungsziffern (= Materialreihenfolge) ein Material zugeordnet. Die Stoffdaten dieser Materialien (Wärmeleitzahl, spezifische Wärme, Dichte) werden aus vorgegebenen Interpolationstabellen temperaturabhängig berechnet. Die temperaturabhängigen Daten werden jeweils mit den Temperaturen des vorhergehenden Zeitschritts bestimmt. Bei sehr stark temperaturabhängigen Daten wird damit ein bestimmter Fehler zu Gunsten der Rechenzeit in Kauf genommen. Bei üblichen Stoffwerten stellt diese Methode eine brauchbare Lösung dar. Es soll gelten:

$$
\frac{\partial f(T)}{\partial T} \cdot \frac{\partial T}{\partial T} \approx 0 \tag{21.13}
$$

Spalte zwischen Festkörpern (Gasspalte), die durch eine Wärmeübergangszahl  $\alpha$  charakterisiert werden können, sind zugelassen. Der Modul bildet sich dabei aus der vorgegebenen  $d$  -Zahl eine fiktive Wärmeleitzahl  $\lambda_{\hat{f}}$  über die Beziehung

$$
\lambda_f = \alpha \cdot S \qquad \qquad \text{s Spathreite} \qquad (21.14)
$$

Spalte werden durch negative Zuordnungsziffern ausgezeichnet. Die Definition des zugehörigen Materialblocks entspricht dem des Standardblocks, wobei die Wärmeleitzahl als Wärmeübergangszahl interpretiert wird.

Das Programm erlaubt es, auf vorgegebenen Maschenlinien Temperaturen zu berechnen. Diese Temperaturberechnung erfolgt durch eine lineare Interpolation zwischen den benachbarten Knotentemperaturen, korrigiert mit den entsprechenden Wärmeleit- und Geometriedaten. Es gilt (vergI. Abb. 5.3):

$$
T_{i-1/2} = T_i \frac{\Delta r_i}{\Delta r_i + \Delta r_{i-1} \frac{\lambda_i}{\lambda_{i-1}}}
$$
  $(T_1 - T_{i-1})$  (21.15)

Am linken und rechten Rand wird die Randtemperatur aus der Randknotentemperatur und der Randbedingungsfunktion berechnet (vergI. Gleichung  $(21.8)$ ,  $(21-10)$ .

$$
T_R = \frac{2 B \lambda_R \cdot T_i + C \cdot \Delta r_R}{2 B \lambda_R + A \Delta r_R}
$$
 (21.16)

Eine Fehlerabschätzung für die Lösungsmethode ist kaum möglich durch die verschiedenen beliebig temperaturabhängigen Stoffdaten, die nicht-äquidistante Geometrie und die nicht-konstanten Zeitschrittgrößen. Eine Abschätzung des Fehlers kann man durch Sensitivitätsstudien der einzelnen Parameter erhalten.

# Eigenschaften des Moduls

Der Modul ZET-1D ist ein Modul des Programmsystems SSYST und greift eanz auf dessen Systemkern und Datenorganisation zurück. Der Modul ist dynamisch programmiert und damit der Kernspeichcrbedarf problemabhängig. Alle notwendigen Steuergrößen erhält der Modul aus dem allgemeinen SSYST-Steuerblock und seinem speziellen Steuerblock. Dadurch wird der Modul variabel in seinem Arbeits-(bzw. Aufruf-)rhythmus. Alle Eingabedaten müssen vor Rechenbeginn als Bibliotheksblöcke in der erforderlichen standardisierten Struktur bereitgestellt sein.

Die temperaturabhängigen Stoffwertdaten ( $\lambda, S$ , c $_{\rm p}$ ) erwartet der Modul in Tabellenform mit TAB1-Struktur, die mit dem: Modul WERBL erstellt werden können.

Für den am weitesten rechts liegenden Spalt können Wärmeübergangszahlen  $\alpha$  direkt unter Umgehung der  $\alpha$  (bzw.  $\lambda$ )-Interpolation aus einem Materialdatenblock übernommen werden.  $\mathrm{c}_\mathrm{p}^{\mathrm{}}$  und  $\mathrm{S}^{\mathrm{}}$  müssen aber trotzdem vorhanden sein!

Die Interpolation einer Wärmeübergangszahl  $d$  kann temperaturabhängig  $d = f(T)$  oder spaltbreitenabhängig  $d = f(s)$  vorgegeben werden.

Es kann ein Feld mit Maschenlinien-Nummern vorgegeben werden, an denen jeweils der axiale Temperaturverlauf berechnet und ausgedruckt wird.

Werden die Temperaturkontrollpunkt-Koordinaten [ITP, JTP] mit [O,oJ angegeben, so prüft der Modul automatisch die Temperatur-Abbruchkriterien in den Temperaturknoten rechts und linke des am weitesten rechtslliegenden Spalts ab.

Die Wärmequelldichte wird für jede Masche in einer Matrix vorgegeben. Damit können beliebige Wärmequellprofile erzeugt werden.

Der Modul führt eine Bilanzierung der durch <sup>Q</sup>uellen produzierten Wärme und der über die Ränder abgeführten Wärme durch. Damit läßt sich überblicken, in welchem Zustand (Aufheizung, Abkühlung) das System sich befindet. Die Bilanz ist nicht absolut, da die Höhe einer Masche jeweils eine Einheit beträgt (eindimensionale Rechnung!).

#### Steuerung des Moduls

Der Modul besitzt verschiedene Möglichkeiten zur Steuerung von transienten Steuerfolgen und internen Rechenalgorithmen (z. B. Koeffizienten, Datenausgabe).

- **1.** Abbruch der transienten Rechnung (START~SPEICHER-Folge) bei
	- a) Ende der vorgegebenen Zeitkoordinatenachse erreicht
	- b) Erreichen der in KP4 vorgegebenen Zeitschrittzahl.
- 2. Unterbrechen der Zeitintegration im Modul (Makrozeitschritt) bei
	- a) Erreichen der Makrozeitschrittgrenze TAUGR
	- b) Erreichen einer vorgegebenen Temperaturänderung TTEPS im Kontrollpunkt oder entlang des am weitesten rechts liegenden Gasspalts.
	- c) Erreichen der für einen Modulaufruf maximalen Zeitschrittzahl LZMAX.
- 3. Durchführung einer neuen Koeffizientenrechnung bei
	- a) Erreichen einer vorgegebenen Temperaturänderung TEPS im Kontrollpunkt oder entlang des am weitesten rechts liegenden 6asspalts.
	- b) Erreichen der maximalen Zeitschrittzahl LPMAX zwischen zwei Koeffizientenrechnungen.
- 4. Ausdrucken von Temperaturfeldern nach einer maximalen Zeitschrittzahl LDRUM.

# Notwendige Eingabedaten

1. Allgemeiner Steuerblock für SSYST-Moduln mit

Zeitschrittzähler IZT Zahl der radialen Maschen IMM Zahl der axialen Maschen JMM

Matrix mit Temperaturdaten T [IMM, JMM] Matrix mit Radienkoordinaten R (IMM+1, JMM] Zeitvektor TAU [IZTAU] Matrix Hir linke Randbedingungskoeffizienten LRBD [JMM, 3] Matrix für rechte Randbedingungskoeffizienten RRBD [JMM, 3] Matrix für Wärmequelldichten OMEG [IMM, JMM] wählbar: Vektor mit direkten Wärmeübergangszahlen ALPH [JMM] Materialdatenblöcke Makrozeitgrenze TAUGR

2. Spezieller Steuerblock für den Modul Zahl der einzulesenden Materialien lMAT Materialblocknummern max. Zei tschrittzahl für einen Modulaufruf LZMA.X max. Zeitschrittzahl für eine neue Koeffizienten-Rechnung LPMAX max. Zeitschrittzahl zum Ausdrucken von Temperaturfeldern LDRUM Koordinaten des Temperaturkontrollpunktes ITP, JTP Blocknummern :für Vektor mit radialen Maschenlinien-Nummern für Temperaturrechnung.

Max. Temperaturänderung im Kontrollpunkt zur Durchführung einer Koeffizientenrechnung TEPS

max. Temperaturänderung im Kontrollpunkt oder entlang des am weitesten rechts liegenden Gasspalts für Abbruch eines Makrozeitschritts TTEPS.

Nähere Einzelheiten sind der Eingabebeschreibung zu entnehmen.

#### Ausgabedaten

Der Hodul gibt Daten auf die SSYST-Datenbibliothek in Form von Blöcken und auf die Drucker aus.

Auf die Datenbibliothek werden gebracht:

- 1. allgemeiner Steuerblock mit aktuellen Integrationszeitwerten (IZT, TAUP, DT).
- 2. aktuelle Temperaturmatrix
- 3. aktueller Temperaturblock mit axialen Temperaturverläufen am rechten Außenrand und entlang des am weitesten rechts liegenden Spalts.

Auf dem Drucker können ausgegeben werden:

- 1. Die eingelesenen Steuerdaten und Datenblöcke
- 2. Ausdruck für jeden Zeitschritt mit Zeitschrittnummer, Problemzeit. produzierter Wärmemenge (quellen) und abgeführter Wärmemenge (Rand).
- 3. Ausdruck der Knotentemperaturen
- 4. Ausdruck der Temperatur entlang den linken und rechten Rand
- 5. Ausdruck der Temperaturen auf Maschenlinien

# 5.3.7.2 Zweidimen\$ionale Wärmeleitung (ZET-2D)

### Bearbeiter: Ehnis

Der SSYST-Modul ZET-2D löst die zweidimensionale instationäre Wärmeleit(VL)-Gleichung für Zylindergeometrie  $(r,z)$ . Für einen zweidimensionalen **Erennstab** (r,z-Geometrie) kann ein zweidimensionales Temperaturfeld mit axialer Wärmeleitung berechnet werden.

Der Zylinder kann ein Hohlzylinder und aus beliebig vielen Materialien aufgebaut sein. Auch können axiale Spalte zwischen Materialien durch Wärmeübergangszahlen berücksichtigt werden. Am unteren und oberen äußeren und inneren Rand (Hohlzylinder) können verschiedene wärmetechnisch wichtige Randbedingungsfunktionen vorgegeben werden. Die Zeitintegration (Transiente) wird durch eine beliebige Zeitkoordinatenachse definiert. Der Modul besitzt verschiedene Mechanismen zur Steuerung der Zeitintegration. Der Modul kann eine schwach variable Geometrie berücksichtigen. Das heißt, die radialen Maschenlinien dürfen von einem axialen Segment zum anderen leicht verschoben sein.

### Theoretische Ansätze und Annahmen zur Lösung der WL-Gleichung

#### Lösung der Differentialgleichung

Die zu lösende parabolische partielle Differentialgleichung lautet allgemein

$$
C_{\rho} (r, z, T) \cdot S (r, z, T) \cdot \frac{\partial T(r, z)}{\partial \tau} = \nabla \lambda (r, z, T) \nabla T(r, z) + \omega (r, z) \quad (z \ z, 1)
$$

Durch Integration der Gleichung (Z2.1) über ein homogenes Volumen  $V_{i,j}$ erhält man durch Umformungen

$$
\int_{V_{ij}} C \rho_{i,j} \quad \frac{\partial T_{ij}}{\partial \Upsilon} dV = \int_{V_{i,j}} \lambda_{i,j} \quad \text{grad } T_{i,j} \quad d\sigma + \int_{V_{i,j}} \omega_{i,j} dV \qquad (22.2)
$$

Diese Wärmeleitgleichung wird mit numerischen Verfahren gelöst. da eine geschlossene Lösung für beliebig variable Koeffizienten praktisch nicht möglich ist. Der Lösungsbereich wird nach dem Finiten Differenzenverfahren  $/13/$ ,  $/15/$ ,  $/33/$  in Maschen (Knoten) unterteilt (s. Abb. 5.3). Jede Masche ist gekennzeichnet durch spezielle Geometrie- und Materialdaten sowie ihre Temperatur, die innerhalb der Masche konstant sein soll. Durch Anwendung des Differenzenverfahrens folgt aus der Differentialgleichung (Z2.2) ein Differenzengleichungssystem für den Lösungsbereich mit den Temperaturen in den Maschenknoten als Unbekannte.

Der Ausdruck gradT im Oberflächenintegral von Gleichung (Z2.2) läßt sich durch eine Taylorentwicklung näherungsweise als Differenzenquotient angeben zu

$$
(\text{grad } \tau)_{i+1/2,j} = \frac{(T_i + \eta_j) - T_{i,j}}{(\Delta r_{i,j} + \Delta r_{i+1,j}) \cdot \frac{1}{2}}
$$
 (22.3)

Die Ableitung  $\frac{\partial \mathcal{T}}{\partial \mathcal{T}}$  in Gleichung (Z2.2) wird durch den linearen<br>Ansatz der Form

$$
\frac{\partial T}{\partial \mathcal{L}} = \frac{\mathcal{T}^{n+1} - \mathcal{T}^n}{\Delta \mathcal{L}}
$$
 (22.4)

beschrieben. Er folgt ebenfalls aus einer Taylorentwicklung, die nach dem 1. Glied abgebrochen wurde.

Gleichung (Z2.3) und Gleichung (Z2.4) in Gleichung (Z.2.2) ergibt:

$$
4 \pi \Delta Z_j \lambda_{i,j} \qquad \left[ \frac{r_i - \frac{\eta_2}{1 - \eta_j} - \frac{r_{i,j}}{1 - \eta_j}}{\Delta r_i + \Delta r_{i-1} (\lambda_{i,j} / \lambda_{i-1,j})} + \frac{r_i + \frac{\eta_2}{1 - \eta_j} (\lambda_{i,j} / \lambda_{i-1,j})}{\Delta r_i + \Delta r_{i+1} (\lambda_{i,j} / \lambda_{i+1,j})} \right]
$$
  
+  $2 \pi \Delta r_i (r_{i+1/2} + r_{i-1/2}) \lambda_{i,j} \qquad \left[ \frac{(T_{i,j-1} - T_{ij})^m}{\Delta Z_j + \Delta Z_{j-1} (\lambda_{i,j} / \lambda_{i,j-1})} + \frac{(T_{i,j} + \eta - T_{i,j})^m}{\Delta Z_j + \Delta Z_{j+1} (\lambda_{i,j} / \lambda_{i,j+1})} \right] + 2 \pi \Delta r_i \cdot r_i \cdot \Delta Z_j \cdot \omega_{i,j}$   
=  $2 \pi \Delta r_i \cdot r_i \cdot \Delta Z_j \cdot C_{pi,j} \cdot S_{i,j} \qquad \frac{T_{i,j}^{n+1} - T_{i,j}^n}{\Delta \tau}$ 

 $(72.5)$ 

m ... Zeitschritt entsprechend dem Lösungsverfahren

Zur Lösung des zeitabhängigen, zweidimensionalen Differenzengleichungs-Systems eignet sich das Alternating Direction Impli $cit(ADI)-Verfahren$  am besten /3/, /6/. Dieses Verfahren spaltet die Orts- und Zeitabhängigkeit in 2 Schritte auf.

- 1. Rechenschritt: Lösung des Gleichungssystems in radialer Richtung für den Zeitschritt n+1/2
- 2. Rechenschritt: Lösung des Gleichungssystems in axialer Richtung für den Zeitschritt n+1

Dieses Verfahren ist konvergent und numerisch stabil sowie einfach in seiner Anwendung.

In vereinfachter Form läßt sich Gleichung (Z2.5) darstellen:

=  $e$   $(\tau_{i,j}^{n+1} - \tau_{i,j}^{n})$  $2b(T_{i-1,j} - T_{i,j})^m + 2a(T_{i+1,j} - T_{i,j})^m$ + 2 d  $(T_{i,j-1} - T_{i,j})^m$  + 2 c  $(T_{i,j+1} - T_{i,j})^m$  +  $Q_{i,j}$ 

(Z2.5)

Durch Ansatz mit dem ADI-Verfahren folgt für die Lösung in radialer Richtung für den Zeitschritt n+1/2

$$
T_{i,j}^{n+1/2} (e + a + b) - a T_{i+1,j}^{n+1/2} - b T_{i-1,j}^{n+1/2}
$$
  
=  $T_{i,j}^{n} (e - c - d) + c T_{i,j+1}^{n} + d T_{i,j-1}^{n} + 1/2 Q_{i,j}$  (22.6)

in axialer Ricntung für den Zeitschritt n+1

$$
T_{i,j}^{n+1} (e+c+d) - c T_{i,j+1}^{n+1} - d T_{i,j-1}^{n+1}
$$
  
= 
$$
T_{i,j}^{n+1/2} (e-a-b) + a T_{i+1,j}^{n+1/2} - b T_{i-1,j}^{n+1/2} + 1/2 Q_{i,j}
$$

 $(72.7)$ 

Das Gleichungssystem dieser Differenzengleichungen ist ein tridiagonales Gleichungssystem, das für eine Zeile <sup>j</sup> = konst. mit dem Gaußschen Eliminationsverfahren direkt gelöst werden kann /13/.

#### Randbedingungen

Die möglichen Randbedingungen auf dem Rand <sup>R</sup> sind in der allgemeinen Randbedingungsfunktion

$$
A \tT_R + B \lambda (R) \t grad T_R = C \t (22.8)
$$

enthalten. Durch Wahl der Parameter A, Bund <sup>C</sup> können folgende wärmetechniscnen Randbedingungen realisiert werden:

1. konstante Randtemperatur  $T_R$  =  $const$ 

$$
B = 0 \longrightarrow T_R = \frac{C}{A} = const. \qquad (22.9)
$$

2. konstanter Randwärmestrom:  $\dot{q}$  = - grad T = const. R

$$
B = -1, \quad A = 0 \longrightarrow \dot{q} = -\lambda \ (R) \ \text{grad} \ \ T_R = C = \text{const.} \ (22.10)
$$

3. Randombedingung mit 
$$
\dot{q} = \alpha (r_R - r_K)
$$
  
\n $\beta = 1, \quad A = \alpha, \quad C = \alpha \quad T_K$   
\n $\dot{q} = -\lambda (R) \text{ grad } T_R = A \cdot T_R - C = \alpha (T_R - T_K)$  (22.11)

Die Randbedingungsfunktion (Z2.8) ersetzt entsprechende Differenzengleichungsglieder in Gleichung (Z2.5).

Es ist allgemein

grad 
$$
T_R = \frac{\partial T_R}{\partial r} \Bigg| = 2 \left[ \frac{C}{2B\lambda_R + A_{\Delta r_R}} - \frac{A \cdot T_R}{2B_{\lambda_R} + A_{\Delta r_R}} \right] (z.z.10)
$$

#### Annahmen und Voraussetzungen

Die geometrische Definition des orthogonalen Maschensystems, rund z-Koordinaten, ist dem Benutzer überlassen. Der Diskretisierungsfehler hängt davon ab. Jeder Masche ist über Zuordnungsziffern ( $\Xi$  Materialreihenfolge) ein Material zugeordnet. Die Stoffdaten dieser Materialien (Wärmeleitzahl, spezifische Wärme, Dichte) werden aus vorgegebenen Interpolationstabellen temperaturabhängig berechnet. Die temperaturabhängigen Daten werden jeweils mit den Temperaturen des vorhergehenden Zeitschritts bestimmt. Bei sehr stark temperaturabhängigen Daten wird damit ein bestimmter Fehler zu Gunsten der Rechenzeit im Kauf genommen. Bei üblichen Stoffwerten stellt diese Methode eine brauchbare Lösung dar. Es soll gelten:

$$
\frac{\partial f(T)}{\partial T} \cdot \frac{\partial T}{\partial T} \approx 0 \tag{22.11}
$$

Spalte zwischen Festkörpern (Gasspalte), d1e durch eine Wärmeübergangszahl  $d$  charakterisiert werden können, sind zugelassen. Der Modul bildet sich dabei aus der vorgegebenen  $\alpha$  -Zahl eine fiktive Wärmeleitzahl  $\lambda$  über die Beziehung

$$
\lambda_f = d \cdot s
$$
 s Spathreite  
(7.2.12)

Die axiale Wärmeleitung im Spalt wird unterdrückt. Spalte werden durch negative Zuordnungsziffern ausgezeichnet. Die Definition des zugehörigen Materialblocks entspricht dem des Standardblocks wobei die Wärmeleitzahl als Wärmeübergangszahl interpretiert wird.

Das Programm erlaubt es, auf vorgegebenen radialen Maschenlinien Tempera turen zu berechnen. Diese Temperaturberechnung erfölgt durch eine lineare Interpolation zwischen radial benachbarten

Knotentemperaturen, korrigiert mit den entsprechenden Wärmeleitund Geometriedaten. Es gilt (verg1. Abb.  $5.3$ )

$$
T_{i-1/2,j} = T_{i,j} - \frac{\Delta r_{i,j}}{\Delta r_{i,j} + \Delta r_{i-1,j} - \frac{\lambda_{i,j}}{\lambda_{i-1,j}}}
$$
 (T\_{i,j} - T\_{i-1,j}) (z2.13)

Am linken und rechten Rand wird die Randtemperatur aus der Randknotentemperatur und der Randbedingungsfunktion berechnet (vergI. Gleichung  $(Z2.8, Z.2.10)$ .

Es ist  $(j =$  konst.):

$$
T_R = \frac{2B\lambda_R \cdot T_i + C \cdot \Delta r_R}{2B\lambda_R + A\Delta r_R}
$$
 (22.14)

Eine Fehlerabschätzung für die Lösungsmethode ist kaum möglich durch die verschiedenen beliebig temperaturabhängigen Stoffdaten. die nicht-äquidistante Geometrie und die nicht-konstanten Zeitschrittgrößen. Eine Abschätzung des Fehlers kann man durch Sensitivitätsstudien der einzelnen Parameter erhalten.

# Eigenschaften des Moduls

Der Modul ZET-2D ist ein Modul des Programmsystems SSYST und greift ganz auf dessen Systemkern und Datenorganisation zurück. Der Modul ist dynamisch programmiert und damit der Kernspeicherbedarf problemabhängig. Alle notwendigen Steuergrößen erhält der Modul aus dem allgemeinen SSYST-Steuerblock /7/ und seinem speziellen Steuerblock. Dadurch wird der Modul variabel in seinem Arbeits-(bzw. Aufruf-)rhythmus. Alle Eingabedaten müssen vor Rechenbeginn als Bibliotheksblöcke in der erforderlichen standardisierten Struktur bereitgestellt sein.

Die temperaturabhängigen Stoffwertdaten (  $\lambda$  ,  ${\mathcal S}$  ,  $\mathrm{c}_\mathrm{p}$  ) erwartet der Modul in Tabellenform mit TAB1-Struktur, die mit dem Modul WERBL erstellt werden können.

müssen aber trotzdem vorhanden sein! Für den am weitesten rechts liegenden Spalt können Wärmeübergangszahlen & direkt unter Umgehung der  $\alpha$  (bzw.  $\lambda$ )-Interpolalation aus einem Materialdatenolock übernommen werden. C und  $S$ p

Die Interpolation einer Wärmeübergangszahl  $\alpha$  kann temperaturabhängig  $\phi$  =f(T) oder spaltbreitenabhängig  $\phi$  = f(s) vorgegeben werden.

Es kann ein Feld mit Maschenlinien-Nlunmern vorgegeben werden, an denen jeweils der axiale Temperaturverlauf berechnet und ausgedruckt wird.

Werden die Temperaturkontrollpunkt-Koordinaten [ITP, JTP]mit [O,oJ angegeben, so prüft der Modul automatisch die Temperatur-Abbruchkriterien in den Temperaturknoten rechts und links des am weitesten rechts liegenden Spalts ab.

Die Wärmequelldichte wird fiir jede Masche in einer Matrix vorgegeben. Damit können beliebige Wärmequellprofile erzeugt werden.

Ebenfalls wird die Ranabedingungsfunktion für jede Randmasche einzeln vorgegeben, wodurch beliebige Randbedingungen simuliert werden können.

Der Modul berücksichtigt eine schwach variable Geometrie. Die radialen Grenzflächen zwischen zwei axialen Segmenten dürfen wenig gegeneinander verschoben sein. Dadurch wird die Orthoganalität des Differenzenverfahrens gestört. Der dadurch entstehende Fehler hängt vom Grade der Verschiebung ab.

Der Modul führt eine Bilanzierung der durch Quellen produzierten Wärme und der über die Ränder abgeführten Wärme durch. Damit läßt sich überblicken, in welchem Zustand (Aufheizung, Abkühlung) das System sich befindet.

### Steuerung des Moduls

Der Modul besitzt verschiedene Möglichkeiten zur Steuerung von transienten Steuerfolgen und internen Rechenalgorithmen (z. B. Koeffizienten, Datenausgabe).

- 1. Abbruch der transienten Rechnung (START-SPEICHER-Folge) bei
	- a) Ende der vorgegebenen Zeitkoordinatenachse erreicht
	- b) Erreichen der in KP4 vorgegebenen Zeitscnrittzahl
- 2. Unterbre der Zeitintegration im Modul (Makrozeitschritt) bei
	- a) Erreichen der Makrozeitschrittgrenze TAUGR
	- b) Erreichen eIner vorgegebenen Temperaturänderung TTEPS im Kontrollpunkt oder entlang des am weitesten rechts liegenden Gasspalts.
	- c) Erreichen der für einen Modulautruf maximalen Zeitschrittzahl LZMAX
- 3. Durchführung einer neuen Koeffizientenrechnung bei
	- a) Erreichen einer vorgegebenen Temperaturänderung TEPS im Kontrollpunkt oder entlang des am weitesten rechts liegenden Gasspalts.
	- b) Erreichen der maximalen Zeitschrittzahl LPMAX zwischen zwei Koeffizientenrechnungen.
- 4. Ausdrucken von Temperaturfeldern nach einer maximalen Zeitschrittzahl LDRUM

#### $-125 -$

#### Notwendige Eingabedaten

1. Allgemeiner Steuerblock für SSYST-Moduln mit Zeitschrittzähler IZT

Zahl der radialen Maschen IMM Zahl der axialen Maschen JMM

Matrix mit Temperaturdaten T [IMM,JMM] Matrix mit Radienkoordinaten R  $[IMM+1, JMM]$ Vektor mit Höhenkoordinaten Z [JMM+1] Zeitvektor TAU [IZTAU] Matrix für linke Randbedingungskoeffizienten LRBD [JMM,3] Matrix für rechte Randbedingungskoeffizienten RRBD  $[JMM,3]$ Matrix für untere Randbedingungen URBD [IMM, 3] Matrix für obere Randbedingungen ORBD [IMM, 3] Matrix fiir Wärmequelldichten OMEG [IMM,JMM] wählbar: Vektor mit direkten Wärmeübergangszahlen ALPH[JMMJ Materialdatenblöcke Makrozeitgrenze TAUGR

2. Spezieller Steuerblock für den Modul

Zahl der einzulesenden Materialien lMAT

Materialblocknummern

Max. Zeitschrittzahl für einen Modulaufruf LZMAX

Max. Zeitschrittzahl für eine neue Koeffizientenrechnung LPMAX

Max. Zeitschrittzahl zum Ausdrucken von Temperaturfeldern LDRUM

Koordinaten des Temperaturkontrollpunktes ITP, JTP

Elocknummer für Vektor mit radialen Maschenlinien-Nummern für Temperaturrechnung

Max. Temperaturänderung im Kontrollpunkt zur Durchführung einer Koeffizientenrechnung TEPS

Max. Temperaturänderung im Kontrollpunkt oder entlang des am weitesten rechts liegenden Gasspalts für Abbruch eines Makrazeitschritts TTEPS

Nähere Einzelheiten sind der Eingabebeschreibung zu entnehmen.

#### Ausgabedaten

Der Modul gibt Daten auf die SSYST-Datenbibliothek in Form von Blöcken und auf den Drucker aus.

Auf die Datenbibliothek werden gebracht:

- 1. Allgemeiner Steuerblock mit aktuellen Integrationszeitwerten  $(TZT_{\bullet} TAUP_{\bullet} DT)$
- 2. Aktuelle Temperaturmatrix
- Aktueller Temperaturblock mit axialen Temperaturverläufen am rechten Außenrand und entlang des am weitesten rechts liegenden Spalts.

Auf dem Drucker könner ausgegeben werden:

- 1. Die eingelesenen Steuerdaten und Datenblöcke
- 2. Ausdruck für jeden Zeitschritt mit Zeitschrittnummer, Problemzeit, produzierter Wärmemenge (Quellen) und abgeführter Wärmemenge (Rand).
- 3. Ausdruck der Knotentemperaturen
- '1-. Ausdruck der Temperaturen entlang dem linken und rechten Rand
- 5. Ausdruck der Temperaturen auf Haschenlinien

#### 5.3.8 Druck im Spalt - SPAGAD

Der Modul SPAGAD ist so aufgebaut, daß er sowohl für die stationäre als auch für die transiente Rechnung eingesetzt werden kann (siehe Abschnitt 5.2.3).

#### 5.3.9 Ortsabhängiger Druck im Spalt (ODRUSPA)

Bearbeiter: **W.** Gulden

 $\lambda$ 

Die Berechnung des Gesamtdrucks im Spalt erfolgt innerhalb SSYST in 3 Stufen:

Der Modul RIBD (siehe Abschnitt 5.2.2) liefert die Konzentrationen aller Spaltprodukte abhängig vom Abbrandzustand des Brennstahs.

Aus den Konzentrationen der gasförmigen Spaltprodukte und der Heliumkonzentration ermittelt der Modul SPAGAD (siehe Abschnitt 5.2.3) einen mittleren Gesamtdruck im Spalt unter Berücksichtigung der Geometrie und der Temperaturverteilung im Erennstab. Der so berechnete Spaltdruck ist ortsunabhängig.

Diese vereinfachende Annahme eines ortsunabhängigen Spaltdrucks ist jedoch dann nicht erfüllt, wenn sich im Spalt eine Strömung einstellt. Eine Strömung kann entstehen als Folge eines Ausbeulvorgangs (= Änderung der Geometrie), als Folge von Temperaturänderung oder als Folge von Druckänderungen im oberen oder unteren Spaltgasplenum. Die Berücksichtigung dieser Effekte ermöglicht der Modul ODRUSPA (ortsabhängiger Druck im Spalt).

Dieser Modul berechnet den axialortsabhängigen Druck im Spalt, und zwar nur dann, wenn bereits eine Beule vorhanden ist. Er berücksichtigt die Spaltgeometrie und die axiale Temperaturverteilung i.m Spalt sowie die Gasströmung zwischen oberem und unterem Brennstab-Plenum und einer sich ausbildenden Beule.

Folgendes physikalisches Modell liegt zugrunde (siehe Abb. S.S):

Der Brennstab besteht für die Rechnung lediglich aus einem Gasspalt mit axial variabler Dicke und variabler Temperatur, einer Beule und einem oberen und einem unteren Plenum.

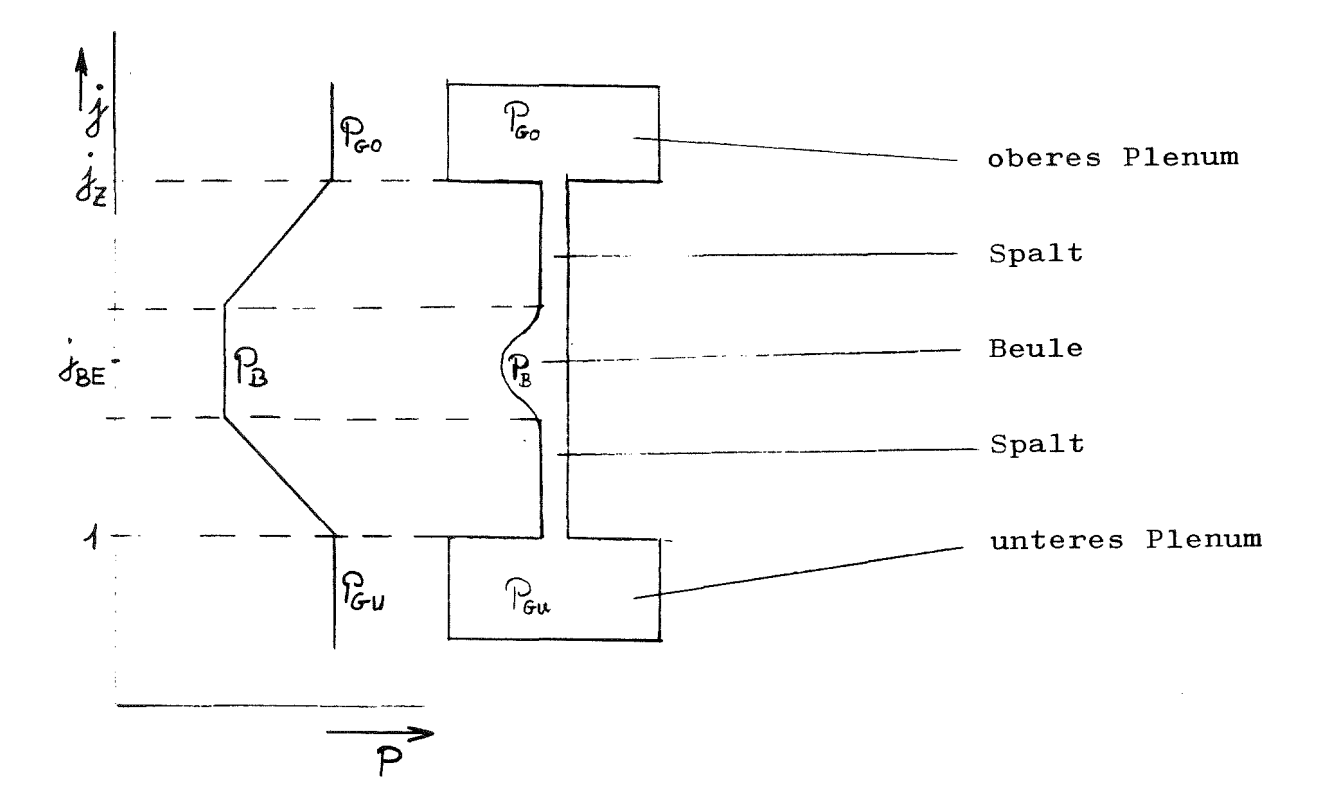

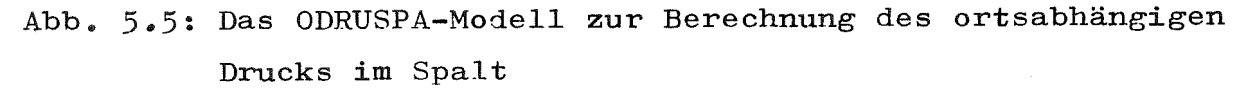

Während des Ausbeulens werden folgende Vorgänge berücksichtigt:

- Der Druck in der Beule verringert sich als Folge der Vergrößerung der Beule und der 'Änderung der übrigen Spaltgeometrie
- Aus dem oberen und unteren Plenum kann Gas nachströmen. Dieser Effekt wirkt dem Druckabfall in der Beule entgegen.
- Der Druck ändert sich als Folge der sich ändernden Temperaturen in Spalt- und Beulenbereich.

Verkleinert sich die Beule wieder, wird dieser Vorgang analog berücksichtigt.

Unter obigen Annahmen stellt sich als Folge dieser teilweise gegenläufigen Effekte für jeden Zeitpunkt der transienten Rechnung ein Druckverlauf ein, dessen Ortsabhängigkeit qualitativ den Verlauf nach Abb.5.5annimmt (JZ = Anzahl der Ortsstützstellen des Brennstabs in axialer Richtung).

Im Bereich der Beule wird ein konstanter Druck  $p_{\stackrel{\ }{\textrm{E}} }$  angenommen, In Richtung des oberen und des unteren Plenums wird der Druck ansteigen oder abfallen bis zu dem Wert, der für das obere Plenum  $(p_{\text{CO}})$  bzw. untere Plenum  $(p_{\text{CH}})$  gilt.

# Bereitstellung von Eingabedaten

Die Geometrie des Brennstabes wird innerhalb SSYST durch zwei Datenblöcke beschrieben. Im ersten sind die z-Koordinaten für JZ axiale Segmente, im zweiten JR  $\divideontimes$ JZ Radien enthalten (diese Darstellungsform bedeutet, daß eine Verschiebung benachbarter Maschen gegeneinander nur in radialer Richtung möglich ist).

Aus den ebcnfa.lls für den gesamten Brennstab vorhandenen zweidj.mensionalen Temperaturfeldern übernimmt ODRUSPA die benötigten ortsabhängigen Temperaturen im Spalt.

Der Anfangsdruck in der Beule, der gleich dem von SPAGAD berechneten Gesamtdruck im Spalt gesetzt werden kann sowie die Anfangsdrücke im oberen und unteren Plenum und deren Volumina müssen als Eingabegröße bereitgestellt sein.

### Ort und Bereich der Beule

Aus den aktuellen Radien der Hüllrohrgeometrie wird der Ort der Beule festgestellt. Eine Beule wird dann als vorhanden angenommen, wenn die Spaltbreite im gesamten Brennstab den Wert > <sup>0</sup> annimmt und wenn gleichzeitig folgende Beziehung für den Beulfaktor RK gilt:

$$
\frac{(r_{c_1})_{\text{max}} - (r_{c_1})_{\text{min}}}{(r_{c_1})_{\text{max}}} \geq R K
$$
 (0D.1a)

# mit  $r_{cl}$  Radius Hüllrohr innen.

Der Beulfaktor RK ist eine Eingabegröße, die im Programm dann mit RK = 0.1 gesetzt wird, wenn der eingelesene Wert  $\leq$  0.0 ist. (RK =  $0.1$  bedeutet: Der größte Hüllrohrinnenradius ist um 10  $%$ größer als der kleinste Hüllrohrinnenradius).

Sollten für mehrere axiale Segmente die Hüllrohraußenradien gleich groß sein, so wird das Segment JBE als Ort der Beule definiert, das dem Spaltgasplenum am oberen Stabende am nächsten liegt.

Die Beule erstreckt sich von JBEU, der unteren Grenze, bis zur oberen Grenze JBEO. JBEU ist definiert im Bereich j<JBE durch:

$$
(r_{c_1}-r_{BA})_{\gamma BEU-\gamma} \leq 7.5(r_{c_1}-r_{BA})_{\min} \leq (r_{c_1}-r_{BA})_{\gamma BEU}
$$
 (OD.1b)

Eine entsprechende Gleichung gilt für die Ermittlung von JBEO (Bereich  $j > JBE$ )

$$
(r_{c_1}-r_{BA})_{\text{BEO}} \leq 1.5(r_{c_1}-r_{BA})_{\text{min}} \leq (r_{c_1}-r_{BA})_{\text{BEO+1}}
$$
 (OD.1c)

Falls nach diesen Kriterien keine Beule gefunden wird, bleibt der"Druckvektor für den Spalt" unverändert,

### Volumen der Beule

Zur Berechnung des Volumens  $V_{p}$  der Beule wird Rotationssymmetrie vorausgesetzt:

$$
V_B = \overline{V} \sum_{j=1}^{3^{6} \epsilon_0} \left( r_{c_1}^2 - r_{BA}^2 \right)_j \Delta z_j
$$
 (0D.2)

# Druck in der Beule

Die Berechnung des Beulendrucks  $_{\rm p}_{\rm B}$  für den aktuellen Zeitschritt erfolgt nach

$$
p_B = p_{BA} + \dot{p}_B \triangle t \tag{0D.3}
$$

aus dem Beulendruck p<sub>BA</sub> des vorhergehenden Zeitschritts<br>zeitlichen Änderung p<sub>R</sub> des Beulendrucks. Der Ermittlung liegt das ideale Gasgesetz zugrunde: und der • von

$$
p_{\rm R} \quad V_{\rm R} = M \ R \ T_{\rm R} \tag{0D.4}
$$

mit <sup>M</sup> = Molzahl in der Beule

<sup>R</sup> = allgemeine Gaskonstante  $T_B$  = mittlere Temperatur in der Beule

Abgeleitet nach der Zeit erhält man die zeitliche Änderung des Beulendrueks

$$
\frac{d\rho_{B}}{dt} = \frac{RT_{B}}{V_{B}} \frac{\partial M}{\partial t} + \frac{RM}{V_{B}} \frac{\partial T_{B}}{\partial t} - \frac{RT_{B}M}{V_{B}^{2}} \frac{\partial V_{B}}{\partial t}
$$
 (00.5)

oder in anderer Schreibweise

$$
\dot{P}_{B} = \frac{1}{V_{B}} \left( R T_{B} \dot{M} + R M \dot{T}_{B} - P_{B} \dot{V}_{B} \right)
$$
 (00.6)

Zur Bestimmung der unbekannten Größen M,  $_{\rm M}^{\bullet}$  und  $_{\rm B}^{\bullet}$  müssen weitere Gleichungen herangezogen werden.

# Zeitliche Änderung des Beulenvolumens

Die zeitliche Änderung des Beulenvolumens  $\overline{v}_R$  wird aus der Spaltgeometrie berechnet unter der Annahme, daß die zeitliche Änderung des Volumens im Spalt außerhalb des Beulenbereichs gering ist.

$$
\mathbf{V}_B \approx \mathbf{V}_S = (\mathbf{V}_S - \mathbf{V}_{SA}) / \Delta t
$$
 (00.7)

mit  $\stackrel{\bullet}{\mathbb{V}}_{\mathbb{C}}$  zeitliche Änderung des gesamten Spaltvolumens V s Volumen des gesamten Gasspalts (aktueller Zeitschritt)  $\overline{\text{V}}$ SA Volumen des gesamten Gasspalts (vorhergehender Zeitschritt) At Zeitintervall

Der Zahlenwert von V<sub>SA</sub> ist im speziellen ODRUSPA-Eingabeblock (siehe Eingabebeschreibung in /5/) als 9. Realwert enthalten und wird von OßRUSPA bei jedem Aufruf nach der Berechnung von  $V_B$  mit dem aktuellen Wert V überschrieben. V kann beim ersten ODRUSPA-Aufruf =  $0.0$  gesetzt werden; in diesem Falle berechnet sich der Modul den Wert  $V_{SA}^{\quad \ \ \, \text{aus} \, }$  dem Radienblock des Anfangszustandes.

# Zeitliche Änderung der Molzahl in der Beule

Die in die Beule zu- oder abströmende Gasmenge (Molzahl) je Zeit- • einheit <sup>M</sup> erhält man unter Annahme einer Strömung zwischen parallelen Platten aus

$$
\mathring{M} = \mathring{H}_0 + \mathring{H}_u \tag{0D.8}
$$

$$
\dot{M}_{u} = \tilde{V} \frac{P_{B}}{R T_{B}} \frac{P_{Gu} - P_{B}}{6 \eta} r_{B} \left(\frac{d^{3}}{L}\right)_{u}
$$
\n
$$
\dot{M}_{o} = \tilde{V} \frac{P_{B}}{R T_{B}} \frac{P_{co} - P_{B}}{6 \eta} r_{B} \left(\frac{d^{3}}{L}\right)_{o}
$$
\n
$$
(0D.9)
$$

$$
\quad\text{mit}\quad \ \ \mathbb{P}_{B}\qquad \, \texttt{Beulendruck}
$$

- $\rm ^{P}$  GU Druck im unteren Plenum
- Druck im oberen Plenum  $P_{GO}$
- zeitliche Änderung der Molzahl in der Beule  $M_{\mathbf{u}}$ infolge Gasströmung vom oder zum unteren Plenum
- $\rm _{M}^{\bullet}$ o zeitliche Änderung der Molzahl in der Beule infolge Gasströmung vom oder zum oberen Plenum
- $R_{\parallel}$ allgemeine Gaskonstante
- Temperatur in der Beule  $T_B$
- $\eta$ dynamische Zähigkeit des Gases im Spalt
- Radius der Brennstoffoberfläche im Beulenbe $r_{\rm R}$ reich  $\left( = \mathbf{r}_{\text{JBE}} \right)$

Die Terme  $\left(\frac{3}{1}\right)_{u,o}$ , die im Falle eines ebenen Spalts die Spaltbreite d mit der Spaltlänge 1 verknüpfen, müssen für den zulässigen Fall variabler Spaltbreite und ungleicher Maschenlängen in z-Richtung gemittelt werden:

$$
\left(\frac{d^3}{l}\right)_\mu = \frac{1}{\sum_{j=1}^{JBEu} \Delta z_j} \left(\frac{\sum_{j=1}^{JBEu} (r_{c_i} - r_{BA})_j \Delta z_j}{\sum_{j=1}^{JBEu} \Delta z_j}\right)^3 \qquad (OD.11)
$$

$$
\left(\frac{d^3}{l}\right) = \frac{1}{\sum_{j=3\beta\in O}^{12} \Delta z_j} \left(\frac{\sum_{j=3\beta\in O}^{12} (r_{c_1} - r_{Ba}) j \Delta z_j}{\sum_{j=3\beta\in O}^{12} \Delta z_j}\right)^3 \tag{0D.12}
$$

wobei JBEU den Index der z-Koordinate für die untere Grenze der Beule, JBEO die obere Grenze und JZ für das Stabende angibt.

Für den Fall einer exzentrischen Positionierung des Brennstabs innerhalb der Hülle kann man M mit Hilfe eines Exzentrizitätsfaktors EX korrigieren:

$$
M^* = M (1 + \frac{3}{2} (EX)^2)
$$
 (0D.13)

mit EX = *eid* bereitzustellende Eingabegröße

e mittlere Abweichung der beiden Zylindermittelpunkte

d mittlere Spaltweite

# Molzahl in der Beule

Sie wird berechnet nach

 $M = M_A + M \Delta t$  $(OD.14)$ 

mit  $\rm T_{BA}$ 

wobei  $P_{BA}$ , V<sub>BA</sub> und T<sub>BA</sub> Werte des vorhergehenden Zeitschritts sind.

# Druck im oberen und unteren Plenum

Diese beiden Drücke lassen sich berechnen, wenn M<sub>o</sub> und M<sub>u</sub> bekannt sind:

$$
P_{GU} = P_{GUA} - \frac{R T_{u}}{V_{GU}} \mathbf{M}_{u} \Delta t
$$
 (0D.15)

$$
P_{GO} = P_{GOA} - \frac{R T_0}{V_{GO}} \stackrel{\bullet}{M}_{O} \Delta t
$$
 (0D.16)

\n
$$
V_{\text{GU}}
$$
\n*Volume des unteren Spaltgasplenum*\n

\n\n $V_{\text{GO}}$ \n*Volume des oberen Spaltgasplenum*\n

\n\n $T_{\text{u}}$ \n*Temperature des unteren Spaltgasplenum*\n

\n\n $P_{\text{GUA}}$ \n*Druck im unteren Plenum vorhergehender*\n

\n\n $P_{\text{GOA}}$ \n*Druck im oberen Plenum vorherhender*\n

\n\n $Zeitschrift$ \n

# Ortsabhängiger Druckverlauf im Spalt

Er wird berechnet unter Annahme einer Strömung zwischen parallelen Platten.

Im Bereich unterhalb der Beule ( $1 \leq j \leq JBEU$ ) erhält man:

$$
P_{j} = P_{Gu} - \frac{\dot{r}_{u}}{\pi r_{BA,j}} \cdot \left( \frac{RT}{PB} \right) \sum_{k=1}^{j} \frac{\Delta z_{k}}{(r_{ci} - r_{BA})_{k}^{3}}
$$
 (00.17)

Im Bereich oberhalb der Beule (JBEO  $\leq j \leq JZ$ ) ergibt sich ein Druckverlauf von:

$$
P_{\hat{j}} = P_{G0} - \frac{\dot{M}_0}{\overline{N} r_{BA,i}} \quad b\eta \frac{RT}{P_B} \sum_{k=j}^{72} \frac{\Delta z_k}{(r_{ci} - r_{BA})_{k}^{3}}
$$
 (00.18)

Testrechnungen ergaben einen wahrscheinlich numerisch bedingten Fehler, der nach folgender Umformung verschwand:

(Gleichung (OD.9) bzw. (OD.10) in Gleichung (OD.17) bzw. (OD 18)  $e^{i n}$ gesetzt $)$ 

$$
P_j = P_{GU} - (P_{GU} - P_B) \frac{DZLU}{SU_j} \qquad 1 < j < JBEU
$$
 (0D.19)

$$
P_j = P_B \t\t\t\t\tJBEU \le j \le JBEO \t\t\t(0D.20)
$$

$$
P_j = P_{GO} - (P_{GO} - P_B) - \frac{DZLO}{SO_j} \qquad JBEO < j < JZ \qquad (OD.21)
$$

 $mit$ 

$$
DZLU = \left(\begin{array}{c}\n\overbrace{d^3} \\
1\n\end{array}\right)_U
$$
 
$$
DZLO = \left(\begin{array}{c}\n\overbrace{d^3} \\
1\n\end{array}\right)_0
$$
 (0D.11) (0D.12)

$$
SU_{\hat{j}} = \frac{1}{\sum_{i=1}^{\hat{j}} \Delta z_i} \left( \frac{\sum_{i=1}^{\hat{j}} (r_{ci} - r_{BA})_{\hat{i}} \Delta z_i}{\sum_{i=1}^{\hat{j}} \Delta z_i} \right)^3 \qquad (0D.22)
$$

$$
\text{SO}_{\mathbf{j}} = \frac{1}{\sum_{i=j}^{2\overline{z}} \Delta z_i} \left( \frac{\sum_{i=j}^{2\overline{z}} (r_{c_i} - r_{BA})_i \Delta z_i}{\sum_{i=j}^{2\overline{z}} \Delta z_i} \right)^3 \tag{0D.23}
$$

#### ODRUSPA findet keine Beule

Falls keine Beule gefunden wird, bleibt der Datenvektor "Druck im Spalt" unverändert. In diesem Fall muß jedoch trotzdem (wie bei jedem ODRUSPA-Aufruf) der ODRUSPA-Datenblock (= veränderter ODRUSPA-Eingabeblock) auf den neuesten Stand gebracht werden.

Folgende Größen werden im ODRUSPA-Datenblock ersetzt (siehe Eingabebeschreibung in  $/5$ ):

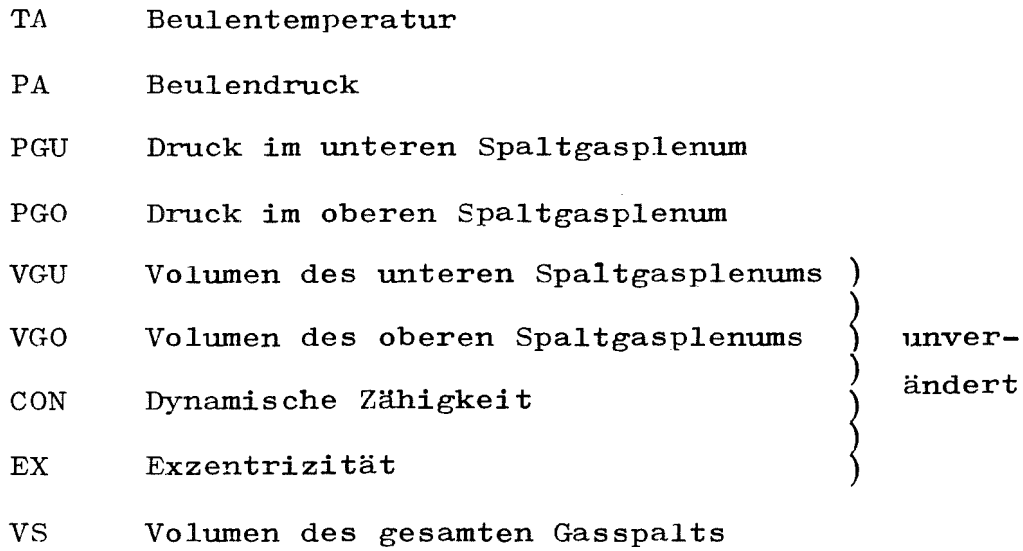

PA, PGU und PGO werden aus dem Datenvektor "Druck im Spalt" entnommen. PA = <sup>P</sup> (JBE) = Druck an der Stelle der größten Spaltbreite, PGU = P  $(1)$  = Druck im Spalt unten und PGO = P  $(JZ)$  = Druck im Spalt oben.

Durch diese Maßnahmen wird es möglich, die beiden Moduln ODRUSPA und SPAGAD zu koppeln. SPAGAD berechnet einen Druckwert für den Spalt und erzeugt den Datenvektor "Druck im Spalt", der für jede axiale Spaltmasche diesen Druckwert enthält. Solange keine Beule auftritt, läßt der auf SPAGAD folgende Modul ODRUSPA diesen Vektor unverändert, übernimmt jedoch daraus (s.o.) die Werte, die er im Falle des Auftretens einer Beule beim nächsten Zeitschritt für diesen nächsten Zeitschritt braucht.

# Numerische Lösung des Gleichungssystems

Die in den vorausgehenden Abschnitten enthaltenen Gleichungen fur die Unbekannten

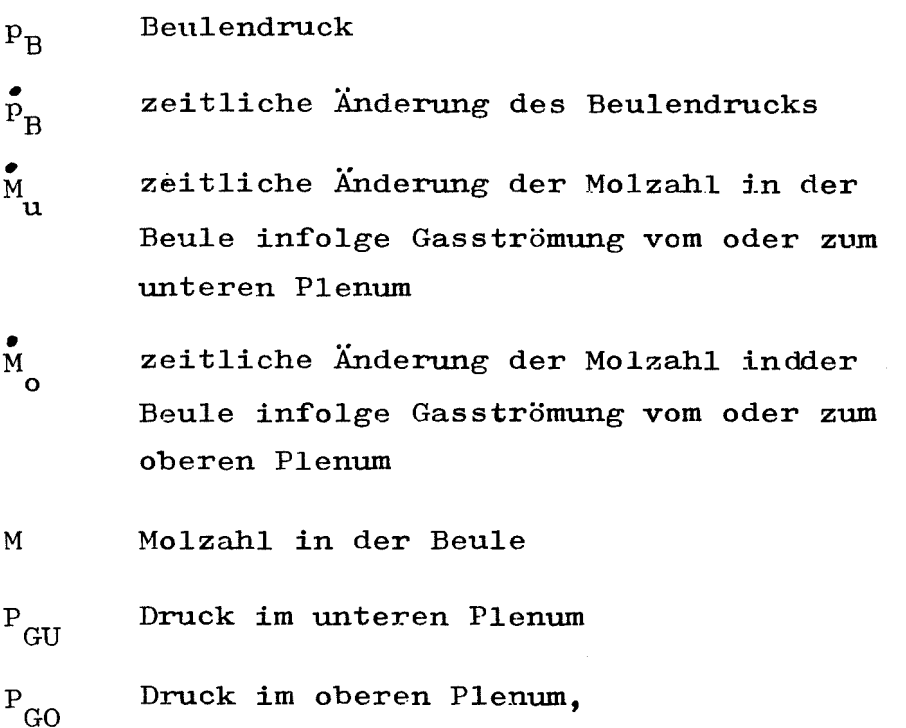

die zur Berechnung des ortsabhängigen Druckverlaufs herangezogen werden müssen, lassen sich nicht geschlossen analytisch lösen.

Nach einigen Versuchen stellte sich das folgende Lösungsverfahren als numerisch stabil heraus, das sich aus einem analytischen und einem iterativen Teil zusammensetzt:

Man geht aus von den Gleichungen

$$
P_{B} = P_{BA} + P_{B} \Delta t \tag{0D.3}
$$

$$
\dot{\rho}_B = \frac{1}{V} \left( R T_B \dot{M} + R M \dot{\overline{T}}_B - \rho_B \dot{V}_B \right)
$$
 (00.6)
$$
\dot{M}_{u} = \widetilde{M} \frac{P_{B}}{RT_{B}} \frac{P_{\sigma u} - P_{B}}{G \gamma} \dot{I}_{BA,3BE} \left(\frac{d^{3}}{L}\right)_{u}
$$
 (00.9)

$$
\dot{M}_{o} = \tilde{W} \frac{P_{s}}{RT_{s}} \frac{P_{co} - P_{s}}{6\gamma} r_{s_{A,3}\delta\epsilon} \left(\frac{d^{3}}{L}\right)_{o}
$$
 (00.10)

$$
\dot{M} = \dot{M}_o + \dot{M}_u \tag{0D.8}
$$

$$
M = \frac{P_{BA}V_{BA}}{R T_{BA}} + \dot{M}_{\Delta}t = M_{A} + \dot{M}_{\Delta}t
$$
 (0D.14)

Durch Umformen und Zusammenfassen und mit den Abkürzungen

$$
P_B = P_{BA} + \dot{p} \Delta t
$$
 (0D.3)  
\n
$$
P_B = aM - bp + cM
$$
 (0D.6)  
\n
$$
M = p (d k + h s - d p - h p) (0D.9) \text{ und} (0D.10) \text{ in}
$$
 (0D.8)

$$
M = M_A + M \Delta t \qquad (OD.14)
$$

erhält man eine quadratische Gleichung für  $p_B^{\bullet}$ , die im Programm analytisch gelöst wird:

$$
A \tP_B^2 + Bp_B + C = 0 \t\t (OD.24)
$$

wobei gilt

 $\sim 10^{-1}$ 

 $\sim$   $\alpha$ 

$$
A = -f \cdot d \cdot \Delta t \cdot (d + h)
$$
  
\n
$$
B = f \cdot \Delta t \quad (d \cdot k + h \cdot s) - b \cdot \Delta t - 1
$$
  
\n
$$
C = c M_A \Delta t + P_{BA}
$$

$$
\begin{array}{rcl}\n\text{mit} & a = & R \, \text{T}_B / \text{V}_B \\
\text{b} = & \text{V}_B / \text{V}_B \\
\text{c} = & R \, \text{T}_B / \text{V}_B \\
\text{d} = & \frac{\text{Tr} \, \text{r}_{\text{BA}} \, \text{B} \epsilon}{\text{G} \, \text{R} \, \text{T}_B} \left( \frac{\text{d}^3}{\text{L}} \right)_0 \\
\text{h} = & \frac{\text{Tr} \, \text{r}_{\text{BA}} \, \text{B} \epsilon}{\text{G} \, \text{R} \, \text{T}_B} \left( \frac{\text{d}^3}{\text{L}} \right)_\mu\n\end{array}
$$
\n
$$
\begin{array}{rcl}\n\text{h} = & \text{Tr} \, \text{r}_{\text{BA}} \, \text{B} \epsilon \\
\text{k} = & \text{(P}_{\text{GO}})_\text{N} \\
\text{s} = & \text{(P}_{\text{GU}})_\text{N} \\
\text{f} = & \text{V}_\text{B} \left( \text{T}_\text{B} + \text{T}_\text{B} \, \Delta \mathbf{t} \right)\n\end{array}
$$

Bei diesem Ansatz müssen für die beiden unbekannten Drücke P<br>und P<sub>GU</sub> Schätzwerte eingesetzt werden. Der mit diesen Schätzwerten nach Gleichung (OD.24) berechnete Druck in der Beule wird deshalb zu einer Verbesserung von P<sub>GO</sub> und P<sub>GU</sub> herangezogen und man erhält eine Iterationsvorschrift:

Aus Gleichung (OD.9) bzw. (OD.10) ergibt sich ein werbesserter<br>Wert für M bzw. M. Diese beiden Größen in die Gleichungen<br>(OD.15) bzw. (OD.16) eingesetzt, liefern die verbesserten Werte für P<sub>GU</sub> und P<sub>GC</sub>, mit denen die quadratische Gleichung zur Bestimmung von  $P_B^{\text{even}}$  von neuem gelöst werden kann.

Da dieses einfache Iterationsverfahren teilweise zu numerischer Instabilität führt, wurde folgendes Relaxationsverfahren eingeführt:

$$
(P_{GO})_N = \omega (P_{GO}^N) + (1 - \omega) \cdot (P_{GO}^N)_{N-1}
$$
 (0D.25)

$$
(P_{GU})_N = W (P_{GU}^1)_N + (1-W) \cdot (P_{GU})_{N-1}
$$
 (0D.26)

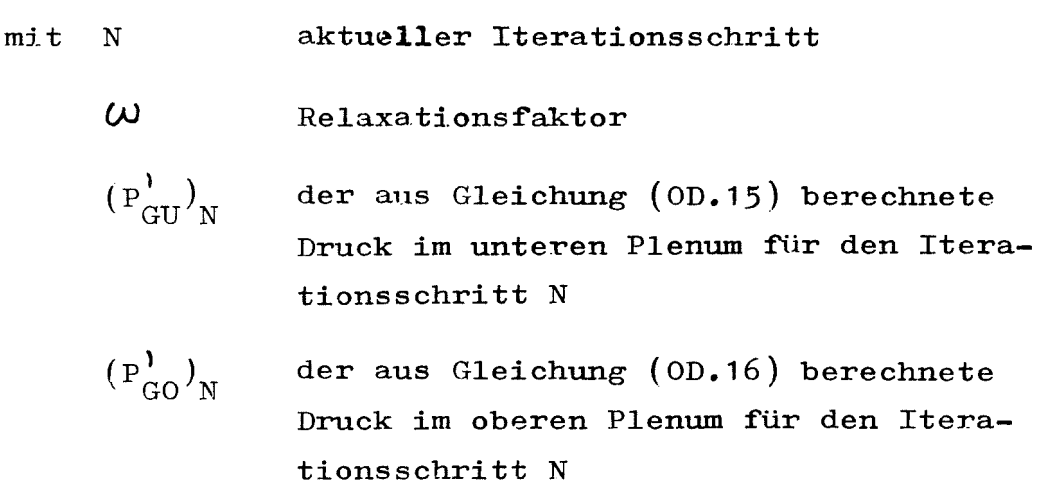

Die Iteration wird dann abgebrochen, wenn für P GO und P GU eine relative Genauigkeit von 0.001 erreicht ist, d. **h.** wenn gilt:

$$
\frac{(P_{GO})_N - (P_{GO})_{N-1}}{(P_{GO})_N} \le 0.001
$$
\n
$$
\frac{(P_{GU})_N - (P_{GU})_{N-1}}{(P_{GU})_N} \le 0.001
$$

 $\ddot{\phantom{a}}$ 

Das angegebene Iterationsverfahren konvergierte bei den bisher getesteten Fällen

> nicht für  $\omega > 1$  (Überrelaxation)  $m$ anchmal für  $\omega = 1$  (einfache Iteration)  $\texttt{immer} \texttt{ für} \qquad \text{(Unterrelaxation)}$

 $- 142 -$ 

Da in der Testphase  $\omega = 0.7$  gutes Konvergenzverhalten zeigte, wurde dieser Wert fest in den Modul ODRUSPA eingebaut. Sollte sich herausstellen, daß dieser Wert nicht in allen Fällen zu stabilem numerischem Verhalten führt, müßte  $\omega$  als Eingabegrötie bereitgestellt werden. Eine entsprechende Änderung in ODRUSPA wäre auf einfache Weise durchführbar.

## ~.10 Brennstabdeformation (STADEF)

Bearbeiter: SChindler

Der Hodul STADEF /34/ berechnet die inkrementelIen Verfonnungen des Brennstabs während eines Makrozeitschritts. Zur Analyse der Spannungen werden die aktuelle Geometrie und Belastung zu Beginn des Zeitschritts verwendet; ebenso beziehen sich die Dehnungsinkremente auf die momentane Geometrie. Mit diesem Vorgehen können auch große Gesamtd€hnungen sowie zeitlich nicht homogen veriaufende Belastungsvorgänge erfaßt werden.

Der Modul enthält getrennte Modelle für die Deformationsrechnung in Brennstoff und Hülle, die beim Aufschrumpfen der Hülle auf den Brennstoff gekoppelt sind.

### Modell für die Deformation des Brennstoffs

Das Deformationsmodell für den Brennstoff ist eindimensional, d. h. die radialen Verschiebungen werden an den einzelnen axia-Len StützsteIlen unabhängig voneinander berechnet. Die Brennstoffsegmente können Voll- oder Hohlzylinder sein.

Berücksichtigt werden thermische Dehnungen durch Änderungen des Temperaturfeldes sowie elastische Dehnungen, die sich aus der Änderung des Drucks auf die Brennstoffoberfläche ergeben.

Es wird vorausgesetzt, daß der Brennstoff unter Druckbelastung steht, d. h. daß Wärme spannungen durch Rißbildung abgebaut sind. Unter dieser Voraussetzung sind thermische und elastische Dehnung entkoppelt, so daß die entsprechenden Verschiebungsfelder addiert werden können.

Die thermische Verschiebung eines Radius-Stützpunktes errechnet sich aus

$$
u_{\epsilon h}(r) = d \left[ r \cdot dT(r) + \int_{r_i}^r dT(r) dr \right]
$$
 (DE.1)

mit Wärmedehnzahl

*JT* Temperaturänderung

 $T$ nnenradius  $r_{\text{1}}$ 

Das Integral wird über die Trapezregel ausgewertet, wobei zwischen zwei Radienstützpunkten die Temperaturänderung konstant ist.

Zur Berechnung der elastischen Verschiebung wird von einem zweidimensionalen rotations-symmetrischen Spannungszustand ausgegangen  $/35/$ . Liegt kein Kontakt zwischen Brennstoff und Hülle vor, ist der Spannungszustand isotrop. Durch Änderung des Gasdrucks ergibt sich eine Verschiebung

$$
u_{el}(r) = -r \frac{1-p}{E} \cdot \delta p
$$
 (DE42)

mit <sup>E</sup> mittlerer Elastizitätsmodul

V Querkontraktionszahl

*J'*P Druckänderung

Beim Kontakt Hülle - Brennstoff sind Radial- und Tangentialspannung nicht mehr gleich. In diesem Fall gilt

$$
u_{ee}(\tau) = -\tau \frac{A-\rho}{E} \frac{\tau_a^2}{\tau_a^2 - \tau_c^2} \left( 4 + \frac{A+\rho}{A-\rho} \frac{\tau_c^2}{\tau^2} \right) \delta_p \qquad (DE.3)
$$

# Modell für die Hiillrohrdeformation

Das Modell für die Hüllrohrdeformation basiert auf der Theorie der rotationssymmetrischen Verformung von Kreiszylinderschalen /36/. Die grundlegenden Ansätze sind

- zweidimensionaler Spannungszustand, d. h. Vernachlässigung von Radial- gegen Tangential- und Axialspannung.
- Die KrUmmungsradien sind groß gegen die Wandstärke.

Uber die übliche Schalentheorie hinausgehend wird zusätzlich die Wandstärkenabnahme bei der Verformung in Betracht gezogen.

Die Dehnungsraten setzen sich additiv aus einem thermoelastischen und einem zeitabhängig plastischen (Kriech-)Anteil zusammen. Für die Vergleichsdehnungsrate bei der plastischen Verformung ist ein Gesetz der Form

$$
\dot{\varepsilon}_{\mathsf{v}} = \int_{\mathcal{A}} (\tau) \cdot \int_{\mathcal{A}} (\sigma_{\mathsf{v}})
$$

vorgebbar. Es werden also keine Verfestigungen berücksichtigt.  $\sigma_{\nu}$  ist eine modifizierte Vergleichsspannung nach Mises

$$
\overline{G}_{V} = \left( \overline{\sigma_{a}}^{2} + \alpha \overline{G_{t}}^{2} - \overline{\theta_{a}} \overline{G_{t}} \right)^{1/2}
$$

mit  $\sigma_{\alpha}$ ,  $\sigma_{\nu}$  Axial- bzw. Tangentialspannung

$$
\alpha \qquad \qquad \text{Texturfaktor} \quad /37, \; 38/
$$

Im Rahmen der Schalentheorie werden zwei Spannungsfelder einander überlagert:

- Membranspannungen aus statisch bestimmten Normalkräften
- Biegespannungen aus statisch unbestimmten Querkräften und damit verbundenen Biegemomenten

Berücksichtigt man in einer ersten Näherung nur die über den Schalenquerschnitt konstanten Membranspannungen, so folgt für die Dehnungsinkremente der Schalenmittelfläche in Umfangsrichtung:

Thermoelastischer Anteil

$$
\mathcal{E}_{\mathscr{L}}^{\infty} = \frac{1}{\mathscr{E}d} \left( \tau \delta \rho - \nu \delta \mathscr{Q} \right) + \mathscr{L} \delta \mathcal{T} \qquad (\text{DE.4})
$$

Kriechanteil

$$
\mathcal{E}_{\kappa\tau}^{\infty} = \frac{\dot{\varepsilon}_{\nu} \, dt}{6_{\nu} \, d} \left( \, \alpha \, r \, \rho \, - \frac{1}{2} \, \Omega \right) \tag{DE.5}
$$

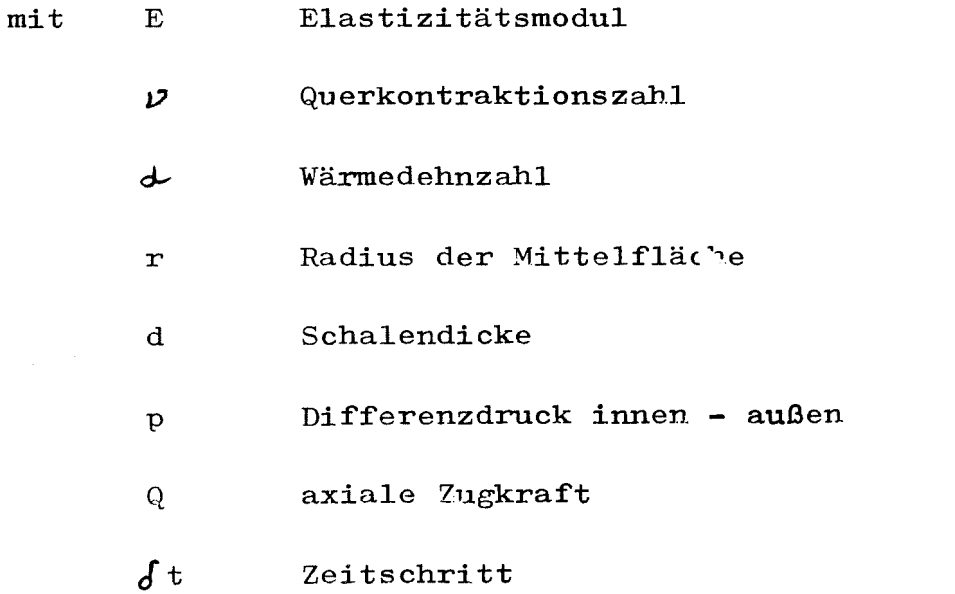

Die axiale Zugkraft wird dabei aus der Druckdifferenz auf den oberen Abschlußstopfen des Hüllrohrs bestimmt:

$$
Q = \frac{1}{2} r p
$$
 für das oberste HülInohrsegment.

Die beiden Terme  $\epsilon^{\infty}$  beschreiben die inkrementellen Umfangsdehnungen in einem unendlich langen Rohr. Randeinflüsse, die aus der unterschiedlichen Umfangsdehnung aneinandergrenzender Rohrsegmente herrühren, können in einer zweiten Näherung über Biegespannungen berücksichtigt werden.

Für die axiale Abhängigkeit der thermoelastischen Dehnung folgt aus den Gleichgewichtsbedingungen und dem Hookeschen Gesetz die Differential-Gleichung /36/

$$
\frac{d^4}{dz^4} \mathcal{E}_{el} + \mathcal{Y}_{el} \mathcal{E}_{el} = \mathcal{Y}_{el} \mathcal{E}_{el} \qquad (DE.6)
$$

mit

$$
\mathcal{Y}_{el} = \frac{42 (4 - \nu^2)}{\tau^2 d^2} \tag{DE.7}
$$

Dieselbe Differentialgleichung mit dem Parameter

$$
\mathcal{Y}_{\mu r} = \frac{3(\frac{A}{\alpha} - \frac{1}{4a^2})}{r^2 d^2}
$$

erhält man auch für das Inkrement der Kriechdehnung  $/39$ , 40/. Die zugrunde liegenden Gleichgewichtsbedingungen und Materialgleichungen sind dabei in der Weise linearisiert worden, daß die Vergleichsspannung in der statisch bestimmten Membrannäherung bestimmt wird und damit auch die Vergleichsdehnungsrate über den Schalenquerschnitt konstant gesetzt wird.

Die Analogie wird vollständig, wenn für die Kriechdehnung der Elastizitätsmodul durch den Faktor

$$
C = \frac{G_v}{\dot{\epsilon}_v \, \delta t}
$$

ersetzt wird.

Nach Lösung der beiden Differentialgleichungen mittels eines Differenzenverfahrens /41/ erhält man den neuen Radius der Schalenmittelfläche

$$
r_{\text{neu}} = r \quad (1 + \mathcal{E}_{\text{el}} + \mathcal{E}_{\text{kr}})
$$

Die neue Wandstärke errechnet sich aus

$$
d_{\text{neu}} = d \left[ A - \nu \varepsilon_{el} - (4 + \nu) \left( \frac{\nu Q}{\varepsilon d} - d \delta T \right) - \left( 4 - \frac{4}{2a} \right) \varepsilon_{kr} - \left( 4 - \frac{4}{4a} \right) \frac{Q}{c d} \right]
$$
\n(DE.8)

und die neue Segmentlänge aus

$$
\ell_{\text{new}} = \ell \left[ 4 - \frac{\nu_{\text{el}}}{2a} + (4+\nu) \left( \frac{(4-\nu)Q}{Ed} + \frac{1}{2}\delta T \right) \right]
$$

$$
- \left( 4 - \frac{1}{2a} \right) \epsilon_{\text{kr}} + \left( 4 - \frac{1}{4a} \right) \frac{Q}{cd} \left] \qquad (\text{DE.9})
$$

Im Programm wird zwischen einer geometrischen (wahren) Wandstärke und einer fiktiven unterschieden. Letztere dient zur Berechnung der Spannungen; bei ihr können Korrosionsschichten, die keine Spannungen aufnehmen, abgezogen werden. Das radiale Dehnungsinkrement wird für beide Wandstärken als gleich vorausgesetzt. Sind im Hüllrohr mehrere Radienstützpunkte vorgesehen, so wird deren Verschiebung linear interpoliert.

Lösung der Differentialgleichung

Statt der Differentialgleichung  $4.$  Ordnung (DE.6) wird das System 2. Ordnung

$$
\theta'' + \gamma \varepsilon = \gamma \varepsilon^{\infty}
$$
  

$$
\varepsilon'' - \theta = 0
$$

betrachtet. Die Integration dieses Systems über eine Masche führt auf

$$
\tau_i^2 \ell_i \left( \theta_{i+1/2}^{\prime (t)} - \theta_{i-1/2}^{\prime (R)} \right) + \gamma \tau_i^2 \ell_i^2 \epsilon_i = \gamma \tau_i^2 \ell_i^2 \epsilon_i^{\infty}
$$
  

$$
\ell_i \left( \xi_{i+1/2}^{\prime (t)} - \xi_{i-1/2}^{\prime (R)} \right) - \ell_i^2 \theta_i = 0
$$

Dabei sind r der Radius der Masche i und 1 die Segmentlänge.<br>Die Terme  $\mathcal{O}_{\mu+\nu/2}^{\gamma(\mu)}$  etc. bedeuten jeweils die Ableitung der betreffenden Funktion links bzw. rechts vom Maschenrand.

Zur Bestimmung dieser Größen macht man die Differenzenapproximation

$$
\frac{4}{2} \ell_i \theta_i^{\prime(\nu)} = \theta_i^{\prime(\nu)} = \theta_i
$$

$$
\frac{1}{2}\,\ell_{i+1}\,\theta_{i+1/2}^{\prime\,(R)}\quad =\quad \Theta_{i+1}\quad -\quad \Theta_{i+1/2}^{\,(R)}
$$

und analog für die  $\zeta'$ .

Zur weiteren Elimination von Größen werden am Maschenrand Stetigkeit von

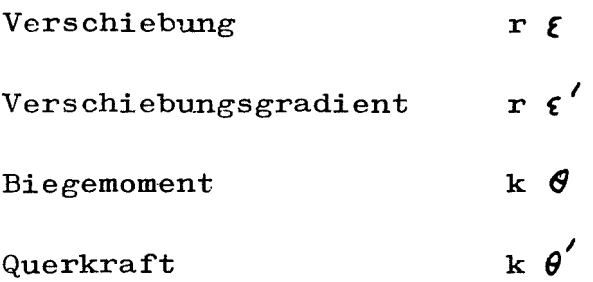

gefordert. Dabei ist k die Biegesteifigkeit der Schale; abgesehen von Faktoren, die in allen Segmenten gleich sind, ist sie bei der thermoelastischen Dehnung

$$
K_{i} = R_{i} d_{i}^{3} E_{i}
$$

und für die Kriechdehnung

$$
\mathbf{K}_{\mathbf{i}} = \mathbf{R}_{\mathbf{i}} \mathbf{d}_{\mathbf{i}}^3 \mathbf{c}_{\mathbf{i}}
$$

Nach Elimination der weiter nicht benötigten Größen erhält man ein Gleichungssystem in Matrixschreibweise

$$
A_i
$$
  $X_{i-1}$  +  $B_i$   $X_i$  +  $C_i$   $X_{i+1}$  =  $S_i$ 

Dabei enthält der Vektor X =  $(r^2\theta \t i)$  die beiden Unbekann-<br>ten. Die rechte Seite ist S =  $(\mathcal{N}_\mathcal{U}, \vec{r}, \cdot \ell, \cdot \epsilon, \mathcal{O})$  und die Koeffizienten-Matrizen lassen sich durch

$$
B_{i} = \begin{bmatrix} \frac{\ell_{i-1} + \ell_{i+1} + \ell_{i}}{\ell_{i}} & \frac{1}{2} \mathcal{R}_{i} \tau_{i}^{2} \ell_{i} \\ -\frac{1}{2} \frac{\ell_{i}^{2}}{\tau_{i}^{2}} & -\frac{\ell_{i-1} + \ell_{i+1} + \ell_{i}}{\ell_{i}} \end{bmatrix}
$$

$$
A_{i} = \begin{bmatrix} \frac{\ell_{i-1} + \ell_{i}}{\ell_{i}} & \frac{k_{i-1}}{k_{i}} & \frac{\tau_{i}}{\tau_{i-1}} & 0 \\ 0 & \frac{\ell_{i-1} + \ell_{i}}{\ell_{i}} & \frac{\tau_{i-1}}{\tau_{i}} \\ 0 & \frac{\ell_{i-1} + \ell_{i}}{\ell_{i}} & \frac{\tau_{i}}{\tau_{i}} \\ \frac{\ell_{i+1} + \ell_{i}}{\ell_{i}} & \frac{k_{i+1}}{k_{i}} & \frac{\tau_{i}}{\tau_{i+1}} & 0 \\ 0 & \frac{\ell_{i+1} + \ell_{i}}{\ell_{i}} & \frac{\tau_{i+1}}{\tau_{i}} \end{bmatrix}
$$

darstellen.

Das gesamte Gleichungssystem bildet eine tridiagonale Matrix, deren Elemente selbst 2 x 2 Matrizen sind. Zur Lösung wird der übliche Eliminationsalgorithmus für tridiagonale Systeme verwendet. Als Randbedingung ist vorausgesetzt, daß sich der obere und untere Rand frei dehnen, d. h.  $\xi = \xi^{\infty}$  und  $\hat{\theta} = 0$ .

Bei jedem Aufruf von STADEF werden zunächst die Dehnungen in Brennstoff und Hülle nach den bisher beschriebenen Modellen berechnet, wobei als Randbedingung der vom Modul SPAGAD bereitgestellte Spaltgasdruck verwendet wird. Zeigt sich bei dieser Rechnung ein Überschneiden von Hülle und Brennstoff, so werden die elastischen Dehnungen neu berechnet. Der Druck auf die Hüllrohr-Innenseite ist dabei unbekannt. dafür tritt die Forderung hinzu. daß Brennstoffaußenradius und Hüllrohrinnenradius nach der Deformation übereinstimmen.

Eliminiert man die Druckänderung aus den beiden Gleichungen für die elastischen Verschiebungen in Brennstoff (DE.3) und Hülle (DE.4). so erhält man die gesuchte Hüllrohrdehnung in Membrannäherung

$$
\mathcal{E}_{\text{kont}}^{\infty} = \frac{1}{1 + \frac{c_{H}}{c_{B}}} \left( \mathcal{E}_{\text{ad}}^{\text{do}} + \frac{c_{H}}{c_{B}} \frac{\tau_{a} - \tau (1 + \epsilon_{\text{ur}}) - d/2}{\tau} \right)
$$

Dabei ist  $\mathcal{E}^{\infty}_{\ell\ell}$ die zu korrigierende thermoelastische Dehnung der Hülle  $(DE.4)$ ,  $r_a$  der Brennstoffaußenradius ohne Berücksichtigung des Kontaktdrucks.  $C_H$  und  $C_B$  sind die Steifigkeiten von Brennstoff und Hülle

$$
C_{\beta} = \frac{\tau_a}{E_{\beta}} \left( \frac{\tau_a^2 + \tau_c^2}{\tau_a^2 - \tau_c^2} - \mathcal{V}_{\beta} \right)
$$
  

$$
C_{\mu} = \frac{d}{E_{\mu} \tau^2}
$$

Werden Biegespannungen in der Hülle mit berücksichtigt, so folgt wieder die Differentialgleichung

$$
\varepsilon^{(4)} + \gamma_{el} \varepsilon = \gamma_{el} \varepsilon^{\infty}
$$

wobei in den betreffenden Segmenten der Parameter  $\mathcal Y$  durch

$$
\mathcal{J}\left(1+\frac{C_{\mu}}{C_{\kappa}}\right)
$$

zu ersetzen ist. Nach Bestimmung der Hüllrohrdehnung folgt der Kontaktdruck aus

$$
P_{kont} = P_{Gas} + \frac{r_a - r_{\text{HL}}}{C_B}
$$

Dabei ist  $\tau_{H\mathcal{I}}$ der neuberechnete Hüllrohrinnenradius und  $\tau_a$  der alte Brennstoffradius (ohne Berücksichtigung des Kontaktdrucks). Die zusätzlichen Verschiebungen der Radienstützstellen im Brennstoff folgen aus (DE.3).

# 5.3.11 Brennstabdeformation (HRODE2)

Bearbeiter: Meyder

Der Modul HRODE2 stellt einen Vorläufer für den Modul STADEF dar. Er verfügt nicht über die Möglichkeit, Anpressdrucke oder axiale Kopplung der Hüllrohrdeformation zu berücksichtigen.

### Brennstoffmechanik

Die Verformung des Brennstoffes wird mit dem Modell eines thermoelastischen Kontinuums ähnlich wie in SAS-1A /9/ bestimmt.

Die radiale Verschiebung ist:

$$
UR(j) = RBAO \cdot \left( \frac{2 \cdot \int_{RSAO}^{RBAO} T(r) \cdot r dr}{RBAO^2} + \frac{1 - \gamma_B}{\overline{E}_B} P_S(j) \right)_{(HRO.1)}
$$

RBAO = Brennstoffaußenradius am Anfang

- $\sigma_{\rm n}$  = thermischer Dehnkoeffizient für den Brennstoff
	- $r =$  Radius, variabel
- $T(r)$  = Temperatur
- $\mathcal{Y}_p$  = Querkontraktionszahl Brennstoff
- $\overline{\mathrm{E}_{_{\mathrm{B}}}}$ = Über das Pellet gemittelter Elastizitätsmodul
- $p_s$  = Spaltdruck
- $UR = Verschiebung radial$

Die axiale Verschiebung ist:

$$
UA(j) = HBO\left(\frac{2\int_{0}^{RBAO}T(r) \cdot r dr}{RBAO^{2}} - \frac{2\gamma_{B}}{E_{B}}P(j)\right)
$$
(HRO.2)

HBO = Knotenhöhe am Anfang

**UA** = Verschiebung axial

# Hüllrohrmechanik

Die Verformung des Hüllrohres wird nur radial ermittelt. Axiale Differenzlängen zwischen Brennstoff und Hülle werden im Oberplenum aufgefangen.

$$
UR(j) = RHIO\left(\frac{RHI \cdot \Delta P_{H}}{\varsigma \cdot \Xi_{H}} + \sigma_{H} \cdot T + \varepsilon_{PL}\right)
$$
\n(HRO.3)

RHIO = Hülleninnenradius am Anfang  
\nRHI = Hülleninnenradius zum betrachteten Zeitpunkt  
\n
$$
\Delta P_H
$$
 = Druckdifferenz an der Hülle  
\nS = Wandstärke  
\n $E_H$  = Elasticzitätsmodul Hülle  
\n $\sigma_H$  = thermischer Dehnkoeffizient der Hülle  
\n $\epsilon_{Pl}$  =  $\int \dot{\epsilon} dT$   
\n $\dot{\epsilon}$  =  $A \cdot exp(-\frac{A}{RT}) \cdot |\sigma|^{n} sign \tilde{b} (HRO - 4)$   
\nA = Konstante des Norton-Kriedgesetzes  
\nR = Gaskonstante  
\nT = Hüllentemperatur

- $Q$ = Aktivierungsenergie
- $U =$  Hüllrohrspannung
- n = Kriechexponent

### Einschränkungen

- Da innerhalb von HRODE2 kein Anpressdruck zwischen . Brennstoff und Hülle ermittelt wird, wird bei Über~ schneidungen von Brennstoff und Hülle die Kriechgeschwindigkeit derart korrigiert, daß am Ende des Zeitschrittes ein Mindestspalt von  $2~\mu$  radial bestehen bleibt. Dieser Spalt soll die Rauhtiefe des Brennstoffs bzw. der Hülle berücksichtigen.
- Für das Versagen der Hülle wird derzeit, in Ermangelung besserer Kriterien, das Überschreiten einer Verformung von 30  $%$  angesetzt. Diese Zahl markiert das beginnende Berühren benachbarter Brennstäbe, zu deren korrekter Beschreibung die gegenseitige mechanische Beeinflussung der Stäbe notwendig ist.

# 5.4 Moduln für die Wiederauffüll- und Flutphase

## 5.4.1 Uberblick über die Moduln

Zur Berechnung der Wiederauffüllphase ist normalerweise eine adiabate Wärmeleitrechnung mit ZET-ID oder ZET-2D ausreichend. Bei der Berechnung der Flutphase können - mit einer Ausnahme die gleichen Moduln eingesetzt werden wie bei der Berechnung der Blowdown-Phase. Die Kopplung zu den Daten des vorab laufenden Moduls WAK (siehe Abschnitt 3) erfolgt durch den Modul RAWAK, der diese Daten für die Moduln der transienten Modulfolge aufbereitet. Ersetzt man bei den Moduln für die Blowdown-Rechnung HYDRA durch den Modul RAWAK, dann ergibt sich die in Abb. 5.6 skizzierte Modulfolge zur Berechnung der Wiederauffüllphase.

## 5.4.2 Aufbereitung von WAK-Ergebnissen durch RAWAK

Bearbeiter: Schützle

Der Modul RAWAK berechnet aus den von WAK auf der Datei bereitgestellten Daten die Wärmestromdichte an der Brennstaboberfläche und die Wärmequelldichte. Diese Werten werden für jeden Zeitschritt bzw. Makrozeitschritt auf der Datei bereitgestellt und dienen als Eingabedaten für die Wärmeleitrechnung (ZET-2D).

Von WAK werden folgende Daten auf die zentrale Datei geschrieben und von RAWAK übernommen:

- Zeitvektor T
- Wasserspiegelnöhe H
- Nachzerfallsleistung PNZF
- axiale Leistungsverteilung FIAX

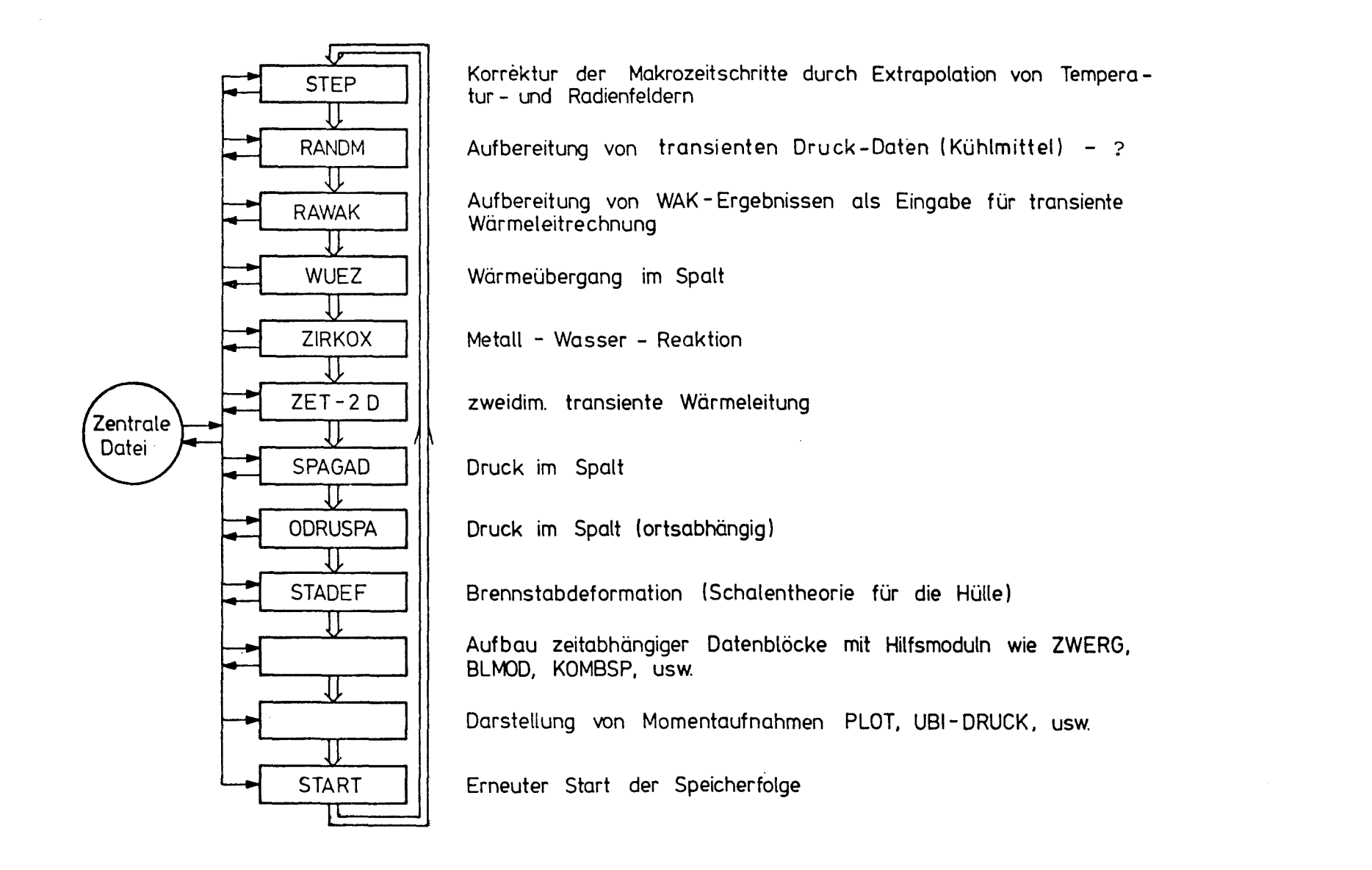

# Abb. 5.6: Beispiel einer Modulfolge zur transienten Berechnung des Brennstabverhaltens (Flutphase)

$$
\sigma
$$
 b = Wärmeübergangszahl im benetzten Kernbereich

 $\alpha'_{uh}$ = Wärmeübergangszahl im nichtbenetzten Kernbereich

 $\Lambda$ T = Temperaturdifferenz zwischen Wand und Kühlmittel im nichtbenetzten Kernbereich

 $n_{\text{wtf}}$  = Anteil der Wärmeübertragungsfläche im ungequenchten Teil, die Dampf produziert

bereitgestellt werden.

### Wärmequelldichte für ZET-2D

Da die Wärmequelldichten sich während der Notkühlphase ändern, muß für jeden Makrozeitschritt aus der Nachzerfallsleistung P , die in WAK nach Untermeyr-Weills berechnet wird, ein neuer Wert bereitgestellt werden. Dabei wird angenommen, daß im Gasspalt und in der Brennstabhülle keine Wärme erzeugt wird. Zudem wird die Wärmequelldichte radial konstant angenommen.

Es gilt:

$$
q^{m} (z, t) = \frac{P_{nzt} (t) \cdot F_{qax} (z)}{T_{U0} (RW.1)}
$$
 (RW.1)

hierbei sind:

 $P_{nz}$  = Nachzerfallsleistung je m Kern zur Zeit t  $F_{\text{qax}}$  = axialer Leistungsfaktor  $r_{U0_{2}}$  = Brennstoffradius

### Randbedingungen für ZET-2D

Da das Kühlmittel an den Brennstab nur an einer Seite (Symmetrie) angrenzt, werden die Wärmeübergangskoeffizienten oben, unten und links konstant gehalten. Für den recnten Rand, an den das Kühlwasser grenzt, stellt RAWAK die Randbedingungskoeffizienten bereit.

Die Randbedingung lautet allgemein

$$
A \cdot T_R + B \cdot \lambda \cdot \text{grad } T_R = C \qquad (RW. 2)
$$

Für den rechten Rand gelten folgende Werte:

$$
A = \sigma C
$$
  

$$
B = 1
$$
  

$$
C = \sigma C \cdot T_k
$$

#### mit

 $\propto$ Wärmeübergangszahl Kühlmitteltemperatur  $T_{k}$ 

Oberhalb des Wasserspiegels im Kern wird die Wärmeübergangszahl für den unbenetzten Bereich eingesetzt, darunter die höhere Wärmeübergangszahl für den benetzten Bereich.

Die Kühlmitteltemperatur  $T_k$  wird unterhalb des Wasserspiegels aus Druck und Enthalpie jeder Masche berechnet. Darüber wird die Sättigungstemperatur gesetzt.

# 5.5 Exzeugung und Starten von Modulfolgen (SPEICHER, START)

Soll eine bestimmte Anzahl von Moduln in einer gleichbleibenden Reihenfolge immer wieder abgearbeitet werden, ist es sinnvoll, alle Dingabekarten für diese Modulfolge in einem Datenblock zusammenzufassen. Zu diesem Zweck steht der Modul SPEICHER zur Verfügung, der beliebige Textfolgen als Datenblock auf die zentrale Datei schreibt. Eine Modulfolge kann mit SPEICHER erzeugt. mit DR-BCD ausgedruckt, mit MODIF modifiziert und mit START gestartet werden.

Ein wiederholtes Aufrufen der Folge, d. h. das Durchlaufen der Modulfolge in einer Schleife, läßt sich dadurch erreichen, daß als letzter Modul-Aufruf der Modulfolge durch STAR' die ganze Folge erneut gestartet wird. Ein Herausspringen aus der Schleife wird erreicht durch das Setzen eines internen Zeigers, das auf verschiedene Weise erreicht werden kann:

Allgemein über Hilfsmoduln,

- die logische Entscheidungen durchführen wie z. B. EQ, NE
- die die Anzahl der Durchläufe zählen wie z. B. ZAEHL, ZWEIG

Speziell bei der Berechnung des Brennstabverhaltens über die Moduln

- ZET-1D oder ZET-2D, wenn der vorgegebene Makro- oder Mikrozeitvektor abgearbeitet ist oder wenn eine vorzugebende maximale Zeitschrittzahl erreicht ist
- STADEF, wenn das Hüllrohr geborsten ist.

Diese allgemeinen RSYS1-Möglichkeiten, innerhalb der Steuersprache von RSYST Schleifen, Verzweigungen und Änderungen von Eingabefolgen durch Modul zu realisieren, können innerhalb SSYST

vorteilhaft eingesetzt werden. So erfolgt **z. B.** die Steuerung der transienten Rechnungen (Blowdown- und Wiederauffüllphase) und die iterative Berechnung des stationären Zustands über SPEICHER-START-Modulfolgen.

### 5.6 Moduln zur Darstellung der Ergebnisse

In den Speicherfolgen für die transiente Rechnung - Abb. 5.4 und 5.6 - sind einige Moduln angedeutet, die den Aufbau zeitabhängiger Datenblöcke und die Darstellung von Momentaufnahmen erlauben. Abb. 5.7 gibt einen Überblick über diese Hilfsmoduln, die alle von RSYST übernommen wurden und deren Eingabebeschreibungen im RSYST-Report /3/ zu finden sind.

Neben den bereits erwähnten Moduln UBI-DRUCK, BIB-DRUCK und DRUCKSTE die Datenblöcke ausdrucken, stehen zur Darstellung die Moduln PLOT und PLOTH zur Verfügung, die bei automatischer oder vorgegebener Maßstabswahl in Form von Print-Plots einen schnellen Überblick über die Ergebnisse ermöglichen und auf alle Datenblöcke der Matrix-Struktur anwendbar sind. Man kann mit ihnen z. B. das Temperaturfeld im Brennstab am Ende jedes Makrozeitschrittes "plotten". Mit PLOTH können Höhenlinien (z. B. Isothermen) ausgedruckt werden, mit PLOT der Temperaturverlauf in radialen oder axialen Schnitten durch den Brennstab.

Um am Ende der Rechnung auch zeitabhängige Ergebnisse darstellen zu können, müssen während der transienten Rechnung Datenblöcke aufgebaut werden, die den zeitlichen Verlauf der interessierenden Größen enthalten. Eine Möglichkeit hierzu ist die Verwendung der allgemein auf Datenblöcke mit Matrix-Struktur anwendbaren Hilfsmoduln BLMOD und KOMBSP bzw. KOMBZ. Mit BLMOD wird am Ende eines Makrozeitschrittes aus einer Matrix ein bestimmter Bereich entnommen, z. B. die Temperaturen an der Innenseite der Hüllrohrs, Der Modul KOMBSP fügt den so entstandenen Vektor an die Matrix an, in der alle entsprechenden Vektoren aus den vorangegangenen Makrozeitschritten zusammengefaßt sind.

Dieser etwas umständliche Aufbau kann umgangen werden durch Aufruf des Moduls ZWERG, der die beschriebene Matrizenmanipulation für beliebig viele Datenblöcke ausführt. Informationen über die aufzubauenden Blöcke werden dabei vor dem Start der transienten Modulfolge auf der Datenbasis abgespeichert (durch den Initialisierungs-ZWERG-Aufruf).

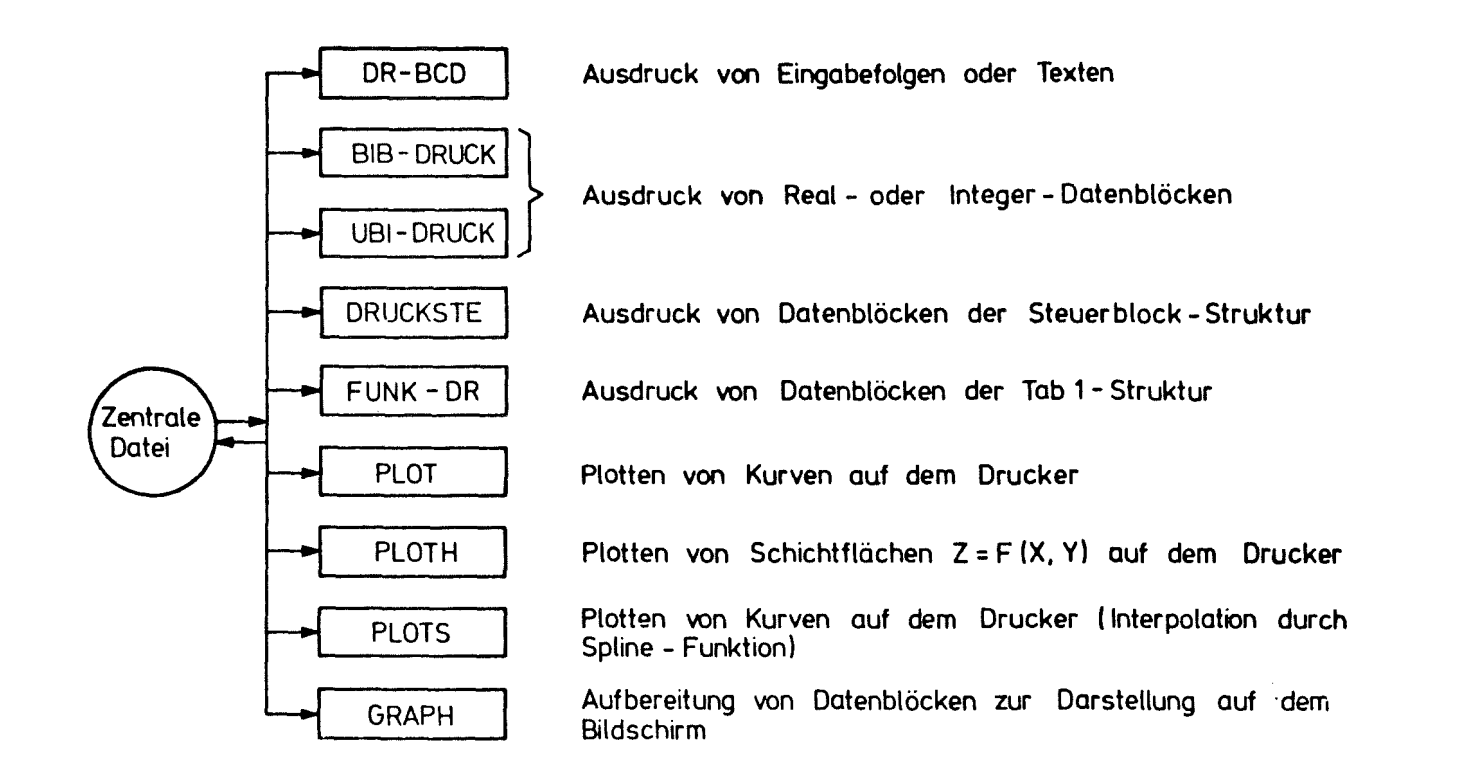

Abb. 5.7: Hilfsmoduln zur Darstellung von Ergebnissen

Am Ende der transienten Rechnung steht in beiden Fällen eine Matrix zur Verfügung, deren eine Dimension der Größe des ausgeblendeten Bereichs entspricht und die andere der Anzahl der berechneten Makrozeitschritte. Da außerdem von den Moduln R4ND oder RANDM alle Makrozeitschritte während der transienten Rechnung zu dem Makrozeitvektor zusammengesetzt werden können, steht auch die Zeitachse für die Darstellung mit PLOT zur Verfügung, die sich unmittelbar an die transiente Modulfolge anschließen kann.

In Abb. 5.8 ist als Beispiel die Temperatur als Funktion des Ortes (Z = Brennstabmitte, <sup>B</sup> = Brennstoffoberfläche, <sup>C</sup> = Hüllrohr innen, <sup>A</sup> = Hüllrohr außen) zu einem bestimmten Zeitpunkt enthalten. Abb. 5.9 zeigt den transienten Hüllrohr-Temperaturverlauf an drei axialen Stellen für eine Blowdown-Rechnung.

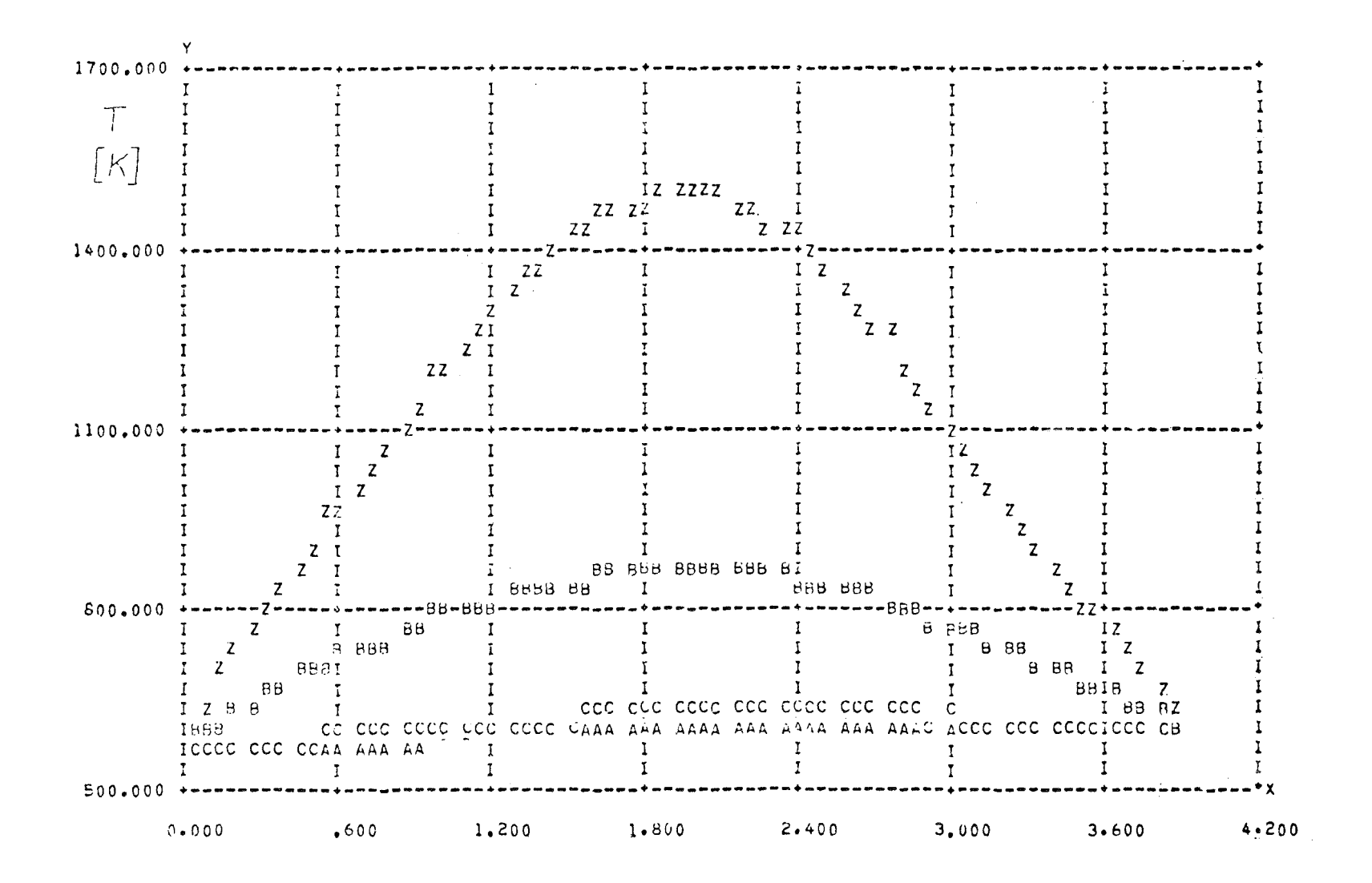

Abb. 5.8: Axialer Temperaturverlauf im Brennstab M Mitte B Oberfläche im Hüllrohr C innen A außen

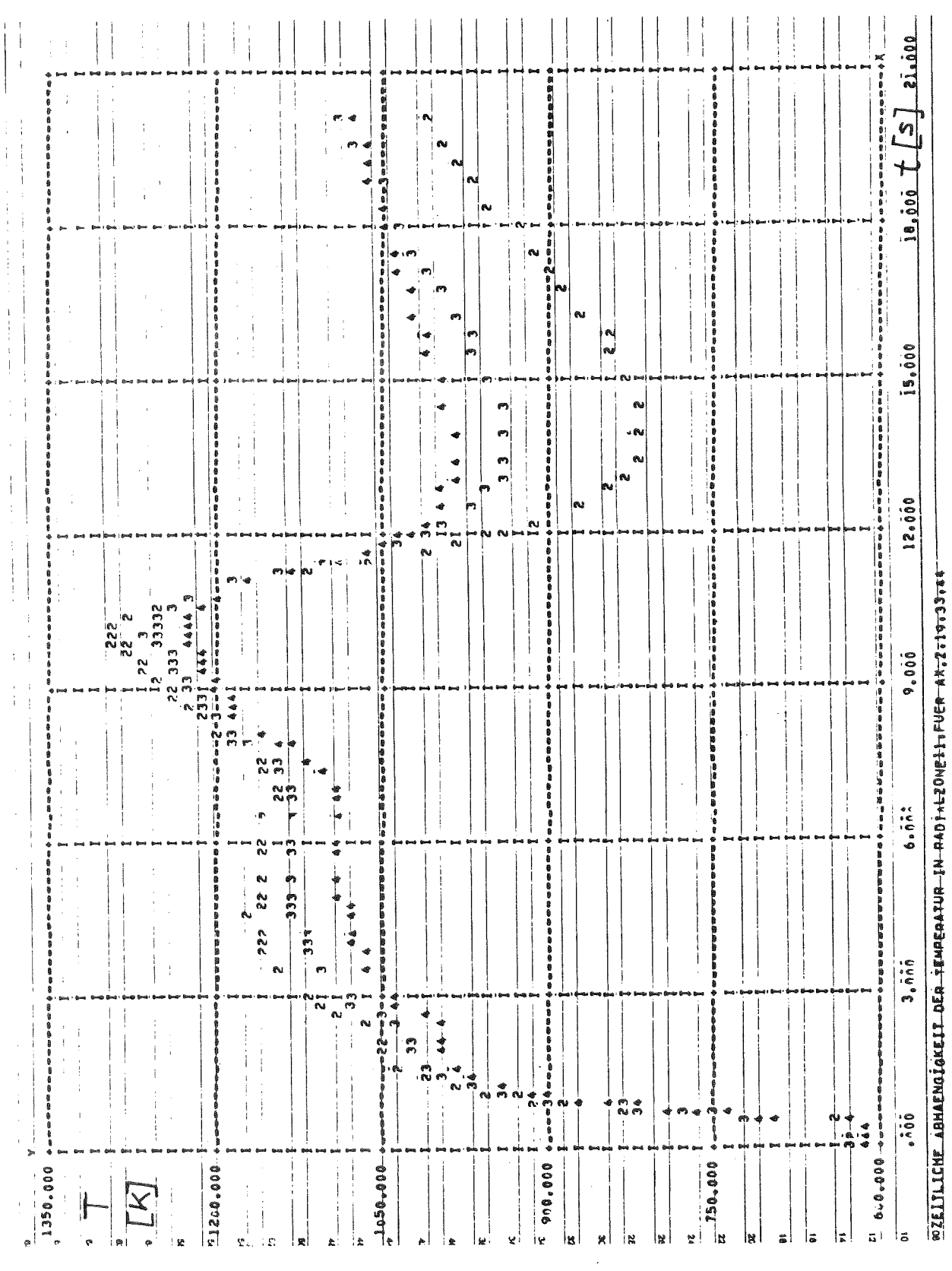

Abb. 5.9: Zeitabhängige Hüllrohr-Temperaturen (Blowdown)

# 5.7 Kombinationsmöglichkeiten der Moduln bei der transienten Rechnung

Der modulare Aufbau von SSYST und die Verwendung der zentralen Datenbasis als Datenpuffer erlauben nahezu beliebige Kombinationen der einzelnen Moduln - je nach Problemstellung und geforderter Genauigkeit.

Interessiert z. B. lediglich der zeitabhängige Temperaturverlauf im Brennstab - bei zeitlich konstanter Geometrie, konstanter Wärmequelldichte, konstanter Temperatur im Kühlmittel, konstanter Wärmeübergangszahl zwischen Hüllrohr und Kühlmittel und konstanter Wärmeleitung im Spalt - dann genügt es. wenn die in Abb. 5.4 dargestellte Modulfolge lediglich aus den Moduln ZET-1D oder ZET-2D besteht.

Soll die zeitliche Änderung der Geometrie als Folge temperaturabhängiger Änderungen der Festigkeitseigenschaften von Brennstoff und Hüllrohr berücksichtigt werden, kann man zusätzlich zu dem Wärmeleitmodul den Dehnungsmodul STADEF heranziehen.

Soll gleichzeitig der Einfluß des sich ändernden Innendruckes auf die Deformation untersucht werden, kann man die Moduln SPAGAD und/oder ODRUSPA einsetzen.

Eine zusätzliche Berücksichtigung des Einflusses von Druck und Temperatur im Spalt sowie der Spaltbreite auf den Wärmeübergang im Spalt macht die Verwendung des Moduls WUEZ nötig.

Der Einfluß zeitabhängiger Randbedingungen für Wärmeleit- und Dehnungsmodul läßt sich mit den Moduln RAND oder - genauer - mit RANDM erfassen. Während RAND aus den transienten Daten (die aus einer RELAP-Rechnung stammen können) jeweils die für den gerade aktuellen Zeitschritt gültigen entnimmt und aufbereitet, sind die von RANDM bereitgestellten Daten über einen Makrozeitschritt gemittelt.

RANDM kann nur dann verwendet werden, wenn man gleichzeitig den Modul STEP einsetzt. STEP bestimmt einen nach Temperatur- und Dehnungsverlauf sinnvollen Makrozeitschritt durch Extrapolation und RANDM stellt danach die entsprechend gemittelten Randbedingungen bereit.

Falls sich während der transienten Wärmeleitrechnung innerhalb des von STEP ermittelten Makrozeitschrittes in einem bestimmten Referenzpunkt eine Temperaturänderung ergibt, die einen vorgegebenen Wert überschreitet, dann verkleinern die Wärmeleitmoduln diesen Makrozeitschritt, um den übrigen beteiligten Moduln Gelegenheit zu geben, neue Geometrien, Drücke usw. zu berechnen.

Die genaueste Rechnung schließlich wird möglich durch Einbeziehen des Moduls HYDRA in die transiente Modulfolge. In diesem Fall erhält man die in Abb. 5.4 oder 5.6 skizzierten Folgen, wenn noch zusätzlich der Einfluß der Metall-Wasser-Reaktion (ZIRKOX) berücksichtigt werden soll.

Die Zeitsteuerung von Modulfolgen, die keine Wärmeleitrechnung enthalten - ein Beispiel ist die Deformationsrechnung bei vorgegebenem zeitlichen Temperaturverlauf - kann durch Vorgabe eines konstanten Zeitschritts im allgemeinen Steuerblock erfolgen. Variable Zeitschritte nach einem vorgegebenen Makrozeitvektor können mit dem Hilfsmodul ZETSIM festgelegt werden. Daneben können mit Hilfe dieses Moduls die von den übrigen Moduln der Folge zum aktuellen Zeitpunkt benötigten Datenblöcke durch Interpolation bereitgestellt werden.

## 6. Bereitstellung von Eingabedaten

### Bearbeiter: Gulden

Innerhalb SSYST sind, falls nicht ausdrücklich anders vermerkt, alle Daten in Einheiten des MKS-Systems bereitzustellen und zu verarbeiten.

## 6.1 Die zentrale Datenbasis

Nahezu alle Daten stehen auf der zentralen Datei, die aus einer temporären (UBI) und einer permanenten (BIB) bestehen kann. Sie dient als Schnittstelle und Datenpuffer; ein direkter Datentransfer zwischen Moduln ist nicht erlaubt, er muß ausschließlich über die zentrale Datei abgewickelt werden.

Die Verwendung dieses Konzeptes bringt eine Reihe von Vorteilen:

### 6.1.1 Flexibilität

Da jeder Modul seine Datenblöcke von der Datei holt und auch seine Ergebnisdaten wieder auf die Datei schreibt, bedeutet das, daß prinzipiell jeder Modul ersetzt werden kann durch die Bereitstellung seiner Ergebnisdaten mit Hilfe von Hilfsmoduln. Auf diese Weise wird eine große Flexibilität erreicht, da immer nur die Moduln eingesetzt werden müssen (und auch nur für diese Moduln Eingabedaten bereitzustellen sind), die zur Lösung des speziellen Problems benötigt werden. So ist es z. B. ohne weiteres möglich, auf Dehnungs- und Druckrechnungen zu verzichten und lediglich die Wärmeleitmoduln für konstanten Druck und Geometrie zur Rechnung heranzuziehen.

#### 6.1.2 Restart-Möglichkeiten

Bei Bedarf ist es möglich, eine Untermenge oder auch alle Daten auf der permanenten Datei zu halten oder an einer beliebigen Stelle des Rechenablaufes wichtige aktuelle Daten von der temporären UBI auf die permanente BIB zu schreiben. Das bedeutet, daß für eine später folgende Anschluß-Rechnung diese Daten als Eingabe auf der permanenten Datei zur Verfügung stehen.

### 6.1.3 Datensicherheit

Neben den von SSYST vorgesehenen Maßnahmen zur Sicherung und zum Schutz der Daten (siehe  $/2)$ ), hat auch der Benutzer die Möglichkeit, sichernd einzugreifen. Wird z. B. die Rechnung aus irgendeinem Grund vor dem regulären Ende abgebrochen, so können alle bis dahin erzeugten Datenblöcke auf die permanente Datei gebracht werden, wenn sie nicht schon während der Rechnung direkt auf sie gebracht worden waren. An dieser Stelle kann eine nachfolgende Rechnung neu gestartet werden.

## 6.2 Datenstrukturen in SSYST

Die genaue Analyse des Brennstabverhaltens bei einem Kühlmittelverlustunfall ist von der bereitzustellenden Datenmenge her gesehen aufwendig. Es wurde deshalb versucht, die Bereitstellung der Eingabedaten für die verschiedenen Moduln so weit wie möglich zu automatisieren und zu vereinheitlichen. Bis auf wenige Ausnahmen besitzen die Datenblöcke eine der folgenden Strukturen: Vektor, Matrix, Steuerblock, Tab1 oder Text.

Ein SSYST-Datenblock besteht immer aus einem Kennvektor und dem eigentlichen Datenteil. Der Kennvektor enthält einen Schlüssel (= Blocknummer, die in der augenblicklichen Version von RSYST aus einer Zahl mit maximal sieben Ziffern besteht), einen kennzeichnenden Text der Länge 20 Worte, die Länge des nachfolgenden Datenteils und noch weitere 10 Größen, die Aussagen über die Datenstruktur machen.

# 6.2.1 Eindimensionales Feld

Alle Datenblöcke können als eindimensionale Felder interpretiert werden. Vektoren werden als Matrizen mit der Zeilen- oder Spaltenzahl <sup>1</sup> dargestellt und verarbeitet.

Hilfsmoduln zur Erzeugung Darstellung Modifikation VEKTOR, IVEKTOR UBI-DRUCK, BIB-DRUCK BLMOD

Beispiel: axiale StützsteIlen, Makrozeitvektor.

### 6.2.2 Matrix

Diese am häufigsten verwendete Datenstruktur ist gekennzeichnet durch die Angabe der Dimensionen im Kennvektor und kann von Typ Integer, Real oder Integer und Real sein. Ein Matrix-Datenblock enthält normalerweise ein zwei- oder mehrdimensionales Datenfeld.

Hilfsmoduln zur Erzeugung **MATRIX** 

> Darstellung UBI-DRUCK, BIB-DRUCK

Modifikation BLMOD

Beispiel: Temperaturfeld T  $(r, z)$ 

## 6.2.3 Steuerblock

Die zweite innerhalb SSYST wichtige Datenstruktur, die des Steuerblocks, besteht aus einem Integerteil, einem Real- und einem Textteil. Normalerweise werden einzelne Eingabegrößen für einen Modul in einem Datenblock dieser Struktur zusammengefaßt, wobei der Textteil häufig entfällt.

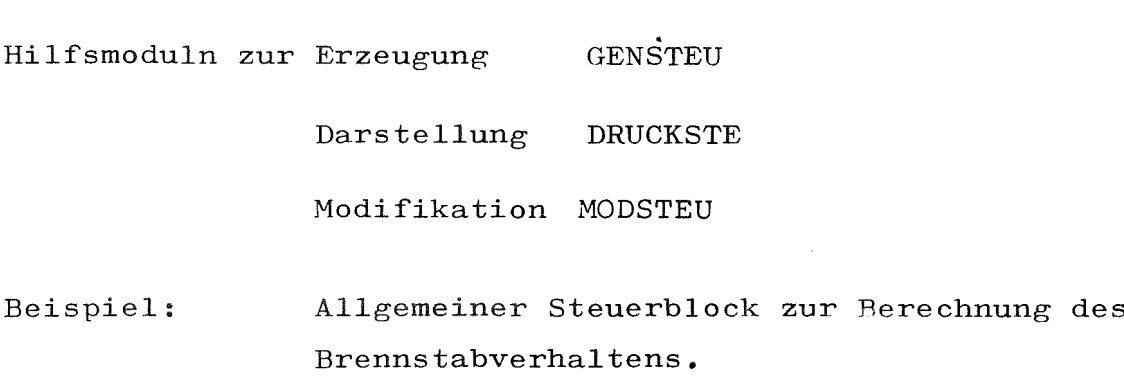

### 6.2.4 Tab <sup>1</sup>

Diese Datenstruktur eignet sich zur Darstellung von analytischen Funktionen Y<sub>i</sub> =  $F_i(x)$  und hat den Vorteil geringen Speicherplatzbedarfs. Datenblöcke der Tab l-Struktur enthalten innerhalb SSYST vorwiegend Haterialeigenschaften (Stoffwerte) als Funktion der Temperatur.

Eine Funktion wird dargestellt als Wertepaare und Interpolationsvorschriften, die zwischen zwei benachbarten Wertepaaren gelten. Zur Interpolation in Daten dieser Struktur steht für den Modulprogrammierer ein entsprechendes Unterprogramm (TERPO) zur Verfügung.

Hilfsmoduln zur Erzeugung Darstellung Modifikation WERBL, (GENT) FUNK-DR

Beispiel: Materialdaten Temperatur.  $\lambda$ ,  $\beta$ ,  $c_p$  als Funktion der

## GENT

Ist eine Funktion in analystischer Form  $Y = F(x)$  gegeben, ermittelt der Hilfsmodul GENT bei vorgegebener Genauigkeit automatisch Wertepaare und Interpolationsarten. Er stellt diese Daten als "Vektoren" bereit, die von Modul WERBL als Eingabedaten verwendet werden können.

### WERBL

Mit diesem Hilfsmodul wird ein Datenblock der Tab 1-Struktur erzeugt, in dem für je ein Material mehrere Stoffwerte in Form von Tabellen enthalten sind abhängig von einer Variablen. Die Tabellen sind für jeden Stoffwert gleich aufgebaut, jede einzelne besteht aus:

- a) Interpolationsbereichen NBT (N2)
- b) zugehörigen Interpolationsarten INT (N2)
- c) Stützstelle der unabhängigen Variablen X (N1)
- d) Funktionswert der abhängigen Variablen Y (N1)
- N1 ist die Zahl der Funktionswertepaare
- N2 ist die Zahl der Interpolationsbereiche und zugehörigen Interpolationsarten.
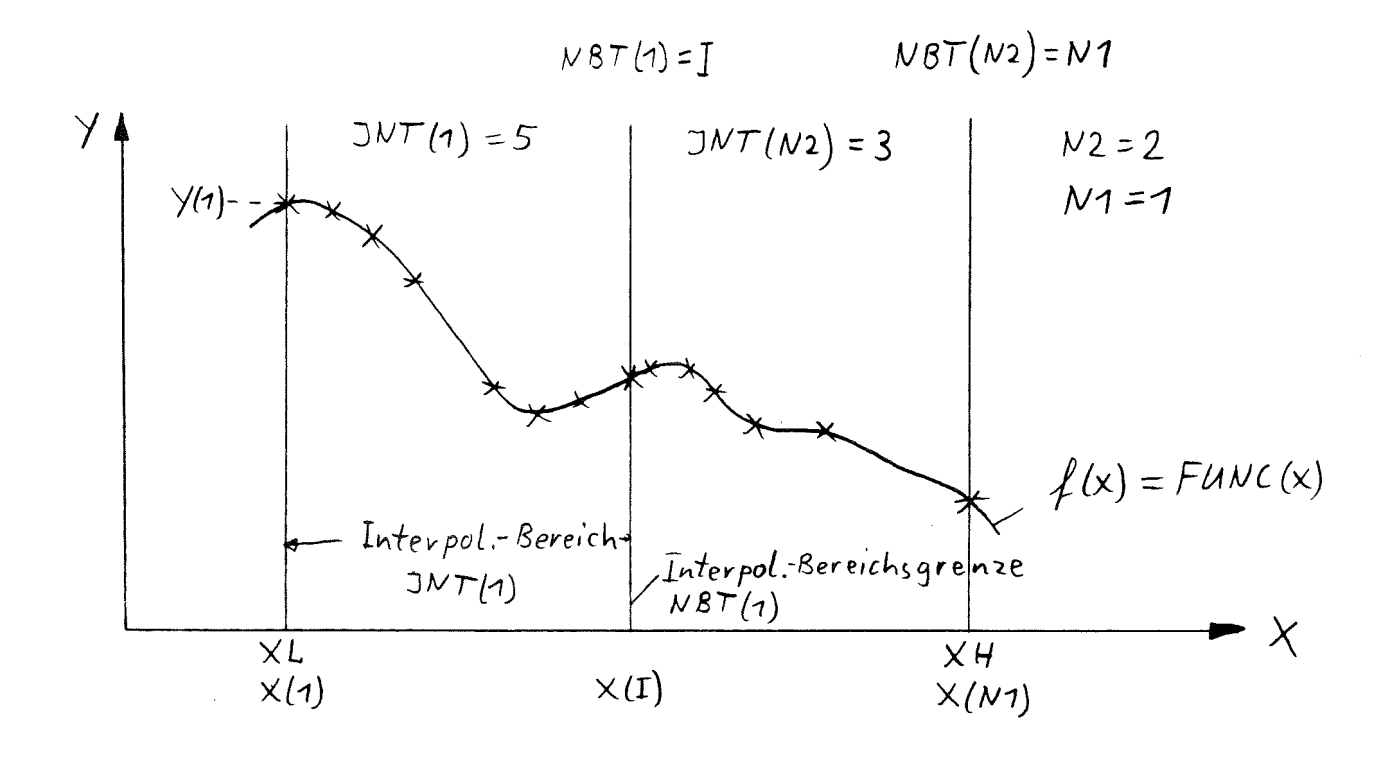

Die Punkte  $(\chi)$  stellen die Funktionswertepaare X (N1) und Y (N1) dar. Die durchgezogenen Linien sind die vorzugebenden Interpolationsbereichsgrenzen NBT (N2), denen jeweils eine Interpolationsart INT (N2) zugeordnet ist. Als Interpolationsarten kommen in Frage:

$$
INT = 1 \text{ konstant } Y (X) = Y1
$$
\n
$$
2 \text{ Y linear in } X
$$
\n
$$
3 \text{ Y linear in } \ln X
$$
\n
$$
4 \text{ lnY linear in } X
$$
\n
$$
5 \text{ lnY linear in } \ln X
$$

Die Stoffwertfunktionen Y = F (X) wird durch N1 Funktionswertepaare  $(X_i, Y_i)$  dargestellt. Die Interpolationsbereichsgrenzen werden durch Angabe der Stelle eines Funktionswertepaares definiert, Sprungstellen sind zugelassen.

## $6.2.5$  Text

Daten der Struktur Text werden innerhalb SSYST vorwiegend zur Speicherung von Modulfolgen verwendet.

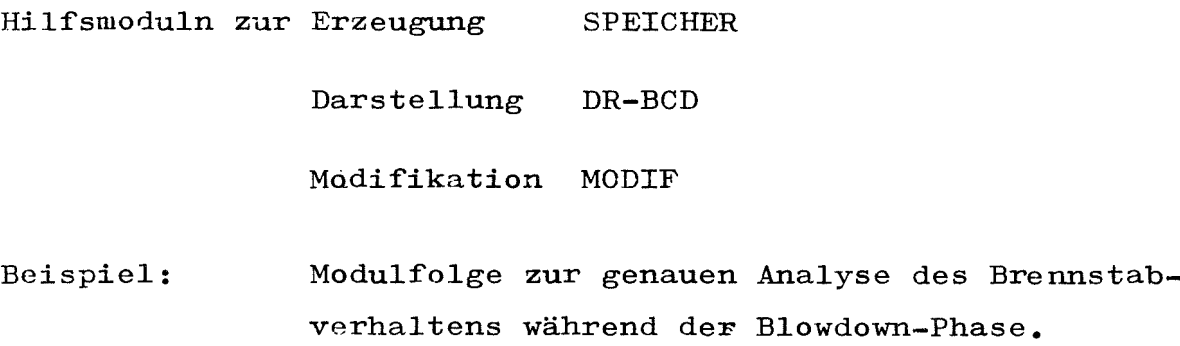

# 6.3 Problemspezifischer Daten-Steuerblock für das Brennstab-Verhalten

Die bereitzustellenden Daten können in zwei Gruppen unterteilt werden. In der ersten sind diejenigen zusammengefaßt, die von mehreren Moduln gebraucht werden, in der zweiten diejenigen, die nur für einen Modul bereitgestellt werden müssen.

Der "allgemeine Steuerblock zur Berechnung des Brennstabverhaltens" enthält Daten der ersten Gruppe bzw. Schlüssel (Blocknummern) für die entsprechenden Datenblöcke. Die modulspezifischen Daten dagegen können nicht zusammengefaßt werden, ihre Beschreibung ist der jeweiligen Modul-Eingabebeechreibung zu entnehmen.

# 6.3.1 Allgemeiner Steuerblock zur Berechnung des Brennstabverhaltens

Alle zur Berechnung des Brennstabverhaltens entwickelten SSYST-Moduln beziehen ihre Eingabeinformationen über einen Steuerblock, der mit dem Modul GENSTEU erzeugt wird. Er besteht aus einem Integerteil, der vorwiegend Blocknummern enthält, einem Realteil und einem Textteil, der das Problem beschreiben soll und dessen erste Karte zur Kennzeichnung der von den Moduln erzeugten Datenblöcke verwendet werden soll.

Der allgemeine Steuerblock zur Berechnung des Brennstabverhaltens ist wie folgt aufgebaut:

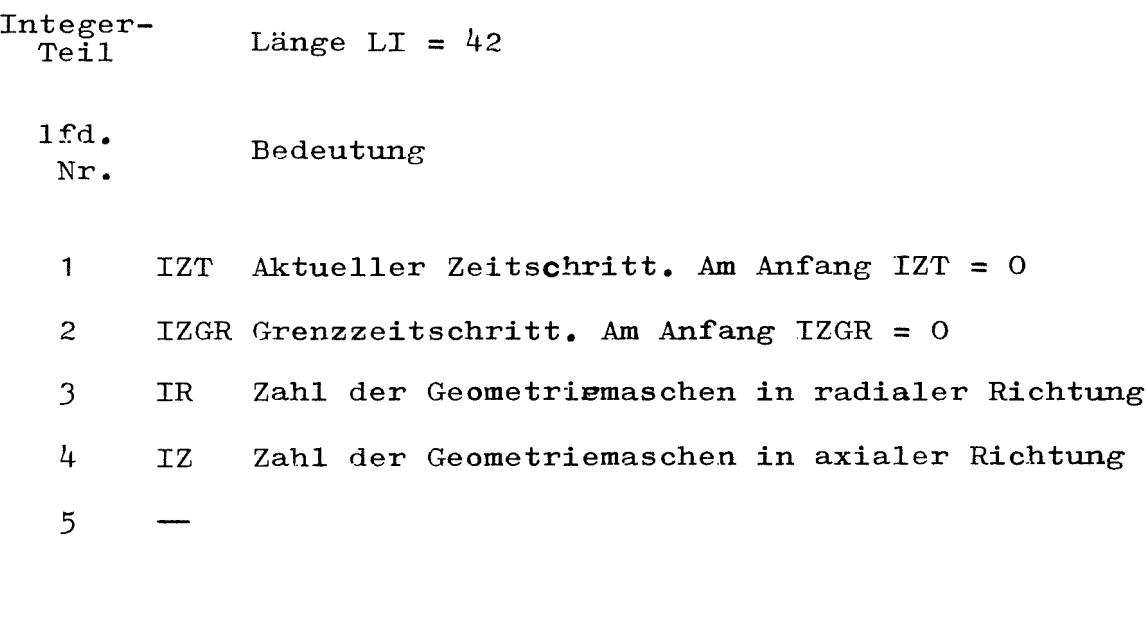

Die folgenden Integergrößen sind Blocknummern. Die entsprechenden Datenblöcke haben folgende Inhalte:

6

7 Zuordnungsmatrix IZU ('IR, IZ). Sie ordnet die Maschen den IMAT-Zonen zu. Der Spalt zwischen Hüllrohr und Brennstab muß aus einer oder mehreren Zonen in axialer Richtung bestehen, deren Zuordnung durch ein Minuszeichen zu kennzeichnen ist.

Beispiel: IMAT =  $6$  IR =  $7$  IZ =  $5$ 

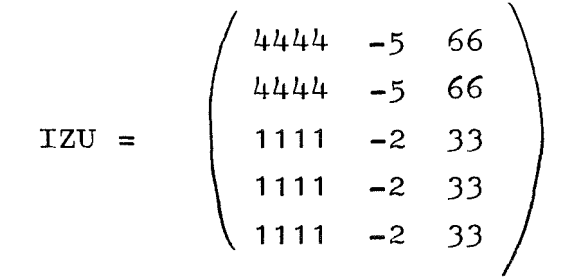

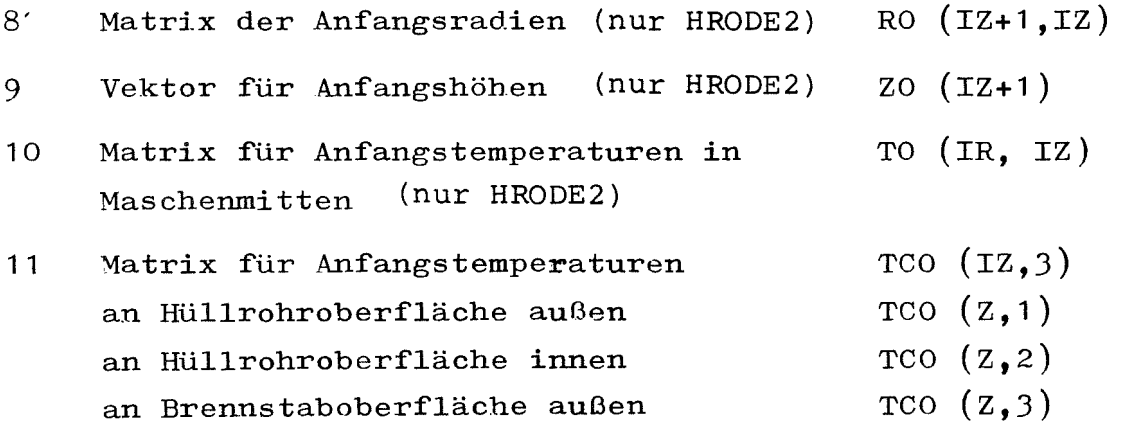

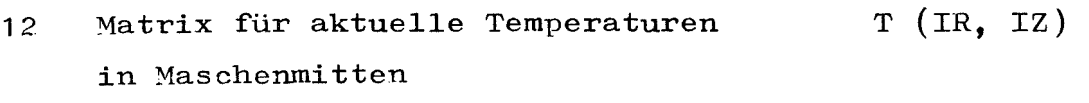

13 Matrix für aktuelle Temperaturen 17 (IZ,3) analog zu 11

14 Vektor, der <sup>11</sup> Eingabeblocknummern für HRODE2 enthält 15 16 Matrix der aktuellen Radien Vektor der aktuellen Höhen  $T$  (IR+1, IZ)  $Z (IZ+1)$ 17 Zeitvektor (Mikrozeitschritte)

18 Matrix linke Randbed. für Wärmeleitmoduln RL  $(12,3)$ 19 Matrix rechte Randbed. für Wärmeleitmoduln RR  $(12,3)$   $\sim 10^{-10}$ 

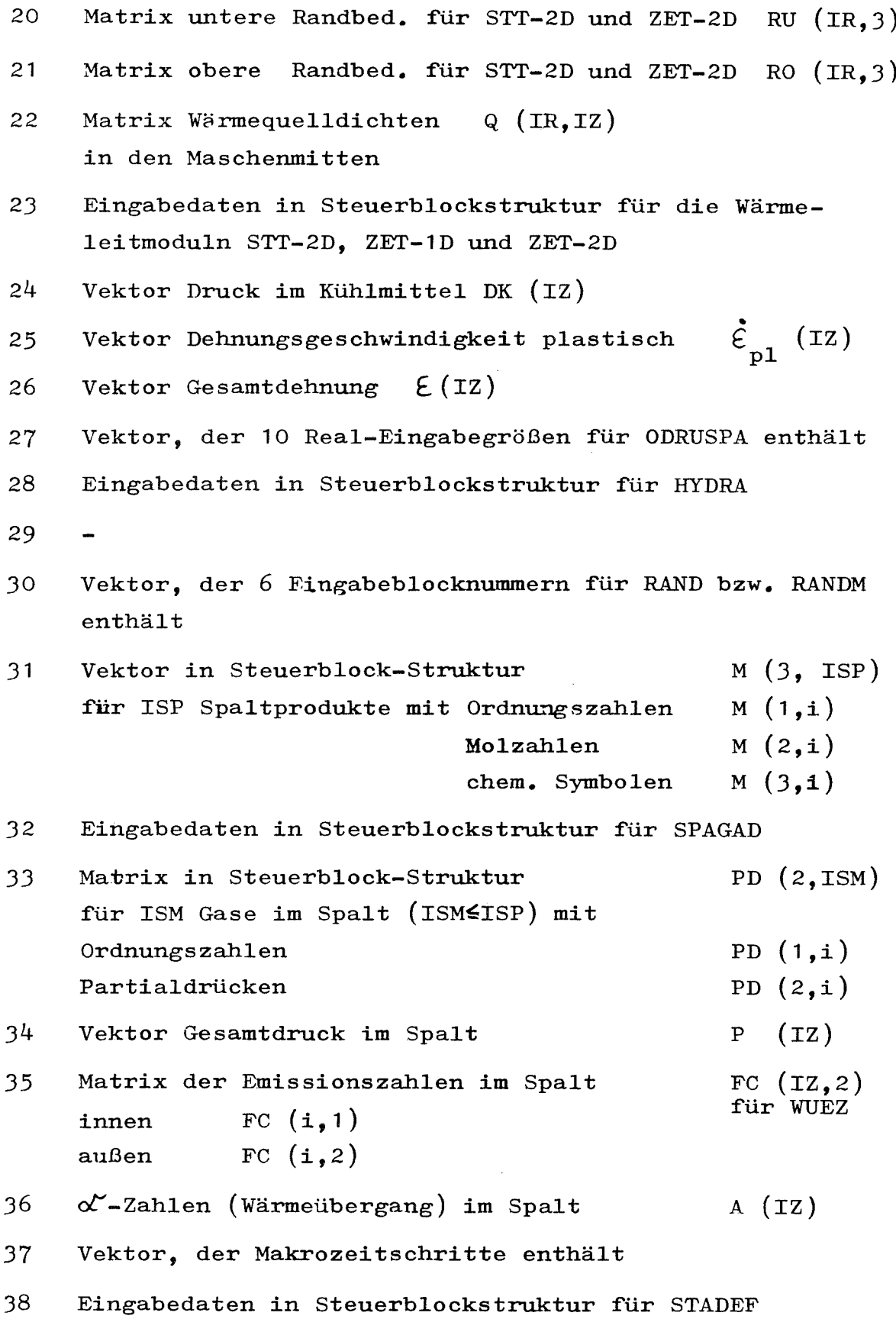

- 39  $\frac{1}{2}$
- 40 Eingabedaten in Steuerblockstruktur für ZIRKOX
- 41 42 Eingabedaten in Steuerblockstruktur für Modul RAWAK Arbeitsblock des Moduls STEP. Falls =0 wird 1122334 verwendet

Real-Teil Länge LR =  $12$ 

```
lfd.
Nr.
           Bedeutung
```
1 TAU (IZT) aktuelle Problemzeit Am Anfang 0.0.

2 TAU (IZGR) aktuelle Grenzzeit (IZGR>IZT)" "

- 3  $DT = TAU (IZGR) - TAU(TZT)$  aktuelles Makro-Zeit-Intervall " "
- 4 PSP Gesamtdruck im Spalt. Wird von SPAGAD überschrieben.
- 5 DTEM innerhalb eines Makrozeitschritts zulässige relative Temperaturänderung im Hüllrohr, außen

für O.O.wird 0.01 gesetzt

6 DEPS innerhalb eines Makrozeitschritts zulässige relative Radienänderung im Hüllrohr außen

> für 0.0. wird 0.01 gesetzt

- 7 Am Anfang = 0.0 zu setzen. Wird während der transienten Rechnung vom Modul STADEF mit der maximalen Dehnungsgeschwindigkeit besetzt
- 8  $\qquad \qquad$
- 9
- 10
- 1 1
- 12

 $- 182 -$ 

Text-Teil Länge LT

Er enthält LT Textkarten zur Kennzeichnung des Problems

#### 6.3.2 Überblick über die problemspezifischen Daten

In der folgenden Abb. 6.1 wird ein Überblick gegeben über die Erzeugungsmöglichkeit und die Verwendung der wichtigsten problemspezifischen Datenblöcke.

## $6.4$  Modulspezifische Daten

Diese Daten, die ebenfalls in der Form von Datenblöcken auf der zentralen Datei bereitzustellen sind, werden in den Eingabebeschreibungen /5/ für die einzelnen Moduln genau spezifiziert.

# 6.5 Die Bestimmung der Makrozeitschritte für die transiente Rechnung

Der Zeitvektor, dessen Blocknummer als 17. Integerwert im allgemeinen Steuerblock für das Brennstabverhalten enthalten ist (= Mikrozeitschritte), kann entweder mit VEKTOR erzeugt oder von einer RELAP-Rechnung übernommen werden.

Am Anfang der Entwicklung von SSYST erfolgte der Modulwechsel (z. B. Regieabgabe des Wärmeleitmoduls um neue Geometrie und Drükke von anderen Moduln berechnen zu lassen) bei jedem vorgegebenem Zeitschritt. Es hat sich jedoch gezeigt, daß diese Zeitschritte in großen Bereichen zu fein sind und dadurch die Rechenzeit größer wird als nötig.

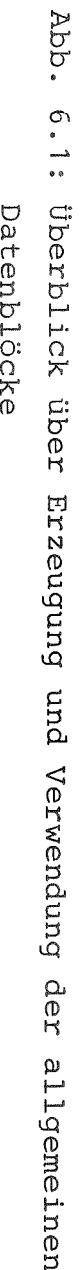

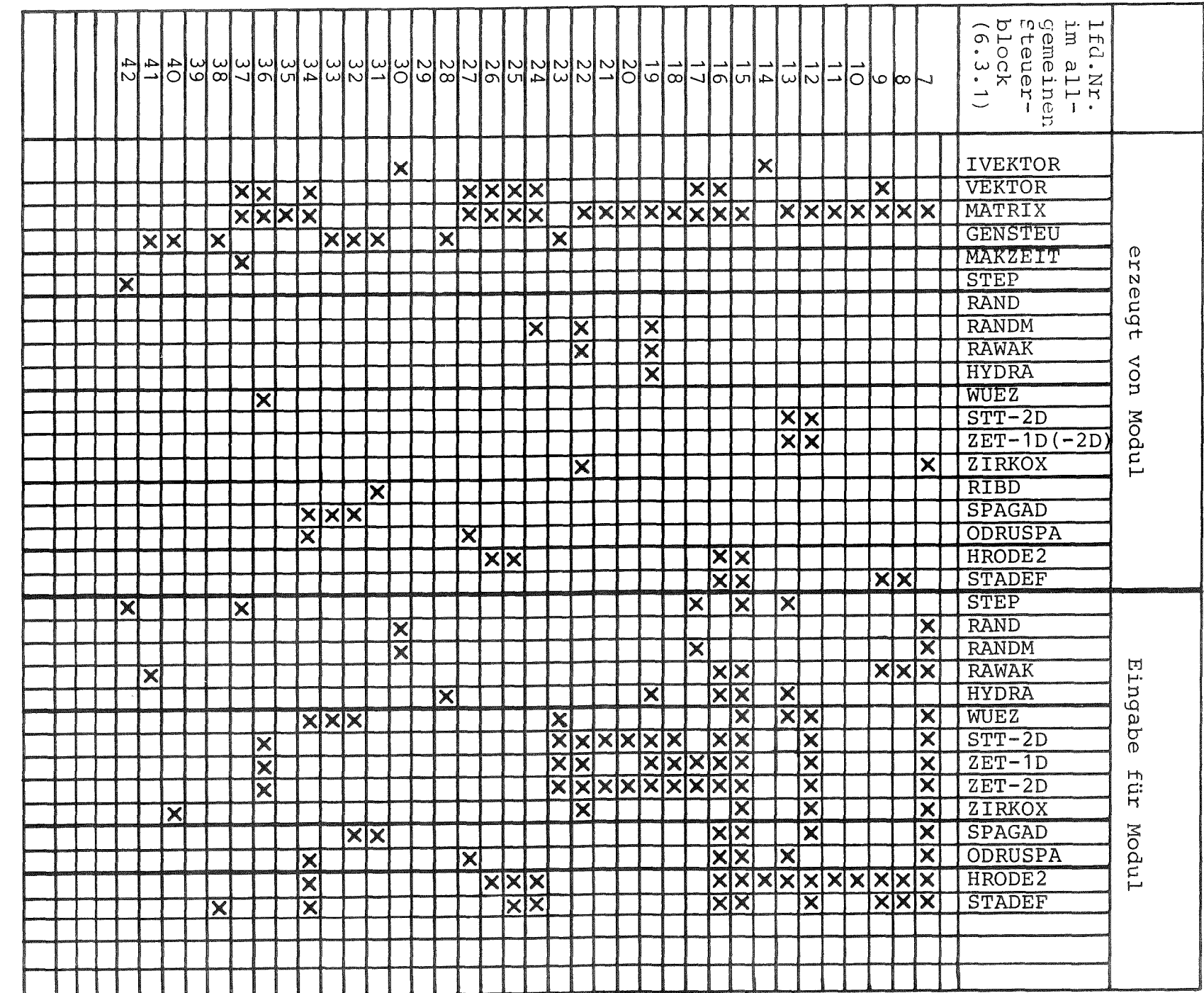

zeitschritt-Vektor einget"ührt, dessen Blocknummer als 37. Integerwert im allgemeinen Steuerblock enthalten ist. Er gibt die Zeitpunkte an, an denen spätestens ein Modulwechsel stattfinden muß.

Zur Erzeugung des Makrozeitvektors gibt es zwei Möglichkeiten:

Entweder man stellt ihn mit dem Hilfsmodul VEKTOR nach Gefühl her oder man berechnet ihn aus RELAP-Ergebnissen vor dem Start der transienten Steuerfolge : Der Modul. MAKZEIT überpriift die einzugebenden zeitabhängigen Daten (Vektoren oder Matrizen) wie Temperatur, Druck im Kühlmittel, Wärmeübergangszahl usw., die aus RELAP-Rechnungen stammen können und legt die Makrozeitschritte so fest, daß innerhalb eines Makrozeitschrittes diese zeitabhängigen Größen um weniger als einen vorgegebenen Wert sChwanken.

Der so entstandene Makrozeitvektor kann jedoch während der Rechnung innerhalb der transienten Modulfolge von einigen Moduln noch modifiziert werden. Ein Modulwechsel - zu einem früheren Zeitpunkt als im Makrozeitvektor vorgegeben - kann durch den Modul STEP oder durch die Wärmeleitmoduln ZET-1D bzw. ZET-2D erzwungen werden - abhängig von physikalischen Größen und während der transienten Rechnung.

Der Modul STEP hält sich Radien und Temperaturen für Brennstabhülle und Brennstoffoberfläche der vorangegangenen drei Makrozeitschritte auf" der zentralen Datei und extrapoliert aus diesen Daten den zu erwartenden neuen Makrazeitschritt unter Beriicksichtigung einer einzugebenden maximal zulässigen Änderung der Temperaturen und Radien. Diese zu erwartende Grenzzeit für den neuen<br>Makrozeitschritt wird als zweite Realgröße in den allgemeinen Steuerblock für das Brennstabverhalten eingetragen und überschreibt den dort erhaltenen alten Wert. Jeder nachfolgende Modul kann sich nun den aktuellen Grenzzeitwert dort holen. Beispiel: RANDM.

Lediglich die Moduln ZET·1D bzw. ZET-2D können diesen Grenzzeitwert noch modifizieren. Stellt sich nämlich während der Wärmeleitrechnung heraus, daß der extrapolierte Wert nicht realistisch ist, da ein bei der ZET-1D bzw. ZET-2D-Eingabe zu definierender Referenzpunkt eine vorzugebende Temperaturänderung innerhalb des Makrozeitschritts überschreitet, dann wird der neue Grenzwert von den Wärmeleitmoduln in den Steuerblock eingetragen und der von STEP berechnete dadurch überschrieben.

#### 7. Anschluß von FORTRAN-Programmen an SSYST

#### Bearbeiter: Gulden

Ein gutes Programmsystem muß so konzipiert sein, daß Erweiterungen und Verbesserungen ohne großen Aufwand und ohne Störung des laufenden Betriebs durchführbar sind. Wichtige Kriterien hierzu sind der Aufwand, der für die Integration neuer Moduln und für die Übernahme von Fremdprogrammen getrieben werden muß und die Untersttitzung, die der Modulprogrammierer vom System erhält.

#### 7.1 Integration von FORTRAN-Programmen

Bei SSYST besteht die Möglichkeit, FORTRAN-Programme als Moduln in verschiedenen Integrationsstufen zu integrieren. Es lassen sich 3 Stufen unterscheiden, deren Übergang jedoch fließend sein kann, bei denen jedoch immer die Steuerung des Moduls vom System durchgeführt wird.

- Lose Kopplung. Der Datentransfer zwischen gekoppeltem Modul und dem System erfolgt indirekt über Hiltsmoduln, die diese Daten systemgerecht aufbereiten.
- Einfache Integration. Die Übernahme der wichtigsten Ein- und Ausgabedaten erfolgt systemgerecht, d. h. die wichtigsten Daten liegen als SSYST-Datenblöcke (möglichst in einer der Standard-Strukturen) vor.
- Vollständige Integration. Die vom System zur Verftigung gestellten Hilfsmittel zur Kernspeicherverwaltung, Datenverwaltung usw. werden genutzt.

# 7.1.1 Integration von Fremdprogrammen

Innerhalb des PNS liegt das Schwergewicht der Programmentwicklung auf dem Gebiet des transienten Brennstabverhaltens.

Programme zur Berechnung des Reaktorkreislaufs, der Wiederautfüllund Flutphase im Kern und des stationären Ausgangszustands der Brennstiibe sollen von außerhalb übernommen werden. In der augenblicklichen SSYST-Version sind deshalb die Fremdprogramme RELAP-J  $/6/$ , WAK  $/8/$  THETA1-B  $/9/$  und RIBD  $/10/$  integriert, die jedoch, falls bessere Programme verfügbar sind, ohne großen Auf'wand austauschbar sein müssen.

Bei der Integration von Fremdprogrammen bieten sich die beiden ersten Integrationsstuten an, da bei ihnen der Änderungsaufwand gering ist. Als Beispiel hierzu sei das Programm RELAP <sup>J</sup> genannt, dessen Kopplung lose ist (erste Integrationsstuf'e):

Während der RELAP-Rechnung wird lediglich ein zusätzliches File mitgeschrieben, das die für die Weiterverarbeitung benötigten Daten enthält. Diese Daten werden nach der Rechnung von einem Hilfsmodul (REL-BIB) weiterverarbeitet und als Datenblöcke des Standardstruktor "Vektor" auf' die zentral Datei gebracht.

Die Integration der Programme WAK, THETA1-B und RIBD erfolgte lediglich über die Ein- und Ausgabedaten, die entweder von anderen Moduln erzeugt wurden oder von nachf'olgenden Moduln wei terverarbeitet werden (zweite Integrationsstufe).

#### 1..:..1.2 Vollständige Integra"tion

Bei der einfachen Integrationsart nach 7.1.1 können die Vorteile, die das Programmsystem bietet, nicht so gut ausgeschöpft werden wie bei neu entwickelten, vollständig integrierten Moduln. Zur systemkompatiblen Programnierung stehen dem Modulprogrammierer eine Reihe von Unterprogrammen zur Verwaltung von Datenblöcken,

Datenpuffern, Kernspeicherbereichen, zur Steuerung der Moduln usw. zur Verfügung, die ihn von Routine-Arbeit entlasten und die Effektivität der Moduln erhöhen.

Eine genaue Beschreibung der vom Modulprogrammierer aufrufbaren Unterprogramme des Systemkerns ist in /2/ enthalten.

## ~.2 Temporärer Anschluß von FORTRAN-Programmen

Innerhalb SSYST besteht die Möglichkeit, auf einfache Weise FORTRAN-Programme temporär zu integrieren - bei gleichzeitig vollem Zugriff zu den übrigen Moduln des Systems. Diese Eigenscha1't ist besonders wichtig für die Testphase von Programmen und zum Anschluß eigener Hilfsmoduln, die nicht von allgemeinem Interesse sind.

Für den temporären Anschluß von FORTRAN~Programmen ist in der Steuerwort-Tabelle des Systems ein Steuerwort TEST vorgegeben. Falls mehrere Programme gleichzeitig temporär integriert werden sollen, besteht die Möglichkeit, über den Modul STEUMOD eigene Steuerworte in die Steuerwort-Tabelle einzutragen. Genauere Angaben hierzu sind ebenfalls in  $\frac{2}{}$  enthalten.

Bearbeiter: Meyder, Raff, Sengpiel

# 8.1 Problembeschreibung

Es soll das thermische und mechanische Verhalten eines Brennstabsimulators während eines definierten Blowdown-Experiments analytisch untersucht werden. In Abb. 8.1 ist die Blowdown-Versuchsanordnung (PNS 4236) dargestellt. Die Anlage besteht im wesentlichen aus einem Druckbehälter mit Teststrecke, aus dem Wasser im Sättigungszustand bzw. überhitzter Dampf über ein Rohrleitungssystem in einen Kondensationsbehälter strömen kann. Mit Hilfe steuerbarer Ventile in der Ausströmleitung zwischen den Plena und dem Kondensationsbehälter ist es möglich, in der Teststrecke reaktorspezifische Blowdownbedingungen zu simulieren, wobei besonders die relativen transienten Druck- und Massenstromverläufe (bezogen auf den Anfangszustand vor Blowdownbeginn) und der transiente Enthalpieverlauf im Kühlkanal interessieren.

Die Analyse des Teststabverhaltens unter Blowdownbedingungen beginnt mit thermo- fluiddynamischen Rechnungen mit RELAP 4, um die Randbedingungen für die thermische und mechanische Brennstabanalyse bereitzustellen. Innerhalb SSYST <sup>1</sup> erfolgt noch keine Rückkopplung der Brennstabmechanik auf die Thermo- und Fluiddynamik im Kühlkanal. Für das hier beschriebene Rechenbeispiel sind mit RELAP 4 zwei Probleme zu lösen:

- 1. Festlegung der Ventilsteuerprogramme, die die reaktorspezifischen transienten Kühlmitteldruck-, Massenstrom- und Enthalpieverläufe in der Teststrecke bewirken.
- 2. Berechnung der transienten Randbedingungen für die anschließende Stabanalyse:
	- Kühlmitteldruck
	- Kühlmitteltemperatur
	- Wärmeübergangskoeffizient Brennstaboberfläche/ Kühlmittel

Für die RELAP 4 - Rechnungen wurde die Teststrecke in drei axiale Zonen eingeteilt. Die übrigen Komponenten der Versuchsanlage wurden nach RELAP 4 - Anleitung modelliert. Die während der Rechnung anfallenden Daten im Kühlkanal (Drücke, Temperaturen, Wärmeübergangskoeffizienten) sowie die im Teststab simulierte Nachzerfallsleistung werden auf einem Magnetband gespeichert. Nach erfolgter RELAP - Analyse können diese Daten entweder von dem SSYST - Modul REL - BIB direkt für die SSYST - Rechnung kompatibel aufbereitet oder aber mit Hilfe der Hilfsmoduln VEKTOR oder MATRIX als SSYST - Eingabe bereitgestellt werden. Da die transienten Randbedingungen in den drei axialen Teststreckenzonen nur unwesentlich voneinander abweichen, wurden durch Mittelwertbildung einheitliche Randbedingungen für die ganze Länge des Teststabes festgelegt, um die Menge an Eingabedaten für SSYST zu verringern. Die Dateneingabe erfolgte hier mit dem Modul MATRIX.

Die transienten Randbedingungen sowie der Verlauf der relativen Nachzerfallsleistung sind in den Abb. 8.2 - 8.5 dargestellt.

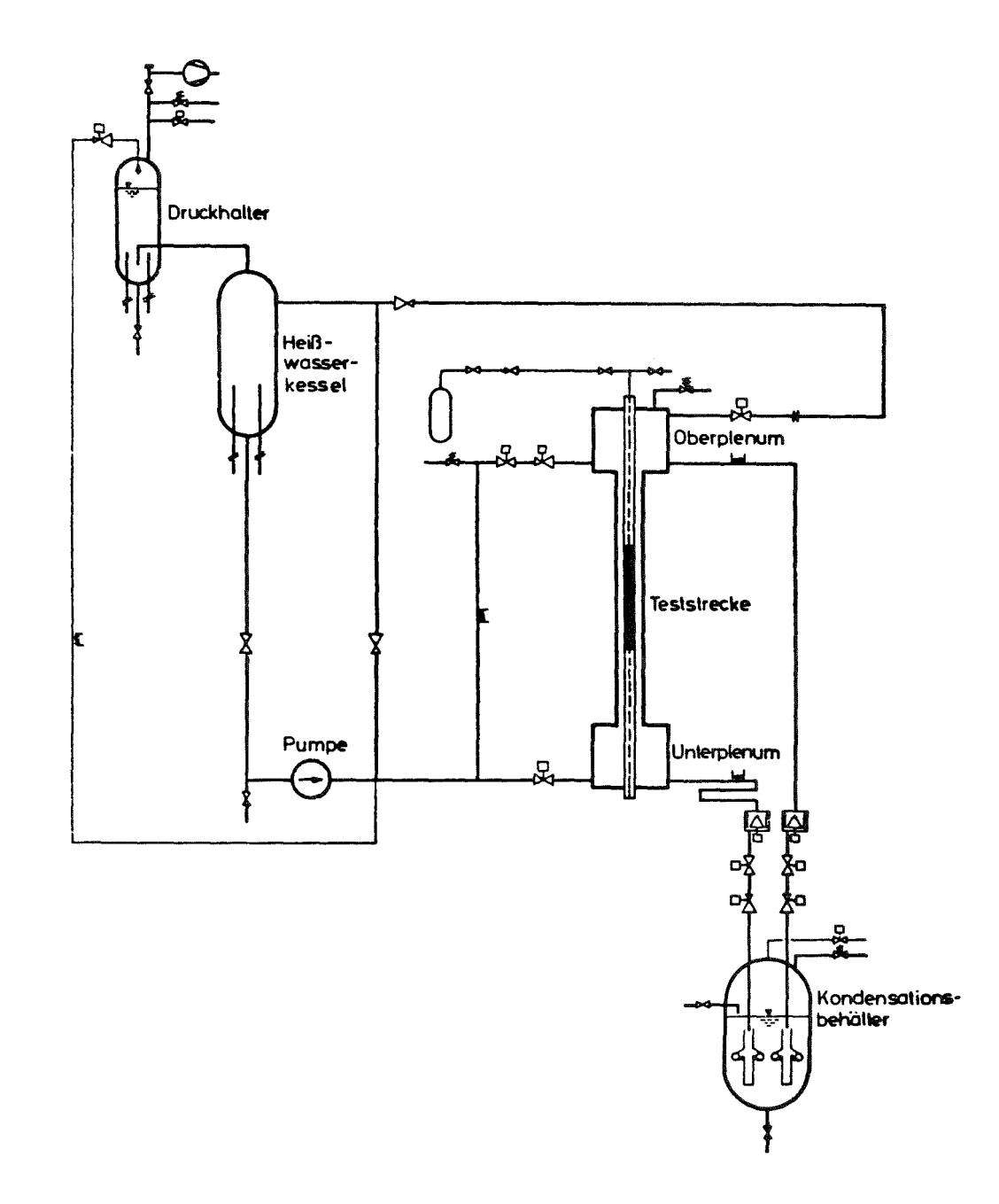

Abb. 8.1: Schema der Versuchsanordnung PNS 4236

 $\sim$ 

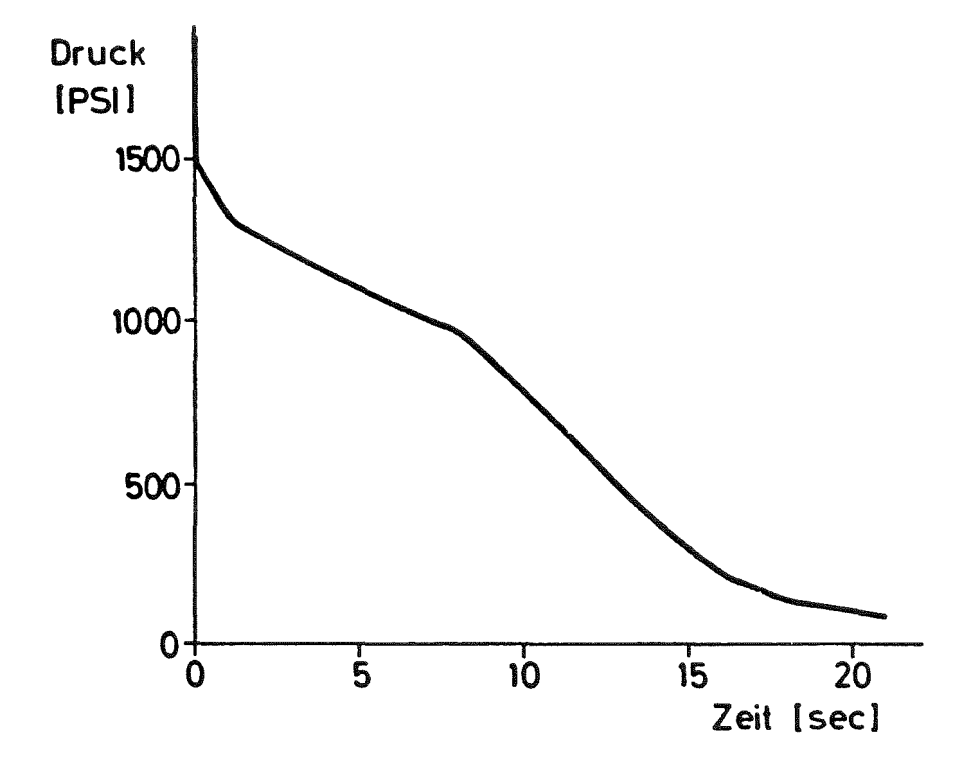

Abb. 8.2: Kühlmitteldruck

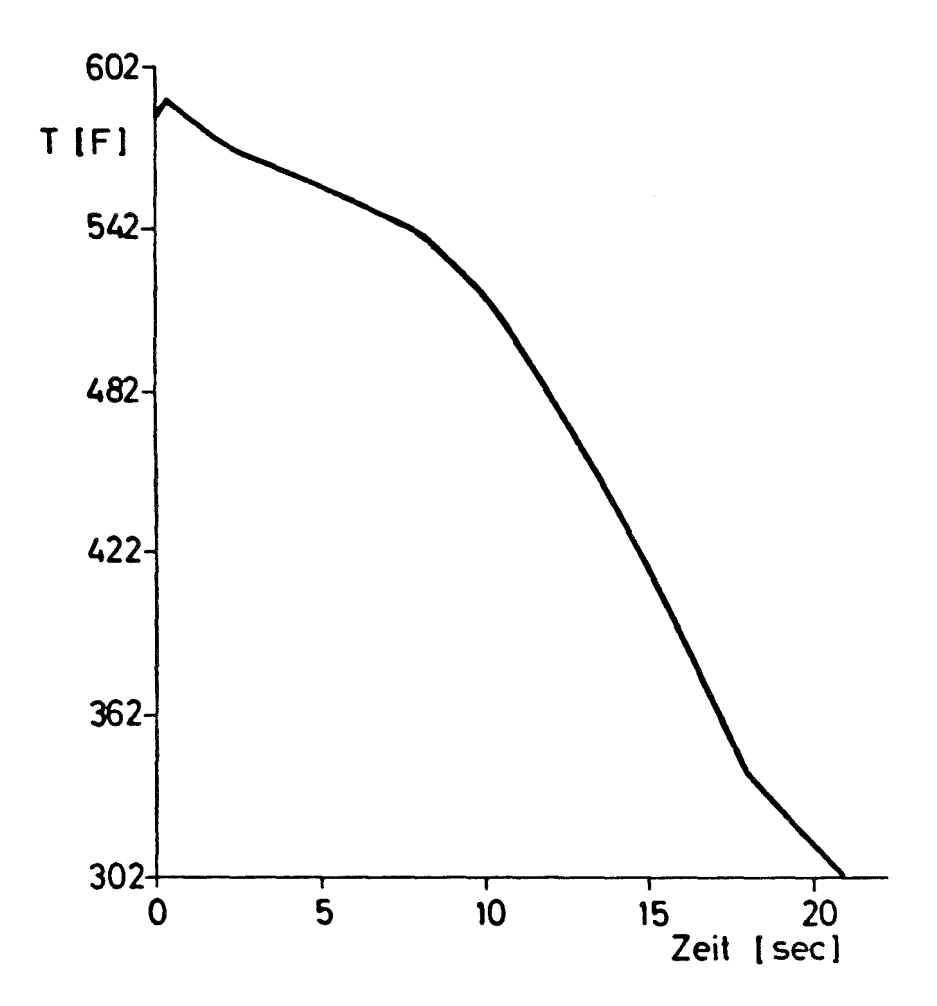

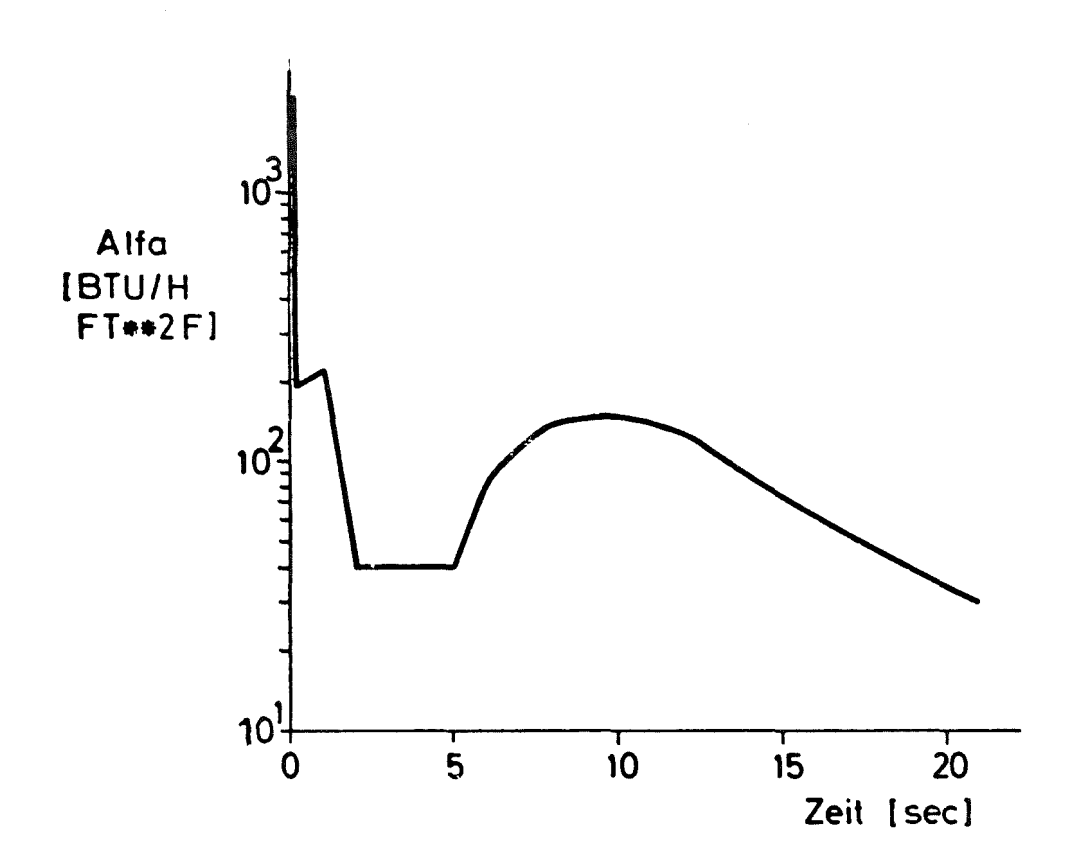

# Abb. 8.4: Wärmeübergangszahl (WUE) Kühlmittel

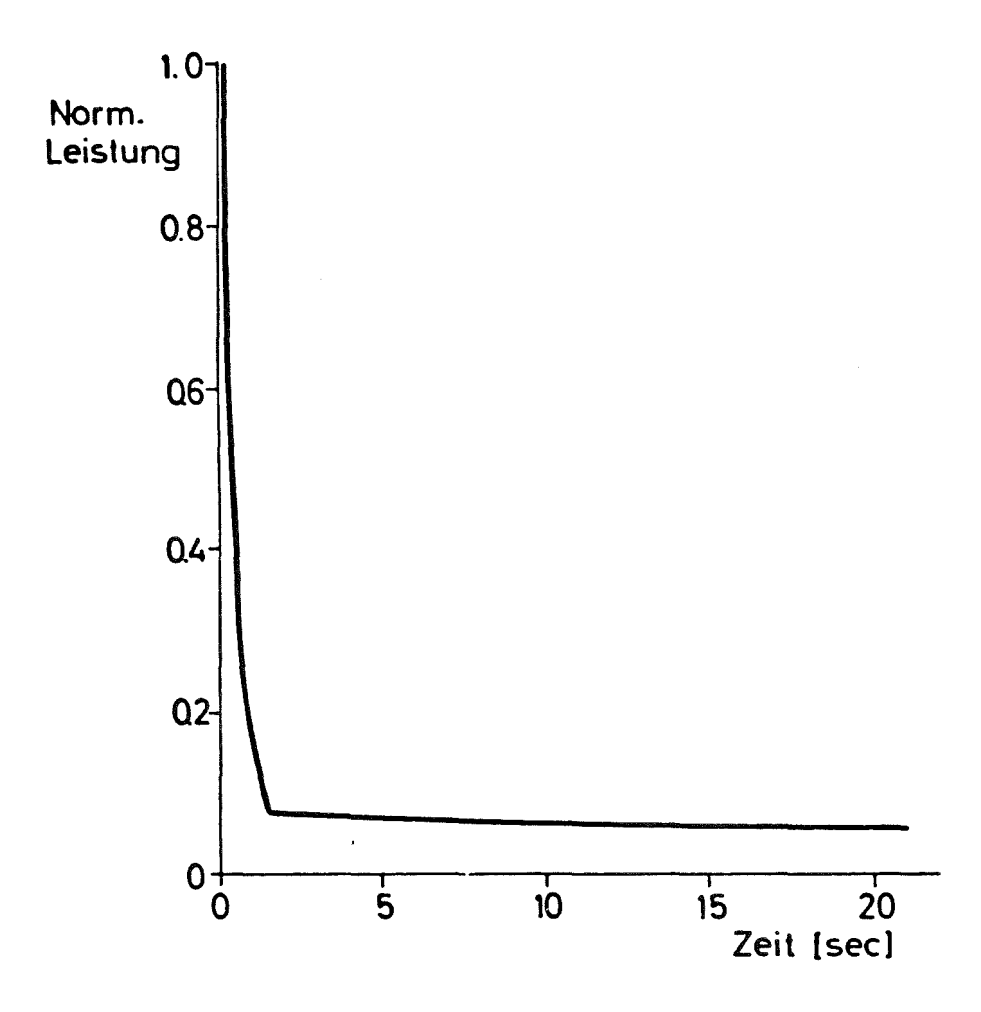

Abb. 8.5: Normierte Leistung

## 8.2 SSYST-Analyse

Die SSYST-Analyse erfolgt in zwei Schritten:

- 1. Ermittlung des stationären Ausgangszustandes, d. h. des Brennstabzustandes zu Beginn des Blowdown, insbesondere seiner heißen Geometrie. Dies geschieht mittels einer transienten Rechnung ausgehend vom kalten Zustand (Kaltmaße) in den heißen Betriebszustand bei Vorgabe der stationären Kühlmittelbedingungen und Stableistung.
- 2. Die Blowdown-Analyse unter Vorgabe der durch RELAP ermittelten Randbedingungen und der in RELAP verwendeten transienten Stableistung (Abb. 8.2 - 8.5).

Beide transienten Vorgänge werden mit der Modulfolge

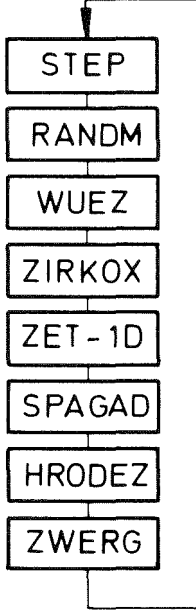

Zeitschrittsteuerung Randbedingung für jeweiligen Zeitpunkt Wärmeübergang im Spalt Hüllrohroxidation Temperaturverteilung im Stab Druck im Spalt Mechanische Brennstabanalyse Ausgabe transienter Daten

analysiert, die in der Eingabe spezifiziert wird.

## 8.3 Dateneingabe

Alle Daten werden auf einer gemeinsamen Datenbasis in einer für alle Moduln kompatiblen Form (Blockstruktur) abgelegt.

Mit Hilfe spezieller Hilfsmoduln zur Datenblockerzeugung können die Datenblöcke bereitgestellt und in der Bibliothek gespeichert werden. Im einzelnen werden folgende Daten benötigt:

- Geometriedaten und Materialzuordnung

Zur Festlegung des r-z-Maschennetzes werden mit Hilfe der Moduln MATRIX und VEKTOR die Blöcke für Radien und Höhen erzeugt.

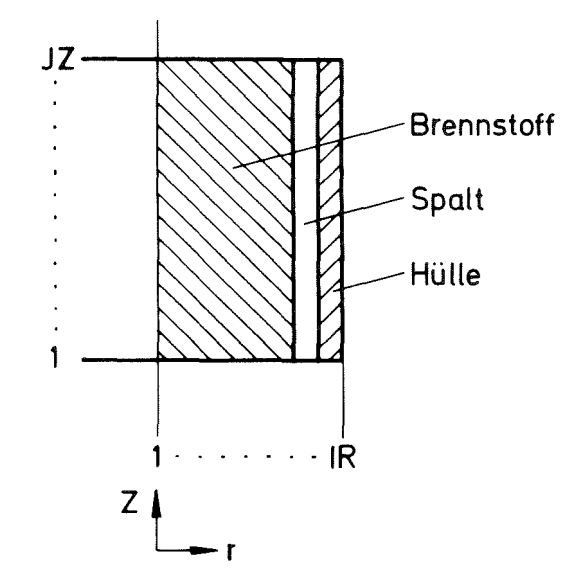

Ein Eingabebeispiel für die axialen Höhen, die mit dem Hilfs~ modul VEKTOR erzeugt werden, und das Radienfeld, das mit dem Hilfsmodul MATRIX erzeugt wird, zeigt Abb. 8.6. Die Eingabebeschreibung für die einzelnen Hilfsmoduln sind in /5/ gegeben. Man kann so auf sehr einfache Weise Matrizen mit 67 bzw. 660 Elementen besetzen.

Mit einer Zuordnungsmatrix werden den einzelnen Maschen die Materialien Brennstoff, Gas (im Spalt), Zry-4 zugeordnet. Im Beispiel wurde der Teststab in JZ=66 axiale Segmente unterteilt, während in radialer Richtung <sup>7</sup> Brennstoffzonen sowie jeweils eine Masche für den Spalt und die Hülle festgelegt worden sind.

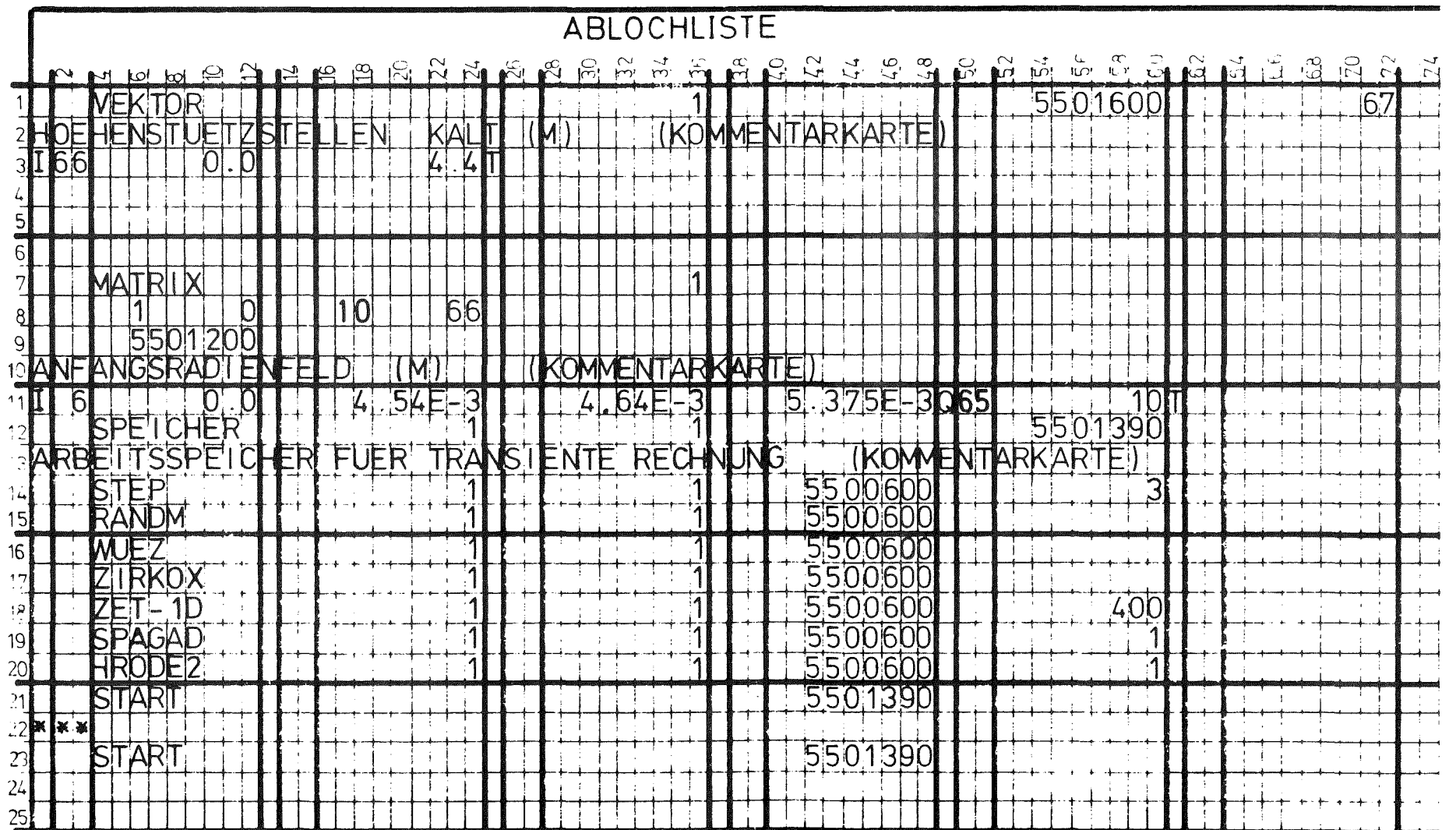

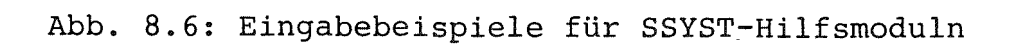

Folgende Kaltmaße für die Stabgeometrie lagen den Rechnungen zugrunde:

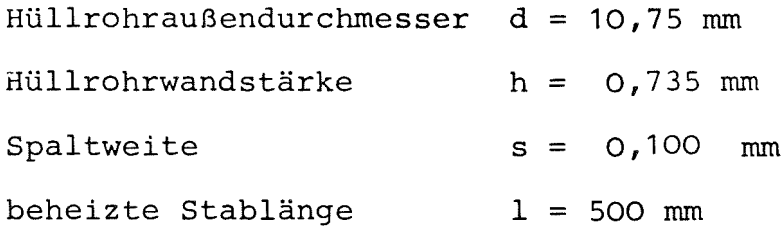

Die Stableistung betrug 600 W/cm.

Anfangswerte der zu berechnenden Feldgrößen

Neben den Radien- und Höhenfeldern müssen sämtliche Ergebnisfelder, z.B. der Temperaturen, Drücke, Dehnungen usw., in Form von Blöcken mit Anfangswerten bereitgestellt werden. Sofern es sich um eine Anschlußrechnung handelt, müssen die entsprechenden Ergebnisfelder aus der letzten Rechnung verfügbar gemacht werden.

Bei der Berechnung des Blowdown-Ausgangszustandes wird das Temperaturfeld entsprechend der einzusetzenden Kaltgeometrie auf Raumtemperatur gesetzt, während das Innendruckfeld den kalten He-Vordruck von 30 bar als Startwert erhält. Das Dehnungsfeld ist mit den Werten O. zu besetzen.

Für die Blowdown-Rechnung werden die entsprechenden Ergebnisfelder der Rechnung in den stationären Zustand als Startfelder eingesetzt.

- Randbedingungen im Unterkanal und zeitlicher Leistungsverlauf Die Bereitstellung der transienten Randbedingungen für den Blowdown aus den RELAP-Ergebnissen wurde bereits oben erläutert. Für die Kalt-Warm-Rechnung wurden mit VEKTOR die entsprechenden Datenblöcke erzeugt. Der transiente Leistungsverlauf wird in entsprechender Weise aus den RELAP-Ergebnissen entnommen.

Stoffdaten

Stoffdatenblöcke für die thermische und mechanische Analyse (z.B. Wärmeleitfähigkeit, Dichte, spez. Wärme, Elastizitätsmodul) werden mit den Moduln WERBL, MATRIX und VEKTOR generiert. In der Regel wird man auf eine permanente Bibliothek zugreifen können.

Organisation des Datenflusses und des Programmablaufs

Der Datenfluß wird über einen allgemeinen Steuerblock organisiert, der mit dem Modul GENSTEU erzeugt wird. In ihm wird unter anderem die Zuordnung der Blocknummern zu den entsprechenden Datenfeldern in einer für alle Moduln verbindlichen Weise definiert.

Ebenfalls mit GENSTEU werden für die "physikalischen Moduln" spezifische Steuerblöcke mit Informationen über den Rechenablauf (z.B. Angaben über numerisch zulässige Abweichungen) während des Programmablaufs des entsprechenden Moduls zusammengestellt.

Die Modulfolge für einen Zeitschritt wird durch die Reihenfolge der Ablage der einzelnen Modulaufrufe in einem Datenblock, der mit SPEICHER erzeugt wird, vorprogrammiert. Ausgelöst wird diese Programmfolge mittels der Anweisung START. Ein Beispiel ist in Abb. 8.6 gegeben.

#### 8.4 Ausgabe und Ergebnisse

Die Ausgabe von Ergebnissen einer SSYST-Analyse ist auf verschiedene Weise möglich:

a) Ausgabe, die von einem Modul selbst erzeugt wird

Beim Aufruf eines Moduls wird mit einer Steuergröße gewählt, ob eine umfangreiche oder nur eine knappe Ausgabe gewünscht wird. Die erstere dient vornehmlich dazu, mittels Eingabe, Zwischenergebnissen und Endergebnissen den Hergang der Rechnung nachvollziehen zu können und unter Umständen Eingabefehler zu identifizieren. Die letztere dokumentiert im wesentlichen, daß der Modul aufgerufen wurde und wieviel Rechenzeit dafür verwendet wurde.

b) Ausgabe mittels SSYST-Anweisungen

Das Programmsystem stellt zum Auflisten der Blöcke in den Bibliotheken einfache Anweisungen zur Verfügung, mit denen die Daten übersichtlich mit Indices versehen ausgedruckt werden (z.B. Hilfsmoduln BIB-DRUCK, DURCKSTE **... ).** Da diese Anweisungen nur auf die Daten der Bibliotheken Zugriff haben, können nur die Informationen, die ein Modul über die Bibliothek einem anderen Modul liefert, erfaßt werden. Nach unserer Erfahrung ist dies jedoch ausreichend, um den Rechengang zu verfolgen.

c) Ausgabe über Printplot

SSYST bietet über die numerische Ausgabe hinaus die Möglichkeit, eine graphische Darstellung der Ergebnisse mittels Printplots zu erzeugen (Hilfsmodul PLOT). Die Handhabung der Eingabe ist einfach und, da der Plot vom Schnelldrucker erstellt wird, unabhängig von der speziellen Plotsoftware einer speziellen Anlage.

Für einen SSYST-Benutzer sollte die Ausgabe nach b) und c) der Standardfall sein. Nach unserer Erfahrung empfiehlt es sich,

dabei die Druckbefehle für die gewünschten Größen, z.B. Radien und Temperaturen, in einer Modulfolge (Hilfsmodul SPEICHER) zusammenzufassen. Darüber hinaus können in dieser Speicherfolge auch Plotanweisungen untergebracht werden. Man erhält auf diese Weise mit den Plots eine übersicht über die Ergebnisse und für genauere Aussagen die numerischen Werte. Die Unterbringung dieser Anweisungen in einer Speicherfolge bietet die Möglichkeit, diese Informationen zu jedem n-ten Zeitschritt auszugeben.

In Abb. 8.7,8.8 sind derartige Ausgaben skizziert. Die Spalten der Matrizen stellen dabei einen Schnitt in radialer Richtung dar.

Die Darstellung zeitabhängiger Vorgänge ist in ähnlicher Weise möglich, diese Blöcke müssen nur mittels des Moduls ZWERG aufgebaut werden.

Da in Karlsruhe eine standardisierte Software zur Darstellung von zeitabhängigen Vorgängen mittels Plotter existiert /42/, wurden an dem in Karlsruhe laufenden Modul ZWERG kleinere Änderungen vorgenommen, so daß er für /42/ kompatible Daten ausgibt. Mit dieser Software wurden auch die im folgenden gezeigten Ergebnisse dargestellt. (Bei der CDC-Version ist eine Darstellung von Standard-Datenblöcken auf einem Plotter ebenfalls möglich.)

5531200 NEUE TEMPERATUREN IN GRO K  $04.10.76$ INN= 5 IGN= 66 [HT= 0 [HS=  $\overline{c}$ SPALTE 1 SPALTE 2 SPALTE 3 SPALTE 4 SPALTE 5 SPALTE 6 SPALTE 7 SPALTE 8 SPALTE 9 SPALTE 10 l 0.53152E+03 0.48490E+03 0.48490E+03 0.12469F+04 0.12465F+04 0.12469F+04 0.12469E+04 0.12469E+04 C.1246EE+C4 C.12468E+04<br>2 0.53180E+03 0.48466F+03 0.49466E+03 0.12402E+04 0.124C2E+04 0.12402E+04 0.1240IF+04 0.1240IF+04 0.  $\ddot{\mathbf{6}}$ SPALTE 11 SPALTE 12 SPALTE 13 SPALTE 14 SPALTE 15 SPALTE 16 SPALTE 17 SPALTE 18 SPALTE 19 SPALTE 20 0.12468F+04 0.12468F+04 0.12460E+04 0.12467E+04 0.12467E+04 0.12467E+04 0.12467E+04 0.12467E+04 0.12467E+04 0.12400E+04 0.12400E+04 0.12400E+04 0.12400E+04 0.12400E+04 0.12400E+04 0.12400E+04 0.12400E+04 0.12400E+04 0.1240  $\theta$ 9 0.10446E+04 0.10446E+04 0.10446E+04 0.1044EE+04 0.10446E+04 0.10446F+04 0.10446F+04 0.10446E+04 0.10446F+04 0.1044 TF+ SPALTE 21 SPALTE 22 SPALTE 23 SPALTE 24 SPALTE 25 SPALTE 26 SPALTE 27 SPALTE 28 SPALTE 29 SPALTE 30 10.12467F+040.12457E+040.12349F+040.12467E+040.12467F+040.12465F+040.12466F+040.12399F+040.12399F+040.12399F+040.12399F+040.12399F+040.12399F+040.12399F+040.12399F+040.12399F+040.12399F+040.12399F+040.12399F+040.12399F+04 SPALTE 31 SPALTE 32 SPALTE 33 SPALTE 34 SPALTE 35 SPALTE 36 SPALTE 37 SPALTE 38 SPALTE 39 SPALTE 40  $\begin{smallmatrix}1&0.12466E+94&0.12466E+94&0.12465E+94&0.12465E+94&0.12465E+94&0.12465E+04&0.12465E+04&0.12465E+04&0.12465E+04&0.12465E+04&0.12465E+04&0.12465E+04&0.12465E+04&0.12398E+04&0.12398E+04&0.12398E+04&0.12398E+04&0.12398E$ SPALTE 41 SPALTE 42 SPALTE 43 SPALTE 44 SPALTE 45 SPALTE 46 SPALTE 47 SPALTE 48 SPALTE 49 SPALTE 50  $\begin{smallmatrix}0.12464F*04&0.12464F*04&0.12464E*04&0.12464E*04&0.12464E*04&0.12464E*04&0.12463E*04&0.12463E*04&0.12463E*04&0.12463E*04&0.12463E*04&0.12463E*04&0.12463E*04&0.12463E*04&0.12463E*04&0.12463E*04&0.12397E*04&0.12397E*0$  $\frac{6}{7}$ SPALTE 51 SPALTE 52 SPALTE 53 SPALTE 54 SPALTE 55 SPALTE 56 SPALTE 57 SPALTE 58 SPALTE 59 SPALTE 60  $\begin{smallmatrix}1&0.12463E*04&0.12462E*04&0.12462E*04&0.12462E*04&0.12462E*04&0.12462E*04&0.12462E*04&0.12462E*04&0.12461E*04&0.12461E*04&0.12461E*04&0.12395E*04&0.12395E*04&0.12395E*04&0.12395E*04&0.12395E*04&0.12395E*04&0.12395E$ SPALTE 61 SPALTE 62 SPALTE 63 SPALTE 64 SPALTE 65 SPALTE 66 SPALTE 10.12461E+04 0.12461E+04 0.12461E+04 0.4949CE+03 0.4949CE+03 0.53192F+03<br>
20.12354E+04 0.12394E+04 0.12394E+04 0.49466E+03 0.49446E+03 0.53192F+03<br>
3 C.12263E+04 0.12263E+04 0.12263E+04 0.49420E+03 0.49420E+03 0.53156F+03

#### Abb. 8.7: Radienfeld bei Blowdown-Ende

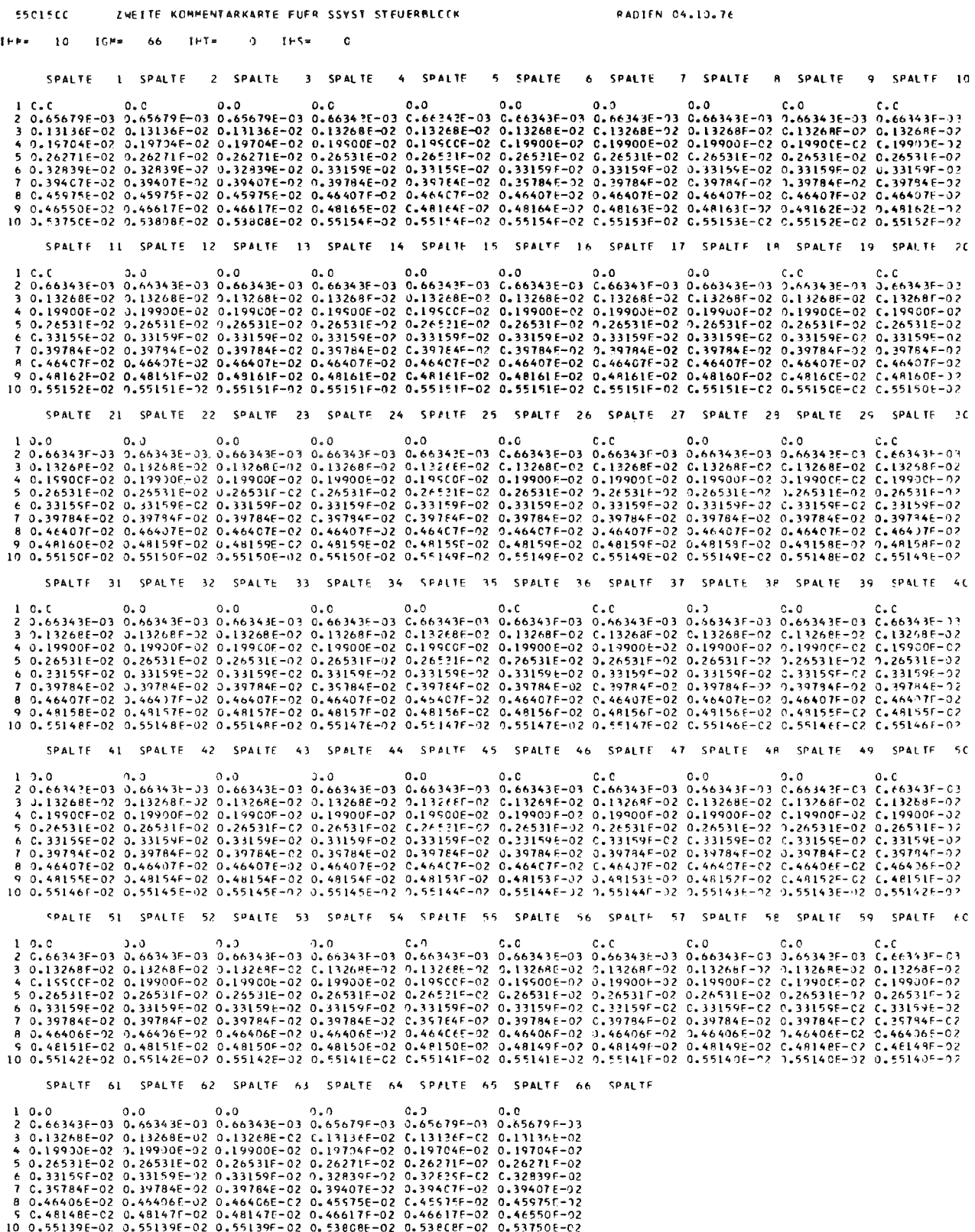

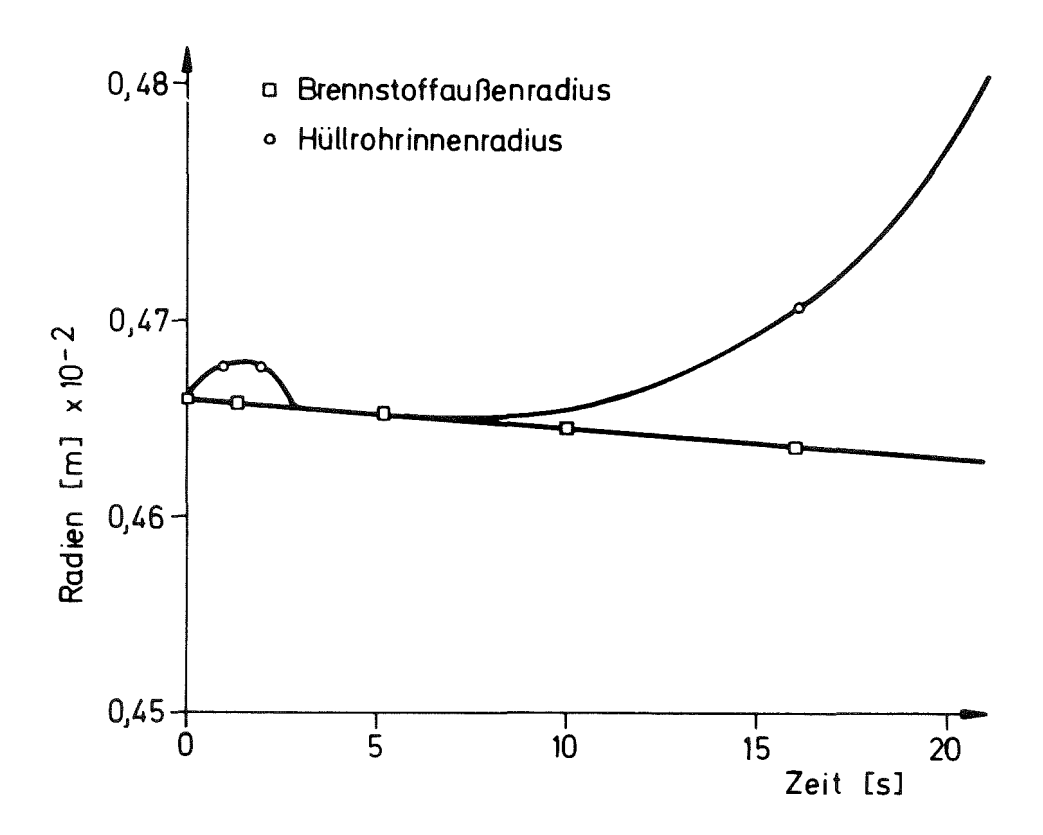

Abb. 8.9: Spaltweite in Abhängigkeit von der Zeit

Abb. 8.9 zeigt den Verlauf der Spaltweite abhängig von der Zeit. Man erkennt in den ersten zwei Sekunden die Öffnung eines kleinen Spalts, der durch thermische Differenzdehnung von Brennstoff und Hülle erklärt wird. Von 3 sec bis 7 sec liegt die Hülle auf dem Brennstoff auf, da das Hüllrohr unter Außendruckbelastung steht und seine Festigkeit infolge der erhöhten Temperatur reduziert ist. Nach etwa 8 sec steht das Hüllrohr unter Innenüberdruck und die Hülle dehnt sich kontinuierlich mit der Zeit bis zum Ende des Blowdown.

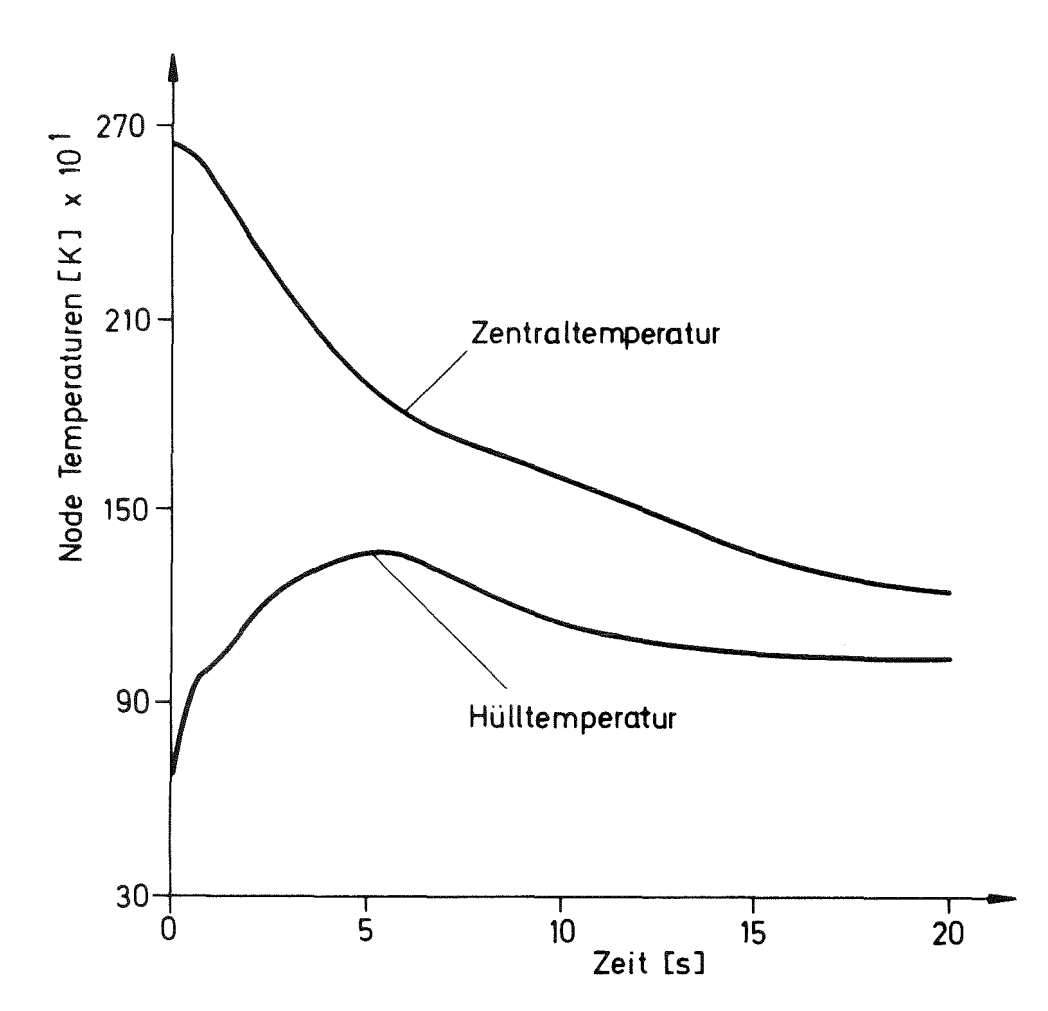

Abb. 8.10: Verlauf der Hüllrohrtemperatur und der Zentraltemperatur während des Blowdown

Abb. 8.10 zeigt den Verlauf der Hüllrohr- und der Zentraltemperatur. An ihrer abnehmenden Differenz ist die Abnahme der im Stab freigesetzten Wärmemenge zu erkennen. Diesem thermischen Ausgleichsvorgang im Stab ist die Abnahme der Wärmeübergangszahl in das Kühlmittel überlagert, was zu dem starken Anstieg der Hüllrohrtemperatur innerhalb der ersten Sekunden führt.

Der nahezu isotherme Verlauf der Hüllrohrtemperatur in der 2. Hälfte des Blowdown läßt erwarten, daß kurz nach Ende des Blowdown der Ausgleichsvorgang abgeschlossen ist und ein Wiederanstieg der Temperatur einsetzt.

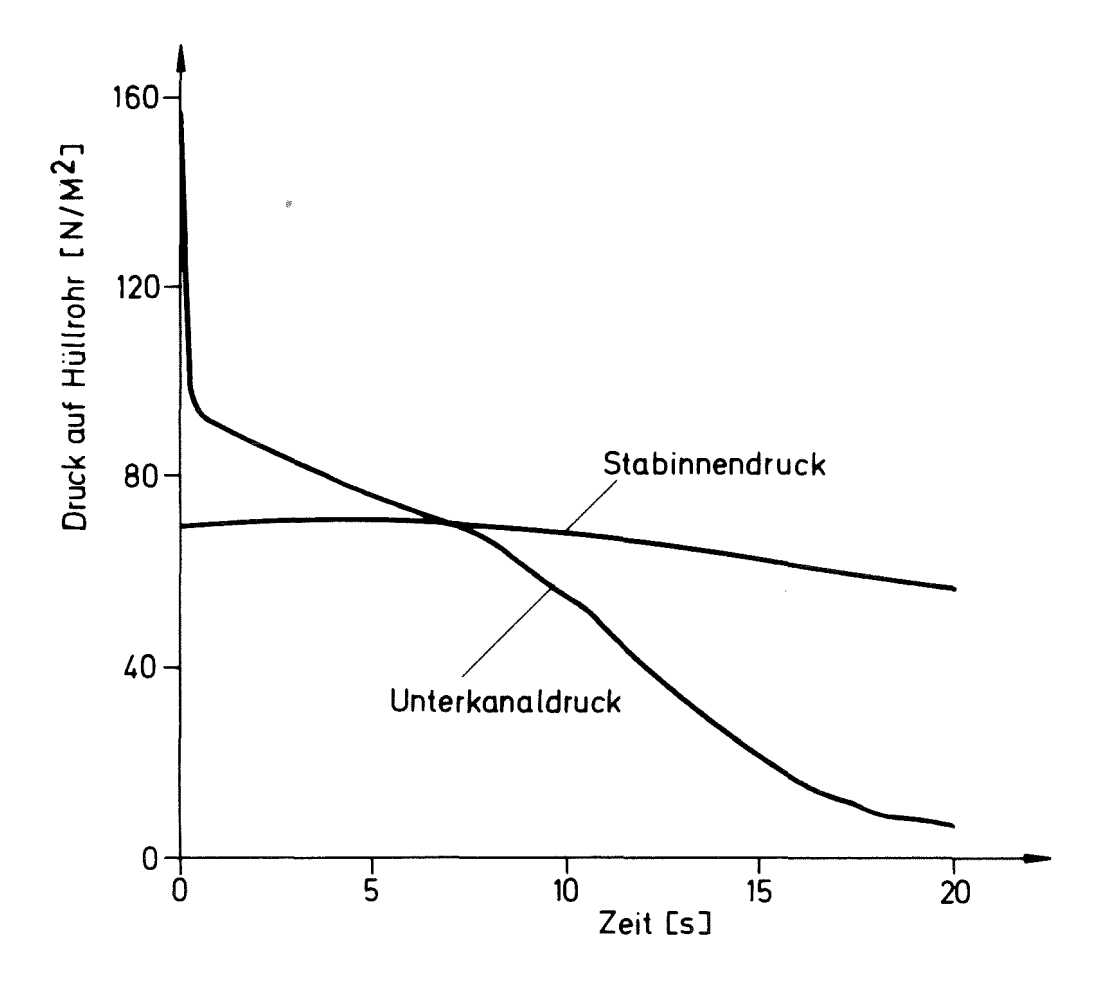

Abb. 8.11: Innendruckgeschichte des Brennstabes

Abb. 8.11 stellt den Verlauf des Innendruckes dar. Man erkennt einen leichten Anstieg im Innendruck bis zur 5. sec auf Grund der Temperaturerhöhung im Spalt. Nachdem der Druck im Unterkanal unter den Druck im Stab gesunken ist, setzt die Verformung des Hüllrohres ein und führt zu einer Absenkung des Stabinnendruckes.

Mit diesem Beispiel wurde gezeigt, wie der Ablauf einer Analyse mit SSYST erfolgt. Die damit gewonnenen Ergebnisse sind als vorläufig zu betrachten, da die eingebauten Modelle erst noch durch Vergleich und Nachrechnung von Experimenten abgesichert werden müssen.

# Literatur

- /1/ R. Rühle: RSYST-I - III - Experience and Furtner Development. ATOMKERNENERGIE 26 (3), (1975)
- $/2/$  R. Rühle: RSYST, ein integriertes Modulsystem mit Datenbasis zur automatiscnen Berechnung von Kernreaktoren Dissertation Stuttgart 1973, IKE-Bericht 4-12, Juli 1973
- /3/ I.A. Brestrich, R. Rühle: Implementierung des Programmsystems RSYST Version 1.2 auf der IBM/370-168 IKE-Bericht 4-46 (Juli 1975)
- /4/ RSYST-Report IKE-Bericht 4-5 (1974)
- /5/ W. Gulden: Eingabebeschreibungen für die Moduln des Programmsystems SSYST KFK/IKE-Bericht (in Vorbereitung)
- /6/ W.H. Rettig et al:  $RELAP$  3 - A Computer Program for Reactor Blowdown Analysis IN-1321 (June 1970)
- /7/ Moore, K.V., W.H. Rettig: RELAP 4 - A Computer Program for Transient Thermal-Hydraulic Analysis ANCR-1127 (Dec.1973)
- /8/ E. Seidelberger: Beschreibung des digitalen Rechenprogramms WAK (Wiederauffüllung des Kerns) 1973 (unveröffentlicht)
- /9/ J.C. Carter et al., SAS1A: Computer Code for the Analysis of Fast Reactor Power and Flow Transients, USAEC Report ANL-7607, Argonne National Laboratory, Oct. 1970
- /10/ R.O. Gumprecht: RIBD Radio Isotope Buildup and Becay Code and Library  $ORNL-BNWL-962$ ,  $DUN-4136$ ,  $RL-NRD-610$  (1969)
- /11/ A.Schneider: Druckau1'bau im Reaktorbrennstab beim Kühlmi ttelverlustunfall, IKE-Bericht 2-30 (Dez. 1973)
- /12/ D. Smidt: Reaktortechnik Verlag G. Braun, Karlsruhe (1971)
- /13/ L. Ehnis: Numerische Lösung der mehrdimensionalen stationären

Fourierschen Wärmeleitgleichung in Festkörpern IKE-Bericht 4-19 (1973)

 $/14/$ E. Sapper: Berechnung des zeitabhängigen Temperaturverhaltens von Reaktorbrennstäben mit temperaturabhängigen Stoffwerten Studienarheit am IKE 197)

/15/ M. Richtmeyer, R.W. Morton: Difference Methods for Initial-Value Problems John Wiley & Sons, New York 1967

- /16/ L. Ehnis, R. Krack: HYDRA, ein Programm zur Lösung der eindimensionalen Strömungsgleichungen und zur Berechnung von Wärmeübergangszahlen im Kühlkanal IKE-Baricht Nr. 4-28 (1974)
- /17/ G.B. Wallis: One-dimensional Two-phase Flow McGraham-Hill Book Company, New York (1969)
- /18/ M.Jakob: Heat Transfer, Vol. T, New York, Wiley & Sons (1957)
- /19/ W.H. Jens, P. A. Lottes: Analysis of Heat Transfer, Burnout, Pressure Drop, and Density, Data for High-Pressure Water ANL 4627 ( 1951 )
- /20/ V.E.Schrock, L.M. Großman: Forced Convection Boiling Studies TID 14632 (1959)
- /21/ J.S. Gellerstedt at al: Correlation of Critical Heat Flux in <sup>a</sup> Bundle cooled by Pressurised Water, pp. 63 -71 of Two-Phase Flow and Heat Transfer in Rod Bundles Symposium, Symposium presented at the Winter Annual meeting of the American Society of Mechanical Engineers, Los Angeles, California (1969).
- /22/ P.G. Barnett: A Correlation of Burnout Data for Uniformly Heated Rod Bundles, AEEW-R 463 (1966)
- /23/ E.D.Hughes: <sup>A</sup> Correlation of Rod Bundle Critical Heat Flux for Water in the Pressure Range 150 to 725 psia. IN-1412 (197C)
- /24/ J.B.McDonough, W. Milich, E.C.King: Partial Film BoiJ.ing with Water at 2000 psia in <sup>a</sup> Round Vertical Tube. MSA Research Corp. Technical Report 62 (1958) NP-6976
- /25/ D.C.Groeneveld: An Investigation of Heat Transfer in the Liquid Deficient Regime, AECL-3281 (1968), (Revised in August 1969)
- /26/ L.Ehnis, E. Mederer: Modul zur Berechnung von Wärmeübergangszahlen im Gasspalt von Brennstiben (WUEZ), Bericht über Arbeiten zum Projekt Reaktorsicherheit und Umweltschutz (197.1) unveröffentlicht
- /27/ D.W. Carpenter: Part III: Thermal Performance of Fuel Pins REPORT (1 972)
- /28/ N.V. Tsederberg: Thermal Conductivj.ty of Gases and Liquids, MIT Press, Cambric.ge, Mass., 1965
- /29/ A. M. Ross, R.L. Stoute: Heat Transfer Coefficient between U02 and Zircaloy-2. AECL-1552 (Juni 1962)
- /30/ E. Ehnis, W. Gulden: STEP, Konzeption für einen SSYST-Modul zur Erzeugung von Zeitintegrationsgrenzen Bericht über die Arbeiten zum Projekt Reaktorsicherheit und Umweltschutz (1974) unveröffentlicht
- /31/ L.R. Baker, Jr. und L.C. Just: Studies of Metal-Water-Reactions at High Temperature ANL-6548 (1962)
- /32/ W. Klumpp Zur numerischen Lösung der nichtlinearen Wärmeleitgleichung unveröffentlicht (1973)
- /33/ E. Sapper, W. Klumpp: Lösung der instationären 2D-Wärmeleitgleichung nach dem Differenzenverfahren IKE-Bericht 4-16 (1973)
- /34/ M. Schindler: Physikalische Modelle im Deformationsmodul STADEF unveröffentlicht
- /35/ S.Timoshenko: Theory of Elasticity Me GRAW-HILL, New York, Toronto, London (1951)
- /36/ S.Timoshenko: S.Woinowsky-Krieger: Theory of Plates and Shells Me GRAW-HILL (1959)
- /37/ K. Laßmann: Untersuchungen zum mechanischen Verhalten von zylin4 rischen Brennstäben eines Kernreaktors KFK 1853 (1973)

## /38/ H. Stehle: Progress in Zircaloy-4 Canning Technology PWR-Fuel. AED-CONF-71-100 (1971)

/39/ H. Fabian, V. Krugmann, K. Laßmann, R. Schwarz: Methodenvergleich für die Berechnung großer Hüllrohrdeformationen beim Kühlmittelverluststörfall von Leichtwasserreaktoren, KFK 2176, Juni 1975

- /40/ u. Krugmann: Formelapparat zur schalentheoretischen Behandlung des Kriechens und der Thermoelastizität von rotationssymmetrischen Rohren (persönliche Mitteilung) (1974)
- /41/ M. Schindler: Entwicklung eines Differenzenverfahrens für den Deformationsmodul STADEF unveröffentlicht (1975)
- /42/ W. Zimmerer: PLOTCP, Ein Fortranprogramm zur Erzeugung von Calcomp-Plot-Zeichnungen KFK 2081